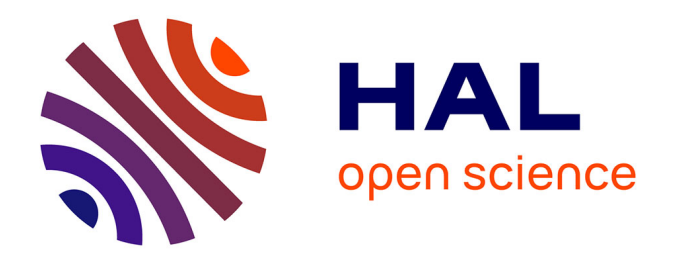

# **Étude de la prévision des efforts aérodynamiques sur des configurations nouvelles de lanceurs spatiaux**

Lucas Manueco

## **To cite this version:**

Lucas Manueco. Étude de la prévision des efforts aérodynamiques sur des configurations nouvelles de lanceurs spatiaux. Mécanique des fluides [physics.class-ph]. Sorbonne Université, 2021. Français.  $\text{NNT}$  : 2021SORUS205 . tel-03677855

# **HAL Id: tel-03677855 <https://theses.hal.science/tel-03677855v1>**

Submitted on 25 May 2022

**HAL** is a multi-disciplinary open access archive for the deposit and dissemination of scientific research documents, whether they are published or not. The documents may come from teaching and research institutions in France or abroad, or from public or private research centers.

L'archive ouverte pluridisciplinaire **HAL**, est destinée au dépôt et à la diffusion de documents scientifiques de niveau recherche, publiés ou non, émanant des établissements d'enseignement et de recherche français ou étrangers, des laboratoires publics ou privés.

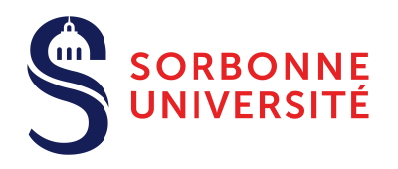

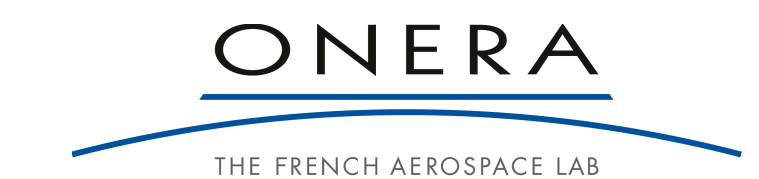

École doctorale 391 - Sciences mécaniques, acoustique, électronique et robotique de Paris

# THÈSE

**pour obtenir le grade de docteur délivré par**

# **Sorbonne Université**

**Spécialité "Mécanique des Fluides"**

# **Lucas Manueco**

*soutenue publiquement le 23/11/2021*

# **Étude de la prévision des efforts aérodynamiques sur des configurations nouvelles de lanceurs spatiaux**

Devant le jury composé de :

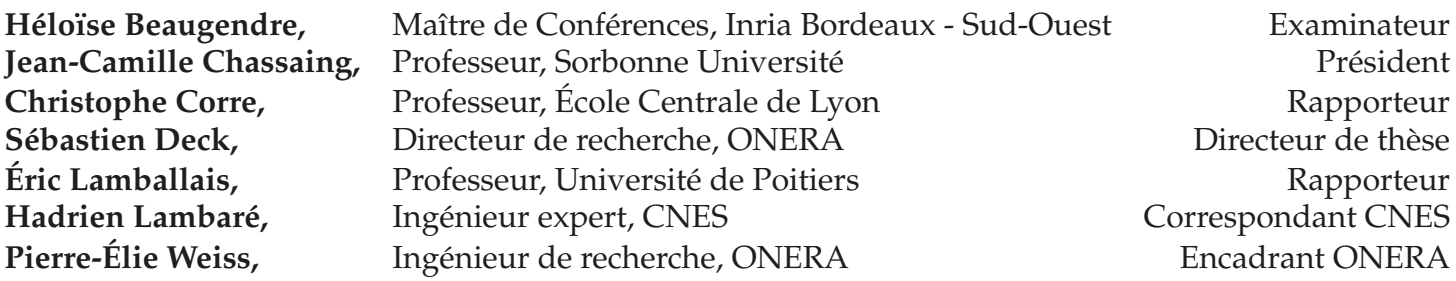

À Morgane,

« *Dans la vie, rien n'est à craindre, tout est à comprendre.* »

Marie Curie

# Remerciements

J'adresse mes premiers remerciements aux membres du jury de cette thèse. J'exprime ma gratitude à Jean-Camille Chassaing qui m'a fait l'honneur de présider ce jury, et aux rapporteurs Éric Lamballais et Christophe Corre qui m'ont permis d'obtenir une vision très intéressante, et extérieure à l'équipe encadrante, de ces travaux. Je remercie également Héloïse Beaugendre qui a accepté le rôle d'examinateur de ces travaux. Je tiens aussi à témoigner toute ma reconnaissance à Hadrien Lambaré, correspondant CNES, d'avoir soutenu ces travaux et donné toute sa confiance dans leur réalisation. J'adresse aux membres du jury mes plus vifs remerciements pour s'être déplacés malgré le contexte sanitaire. Cela faisait longtemps qu'une soutenance avec un jury intégralement présent n'avait pas eu lieu. J'ai été honoré que ce soit le cas pour ma soutenance de thèse.

Ces travaux de thèse n'auraient pas été possibles sans Sébastien Deck qui a dirigé cette thèse. En plus de m'avoir fait confiance pour ces travaux, tu as toujours été là pour me tirer vers le haut scientifiquement et personnellement. De plus, notre pratique commune du judo aura permis de réaliser le plus grand rêve de tout doctorant et de tout directeur de thèse : fournir une possibilité socialement acceptable de s'étrangler et de se faire des clés de bras. Je tiens aussi à exprimer ma reconnaissance à Pierre-Élie Weiss qui a encadré ces travaux de thèse et qui m'a ouvert, il y a maintenant quelques années, les portes de l'ONERA. Je te dois beaucoup sur le plan de l'apprentissage scientifique et je te remercie d'avoir canalisé mes (nombreuses) dispersions isotropes. Merci encore à vous deux pour ces dernières années et pour m'avoir donné la chance de continuer, encore aujourd'hui, à travailler avec vous.

Ces travaux de thèse ont été effectués au sein du Département d'Aérodynamique, d'Aéroélasticité, et d'Acoustique de l'ONERA. Je tiens à remercier toutes les personnes qui le composent actuellement ou qui y ont un jour croisé ma route. Plus particulièrement, Joël Reneaux, directeur du département, et mes anciens collègues d'unité de MHL, dans laquelle j'ai effectué les premiers mois de ma thèse. Pour les nommer : Pascal Denis, Philippe Duveau, Pierre Grenson, Guillaume Arnoult, Pascal Torigny, Rémi Thepot, Paulo d'Espiney. Bien entendu, je remercie également les membres de mon unité actuelle au sein de laquelle j'ai passé la majorité de mon temps à l'ONERA : MSAT et plus particulièrement les membres avec qui j'ai passé un nombre incalculable d'heures : Nicolas Renard, encadrant plaque-plane (non-officiel), Marc Terracol, avec qui je partage de nombreuses passions communes, la guitare, le Fortran, les frontières immergées etc, Vincent Gleize, le Chief Happiness Officer (CHO) de MSAT, partenaire de co-voiturages occasionnels et de balades dans les mondes virtuels, Fabien Gand, le sniper, et Michel Costes, avec qui j'ai le plaisir de partager un café tous les matins depuis bientôt cinq ans.

Je remercie aussi le meilleur collègue de bureau qu'un thésard puisse avoir. Toujours présent pour m'aider à trouver des solutions à mes problèmes ou pour discuter. Merci pour cette fabuleuse rencontre avec toi, Adélaïde, mon terrarium de bureau. La troisième roue du carrosse doit aussi être remerciée : Jaime Vaquero qui a partagé mon bureau durant une grande partie de ces travaux et qui à aussi participé à l'accomplissement de ces travaux de thèse.

La dernière année n'aurait pas été la même sans le groupe de soutien composé de Camille 1 et Julien L qui ont rendu cette année bien plus sympathique. Les fameuses formations de rédaction et de soutenance de thèse n'auraient pas été pareilles sans Camille.

Je remercie aussi mes compères avec qui j'ai eu l'occasion de partager des cafés et des boissons à base de houblon. Jolan, Marie , Guillaume D, Jeremy, Camille 2, Ilyès, Ilias, Luis, Michel B, Simon, Julien H, Pierre, Xavier, Miguel ... mais aussi les personnes qui croisèrent plus brièvement ma route!

Toutes les personnes citées précédemment ont eu majoritairement à me supporter durant leurs heures de travail. Une personne a choisi (volontairement) de passer ces six dernières années en ma compagnie. Je te suis profondément reconnaissant de cette chance et du soutien que tu m'as apporté durant toutes ces années. Merci Morgane!

Je remercie aussi mes parents qui m'ont donné l'attrait de la Science et l'envie d'apprendre. Merci aussi à ma sœur qui a été un soutien sans faille au cours de ces dernières années. Merci aussi à son mari Paul, et à Lazare, le nouveau venu de la famille.

Je souhaite aussi remercier mes amis et proches en dehors du cercle ONERA qui m'ont accompagné durant ces dernières années.

P.S. : depuis le début de ce voyage, j'ai pris la décision de sauvegarder toutes les musiques que j'ai écoutées en travaillant sur mon sujet de thèse. La liste de lecture qui en découle a été sauvegardée sans modification et est disponible au lien ci-dessous. Ayant des goûts musicaux très larges, je tiens à m'excuser de l'hétérogénéité excessive de cette compilation. https ://www.deezer.com/fr/playlist/7837270562

# Table des matières

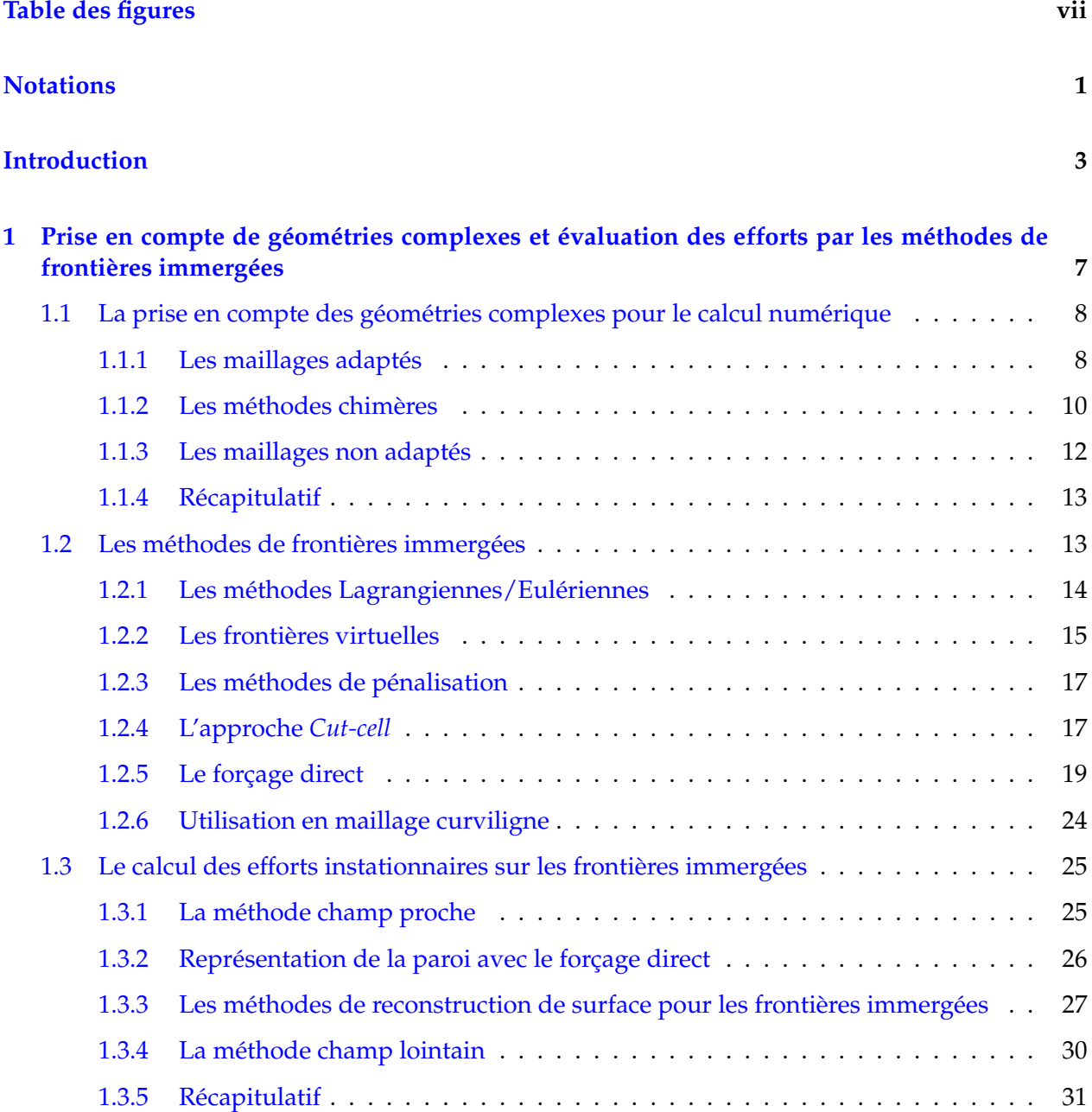

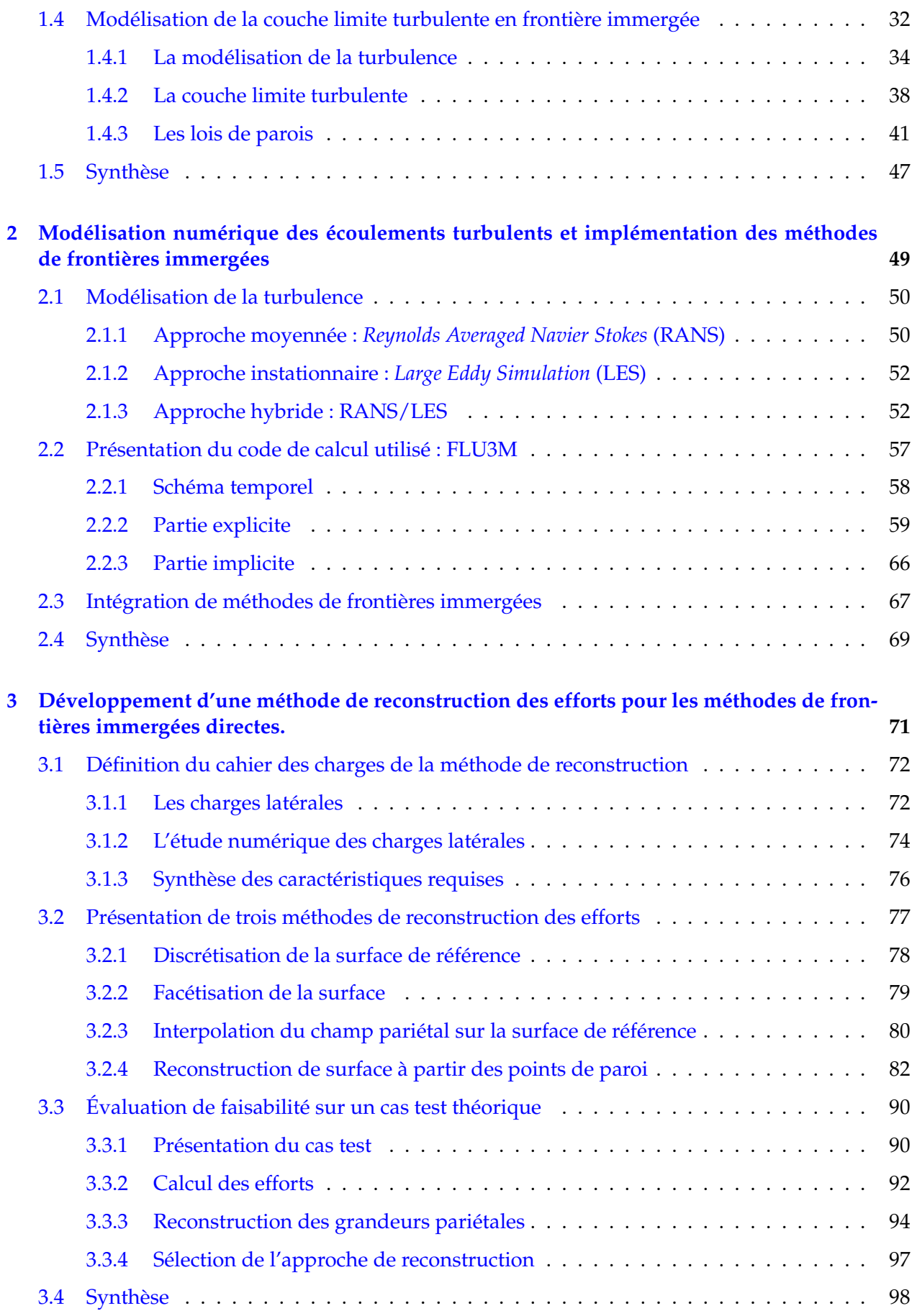

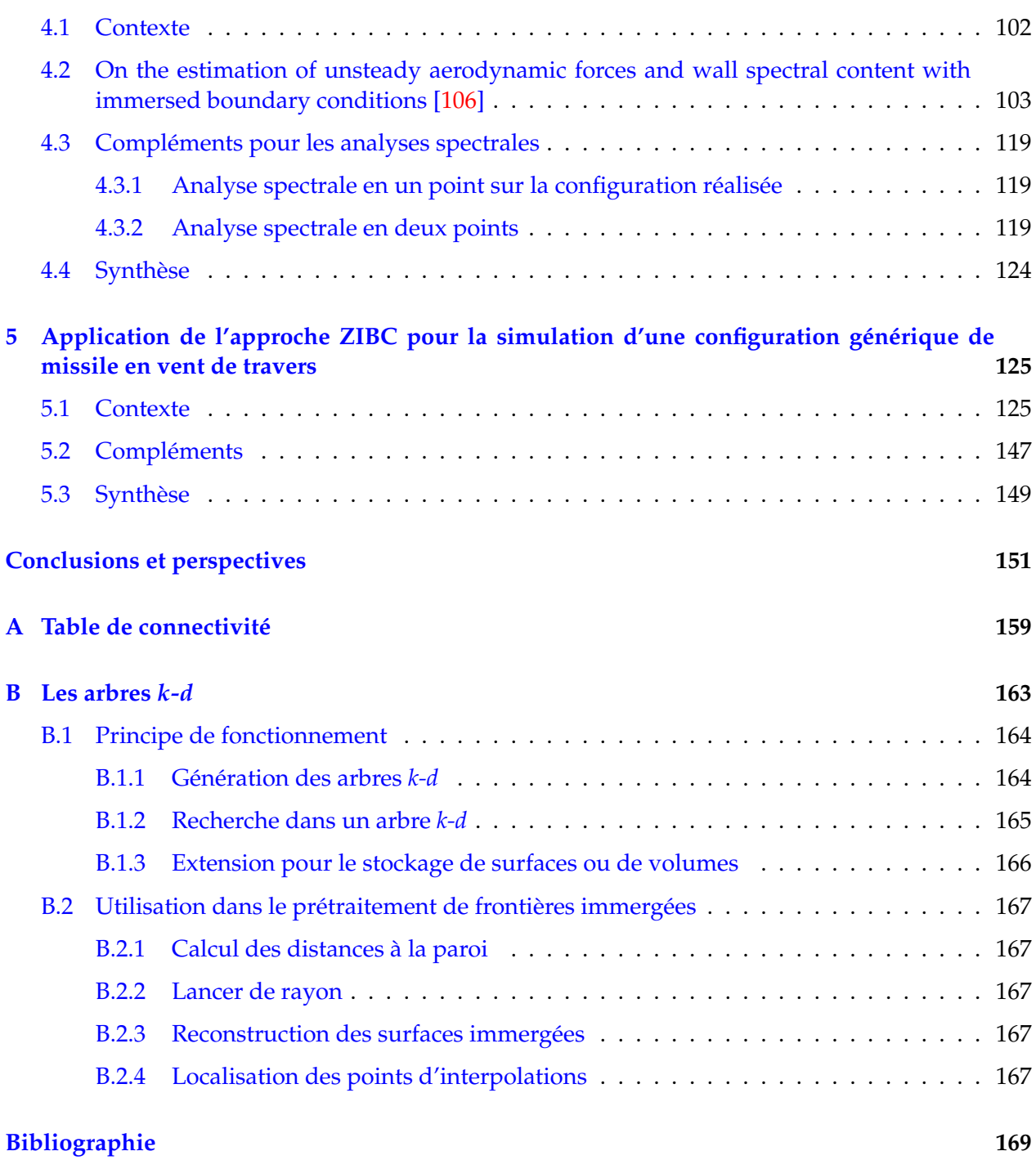

# Table des figures

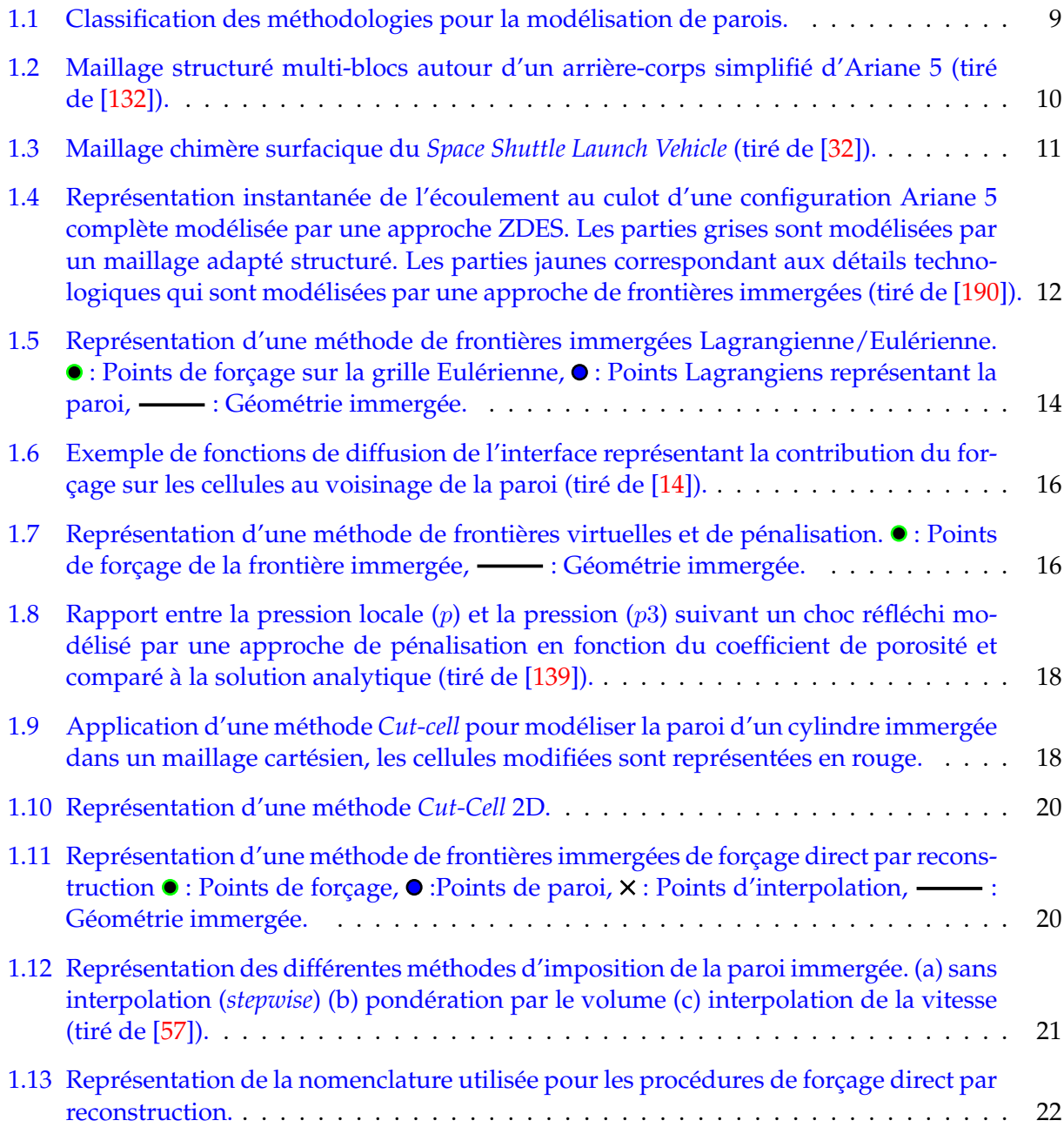

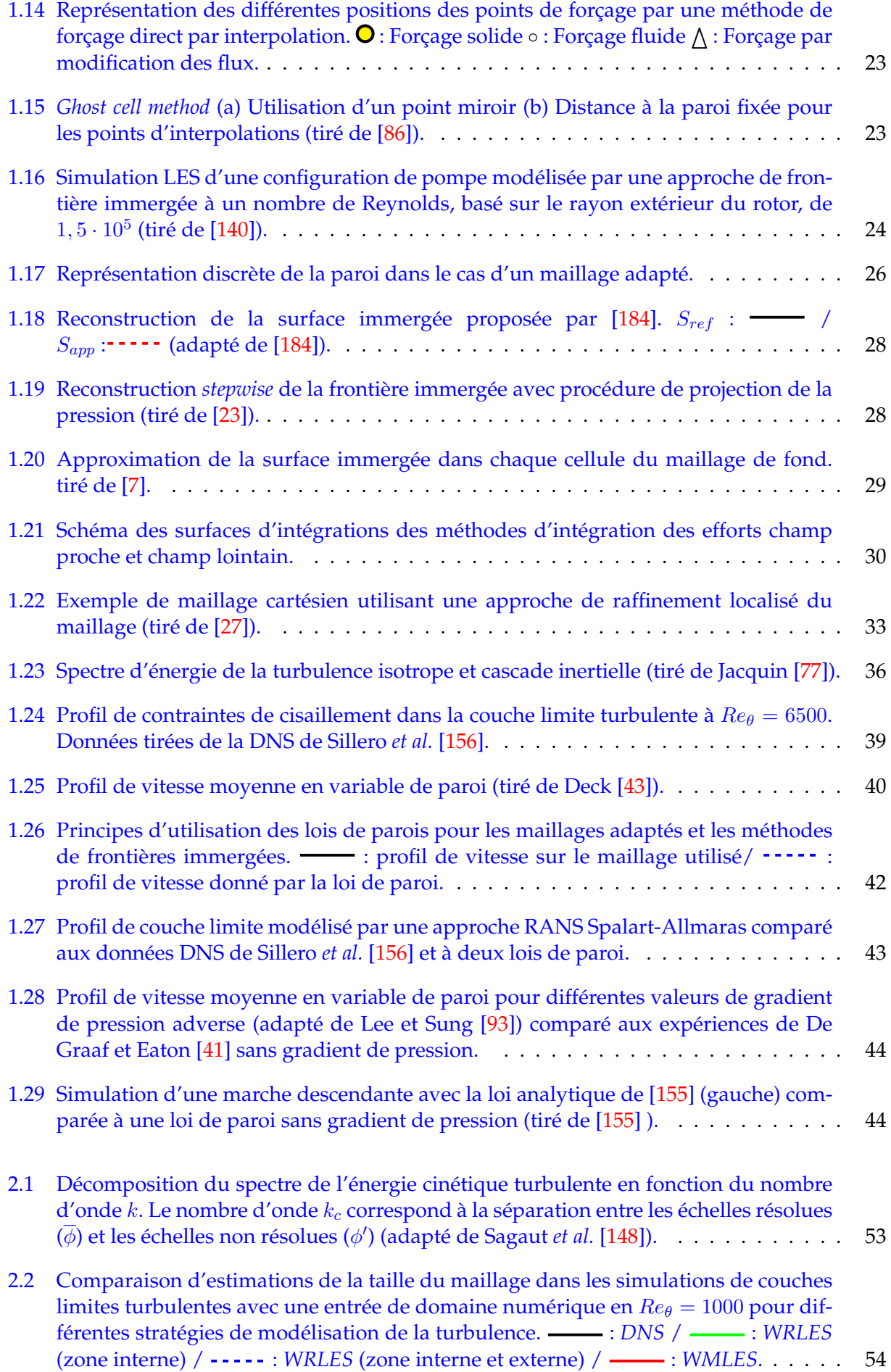

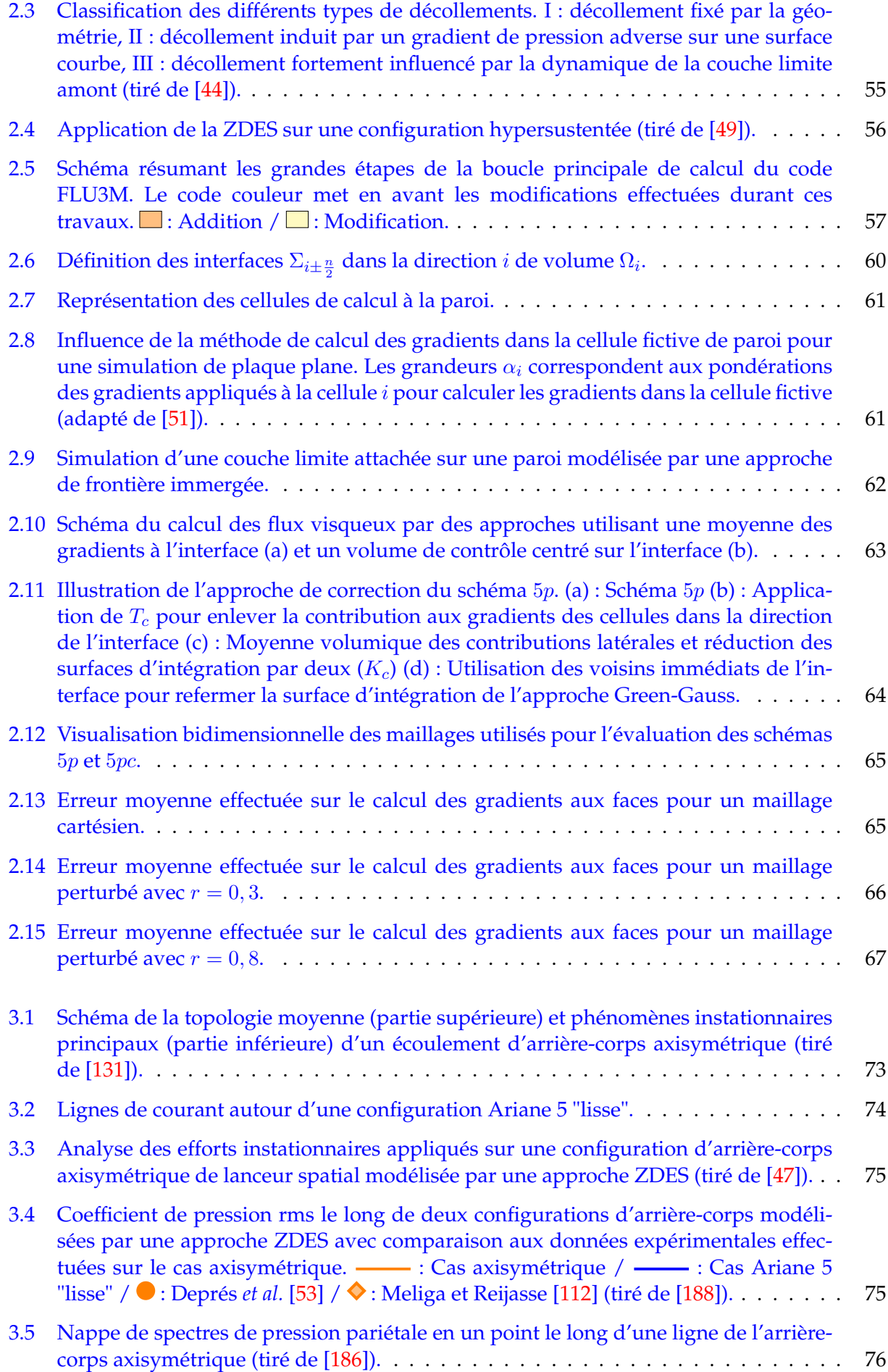

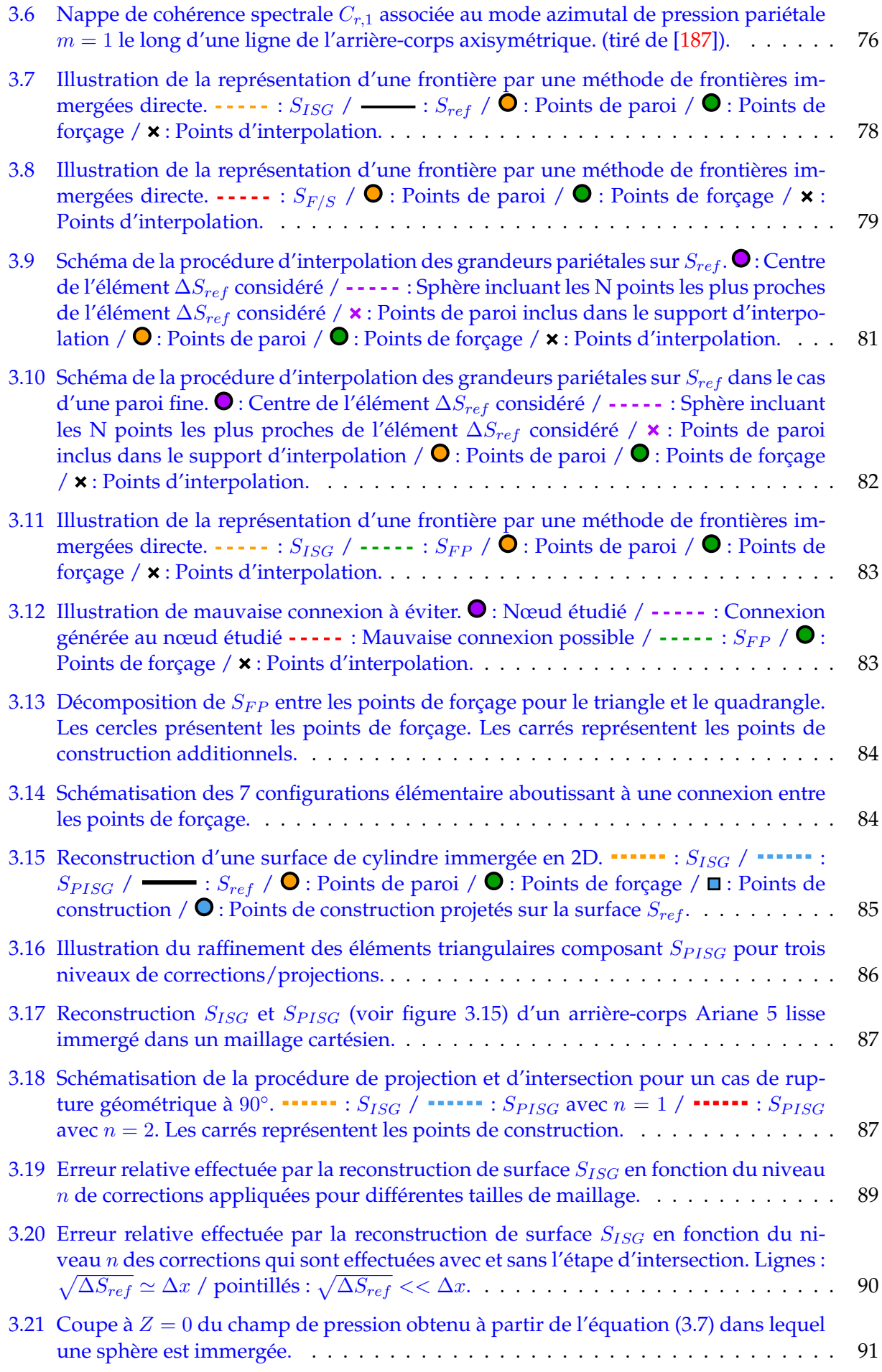

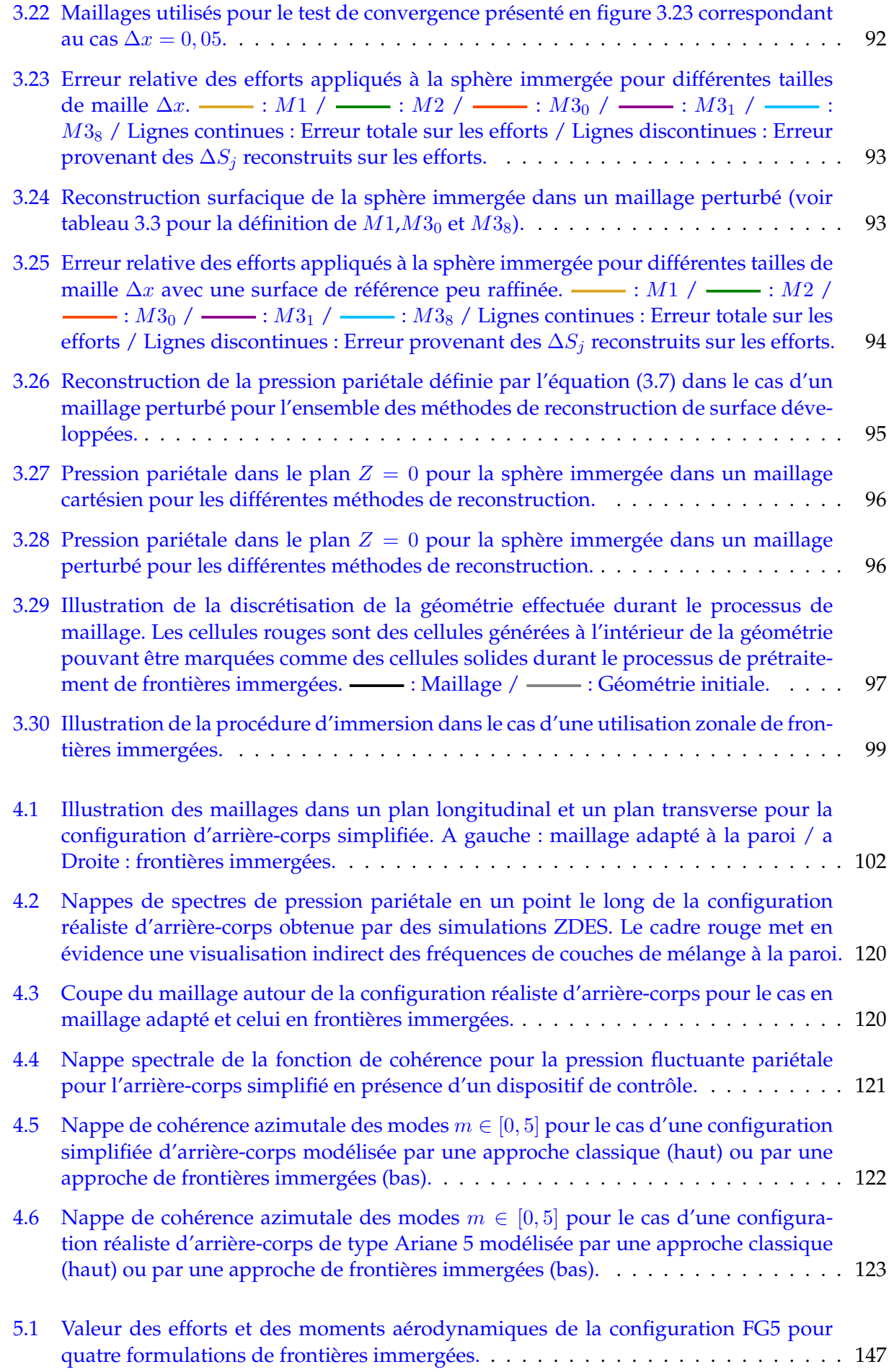

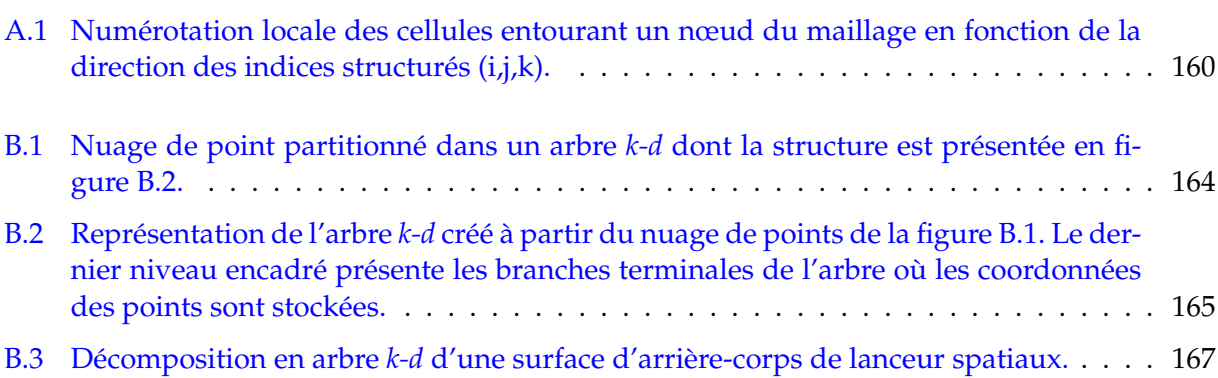

# Notations

## **Constantes**

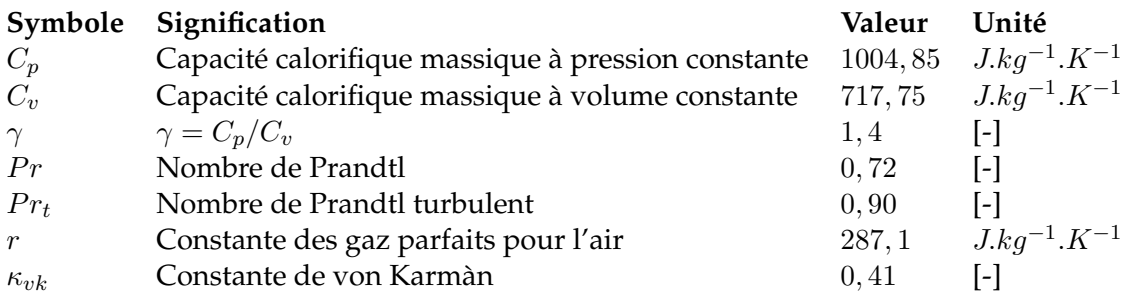

# **Grandeurs variables**

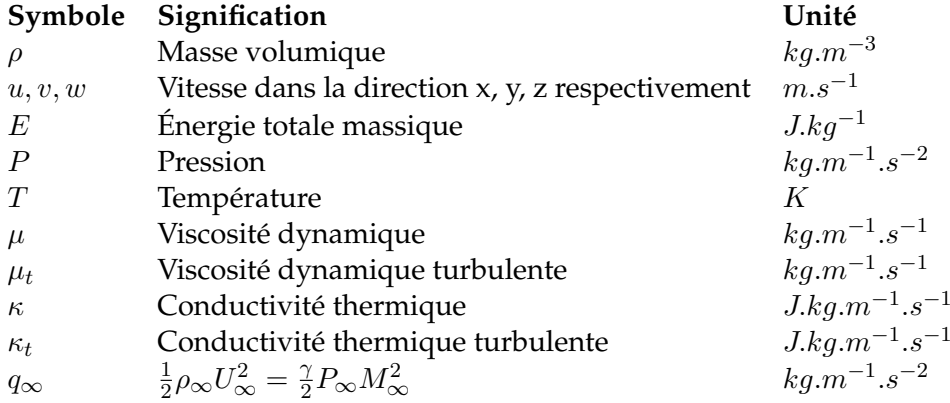

## **Nombres sans dimension**

- $Fo$  Nombre de Fourier
- Re Nombre de Reynolds
- St Nombre de Strouhal

# **Indices**

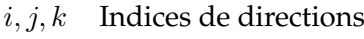

- p Grandeur à la paroi
- ∞ Grandeur libre de l'écoulement
- rms Root Mean Square
- ref Grandeur de référence

# **Acronymes généraux**

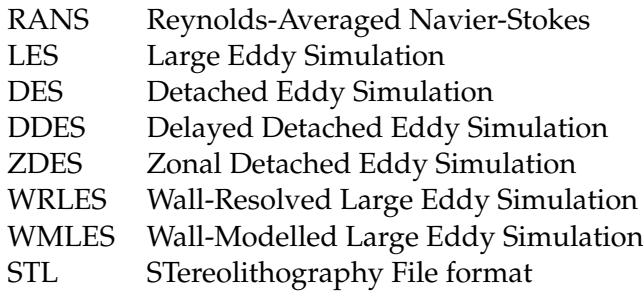

## **Acronymes locaux**

- FP Forcing Points
- WP Wall Points
- ISG Inside Solver Geometry

# Introduction

## **Positionnement général**

Le domaine aérospatial a connu dans les dernières années une évolution rapide et constitue un secteur d'importance majeure aussi bien du point de vue industriel que de la recherche. Pour chacun de ces aspects, une problématique centrale est la réduction des coûts de mise en orbite de la charge utile. Ce chargement peut aller du satellite de télécommunication au système de surveillance militaire et peut comporter des équipements fragiles de haute précision. Le développement d'un lanceur est donc guidé de sorte à assurer à la fois la mise en orbite de la charge utile, mais aussi d'en garantir la sécurité.

En Europe, le lanceur Ariane 5 a longtemps été reconnu pour sa fiabilité et son coût relativement compétitif. Ce lanceur a été développé et est utilisé pour la mise en orbite basse de satellites depuis plus de 20 ans. Cependant, de nouveaux acteurs concurrentiels sont apparus et ont remis en cause la place privilégiée des lanceurs Ariane sur le marché de l'accès à l'espace. Cette nouvelle situation a stimulé la recherche et le développement pour la conception de nouveaux lanceurs plus performants et moins coûteux. Le lanceur Ariane 6, qui a été conçu pour remplacer à moyen terme son prédécesseur, a été développé sur une période de 10 ans. Parallèlement, de nombreux travaux sont effectués sur les lanceurs réutilisables suite au succès du lanceur Falcon 9 développé par la société américaine SpaceX. Le démonstrateur de lanceur réutilisable Callisto en cours de développement par le CNES, le DLR et la JAXA vise un premier vol d'essai en 2022. Cet essai sera effectué après seulement 7 ans de développement.

Dans ce contexte, la simulation numérique des écoulements prend une place de plus en plus importante. Son utilisation permet de mieux préparer les campagnes d'essais permettant ainsi d'écourter les phases de conception et de compléter l'exploration expérimentale du domaine de vol.

Parmi les phénomènes d'importance qui doivent être prévus durant la phase de conception se trouvent les efforts instationnaires. En effet, les nombreuses données issues des vols d'Ariane 5 ont mis en évidence l'existence de fortes fluctuations de pression induisant des efforts instationnaires durant les phases de vol transsonique. Ce phénomène est localisé au niveau du système propulsif de l'arrière-corps où l'écoulement est caractérisé par un décollement massif dû à différentes ruptures géométriques. Les efforts résultants, appelés « charges latérales », s'exercent normalement à l'axe de poussée du lanceur et sont néfastes pour le confort de la charge utile. Ils peuvent aussi être dommageables pour l'intégrité structurelle du lanceur et nuire à sa manœuvrabilité. Ce phénomène est fortement dépendant de la topologie du lanceur qui peut influencer à la fois l'intensité, mais aussi la répartition de ces efforts instationnaires.

L'étude de la physique des écoulements massivement décollés et de leurs impacts sur les nouvelles configurations de lanceur revêt donc une importance particulière. Les cycles de développement de plus en plus courts des nouvelles générations de lanceurs nécessitent de réduire les temps d'étude. De cette problématique principale découle la thématique de ces travaux à savoir le développement de méthodologies de simulation permettant la prévision des charges latérales. Ces méthodes se doivent d'être utilisables durant les temps courts de conception tout en permettant des analyses les plus précises possibles des phénomènes instationnaires appliquées aux lanceurs spatiaux.

### **Contexte bibliographique**

L'étude numérique des phénomènes à l'origine des efforts latéraux a été notamment réalisée par Deck et Thorigny [47] et plus tard par Weiss *et al.* [191] sur des configurations simplifiées axisymétriques d'arrière-corps. Ces travaux ont permis d'associer les différentes fréquences des charges latérales à des phénomènes instationnaires tels que le lâcher tourbillonnaire ou le battement de couches de mélanges. Des études expérimentales [152] et numériques [131] ont mis en évidence l'apparition de dynamiques particulières dans l'écoulement entourant les lanceurs lorsque des géométries plus réalistes sont étudiées.

Afin de prévoir au mieux les charges latérales à l'aide de simulations numériques, il est nécessaire que ces dernières puissent représenter de façon adéquate toute la complexité géométrique d'un lanceur spatial. La génération de topologies de maillages structurés habituellement utilisées pour des calculs sur des configurations simplifiées n'est pas aisée pour des géométries complexes. Ces maillages permettent un contrôle élevé de la résolution numérique, mais nécessitent une expertise importante pour leur conception. Le temps nécessaire à la génération du maillage augmente en temps et en complexité en fonction du nombre de détails géométriques à représenter. Cette tâche peut même devenir prohibitive pour des configurations complètes de lanceur.

Afin de réduire le temps consacré à la génération de maillage, de nombreuses méthodologies ont été proposées (méthodes chimères, non structurées...). Parmi celles-ci, les méthodes de frontières immergées font partie des approches proposant le plus de flexibilité d'utilisation. Sous cette appellation sont regroupées nombre de méthodes permettant l'introduction de parois dans un domaine de calcul non adapté à ces dernières.

La majorité des applications utilisant des frontières immergées sont faites au sein de grilles cartésiennes de calcul [26, 172]. Néanmoins, des applications combinant des parois « classiques » et immergées ont démontré l'intérêt d'un tel couplage. Ce type d'approche appelée *Zonal Immersed Boundary Conditions* permet de conserver des approches classiques pour les parties simples de la topologie et de modéliser les détails géométriques complexes avec des frontières immergées. Un tel couplage a été proposé par Mochel *et al.* [118] pour l'introduction d'un dispositif de contrôle à une simulation d'arrière-corps de lanceurs spatiaux. Cette approche fut par la suite utilisée par Weiss et Deck [190] pour la simulation instationnaire d'une configuration complète de lanceur Ariane 5. La méthodologie ZIBC permet de modéliser des géométries très complexes au sein de simulations instationnaires sans dégrader la qualité des maillages et en réduisant considérablement le temps de préparation des calculs.

Les défauts intrinsèques des méthodes de frontières immergées, bien que limitées aux seuls détails géométriques, restent présents lors de leur utilisation dans l'approche ZIBC. Ces défauts proviennent de la dissociation entre les domaines de calculs et les surfaces immergées. L'accès aux grandeurs pariétales locales (pression, frottement) ou bien globales (efforts et moments) n'est pas directement possible puisque la paroi n'est pas, dans le cas général, alignée avec le maillage de fond. Ainsi, des méthodes spécifiques de reconstruction doivent être utilisées. La diversité des approches de frontières immergées ne rend pas possible la création d'une approche générale. **L'un**

#### **des objectifs de ces travaux est donc le développement d'une méthodologie d'analyse des grandeurs pariétales et des efforts associés sur la formulation de frontières immergées utilisées dans l'approche ZIBC.**

La seconde problématique engendrée par la séparation de la génération du maillage et des parois immergées concerne la résolution des couches limites turbulentes. À haut nombre de Reynolds, le raffinement dans la direction normale à la paroi nécessaire à leur bonne résolution est particulièrement contraignant. Habituellement, les maillages adaptés à la paroi utilisent des éléments anisotropes pour assurer la bonne simulation des couches limites. Pour les méthodes de frontières immergées, le maillage n'est pas spécifiquement adapté à la géométrie. Par conséquent il est difficile d'assurer les critères de raffinement requis. Jusqu'ici, l'approche ZIBC a été utilisée pour modéliser des détails géométriques dans des zones d'écoulement majoritairement décollées où des couches limites sont peu à même de se développer. Cette limitation ne permet pas de décrire fidèlement des parois immergées au sein d'écoulements attachés. **Le deuxième objectif de ces travaux consiste donc à lever cette limitation liée à la prise en compte des couches limites afin d'augmenter les capacités de représentation géométrique et d'automatisation du maillage de l'approche ZIBC.**

## **Démarche**

Le contexte bibliographique portant sur le sujet de cette étude a mis en évidence deux principales problématiques. La première concerne la limitation d'analyse des grandeurs pariétales inhérentes aux frontières immergées. La prévision des charges latérales sur de telles parois s'en trouve donc réduite. Le deuxième point concerne la simulation des couches limites turbulentes sur des parois immergées. La prévision du frottement dans ces zones requiert une stratégie spécifique pour les zones d'écoulements attachées.

Pour répondre à ces problématiques, ce mémoire se scinde en cinq chapitres. Le premier chapitre s'attache à la description bibliographique des méthodes de frontières immergées. Les principales méthodes de frontières immergées sont présentées et plus particulièrement la méthode de *Direct forcing* qui est utilisée dans ces travaux. La problématique du calcul des efforts sur des frontières immergées est aussi évoquée de façon plus complète au vu de la littérature peu abondante sur le sujet. Enfin, la prise en compte des couches limites attachées sur des parois immergées est présentée ainsi que les outils permettant d'améliorer ce point.

Dans le chapitre 2, les méthodes numériques utilisées dans ces travaux sont présentées. L'approche hybride RANS/LES de modélisation de la turbulence appelée ZDES est présentée ainsi que l'intégration des approches de frontières immergées au sein du code de calcul utilisé.

Le développement et la validation de l'approche de reconstruction des efforts aérodynamiques sur des parois immergées sont effectués dans le chapitre 3. La nouvelle approche est comparée à deux autres méthodes ayant été utilisées dans la littérature. La précision et l'ordre numérique de ces approches sont finalement évalués sur un cas test stationnaire.

Dans le chapitre 4, la nouvelle méthode de reconstruction est utilisée pour l'étude des fluctuations pariétales sur deux configurations génériques d'arrière-corps de lanceur, dont une configuration de type Ariane 5, modélisées par des frontières immergées. La précision de la simulation et des grandeurs pariétales reconstituées est alors quantifiée par différents niveaux de validation allant des grandeurs moyennes aux caractéristiques spatio-fréquentielles

Dans le dernier chapitre, une extension de l'approche de frontières immergées utilisées jusqu'alors est proposée et utilisée pour la simulation d'une configuration de type lanceur en vent de travers. Ce dernier chapitre a pour vocation d'éprouver la capacité de l'approche de frontières immergées à modéliser des parois sur lesquelles des couches limites attachées peuvent se développer. Les simulations instationnaires réalisées, l'une par des approches classiques et l'autre en utilisant l'approche ZIBC sont comparées pour évaluer les améliorations apportées à la méthode de frontières immergées.

Enfin, les perspectives d'études futures sont abordées dans la conclusion.

Chapitre **1**

# Prise en compte de géométries complexes et évaluation des efforts par les méthodes de frontières immergées

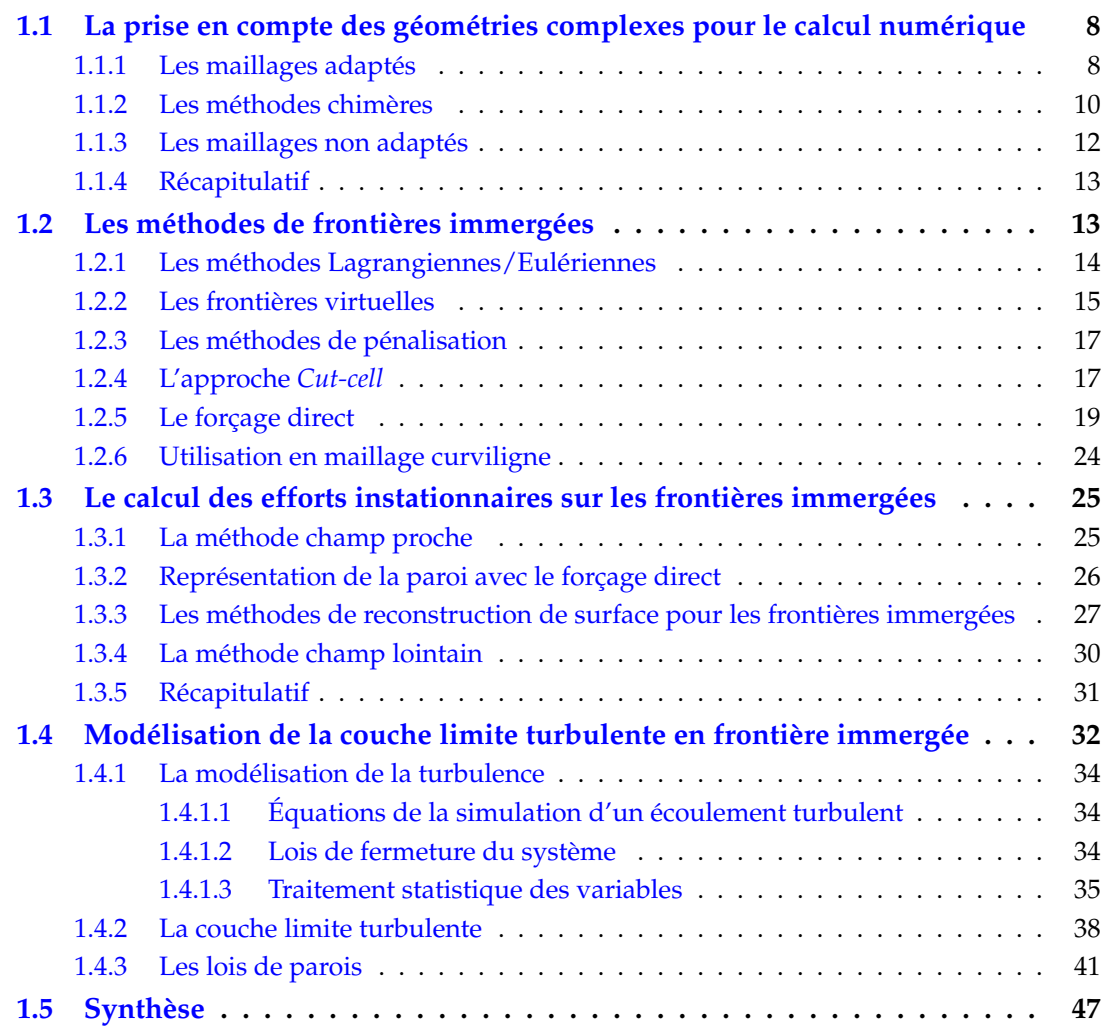

L'objectif de ce chapitre est de réaliser une revue bibliographique de la prise en compte de géométries complexes grâce aux méthodes de frontières immergées pour la simulation numérique des écoulements. L'appellation « frontières immergées » regroupe un nombre conséquent de méthodes permettant d'intégrer des parois dans un maillage qui ne leur est pas adapté. Le foisonnement de la littérature sur le sujet rend complexe l'établissement d'une revue exhaustive de ce type de méthode. Ce chapitre est donc plus particulièrement centré sur la simulation d'écoulements turbulents à haut nombre de Reynolds en utilisant une approche de type volumes finis. Cette étude a notamment pour but d'expliciter la problématique de calcul des données pariétales avec les frontières immergées ainsi que les solutions présentes dans la littérature sur cette thématique.

La première partie de ce chapitre se centre sur les différentes méthodes utilisées pour la modélisation de parois dans des calculs de simulation numérique des écoulements. Bien que cette thèse porte principalement sur les méthodes de frontières immergées, il est difficile d'aborder leurs avantages et inconvénients sans évoquer les méthodes auxquelles elles se substituent. Dans un deuxième temps, les éléments essentiels des méthodes de frontières immergées sont définis. Les principales méthodes regroupées sous cette appellation sont explicitées et leurs caractéristiques sont revues de sorte à définir la méthode la plus à même d'être utilisée dans le contexte de ces travaux de thèse. Pour cela, les cas d'applications et les résultats obtenus par ces méthodes sont détaillés notamment pour la simulation des écoulements turbulents en présence de géométries complexes. Par la suite, une revue plus détaillée des utilisations de ces méthodes pour les nombres de Reynolds élevés est dressée ainsi que les méthodes de modélisation pariétales employées. Pour finir, l'aspect de la prévision des efforts aérodynamiques sur des parois modélisées par frontières immergées est abordé. Cette partie présente les différentes méthodes existantes et la problématique de l'évaluation des efforts instationnaires sur une géométrie modélisée par une frontière immergée.

## **1.1 La prise en compte des géométries complexes pour le calcul numérique**

Dans le cadre de la simulation numérique des écoulements et plus particulièrement pour son application à l'aérodynamique, la condition de limite de paroi est particulièrement importante. En plus de sa définition mathématique utilisant des conditions telles que celles de Dirichlet ou encore de Neumann, de nombreux facteurs jouent un rôle important dans sa mise en œuvre tels que la distorsion du maillage en proche paroi ou encore les différents schémas numériques utilisés. Tous ces facteurs influent fortement sur la qualité des résultats des simulations de la dynamique des écoulements pariétaux qui reste un sujet majeur de l'aérodynamique moderne.

Le terme de « condition limite » fait le plus souvent référence aux limites d'un domaine de calcul. Néanmoins, de nouveaux types d'interfaces, pas forcément adaptés aux bords des domaines de calcul sont couramment utilisés [74, 136]. Dans ce document, les conditions limites de paroi ayant un maillage adapté, et donc traitées de façon classique sont évoquées sous l'appellation « maillage adapté » (en référence au terme anglais *body-fitted*). Ces dernières sont opposées aux méthodes non adaptées telles que les frontières immergées qui sont évoquées plus en détail dans ce document.

#### **1.1.1 Les maillages adaptés**

L'utilisation de maillages adaptés est la manière la plus répandue permettant d'intégrer des effets de paroi dans une simulation numérique d'écoulement. Cette approche permet de garantir

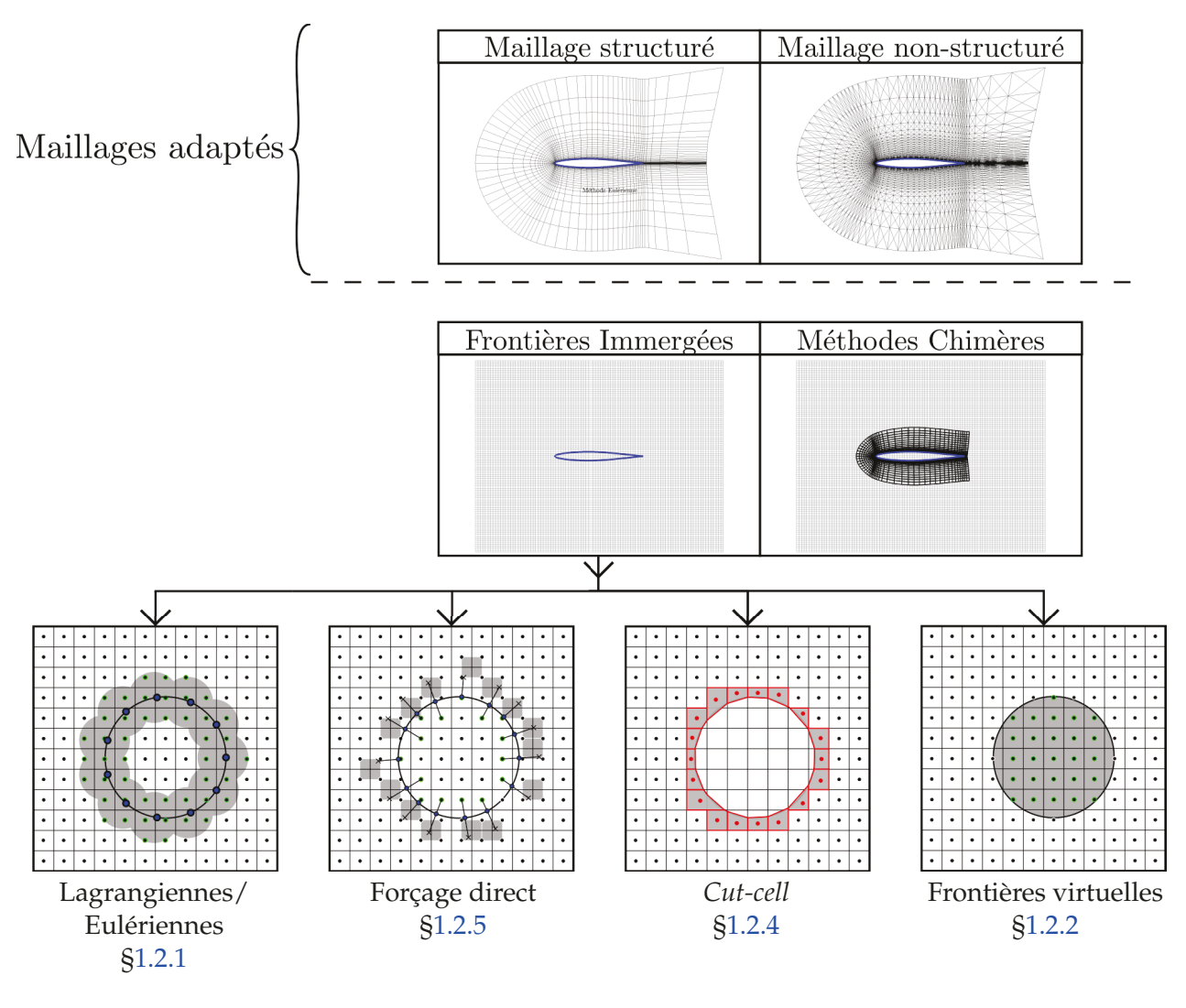

FIGURE 1.1 – Classification des méthodologies pour la modélisation de parois.

simplement la conservation des grandeurs transportées. Deux types de maillages sont utilisés : les structurés et les non structurés. Bien que cette caractéristique ne change pas fondamentalement la condition de paroi, elle a une influence très importante sur la capacité d'un code de calcul à modéliser des écoulements autour de géométries de complexité variable.

**Les maillages structurés** sont constitués d'hexaèdres organisés par blocs. La position de chaque cellule dans un bloc de calcul est connue selon 3 indices  $i, j, k$  qui permettent de connaître de façon explicite les connectivités entre les cellules. Cet adressage permet une implémentation généralement très efficace sur le plan du coût de calcul simplifiant aussi l'utilisation de schémas d'ordre élevé. La combinaison de plusieurs blocs structurés permet de modéliser des géométries complexes telles que celle présentée en figure 1.2. Néanmoins, la génération de maillages autour de géométries complexes nécessite une très grande pratique technique et n'est que très peu automatisable. Le nombre de blocs dans la topologie du maillage augmente en fonction de la complexité du maillage. Par ailleurs, l'introduction de détails géométriques fins sur une configuration va nécessiter une déformation locale du maillage et donc une baisse de sa qualité.

**Les maillages non structurés** sont constitués de cellules polyédriques quelconques qui permettent de discrétiser un domaine de calcul, quelle que soit sa complexité. Contrairement aux maillages structurés, ce processus est automatisable par divers algorithmes [100, 108, 111]. Au contraire des maillages structurés, la connectivité entre les cellules du maillage n'est pas connue de manière explicite et nécessite donc le stockage de cette information. Cela a pour conséquence

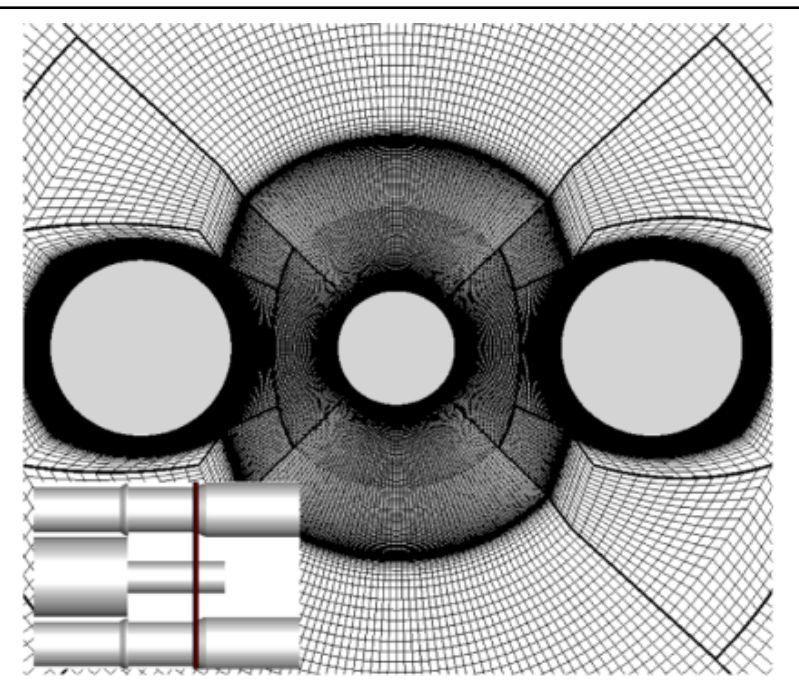

FIGURE 1.2 – Maillage structuré multi-blocs autour d'un arrière-corps simplifié d'Ariane 5 (tiré de [132]).

de réduire l'efficacité de la résolution de calcul, à niveau d'optimisation similaire. En outre, l'automatisation de la génération du maillage réduit intrinsèquement le contrôle de l'utilisateur par rapport aux maillages structurés [86]. Ce dernier point est particulièrement problématique pour la prise en compte des couches limites pour les simulations d'écoulements turbulents. Pour plus de renseignements sur ces difficultés, le lecteur peut se référer à l'article de Vincent et Jameson [182], qui propose une revue de ces difficultés notamment dans le cadre de l'aérodynamique compressible. Néanmoins, la simplicité d'utilisation ainsi que l'augmentation des moyens de calculs ont permis un essor considérable de l'utilisation des maillages non structurés au cours des dernières décennies.

Dans le cadre des études qui ont précédé ces travaux, les maillages structurés ont été préférés [133, 160, 189]. Les configurations de lanceurs spatiaux étant composées d'éléments longilignes, les maillages structurés permettent un contrôle précis du maillage à la paroi sur l'ensemble de la configuration. Néanmoins, seules des configurations simplifiées peuvent être réalisées avec cette approche. Les nombreux détails technologiques qui composent les lanceurs complexifient très fortement la procédure de maillage.

#### **1.1.2 Les méthodes chimères**

Les méthodes chimères ou *overset-grid methods* permettent par des conditions de raccord non adaptées de combiner plusieurs maillages (cf. figure 1.1). Bien que la paroi soit toujours traitée de façon adaptée, cette méthode rend plus flexible la génération des maillages structurés. Les éventuelles déformations peuvent être évitées puisque chaque détail de la géométrie peut être traité avec un maillage différent. Ces méthodes bien que souvent utilisées pour des maillages structurés [61] peuvent aussi être utilisées pour des maillages non structurés [75, 104] ou hybrides (structurés/non structurés)[86].

Les conditions de raccord entre les différents maillages peuvent être problématiques. Ces dernières reposent principalement sur des interpolations qui peuvent entraîner des discontinuités et des oscillations ou encore des modifications non physiques de l'écoulement [8] aux interfaces. Ces

problématiques sont en grande partie dues à la non conservation de la masse au niveau des raccords entre les domaines de calcul [161]. Des interpolations conservatives permettent de réduire considérablement ces défauts d'interfaces [10, 35] mais sont limitées à des cas bi-dimensionnels. Des approches alternatives telles que la « *Mass-Flux Based Interpolation* » [171] permettent d'approcher la conservation de la masse par une approximation d'ordre 2 réduisant les problématiques inhérentes aux raccords. Finalement, Liou et Kao [97] et Zheng *et al.* [198] ont proposé d'utiliser des maillages non structurés pour servir de condition de raccord entre domaines de calcul par souci de préservation de la conservativité. Bien que s'appuyant sur les méthodes chimères ce type d'approche a pour finalité de générer des grilles non structurées ou hybrides et pose donc les mêmes problématiques que l'utilisation des maillages non structurés évoquée précédemment.

Un autre aspect à considérer est la génération des différents maillages pour chaque détail technologique. Dans les faits, ces derniers posent les mêmes problèmes que la génération des maillages structurés. Néanmoins, les degrés de liberté supplémentaires amenés par les interfaces non adaptées permettent une automatisation du processus. Un exemple marquant est la simulation de la navette spatiale américaine en utilisant des domaines chimères générés automatiquement dont le maillage surfacique est présenté en figure 1.3 [32].

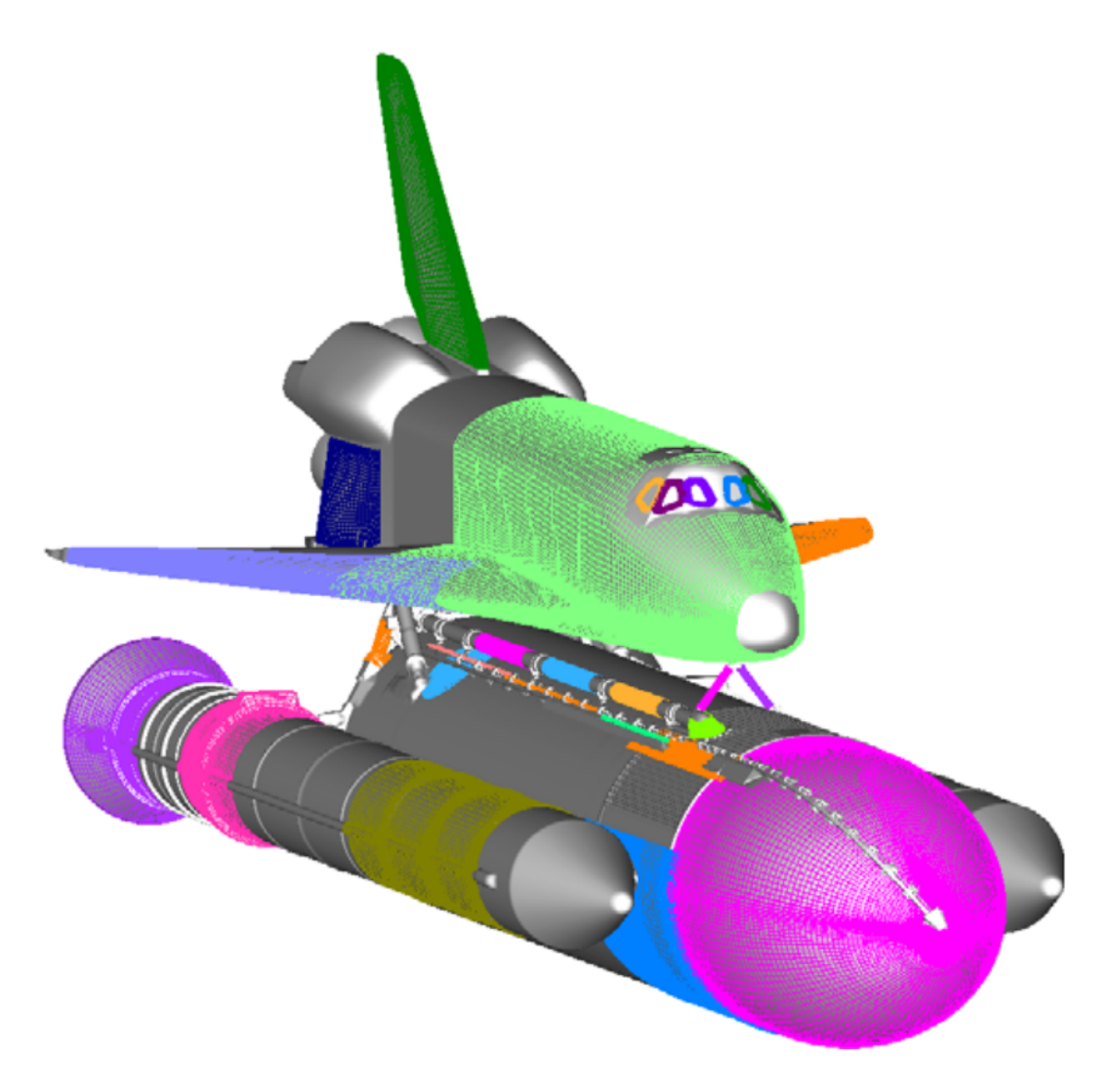

FIGURE 1.3 – Maillage chimère surfacique du *Space Shuttle Launch Vehicle* (tiré de [32]).

### **1.1.3 Les maillages non adaptés**

Des conditions limites non adaptées telles que les conditions de raccords chimères peuvent être généralisées pour divers types de conditions limites. C'est par exemple le cas des méthodes *Volume-of-Fluid* qui visent à introduire des interfaces fluide-fluide sans nécessiter une adaptation du maillage. De telles méthodes existent aussi pour la gestion des interfaces fluide-solide, et sont connues sous le nom de méthodes de « frontières immergées ». Dans le cadre de ces travaux, ce sont les méthodes regroupées sous cette appellation qui sont étudiées. Plus précisément l'ensemble des méthodes permettant de générer l'effet d'une paroi dans un écoulement sans maillage préalablement adapté sont appelées par la suite frontières immergées.

Contrairement aux méthodes précédentes, les frontières immergées permettent une dissociation quasi totale entre la géométrie à modéliser et le maillage de fond. Il est ainsi possible de modéliser des structures extrêmement complexes dans un maillage cartésien [19, 83, 115]. Ce type de maillage ne nécessite pas de cellules déformées comme celles générées pour des maillages adaptés et permet de simplifier l'emploi de schémas d'ordre élevé. Ces deux atouts font des frontières immergées un outil de choix pour les simulations de très haute fidélité comme cela est présenté par Lamballais [91]. Néanmoins, l'auteur rappelle que la description de la géométrie dépend tout de même du raffinement du maillage de fond pour la décrire. Par conséquent, le raffinement du maillage dans la région proche-paroi n'est plus uniquement lié à la bonne résolution de la dynamique pariétale, mais aussi à la représentation de la frontière immergée.

Dans le cadre de la simulation des écoulements externes autour des lanceurs spatiaux, Mochel *et al.* [118, 119] ont proposé d'utiliser ces méthodes dans des maillages structurés curvilignes. Cette stratégie vise à accroître la complexité géométrique d'une configuration préexistante modélisée par un maillage adapté. Cette combinaison a ainsi rendu possible la modélisation d'une géométrie complète du lanceur Ariane 5, présentée en figure 1.4, par Weiss et Deck [190].

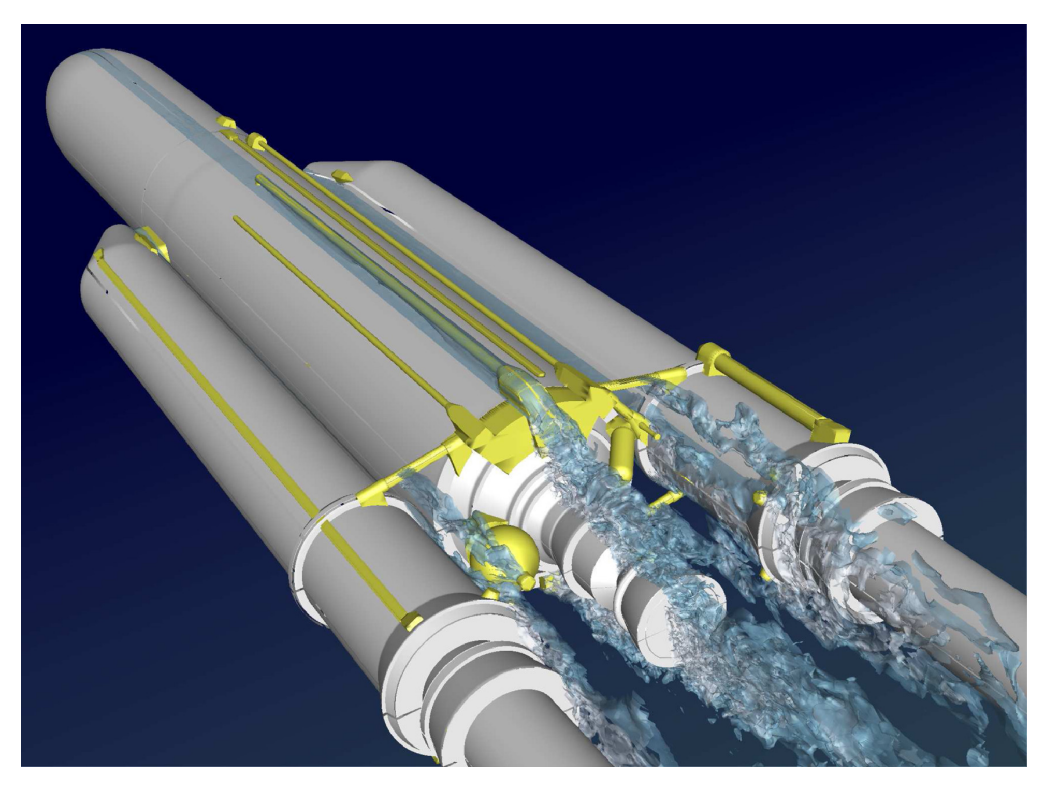

FIGURE 1.4 – Représentation instantanée de l'écoulement au culot d'une configuration Ariane 5 complète modélisée par une approche ZDES. Les parties grises sont modélisées par un maillage adapté structuré. Les parties jaunes correspondant aux détails technologiques qui sont modélisées par une approche de frontières immergées (tiré de [190]).

#### **1.1.4 Récapitulatif**

Parmi les approches présentées, l'utilisation des maillages structurés a montré leur capacité à reproduire fidèlement la dynamique des écoulements pariétaux autour de configurations simplifiées de lanceurs spatiaux [133, 189]. Néanmoins, la génération de telles grilles de calcul est particulièrement complexe et nécessite une grande pratique technique. Les méthodes chimères ou l'emploi de maillages non structurés permettent en partie de répondre à cette problématique. Néanmoins, l'automatisation de ces procédures nécessite l'introduction de nombreux outils supplémentaires. Au contraire, les méthodes de frontières immergées ont démontré leur efficacité à reproduire des géométries complexes dans des maillages non adaptés et ne nécessitent que très peu d'outils additionnels. De plus, ce type de méthodes se prête particulièrement bien aux travaux d'avant-projet puisque plusieurs configurations peuvent être modélisées sur le même maillage.

Les travaux de thèse de Mochel [117] ont notamment démontré l'intérêt de cette méthode pour des écoulements autour d'arrière-corps de lanceurs spatiaux pour la prise en compte des détails technologiques. La stratégie d'utilisation proposée combinant l'utilisation d'un maillage structuré curviligne et les frontières immergées permettent d'accroître considérablement le niveau de représentativité des simulations.

#### **1.2 Les méthodes de frontières immergées**

Les frontières immergées regroupent aujourd'hui un grand nombre de méthodes qui permettent l'introduction de conditions de paroi dans des maillages non adaptés. Bien que les premiers travaux sur ces méthodes remontent aux années 70 [136], ces méthodes ont connu au cours des 20 dernières années un essor important. L'augmentation significative des capacités de calcul et l'utilisation de plus en plus fréquente de la simulation numérique dans l'industrie ont profondément changé les besoins des codes de calculs. Le temps dévolu à la génération du maillage est bien souvent suppérieur au temps de calcul pour les simulations RANS stationnaires majoritairement utilisées dans l'industrie. Par conséquent, les méthodes de frontières immergées, qui permettent de modéliser n'importe quelles géométries dans un maillage quelconque, semblent pouvoir apporter une réponse à cette problématique.

Un autre facteur important dans ce regain d'intérêt est l'avènement des méthodes Lattice-Boltzmann (*LBM*). Ces méthodes permettent pour des écoulements faiblement compressibles de réaliser des simulations d'écoulements sur des grilles majoritairement cartésiennes. Une partie de l'intérêt de ces méthodes provient de leur facilité d'implémentation et d'adaptation pour le calcul haute-performance. Ces méthodes sont en grande majorité limitées aux calculs sur des grilles cartésiennes et les méthodes de frontières immergées sont parmi les seules approches permettant la simulation de géométries complexes dans ces conditions. Par conséquent, de nombreuses méthodes de frontières immergées ont été développées spécialement pour ces méthodes en se basant sur celles utilisées jusque-là majoritairement pour les équations d'Euler et de Navier-Stokes. Néanmoins, la résolution des équations Lattice-Bolzmann, et les problématiques qui s'y rapportent sont très différentes de celles utilisées pour les équations de Navier-Stokes qui sont étudiées dans ces travaux. Le lecteur peut se référer aux articles suivants s'il souhaite s'informer plus avant sur ces méthodes [95, 153, 197] et à l'ouvrage de Mohamad pour une introduction aux méthodes Lattice-Boltzmann [120].

Les prochaines sous-parties ont pour but de présenter les principales approches de frontières immergées décrites dans la littérature. Parmi les très nombreuses méthodes existantes, quatre formulations différentes sont présentées.

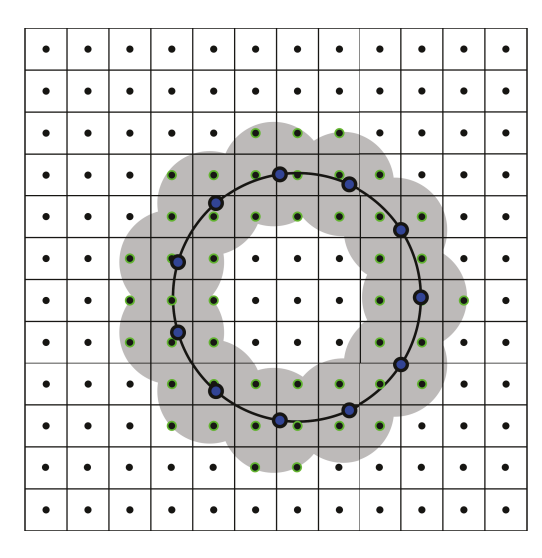

#### **1.2.1 Les méthodes Lagrangiennes/Eulériennes**

FIGURE 1.5 – Représentation d'une méthode de frontières immergées Lagrangienne/Eulérienne.  $\bullet$ : Points de forçage sur la grille Eulérienne,  $\bullet$ : Points Lagrangiens représentant la paroi,  $\longrightarrow$ : Géométrie immergée.

Les premiers travaux sur l'introduction de paroi en maillage non adapté sont dus à Viecelli [181] en 1969. Il présente une méthode permettant de prendre en compte des parois qui ne coïncident pas avec les bords du domaine de calcul, mais qui sont placées arbitrairement dans un maillage cartésien. Pour ce faire, un terme de forçage est ajouté ponctuellement à la paroi afin d'imposer la frontière immergée dans le maillage. L'appellation « frontière immergée » n'a fait son apparition que quelques années plus tard dans les travaux de Peskin [136] en 1972. Ce dernier avait pour objectif de simuler le déplacement d'une valve mitrale cardiaque soumise aux efforts associés au flux sanguin. Comme Viecelli, Peskin utilise un terme de forçage pour prendre en compte l'effet de la paroi, tout en rajoutant la possibilité de prendre en compte le déplacement de la paroi en conservant une grille cartésienne de calcul. Ce terme de forçage  $f_i^{IB}$  est ajouté aux équations de Navier-Stokes incompressible :

$$
\frac{\partial u_i}{\partial x_i} = 0 \tag{1.1}
$$

$$
\rho \left( \frac{\partial u_i}{\partial t} + u_j \frac{\partial u_i}{\partial x_j} \right) = -\frac{\partial p}{\partial x_i} + \mu \frac{\partial^2 u_i}{\partial x_j x_j} + f_i^{IB}
$$
\n(1.2)

Les méthodes de frontières immergées se différencient principalement par la façon d'introduire  $f_i^{IB}$  dans les équations de Navier-Stokes ainsi que la façon dont il est calculé.

Dans cette première formulation, Peskin [136] propose de modéliser la paroi par une représentation lagrangienne dans une grille de calcul fixe qui est alors dite Eulérienne. Comme le présente la figure 1.5, un certain nombre de marqueurs de paroi sont distribués le long de la frontière immergée et permettent de suivre la position du solide au cours du temps. Par la suite, les points du maillage Eulérien sont notés  $x$  et ceux du maillage lagrangien représentant la paroi  $X$ . La force que le solide exerce sur le fluide  $f^{IB}$ , correspondant au terme de forçage de l'équation (1.2) est alors une fonction de la force que le fluide exerce sur le solide  $F_S$ :

$$
f_i^{IB} = \int_0^L F_S \delta(x - X) ds
$$
\n(1.3)

Dans les premiers travaux de Peskin, une loi de Hooke décrivant le comportement d'un objet élastique est utilisée pour calculer  $F_S$ . Bien que d'autres opérateurs aient été utilisés la loi permettant de calculer  $F_S$  est choisie de façon à être dépendante de X. Cette position est calculée en fonction du champ de vitesse des points « fluides » autour du point Lagrangien considéré :

$$
\frac{\partial X}{\partial t} = \int_{\Omega} u(x)\delta(x - X))dx\tag{1.4}
$$

La fonction  $\delta$  est utilisée à la fois afin de calculer l'action du fluide sur le solide (Eulérien  $\rightarrow$ Lagrangien) et l'action du solide sur le fluide (Lagrangien → Eulérien). Cette fonction de Dirac est exacte si  $X$  est confondu avec une maille de la grille eulérienne  $x$ . Pour une configuration quelconque, cette condition ne peut pas être respectée. Peskin introduit alors des fonctions  $\delta$  discrètes, dont quelques exemples sont présentés en figure 1.6, qui permettent d'assurer la communication Lagrangienne/Eulérienne. Une conséquence directe de l'utilisation de ces fonctions  $\delta$  discrètes est la « diffusion » de l'interface. La paroi n'est pas imposée directement, mais son effet est retransmis aux points « fluides » x entourant la paroi. Cette caractéristique introduit une dissipation numérique très importante au niveau de la paroi. Pour la modélisation d'écoulements turbulents, une telle caractéristique est peu souhaitable, car elle peut introduire des erreurs importantes pour le développement des couches limites comme précisé par Iaccarino et Verzicco [76].

Un autre point important de la méthode réside dans l'intégration du terme source dans les équations. Dans la formulation initiale de Peskin, le terme source est intégré dans les équations sous leur forme continue. Dans ce cas, la simulation de paroi rigide et indéformable est théoriquement possible, mais constitue une limite du modèle de paroi élastique utilisé. Ainsi, l'utilisation de cette méthode pour la modélisation de paroi rigide entraîne des problèmes de stabilité numérique [76].

Une autre approche, proposée par Uhlmann [177], est d'introduire le terme de forçage de façon discrète. Cette approche fait suite aux travaux de Mohd-Yusof [121] qui introduit la méthode de forçage direct qui sera évoquée en 1.2.5. Uhlmann [177] a modifié cette approche de façon à revenir à une formulation Lagrangienne/Eulérienne qui permet de réduire considérablement les limitations de stabilité évoquées précédemment.

#### **1.2.2 Les frontières virtuelles**

En marge des travaux sur les méthodes Lagrangiennes/Eulériennes de Peskin, Goldstein *et al.* [68] ont proposé une approche dédiée à la modélisation de paroi rigide. Contrairement à l'approche originelle, celle-ci ne se base que sur le maillage Eulérien de calcul (voir figure 1.7).

Le terme de forçage prend alors la forme suivante :

$$
f_i^{IB} = \epsilon \alpha \int_0^t (u_i - u_{i,0}) dt' + \beta (u_i - u_{i,0})
$$
\n(1.5)

 $\alpha$  et β sont les coefficients du modèle et  $u_0$  la vitesse du solide. Le paramètre  $\epsilon$  marque quant à lui la présence de la frontière immergée et prend la valeur 1 dans le solide et 0 dans le fluide. L'expression du forçage  $f^{IB}$  est similaire à l'action d'un oscillateur amorti qui va tendre à fixer la valeur  $u_0$  choisie dans le solide. Le terme suivant le coefficient  $\beta$  s'oppose à la vitesse induite par le fluide sur le solide. Le premier terme sert quant à lui sert à amortir les variations de vitesse dans l'objet immergé. Le coefficient α permet de calibrer la fréquence de l'amortissement et β l'intensité de la réponse du terme de forçage dans l'écoulement. Le choix de ces deux coefficients dépend du cas d'application et de la fréquence des phénomènes physiques qui sont attendus. Pour de grandes valeurs de  $\alpha$  et  $\beta$ , la vitesse de l'écoulement dans la frontière immergée va décroître très rapidement, mais ne permettra pas d'atteindre la vitesse  $u_0$  souhaitée. L'utilisation de constantes trop faibles ne permet pas d'imposer assez vite la frontière en fonction du fluide extérieur réduisant par conséquent la précision de la méthode. De plus, le critère de stabilité de cette méthode est

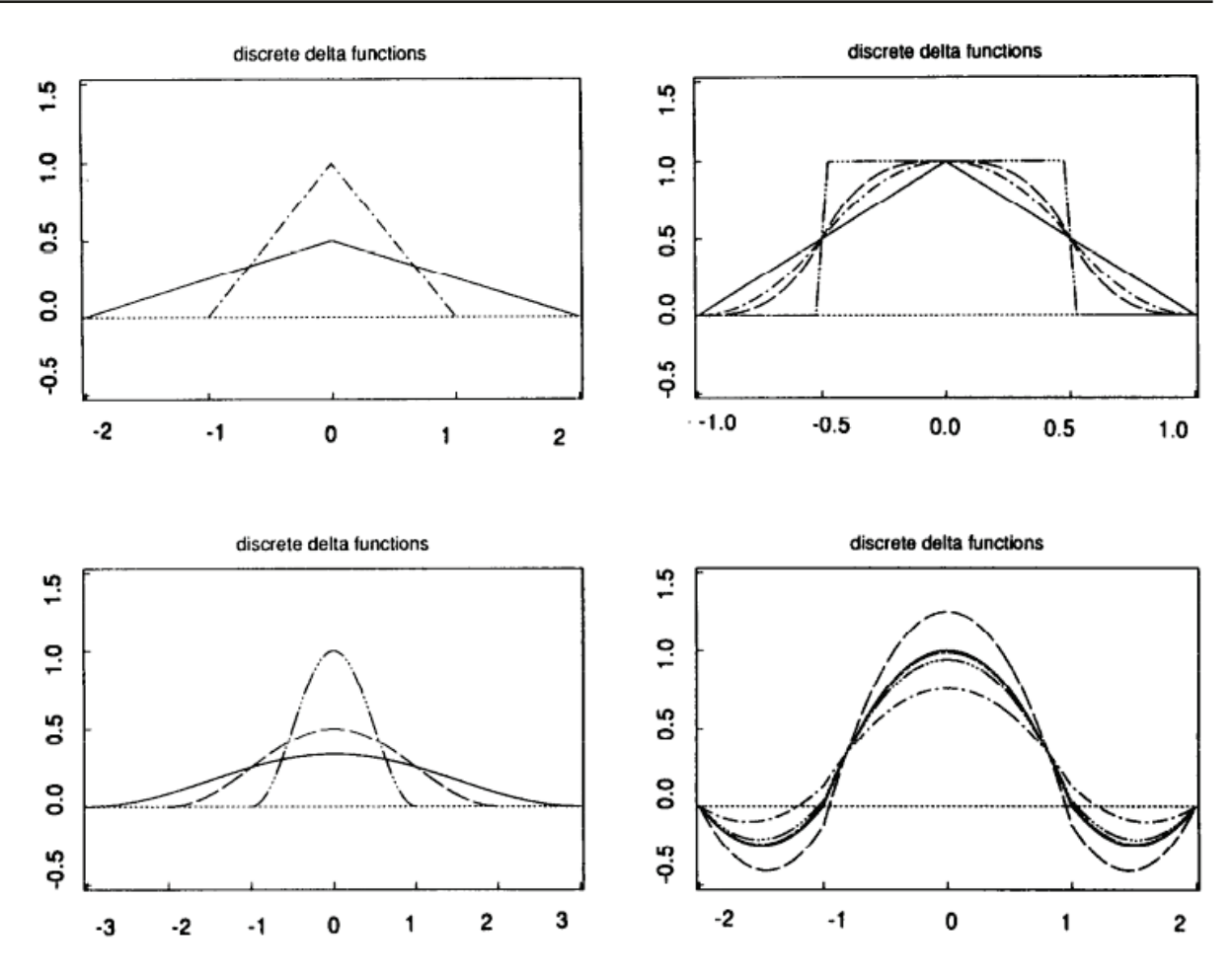

FIGURE 1.6 – Exemple de fonctions de diffusion de l'interface représentant la contribution du forçage sur les cellules au voisinage de la paroi (tiré de [14]).

FIGURE 1.7 – Représentation d'une méthode de frontières virtuelles et de pénalisation.  $\bullet$  : Points de forçage de la frontière immergée,  $\longrightarrow$ : Géométrie immergée.

explicitement lié à  $\alpha$  et  $\beta$ . Pour un schéma de Adams-Bashforth :

$$
\Delta t \le \frac{-\beta - \sqrt{\beta^2 - 2\alpha k}}{\alpha} \tag{1.6}
$$

Où k est une constante de l'ordre de 1 dépendant du problème à traiter. Ce critère de stabilité est

bien inférieur à celui imposé par le schéma temporel.

Une autre problématique concerne l'apparition d'oscillations dans la région proche paroi décrite par [68, 92]. Pour réduire ce problème, des états intermédiaires de  $\epsilon$  permettant de diffuser l'effet de l'interface ont été utilisées dans les deux cas. Par conséquent, la représentation diffuse de l'interface intrinsèque à la méthode de frontières immergées de Peskin se retrouve elle aussi dans la méthode de frontières virtuelles. Néanmoins, cette formulation du terme source a permis la modélisation de géométries semi-complexes rigides [69, 149, 157], notamment en simulation directe. Même dans le cas où aucune diffusion de l'interface n'est utilisée, la position de la paroi n'est connue qu'à la demi-maille près puisqu'aucune procédure d'interpolation n'est réalisée. Lamballais [91] estime que l'ordre spatial de ce type de méthode ne peut alors pas être supérieur à 1.

#### **1.2.3 Les méthodes de pénalisation**

Dans le même esprit que la méthode de frontières virtuelles, on retrouve les méthodes de *pénalisation*. À l'instar de la méthode décrite précédemment, le forçage n'est effectué qu'à l'intérieur du solide. Cependant, le terme de forçage n'est plus assimilé à un oscillateur amorti mais à un milieu poreux.  $f^{IB}$  est alors similaire au terme de Brinkman utilisé dans les équations de Navier-Stokes pour la modélisation des milieux poreux. Sous leur forme incompressible,  $f^{IB}$  prend la forme suivante [66] :

$$
f_i^{IB} = \left(\frac{1}{\eta}\right) \epsilon (u_i - u_{i,0}) \tag{1.7}
$$

En faisant tendre la perméabilité  $\eta$  vers 0, il est possible de modéliser des parois rigides. L'intérieur du solide obéit ainsi à la loi de Darcy pour l'écoulement dans un objet poreux. Il n'est cependant pas possible d'atteindre une rigidité absolue de la paroi puisque ce cas se trouve être une limite asymptotique du modèle. Les résultats des simulations sont par conséquent très dépendants du coefficient de perméabilité comme l'ont démontré Piquet *et al.* [139] dont les résultats sont présentés en figure 1.8. Comme dans le cas des frontières virtuelles, les coefficients du modèle doivent donc être convenablement déterminés. Kevlahan et Ghidaglia [82] ont par exemple montré que le pas de temps devait être proportionnel à la perméabilité pour pouvoir conserver la stabilité du schéma temporel employé. De plus, cette perméabilité doit tendre vers zéro afin de décrire au mieux une paroi rigide. Le pas de temps et la précision du calcul sont donc corrélés et un choix doit être fait pour permettre un temps de calcul raisonnable et une description fidèle de la paroi [5, 59].

Bien que la méthode ait été premièrement utilisée pour des écoulements incompressibles non visqueux [180], des extensions de cette méthode ont pu être faites pour prendre en compte des écoulements compressibles et visqueux [21, 98]. Cette méthode est facile à implémenter et permet une gestion des parois mobiles.

#### **1.2.4 L'approche** *Cut-cell*

L'approche *Cut-cell* fut initialement développée dans le contexte d'écoulements non visqueux bidimensionnels par Clarke *et al.* [37]. Cette approche est connexe aux frontières immergées mais présente des différences notables. Au contraire des méthodes présentées jusqu'ici, ce type d'approche n'introduit pas de terme de forçage particulier dans le maillage de fond, mais modifie localement le maillage comme cela est présenté en figure 1.9. Les cellules environnant les parois immergées vont être « découpées » de façon à former un maillage adapté autour de l'objet immergé. Cette méthode permet ainsi de créer un maillage s'adaptant automatiquement à une

18 Prise en compte de géométries complexes et évaluation des efforts par les méthodes de frontières immergées

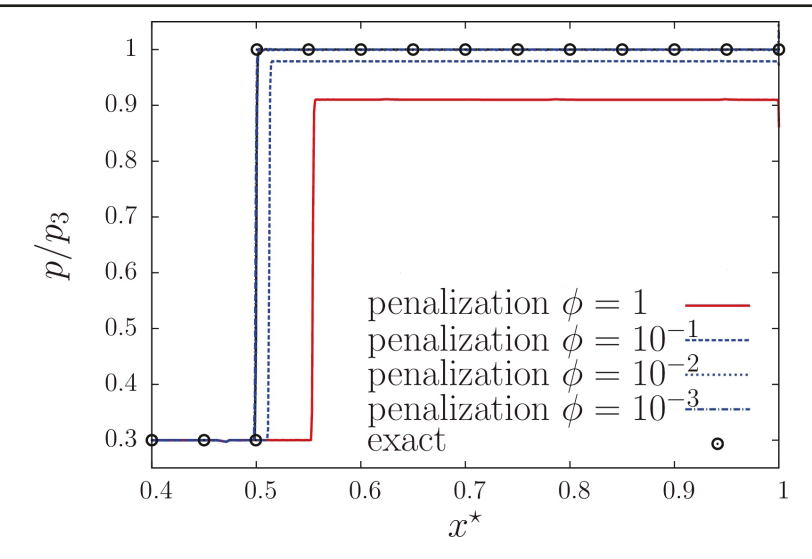

FIGURE 1.8 – Rapport entre la pression locale  $(p)$  et la pression  $(p3)$  suivant un choc réfléchi modélisé par une approche de pénalisation en fonction du coefficient de porosité et comparé à la solution analytique (tiré de [139]).

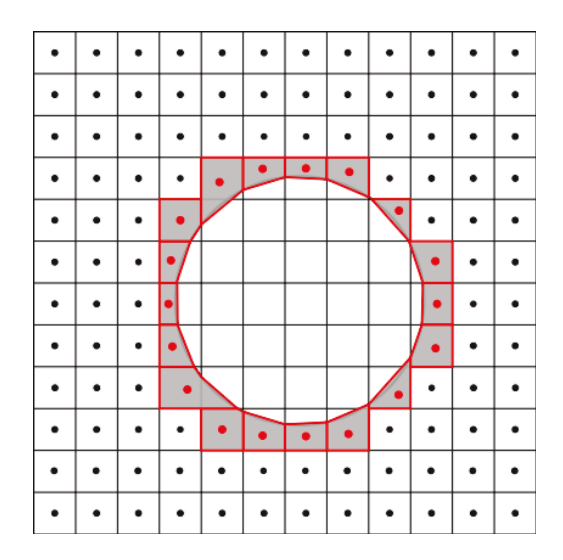

FIGURE 1.9 – Application d'une méthode *Cut-cell* pour modéliser la paroi d'un cylindre immergée dans un maillage cartésien, les cellules modifiées sont représentées en rouge.

paroi immergée dans une grille cartésienne.

Au contraire des méthodes de frontières immergées se basant sur des termes sources, l'approche *Cut-Cell* permet de résoudre le système de façon conservative. Cet avantage nécessite cependant de nombreuses adaptations du code de calcul notamment pour la reconstruction des flux autour des cellules coupées. Des procédures de reconstructions spécifiques doivent être utilisées de façon à conserver l'ordre de précision des schémas numériques autour de la paroi [195].

La figure 1.10 (a) montre les divers cas de découpes pour un cas bidimensionnel. La figure (b) montre les diverses formes pouvant être créées dans un cas bidimensionnel. L'extension au cas tridimensionnel est particulièrement complexe [6] de par la diversité des cellules pouvant être générées lors de la création des cellules coupées. Oevermann *et al.* [129] ont développé une méthode *Cut-Cell* 3D en limitant le nombre de cas considéré par la méthode à 6 cas distincts. Seuls les cas n'ayant qu'une seule interface *Cut-Cell* sont considérés.

Plus récemment Schneiders *et al.* [150], ont développé une méthode 3D pour des écoulements compressibles et visqueux permettant une découpe multiple des cellules proche-paroi. L'application de la méthode à un nuage de particules se déplaçant dans une « boîte » de turbulence isotrope montre l'efficacité d'une telle méthode pour modéliser des objets immergés dans un fluide. Néanmoins, cette méthode nécessite un traitement particulièrement lourd des frontières immergées et est limitée dans cette étude à des nombres de Reynolds très faibles.

Une autre problématique inhérente à la méthode *Cut-Cell* est la création de cellules extrêmement petites au niveau de l'interface fluide/solide. Si le découpage de cellule a lieu très proche du bord d'une cellule, la cellule coupée résultante aura une taille très faible par rapport aux cellules adjacentes. Par conséquent, le pas de temps donné par la condition de CFL peut se trouver fortement réduit [151]. Différentes approches ont été développées pour pallier ce problème, tel que la méthode de *cell-merging* qui consister à fusionner les cellules de faible taille avec les cellules alentour, permettant ainsi d'outrepasser cette limitation [73]. D'autres méthodes se basent sur des modifications locales des flux pour stabiliser le calcul, mais alourdissent d'autant plus le calcul des flux des cellules proches parfois [87, 102]. Une autre possibilité est de procéder à une implicitation complète du schéma temporel permettant de réduire considérablement la limitation sur le pas de temps [94, 125].

Finalement, Klein *et al.* [88] ont proposé une approche se basant sur une représentation implicite de la découpe de la cellule. Des calculs de flux stabilisés sont utilisés en utilisant seulement des pondérations volumiques et surfaciques des contrôles de volume du maillage proche paroi. Gokhale *et al.* [67] ont utilisé cette approche pour la modélisation de l'écoulement autour d'un module d'entrée atmosphérique. L'erreur spatiale de cette méthode est d'ordre 1 mais permet d'augmenter considérablement la stabilité des simulations *Cut-Cell*.

Les méthodes de *Cut-Cell*, de par leur conservativité, semblent être adaptées à une utilisation à haut nombre de Reynolds. Cependant, seuls des cas 2D comme ceux de Harada *et al.* [72] montrent des cas dépassant les nombres de Reynolds moyens en compressible. Les cas 3D instationnaires compressibles ne dépassent pas, en général, le millier en nombre de Reynolds [124, 150]. La complexité de l'extension de la méthode aux phénomènes tridimensionnels et la gestion des cellules découpées peut expliquer ce fait.

#### **1.2.5 Le forçage direct**

Mis à part les méthodes *Cut-cell*, les méthodes de frontières immergées sont généralement contraintes d'atténuer l'effet de leurs termes de forçage pour des raisons de stabilité et de précision. La condition de paroi est généralement soumise aux oscillations des termes sources qui vont progressivement tendre vers la solution souhaitée. L'approche de forçage direct développée par Mohd-Yusof [121, 122] a pour but de pallier cette limitation. Pour ce faire, le terme source qui était jusqu'alors continu est remplacé par une formulation discrète qui impose directement la grandeur voulue.

En considérant une équation type de la forme :

$$
\frac{\partial \phi}{\partial t} = R(\phi) + f^{IB} \tag{1.8}
$$

(1.9)

Où R représente le résidu de l'équation soit l'ensemble des termes d'advection et de diffusion. En discrétisant la dérivée temporelle par un schéma d'Euler explicite (1.9) devient :

$$
\frac{\phi_i^{n+1} - \phi_i^n}{\Delta t} = R(\phi_i^n) + f_i^{IB,n}
$$
\n(1.10)
20 Prise en compte de géométries complexes et évaluation des efforts par les méthodes de frontières immergées

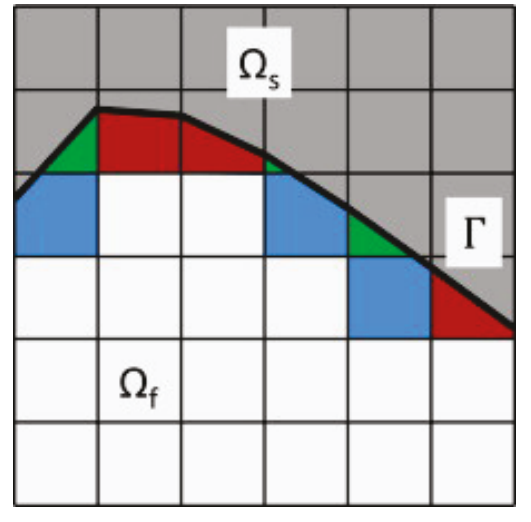

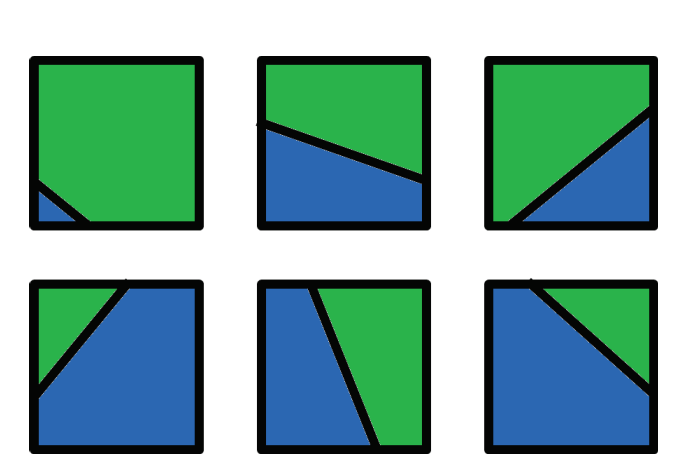

(a) Exemple de modification du maillage par une approche *Cut-Cell* (cellules à 3 côtés , cellules à 4 côtés, cellules à 5 côtés ) tiré de [162].

(b) Possibilités de découpage d'une cellule 2D cartésienne par une approche *Cut-Cell*.

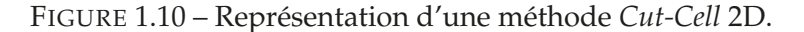

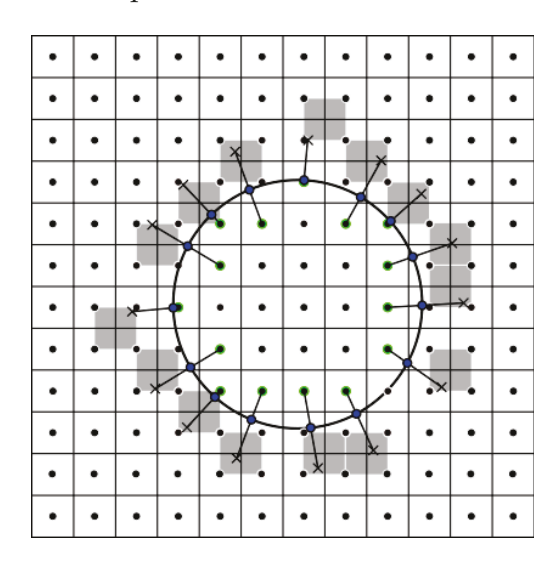

FIGURE 1.11 – Représentation d'une méthode de frontières immergées de forçage direct par reconstruction  $\bullet$ : Points de forçage,  $\bullet$ : Points de paroi,  $\times$ : Points d'interpolation,  $\longrightarrow$ : Géométrie immergée.

Et  $f^{IB}$  prends alors la forme :

$$
f_i^{IB,n} = \epsilon_i \left( -R(\phi_i^n) + \frac{\phi_i^{IB} - \phi_i^n}{\Delta t} \right) \tag{1.11}
$$

Où  $\phi^{IB}$  est la grandeur cible à imposer de façon à générer l'effet de paroi dans le calcul et  $\epsilon_i$ vaut 1 dans les cellules sur lesquelles le terme de forçage est appliqué et 0 dans le cas inverse. Cette approche discrète permet de s'affranchir des limitations sur le pas de temps intrinsèque aux méthodes continues et ne nécessite pas de constante dans le modèle [57].

Le forçage direct possède deux branches distinctes qui sont différenciées par la façon dont est calculé le terme source. Une formulation très similaire aux travaux initiaux de Peskin a ainsi été dérivée de cette approche par Uhlmann [177]. Le terme source est alors calculé de façon discrète et permet de réduire les problèmes de stabilité intrinsèques aux méthodes continues. La deuxième approche, qui est plus particulièrement traitée dans cette section, concerne les méthodes basées sur la reconstruction des grandeurs en proche paroi.

L'approche de forçage direct, initialement développée pour des méthodes spectrales, a par la suite été adaptée dans un contexte de différences finies par Fadlun *et al.* [57]. Les auteurs présentent notamment différentes méthodes de reconstruction en fonction de leur complexité et de leur représentation de la paroi comme le montre la figure 1.12. La première approche consiste à séparer simplement les cellules solides des cellules fluides de façon similaire aux méthodes de pénalisation et de frontières virtuelles. Pour les équations de Navier-Stokes incompressibles, cela consiste à imposer une vitesse nulle à l'intérieur du solide. Cette méthode a été adaptée dans un contexte volumes finis pour les équations compressibles de Navier-Stokes par Mochel *et al.* [118]. Il a été démontré que ce type de méthode a un ordre spatial légèrement inférieur au premier ordre. Une autre possibilité qui est très peu utilisée consiste à pondérer le terme source en fonction du volume occupé par le solide. Cette méthode garantit un ordre 1 pour l'erreur spatiale mais n'a été que très peu reprise par la suite. Finalement, la troisième approche proposée par Fadlun *et al.* [57] consiste à interpoler la vitesse pour les cellules autour de la paroi en connaissant la position de la paroi et en utilisant les cellules fluides alentour.

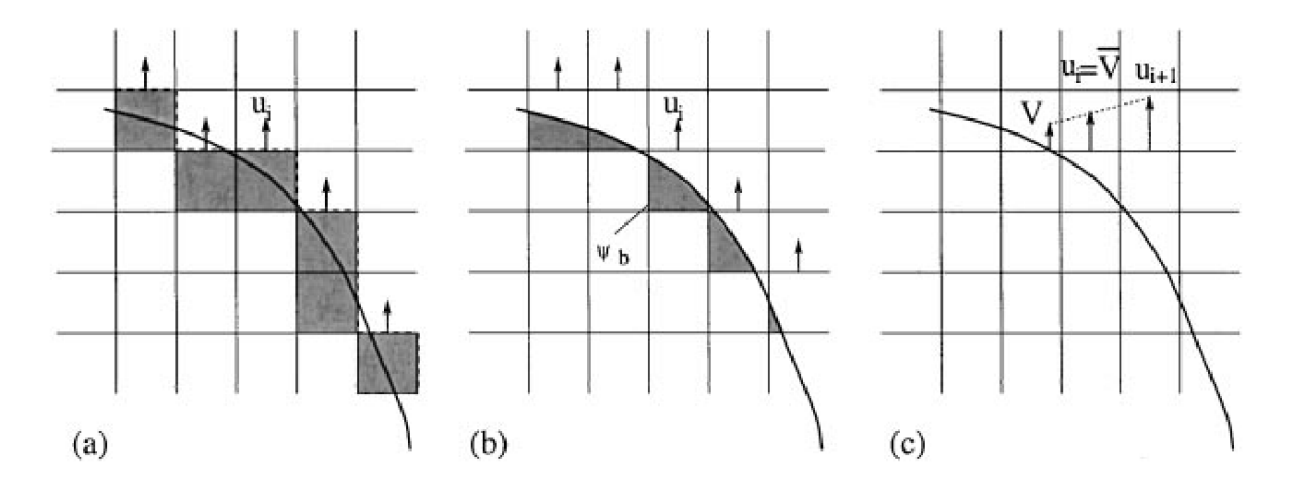

FIGURE 1.12 – Représentation des différentes méthodes d'imposition de la paroi immergée. (a) sans interpolation (*stepwise*) (b) pondération par le volume (c) interpolation de la vitesse (tiré de [57]).

Cette approche de forçage direct par reconstruction a par la suite souvent été reprise sous le nom de *ghost-cell* ou *embedded-boundary methods*. Ces méthodes se différencient principalement par la formulation de la condition limite, le type d'interpolation ou d'extrapolation choisie et l'emplacement des points de forçage utilisés.

**La formulation :** Afin de simplifier les notations, les différents éléments utilisés pour ce type des méthodes sont représentés en figure 1.13. La procédure représentée est une méthode de reconstruction par extrapolation. Pour une variable quelconque  $\phi$ , sa valeur est reconstruite par interpolation ou extrapolation au « point d'interpolation ». Cette grandeur, notée ici  $\phi_{Intn}$  est alors utilisée pour reconstruire la grandeur souhaitée au point de forçage  $\phi_{FP}$ . Pour cela une hypothèse quant au comportement de  $\phi$  dans la direction normale à la paroi est faite a priori. Cette formulation de la condition limite qui représente cette supposition est représentée par la fonction  $f_{RC}$ . On obtient alors :

$$
\phi_{FP} = f_{RC}(\phi_{Intp})\tag{1.12}
$$

Par exemple, pour une reconstruction de la vitesse, il est courant de considérer que la vitesse varie de façon linéaire dans la zone proche paroi. La formulation de reconstruction sera simple22 Prise en compte de géométries complexes et évaluation des efforts par les méthodes de frontières immergées

ment donnée par le rapport des distances à la paroi des deux points :

$$
u_{FP} = f_{RC}(u_{Intp}) = \frac{d_{FP}}{d_{Intp}} u_{Intp}
$$
\n(1.13)

- · Wall Points
- · Fluid Cells
- Forcing Cells
- · Solid Cells
- $\Box$  Interpolation Stencil × Interpolation Point

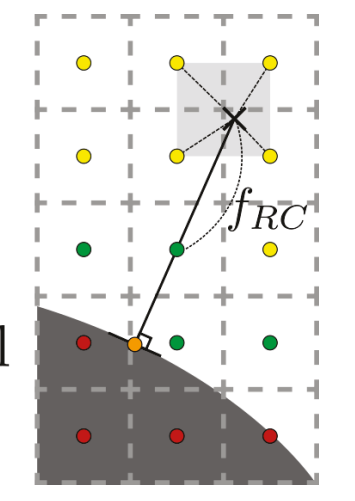

FIGURE 1.13 – Représentation de la nomenclature utilisée pour les procédures de forçage direct par reconstruction.

La fonction  $f_{RC}$  est différente pour chaque variable considérée. Il est alors possible de créer des conditions limites de Dirichlet de Neumann ou même de Robin (condition mixte pondérée Dirichlet/Neumann). Des conditions aux limites pour les maillages adaptés (paroi adiabatique, paroi isotherme...) sont directement transposables pour ce type de frontières immergées. De plus, cette étape de reconstruction peut être étendue à toutes les équations utilisées durant une simulation. Par conséquent, les méthodes de forçage direct par reconstruction ont pu être adaptées pour des applications RANS [79, 141] ou pour la combustion [18, 144].

**L'emplacement des points de forçage :** La position des points de forçage peut être très différente en fonctions des méthodes de forçage direct utilisées. Comme dans l'exemple de la figure 1.13, des cellules fluides peuvent être utilisées [85, 193, 199]. Ce choix est fréquent pour les applications de parois mobiles, car elle permet de s'affranchir de la problématique des cellules venant de passer de l'état solide à l'état fluide qui peut introduire des oscillations de pression dans le champ. Ce choix est systématique pour les applications utilisant des lois de paroi, condition limite qui sera évoquée plus en détail en partie 1.4. Une autre possibilité consiste à utiliser des points de parois à l'intérieur du solide [103, 127, 128]. Ce type de méthode est généralement appelé méthode *Ghostcell* dans la littérature. La grandeur  $\phi_{FP}$  est calculée par le biais d'un point miroir symétrique au point de forçage par rapport à la paroi (voir figure 1.15 (a)).

Une dernière approche, applicable aux méthodes volumes finis, consiste à modifier les flux numériques aux abords de la paroi de façon à générer la frontière immergée [24, 170]. Cette méthode fut initialement proposée dans le cadre de la résolution des équations d'Euler incompressibles [71] et fut par la suite étendue aux équations de Navier-Stokes compressibles par Capizzano [25]. En plus de la position des points de forçage, il est aussi nécessaire d'adapter le nombre de rangées de points de forçage utilisé ainsi que de s'assurer que le support des schémas numériques utilisés pour les cellules fluides ne présente pas de recouvrement avec celui des cellules solides [139].

**La distance et la méthode d'interpolation :** Le choix de la distance d'interpolation peut s'avérer important pour la résolution numérique de la méthode de frontières immergées. Une variation de la distance d'interpolation entre deux points de forçage proche peut entraîner des oscillations de par la nature mal conditionnée du problème [86]. Il est alors possible de régulariser la distance à la

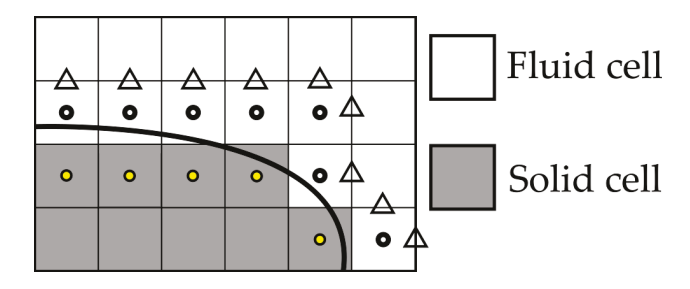

FIGURE 1.14 – Représentation des différentes positions des points de forçage par une méthode de forçage direct par interpolation.  $\mathbf \bullet$  : Forçage solide  $\circ$  : Forçage fluide  $\mathbin{\triangle}$  : Forçage par modification des flux.

paroi utilisée pour positionner les points d'interpolations afin d'éviter l'introduction d'oscillations parasites (figure 1.15 (b)).

Les méthodes de forçage direct reposent en grande partie sur l'étape d'interpolation qui est effectuée pour chaque point d'interpolation. Dans la littérature, de très nombreuses méthodes ont été testées telles que des interpolations de Lagrange [135, 139] ou des méthodes des moindres carrés [101, 179]. Peller *et al.* [135] ont comparé les deux approches pour une géométrie complexe représentée par une approche *Ghost-cell*. Dans leur cas, la méthode des moindres carrés s'est révélée plus précise que les différentes méthodes de Lagrange utilisée. De plus, une analyse comparative de la stabilité des systèmes d'interpolation a montré que les méthodes des moindres carrés sont de manière générale plus stables que les méthodes d'interpolations de Lagrange. D'autres études telles que celles de Seo et Mittal [154] ont comparé différents ordres d'interpolation pour les méthodes de frontières immergées. Néanmoins, l'augmentation de l'ordre est nécessairement accompagnée d'une augmentation du stencil d'interpolation. Pour des calculs instationnaires 3D le coût d'une telle procédure peut se révéler prohibitif dans un contexte de calcul hautement parallélisé [113].

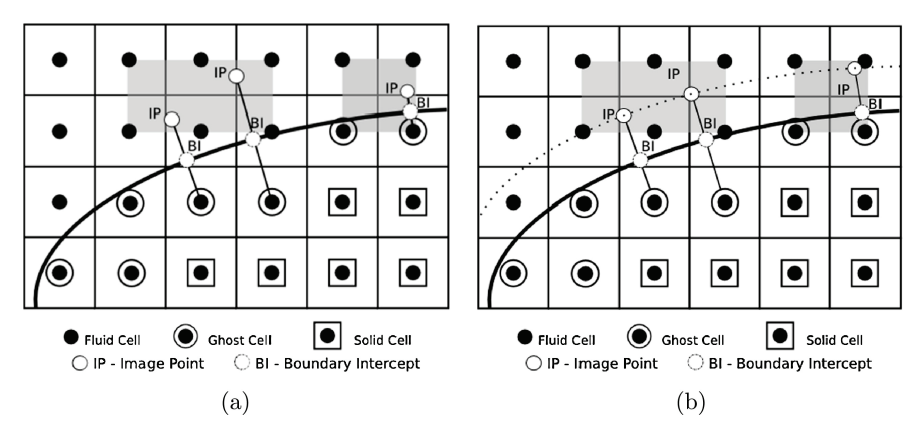

FIGURE 1.15 – *Ghost cell method* (a) Utilisation d'un point miroir (b) Distance à la paroi fixée pour les points d'interpolations (tiré de [86]).

**Applications :** La méthode dite de « *direct forcing* » fut initialement proposée pour des simulations 2D incompressible par Fadlun *et al.* [57]. Cristallo et Verzicco [40] ont par la suite notamment démontré la capacité de cette méthode pour modéliser des géométries très complexes en 3D. La première utilisation d'une méthode de forçage direct pour des écoulements compressibles et visqueux est attribuée à Ghias *et al.* [65]. Ils ont démontré l'efficacité de la méthode à modéliser l'écoulement autour d'un profil Eppler-211 à un nombre de Reynolds basé sur la corde du profil de 60000. Les méthodes de forçage direct ont été introduites dans des simulations RANS [90, 169, 200] et LES [34, 114]. Ainsi Posa *et al.* [140], ont pu simuler une configuration complète de pompe centrifuge

en LES avec une méthode de *direct forcing* (voir figure 1.16).

Bien plus récemment, des approches hybrides RANS/LES ont été utilisées avec ce type de méthode. Dans un premier temps, ce couplage fut utilisé par Mochel *et al.* [118] pour la modélisation d'un arrière-corps de lanceur sur lequel un dispositif de contrôle sous la forme d'une jupe cylindrique crantée a été modélisé par une approche de frontières immergées. Tyacke *et al.* [176] ont par la suite utilisé cette approche pour effectuer une simulation complète d'un moteur d'avion. Le couplage entre méthodes hybrides RANS/LES et ce type de méthode de frontières immergées est de plus en plus fréquent [13, 134, 190].

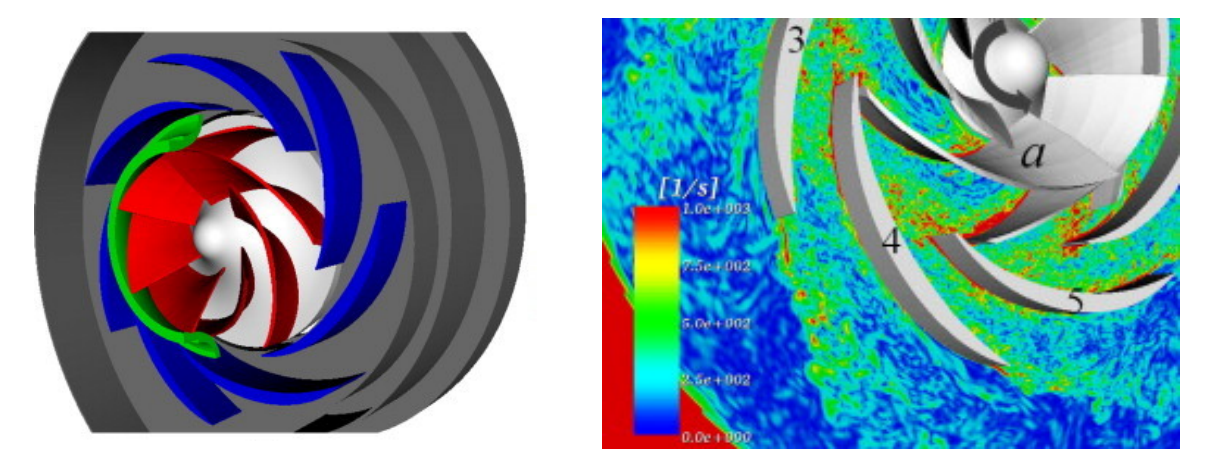

FIGURE 1.16 – Simulation LES d'une configuration de pompe modélisée par une approche de frontière immergée à un nombre de Reynolds, basé sur le rayon extérieur du rotor, de  $1,5\cdot 10^5$  (tiré de [140]).

## **1.2.6 Utilisation en maillage curviligne**

Le développement théorique des méthodes de frontières immergées ne limite pas leur application aux maillages cartésiens. Cependant, ce type d'application est prépondérant dans la littérature. L'utilisation de ces grilles présente de nombreux avantages. Par exemples, elles simplifient l'implémentation des méthodes numériques et permettent la mise en oeuvre d'algorithmes pouvant réduire le coût de calcul. Leur utilisation avec des frontières immergées permet de décrire des géométries complexes tout en conservant ces avantages.

Néanmoins, des utilisations des méthodes de frontières immergées sur des maillages curvilignes peuvent être trouvées dans la littérature. Ce type d'approche permet de modéliser avec un maillage adapté les parties les plus simples d'une géométrie et de représenter les détails géométriques complexes de façon simple avec une méthode de frontière immergée. Par conséquent, les problématiques de l'utilisation des frontières immergées, telles que la non-conservation de la masse dans les zones proches paroi, sont évitées sur une partie de la simulation.

L'intérêt d'une telle approche a été démontré par Roman *et al.* [145] pour la modélisation d'une configuration de canal courbé avec une valve. Le canal a été modélisé dans un cas par un maillage entièrement cartésien et dans l'autre par un maillage adapté. La valve était dans les deux cas modélisée par une frontière immergée. Les résultats ont montré que la simulation curviligne était à la fois plus précise et moins chère que son équivalent cartésien.

Pour la simulation d'une aile, Zhu *et al.* [200] ont utilisé une méthode de frontières immergées pour modéliser le déplacement du volet dans un maillage curviligne adapté à la partie fixe de la configuration. Cette stratégie, nommée ici *Zonal Immersed Boundary Condition* (**ZIBC**), est notamment utilisée dans le domaine des interactions fluides-structures [64, 162] ou pour la modélisation de lanceurs spatiaux [118, 190]. Dans le cas de la méthode de pénalisation Duben

*et al.* [56] ont démontré la capacité de cette méthode à générer des effets d'obstacle dans un maillage non structuré à un nombre de Reynolds de  $10^6$ . Une telle approche a été aussi utilisée par Deck *et al.* [50] afin de faciliter le déclenchement de la turbulence pour des calculs instationnaires.

Il est important de noter que la majorité des travaux traitant de l'utilisation des frontières immergées en maillage curviligne utilise la méthode dite de « *direct forcing* ». Bien qu'il existe des adaptations des méthodes Lagrangiennes/Euleriennes pour des maillages non cartésiens [78, 137], l'adaptation des fonctions  $\delta$  (voir figure1.6) pour des maillages fortement curvilignes est problématique. Le même constat est applicable aux méthodes *Cut-Cell* présentées dans la section 1.2.4. En raison de la complexité déjà grande de ces méthodes pour des cas 3D en maillage cartésien, il semble complexe de les adapter pour les maillages curvilignes.

## **1.3 Le calcul des efforts instationnaires sur les frontières immergées**

Dans le domaine de la conception aéronautique, les grandeurs pariétales sont parmi les données les plus importantes pouvant être obtenues par la simulation numérique des écoulements. Ces informations permettent de mesurer l'efficacité d'une conception, sa portance, etc. Pour des écoulements fortement instationnaires, l'intensité et la répartition des fluctuations des efforts vont avoir une grande influence sur la structure étudiée. Pour l'étude des écoulements externes des lanceurs spatiaux, ces données permettent notamment de prévoir la réponse structurelle de l'arrière-corps qui sont dues aux fluctuations de pression importantes à la paroi.

#### **1.3.1 La méthode champ proche**

Le calcul des efforts aérodynamique F exercé sur une surface  $S_p$  peut être exprimé de la façon suivante :

$$
F_i = \int_{S_p} \underbrace{(\tau_{ij} - P\delta_{ij})}_{(a)} \underbrace{n_j dS}_{(b)} \tag{1.14}
$$

Où  $S_p$  est la surface de l'objet simulé représenté en figure 1.21,  $n_j$  le vecteur normal à cette paroi, P et  $\tau_{ij}$  représentent respectivement la pression et le tenseur des contraintes visqueuses à la paroi. F peut être décomposé en deux termes distincts : le terme (a) de l'équation (1.14) qui représente les **données pariétales** et le terme (b) qui représente les **données géométriques** de la surface. Les **données pariétales** peuvent aussi être décomposées de façon à faire apparaître la contribution des efforts visqueux  $F_v$  et des efforts non visqueux  $F_c$ .

L'intégration des efforts par le biais de l'équation (1.14) est la méthode la plus répandue pour des simulations en maillage adapté. Les **données pariétales** sont obtenues directement par les cellules entourant la paroi. Les **données géométriques** sont, quant à elles, déterminées par rapport au maillage utilisé pour effectuer la simulation. Dans le cas particulier des méthodes volumes finis, le calcul des efforts peut-être effectué par la sommation des flux numériques des faces des cellules accolées à la paroi  $S_p$ . L'intégrale (1.14) est approximée par la discrétisation du domaine de calcul comme cela est représenté en figure 1.17. La forme discrète permettant de calculer  $F$  est alors :

$$
F_{i} = \sum_{l=1}^{N_{Sp}} (\tau_{ij} - P\delta_{ij})_{l} (n_{j} \Delta S_{p})_{l}
$$
 (1.15)

Où  $N_{S_p}$  est le nombre de faces du maillage représentant de façon discrète la surface  $S_p$ . L'ordre de l'erreur sur les **grandeurs pariétales** est équivalent à celle des méthodes numériques utilisées

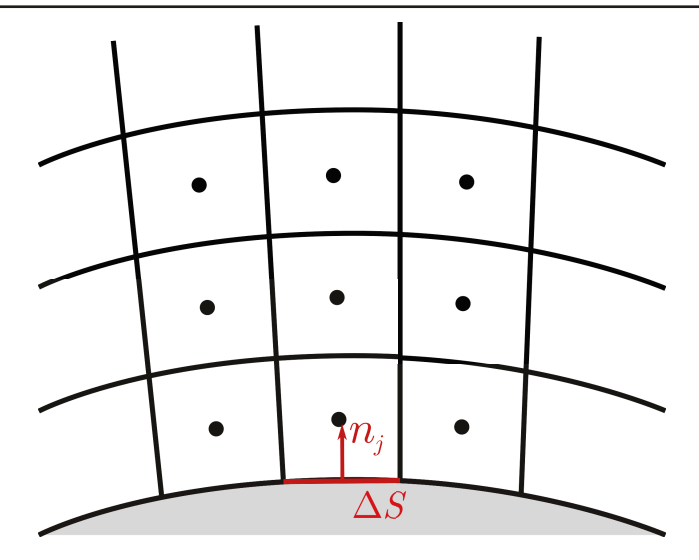

FIGURE 1.17 – Représentation discrète de la paroi dans le cas d'un maillage adapté.

durant le calcul.  $\Delta S_p$  est donnée par la représentation de la surface par le maillage comme cela est représenté en figure 1.17. Dans le cas des méthodes numériques utilisées dans ces travaux, les données pariétales sont estimées à l'ordre 2. Les faces des cellules de maillage sont des surfaces planes correspondant à une représentation d'ordre 2 de la paroi. L'évaluation des efforts est donc au mieux calculée au deuxième ordre. Néanmoins, pour des géométries complexes où le maillage n'est pas orthogonal dans la région proche paroi, la précision du calcul des données pariétales peut s'en trouver diminuer.

## **1.3.2 Représentation de la paroi avec le forçage direct**

Pour toutes les méthodes de frontières immergées, la problématique de l'évaluation des efforts provient de la dissociation entre la surface et le maillage de fond. Par conséquent, le maillage initial ne peut pas fournir les données géométriques nécessaires et les données pariétales ne sont pas directement accessibles. Pour les méthodes Euleriennes/Lagrangiennes, les efforts appliqués à la surface sont nécessaires au calcul de la condition limite. Comme cela a été présenté en section 1.2.1 des opérateurs discrets sont alors utilisés pour calculer les grandeurs pariétales à partir du maillage de fond et qui permettent de calculer les efforts appliqués sur la surface. Différentes méthodes peuvent être finalement utilisées pour calculer les efforts sur ces surfaces [89].

Dans le cas des méthodes de forçage direct, la paroi n'est plus imposée par la représentation Lagrangienne, mais par le biais des points de forçage utilisé. Le calcul des termes de forçage utilisé impose de façon implicite une condition de paroi en un point précis de la surface immergée qui est ici appelée point de paroi (voir figure 1.13). Contrairement aux méthodes Lagrangiennes/Euleriennes, ces points de paroi ne sont pas connus a priori, mais sont générés en fonction du maillage de fond.

Bien que les grandeurs en ces points ne soient pas nécessaires à l'imposition de la frontière immergée, ces dernières sont définies par le biais des fonctions de reconstruction utilisées. Pour la pression, il est possible de considérer que la variation dans la direction normale à la paroi est très faible. Dans ces conditions la pression pariétale au point de paroi  $P_{WP}$  est égale à la pression calculée au point d'interpolation  $P_{IntP}$  et à celle obtenue au point de forçage  $P_{FP}$ . Il est aussi possible de calculer le gradient de la pression dans la direction normale [26] à la paroi de façon à obtenir la fonction de reconstruction  $f_{RC}$  suivante :

$$
P_i = f_{RC}(d_i) = P_{IntP} - (d_{IntP} - d_i) \left. \frac{\partial P}{\partial n} \right|_{IntP}
$$
\n(1.16)

où  $d_{IntP}$  est la distancce à la paroi du point d'interpolation et  $d_i$  est une distance comprise entre 0, à la paroi, et  $d_{Int P}$  où la pression est calculée.  $\frac{\partial P}{\partial n}\big|_{Int P}$  correspond à la dérivée de la pression dans la direction normale à la paroi évaluée au point d'interpolation. Dans cette situation, la pression pariétale  $P_{WP}$  est différente de  $P_{FP}$  mais l'information n'est pas transmise au maillage de fond. Ainsi les données pariétales peuvent être calculées. Néanmoins, aucune information surfacique n'est disponible dans le maillage de fond pour ce type de méthode.

#### **1.3.3 Les méthodes de reconstruction de surface pour les frontières immergées**

La méthode la plus directe permettant d'obtenir les efforts sur une frontière immergée consiste à interpoler les grandeurs voulues sur la surface initiale représentant la géométrie immergée  $S_{ref}$  et ayant servi au prétraitement de frontières immergées [84]. Puisque la représentation de la géométrie dépend de la position des points de paroi, et donc du maillage, cette surface ne correspond pas à la surface  $S_{IBC}$  qui est finalement modélisée. Néanmoins, cette approche permet d'obtenir une estimation des efforts intégrés à la paroi et du champ pariétal en utilisant uniquement les données fournies dans le maillage de fond Eulerien. Ces méthodes souffrent cependant d'une dépendance importante à la méthode d'interpolation utilisée et du nombre de cellules utilisé dans le stencil d'interpolation. Récemment, Bharadwaj S et Ghosh [15] ont comparé ces différents facteurs pour l'évaluation des efforts sur un profil d'aile et un cylindre modélisés par une approche de frontières immergées. De façon générale, les méthodes d'interpolation testées ont fourni des évaluations similaires des efforts. Néanmoins, des oscillations très fortes au niveau de la paroi apparaissent sur les données pariétales reconstruites. Un stencil d'interpolation particulièrement large soit  $11<sup>3</sup>$  a été utilisé dans cette étude de façon à diminuer ces oscillations.

Wang *et al.* [184] ont proposé une approche différente permettant de s'affranchir de  $S_{ref}$  en passant par une approximation de la surface. Pour chaque cellule traversée par  $S_{ref}$ , l'intersection entre les faces et la surface initiale permet de créer une représentation locale simplifiée  $\Delta S_{app}$  de la frontière immergée (figure 1.18). Par la suite, pour chacune des surfaces générées une reconstruction des grandeurs pariétales est effectuée de façon à calculer les efforts appliqués sur la frontière immergée. Le calcul des données pariétales requiert donc des opérations supplémentaires mais permet d'obtenir une estimation précise des efforts.

La surface immergée peut aussi être approximée de façon plus simple en utilisant les faces séparant une cellule fluide et solide comme surface d'intégration [23, 116, 184]. La surface  $S_{F/S}$ est alors générée en utilisant le maillage de fond comme dans le cas des maillages adaptés, mais introduit une représentation « en escalier » de la surface (figure 1.19). Mizuno *et al.* [116] ont utilisé cette approche en couplage avec une méthode de forçage direct pour la simulation d'une sphère avec un nombre de Reynolds basé sur le diamètre de 300 en DNS. Pour ce cas, les résultats obtenus sont comparables à ceux obtenus par une méthode de reconstruction complexe se basant sur une reconstruction précise de la surface. La pression est alors calculée au niveau des faces séparant les cellules fluides et solides. Calderer *et al.* [23] proposent de projeter la pression obtenue aux points de paroi sur la surface approximée de façon à obtenir une précision plus élevée de la méthode (voir figure 1.19). De cette façon les efforts ont pu être calculés avec une convergence de l'erreur proche du deuxième ordre.

Une autre possibilité réside dans l'utilisation d'une représentation implicite de la surface [130]. Parmi ces méthodes, une des plus répandues est l'approche *Level set* [58] qui permet de suivre des interfaces mobiles dans un domaine discret. En considérant une variable  $\phi$ , son équation de

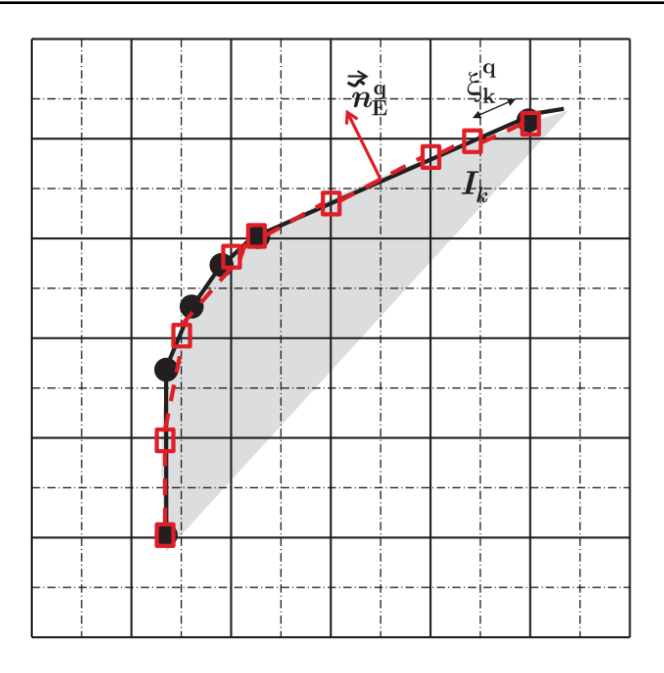

FIGURE 1.18 – Reconstruction de la surface immergée proposée par [184].  $S_{ref}$  :  $\longrightarrow$  /  $S_{app}$  :  $\longrightarrow$  . (adapté de [184]).

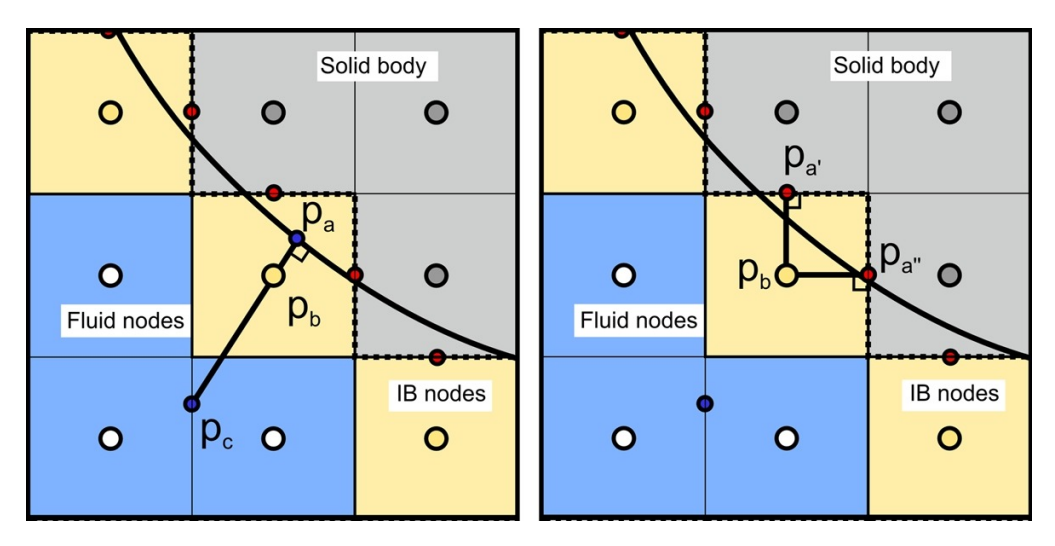

FIGURE 1.19 – Reconstruction *stepwise* de la frontière immergée avec procédure de projection de la pression (tiré de [23]).

transport *Level set* s'écrit :

$$
\frac{\partial \phi}{\partial t} + \mathbf{u} \cdot \nabla \phi = 0 \tag{1.17}
$$

où u est un vecteur correspondant à la vitesse du fluide. L'une des fonctions  $\phi$  les plus utilisées est la fonction distance signée. En considérant deux milieux, fluide/fluide ou fluide/solide, la distance signée est la distance à l'interface qui est alors positive dans un milieu et négative dans l'autre. Cette fonction possède des propriétés intéressantes permettant de décrire une surface de façon implicite en connaissant les grandeurs de la distance signée dans le domaine de calcul. Par exemple, la normale à la paroi n peut être obtenue en tout point du maillage en calculant :

$$
\mathbf{n} = \frac{\nabla \phi}{|\nabla \phi|} \tag{1.18}
$$

La courbure  $\kappa_c$  de la surface peut aussi être obtenue par :

$$
\kappa_c = \nabla \cdot \mathbf{n} \tag{1.19}
$$

Pour finir, la surface implicite *Level set* S<sub>LS</sub> et le volume Ω<sub>LS</sub> correspondant peuvent être obtenus à partir des intégrales suivantes :

$$
|S| = \int \delta(\Phi) |\nabla \Phi| dx \tag{1.20}
$$

$$
|\Omega| = \int H(-\Phi)dx\tag{1.21}
$$

Où δ est une fonction similaire à celle utilisée dans la formulation continue des frontières immergées proposées par Peskin [136] et H représente la fonction de Heaviside. Similairement aux méthodes de frontières immergées Lagrangiennes/Eulériennes, une fonction  $\delta$  discrète peut être utilisée de façon à calculer l'intégrale (1.20). L'utilisation d'une fonction  $\delta$  discrète a pour conséquence de diffuser la surface entre les cellules entourant la paroi. La taille de la fonction  $\delta$  discrète utilisée a alors une influence directe sur la qualité de la représentation de la paroi [196].

Puisque la surface décrite par l'équation (1.20) est diffusée autour de l'interface, il est nécessaire de connaître les grandeurs pariétales de part et d'autre de l'interface. Sans adaptation de la formulation de frontières immergées, seules les méthodes utilisant des points de forçage à l'intérieur du solide peuvent utiliser cette approche. De plus, il est nécessaire que le nombre de rangées de cellules forcées à l'intérieur du solide soit suffisant pour couvrir la zone d'application de la fonction  $\delta$  discrète utilisée. Bihs et Kamath [16] ont employé cette approche pour calculer les efforts exercés sur des corps flottants en mouvement et ont montré de bons accords avec les expériences.

Finalement, l'utilisation de l'équation (1.20) en maillage curviligne pose les mêmes difficultés que pour les frontières immergées Lagrangiennes/Euleriennes puisqu'il est nécessaire d'adapter la fonction δ discrète. Les travaux de Pinelli *et al.* [137] et de Liu *et al.* [99] ont démontré la possibilité d'une telle adaptation. Néanmoins, la complexité de la méthodologie s'en retrouve considérablement accrue.

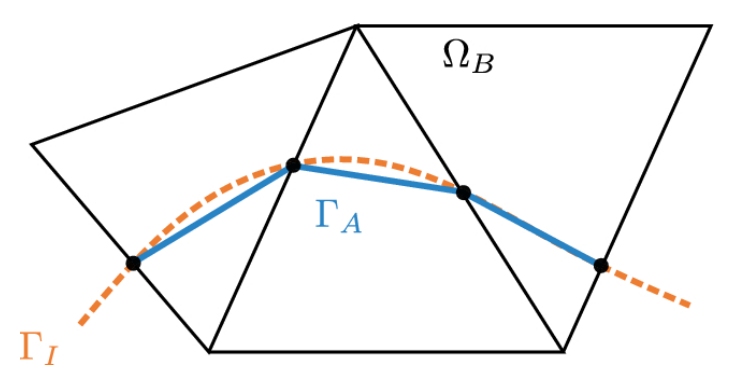

 $\Omega_B$ : Background mesh  $\Gamma_I$ : Immersed geometry  $\Gamma_A$ : Approximated geometry

• Intersection points

FIGURE 1.20 – Approximation de la surface immergée dans chaque cellule du maillage de fond. tiré de [7].

Une autre utilisation possible des fonctions *Level Set* a été proposée par Baumgärtner *et al.* [7]. Dans leur cas une représentation implicite de la surface est calculée via la fonction distance signée. Par la suite, l'intersection de cette surface avec les facettes des cellules est utilisée pour générer une représentation explicite de la surface (fig. 1.20). Les résultats obtenus sont alors similaires à ceux de Wang *et al.* [184] mais ne se basent plus sur Sref pour calculer les intersections entre la surface et le maillage.

## **1.3.4 La méthode champ lointain**

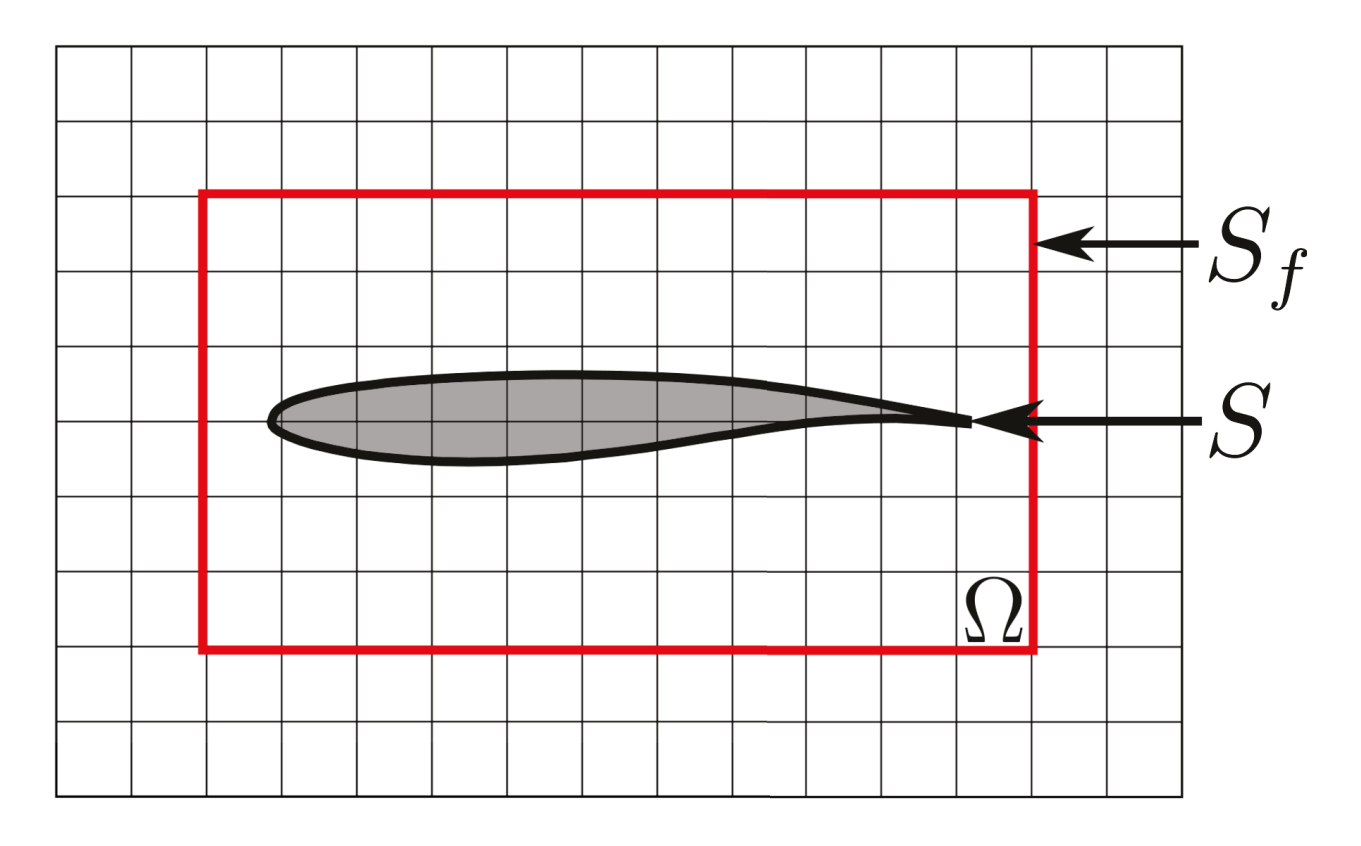

FIGURE 1.21 – Schéma des surfaces d'intégrations des méthodes d'intégration des efforts champ proche et champ lointain.

Bien que la méthode d'intégration directe du champ proche sur la paroi soit la plus utilisée pour le calcul des efforts, des méthodes indirectes de calcul des efforts existent. Par le biais de bilans de quantité de mouvement sur une surface  $S_f$ , représenté en figure 1.21 entourant l'objet il est possible de déduire l'effort exercé par le solide sur le fluide et donc **F** [54] :

$$
F_i = \int_{\Omega} \frac{\partial \rho u_i}{\partial t} dV + \int_{S_f} (\rho u_i u_j + P \delta_{i,j} - \tau_{i,j}) n_j dS \tag{1.22}
$$

Dans le cas d'un champ stationnaire, l'équation (1.22) se simplifie :

$$
F_i = \int_{S_f} (\rho u_i u_j + P \delta_{i,j} - \tau_{i,j}) n_j dS \qquad (1.23)
$$

L'avantage de cette formulation de  $F$  est qu'elle ne nécessite pas de données pariétales ni de données géométriques de la surface S. Les erreurs numériques potentiellement commises par la déformation des maillages en proche paroi sont donc évitées. De plus, ce type d'approche permet aussi une décomposition phénoménologique des efforts par le biais de différentes surfaces d'intégrations. Ce type de décomposition n'est toutefois pas nécessaire dans le cadre de cette étude et n'est donc pas évoqué plus en détail.

L'application des méthodes champ lointain pour le calcul des efforts stationnaires ne requiert que la connaissance des grandeurs sur la surface  $S_f$ . Dans le cas instationnaire, la dérivée volumique doit être évaluée sur l'ensemble du volume Ω. Dans la littérature, de rares applications de cette méthode ont été effectuées pour des écoulements instationnaires en maillage adapté [63, 175].

Même dans le cas stationnaire l'utilisation de ces méthodes requiert un positionnement adéquat de la surface d'intégration des efforts. Pour des écoulements fortement compressibles, des chocs peuvent apparaître dans l'écoulement. Ces discontinuités ne doivent pas traverser les surfaces d'intégrations afin de garantir la validité de l'équation (1.23). Finalement, cette formulation des efforts ne permet pas de différencier facilement les efforts appliqués à différentes parties d'une même configuration.

Néanmoins ce type de méthode semble particulièrement adapté aux méthodes de frontières immergées. Le calcul des efforts ne nécessite plus de reconstruire une surface d'intégration et l'évaluation des grandeurs pariétales. Ainsi de nombreux auteurs ont utilisé ce type de méthodes. L'une des hypothèses principales des équations (1.22) et (1.23) est la conservation de la quantité de mouvement dans le volume Ω. Or, les termes sources utilisés pour générer les effets de paroi impliquent une non-conservation des grandeurs.

Pour des méthodes de forçage direct, Tamaki et Imamura [170] ont proposé de prendre en compte la non-conservation des grandeurs en considérant un terme supplémentaire permettant de calculer la perte de quantité de mouvement dû à la méthode de frontières immergées :

$$
\dot{M} = \int_{S_f} \rho u_i n_j dS \tag{1.24}
$$

Finalement l'équation (1.23) devient :

$$
\mathbf{F} = \int_{S_f} (\rho u_i u_j + P \delta_{i,j} - \tau_{i,j}) n_j dS + \dot{M} U_{ext}
$$
\n(1.25)

Cette équation permet, grâce à l'équation de la conservation de la masse, de calculer la quantité de mouvement manquante. M représente la quantité de masse perdue au niveau de la frontière immergée. Dans un cas incompressible, il est possible d'effectuer une telle hypothèse. Néanmoins, pour le cas compressible, où des termes sources différents sont utilisés sur la quantité de mouvement et la densité, cette relation n'est pas complètement exacte. Tamaki et Imamura [170] ont appliqué avec succès cette approche pour calculer les efforts sur la configuration d'avion CRM (*Common Research Model*) de la NASA en utilisant une approche de frontières immergées.

#### **1.3.5 Récapitulatif**

De nombreuses méthodes ont été proposées pour permettre de calculer les efforts aérodynamiques sur un objet immergé. De façon générale, la dissociation entre le maillage et la paroi implique le développement et l'utilisation de procédures dédiées différentes de celles utilisées en maillage adapté. Ainsi, des méthodes d'approximation de la surface sont souvent utilisées notamment pour l'étude de l'interaction fluide-structure. L'évaluation des grandeurs pariétales est aussi un sujet d'étude puisque ces données ne sont pas forcément disponibles sur le maillage de fond. Pour les méthodes de forçage direct, les grandeurs pariétales ne sont connues qu'aux points de paroi évoqués précédemment. Des méthodes comme celles de Capizzano [24] et celles de Calderer *et al.* [23] proposent d'utiliser ces grandeurs. Néanmoins dans la majorité des cas le calcul des grandeurs pariétales est découplé des points de paroi.

Un récapitulatif des principales caractéristiques des méthodes évoquées est regroupé dans le tableau 1.1.

#### 32 Prise en compte de géométries complexes et évaluation des efforts par les méthodes de frontières immergées

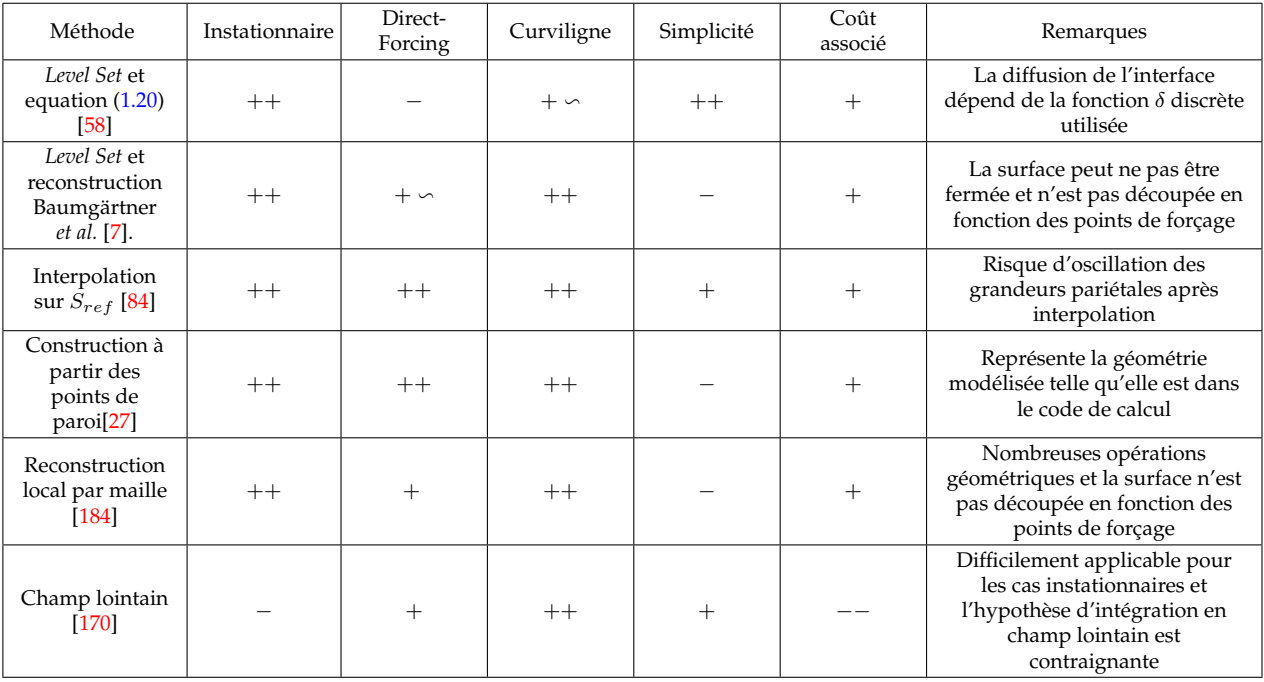

TABLEAU 1.1 – Tableau récapitulatif des méthodes de reconstruction des données géométriques pour les méthodes de frontières immergées.  $++$ : très adapté  $/ + :$  adapté  $/ + \circ :$  adapté, mais nécessite des modifications / − : peu adapté et/ou complexe à mettre en œuvre / −− : pas adapté.

## **1.4 Modélisation de la couche limite turbulente en frontière immergée**

Les méthodes de frontières immergées furent initialement développées et utilisées pour des simulations à faible nombre de Reynolds. Ce n'est que bien plus tard que des simulations d'écoulements turbulents à haut nombre de Reynolds ont pu être réalisées. L'attrait principal des frontières immergées, soit la séparation entre le maillage et la géométrie, se révèle être un défaut limitant pour la modélisation à grand nombre de Reynolds. Les couches limites turbulentes qui sont susceptibles de se développer le long des parois imposent de très fortes contraintes sur les échelles de maillages nécessaires pour la résolution correcte de la dynamique pariétale. Ces zones sont caractérisées par des gradients très importants dans la direction normale à la paroi. Les maillages adaptés sont raffinés spécifiquement dans cette direction pour correctement simuler les couches limites turbulentes. Ce raffinement est spécifiquement effectué dans cette direction et est généralement élargi dans les directions tangentielles pour limiter le nombre de points du maillage.

Dans le cas des méthodes de frontières immergées, le maillage initial ne contient a priori pas de direction de raffinement privilégié. Par conséquent les critères de raffinements appliqués seulement dans la direction normale avec les méthodes usuelles doivent être appliqués de façon isotrope pour les méthodes de frontières immergées. Dès lors, le coût de simulation des couches limites turbulentes sur une frontière immergée peut rapidement devenir prohibitif. Par exemple, pour un calcul LES résolu à la paroi, la taille du maillage est généralement plus grande d'un ordre de grandeur dans les directions tangentielles à la paroi. Pour un calcul 3D, le coût d'une telle simulation effectuée avec un maillage non adapté nécessiterait 100 fois plus de points. Cet écart de coût est encore plus important pour les méthodes de modélisation de la turbulence de type RANS ou RANS/LES où l'anisotropie des maillages de couches limites est encore plus marquée.

Deux principales approches sont utilisées pour permettre la simulation d'écoulements turbulents à haut nombre de Reynolds. Kang *et al.* [80] ont proposé de coupler une approche de frontière immergée en maillage cartésien avec un maillage à raffinement localisé. De cette façon la contrainte proche-paroi du maillage n'impacte pas l'ensemble du calcul comme l'illustre la figure 1.22. L'application de cette méthodologie leur a permis de modéliser un écoulement instationnaire autour d'une aile en incidence avec un nombre de Reynolds basé sur la corde de  $1, 5 \cdot 10^5$ . Par la suite, ce type d'approches par raffinement local est devenu une addition fréquente aux codes de calcul cartésien avec frontières immergées [42, 52].

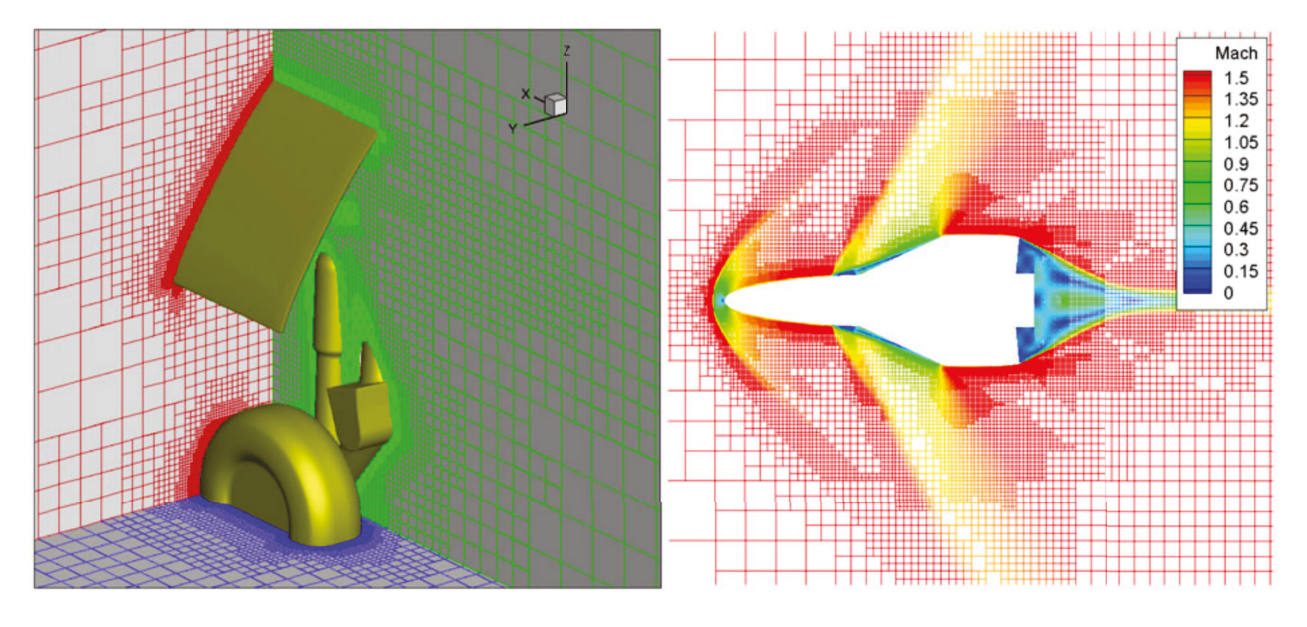

FIGURE 1.22 – Exemple de maillage cartésien utilisant une approche de raffinement localisé du maillage (tiré de [27]).

La contrainte sur le raffinement pour une bonne simulation des couches limites augmente en fonction du nombre de Reynolds. Ainsi pour des écoulements à très haut nombre de Reynolds un raffinement localisé du maillage peut se révéler insuffisant pour permettre leur simulation à un coût de calcul raisonnable [28]. Les applications visées dans ces travaux, caractérisées par des nombres de Reynolds autour de 10<sup>6</sup>, rentrent dans cette catégorie.

Une seconde option consiste à réduire la contrainte du maillage dans la direction normale à la paroi en utilisant des lois de paroi. Ces conditions limites initialement développées pour les maillages adaptés permettent de modéliser les forts gradients normaux à la paroi des couches limites turbulentes. La taille du maillage dans la direction normale à la paroi peut ainsi être augmentée de plusieurs ordres de grandeur réduisant considérablement le coût de calcul des couches limites turbulentes [76].

La première utilisation de lois de paroi avec des méthodes de frontières immergées revient à Tessicini *et al.* [173] pour des simulations instationnaires LES. Cette utilisation des lois de parois a notamment permis la simulation de l'écoulement autour d'un bord de fuite d'aile à un nombre de Reynolds basé sur la corde de  $2, 15 \cdot 10^6$ . Par la suite, cette approche a été utilisée conjointement aux méthodes de raffinement localisé afin de réduire plus encore le coût de calcul des approches de frontières immergées en maillage cartésien [134, 170].

Les deux sections suivantes ont pour but de présenter les différentes méthodes de lois de paroi et plus particulièrement celles utilisées en couplage avec des méthodes de frontières immergées. Afin d'introduire cette thématique, il est nécessaire de rappeler les notions générales sur la modélisation de la turbulence et les traitements statistiques utilisées pour en décrire la dynamique. Ces notions sont par la suite utilisées pour présenter les propriétés des couches limites turbulentes et les méthodes permettant de les modéliser.

### **1.4.1 La modélisation de la turbulence**

#### **1.4.1.1 Équations de la simulation d'un écoulement turbulent**

Le système des équations de Navier-Stokes traduisant respectivement la conservation de la masse, de la quantité de mouvement et de l'énergie sous leur forme conservative en écoulement compressible s'écrit en notation indicielle :

$$
\frac{\partial \rho}{\partial t} + \frac{\partial \rho u_i}{\partial x_i} = 0 \tag{1.26}
$$

où la masse volumique  $\rho$  est exprimée en  $kg.m^{-3}$ , le temps  $t$  en secondes, la position spatiale  $x_i$ dans la direction  $i$  en mètre et sa vitesse  $u_i$  en  $m\cdot s^{-1}.$ 

$$
\frac{\partial}{\partial t}(\rho u_i) + \frac{\partial}{\partial x_j}(\rho u_i u_j) = -\frac{\partial p}{\partial x_i} + \frac{\partial \tau_{ij}}{\partial x_j}
$$
(1.27)

où la pression  $p$  et le tenseur des contraintes visqueuses  $\tau_{ij}$  sont exprimés en  $Pa$ .

$$
\frac{\partial}{\partial t}(\rho E) + \frac{\partial}{\partial x_i}((\rho E + p)u_i) = \frac{\partial}{\partial x_j}(\tau_{ij}u_i) - \frac{\partial q_i}{\partial x_i}
$$
\n(1.28)

où E représente l′énergie totale en  $J.kg^{-1}$  et  $q_i$  est le flux de chaleur causé par la conduction thermique exprimée en  $J\cdot m^{-2}\cdot s^{-1}.$   $E$  s'exprime en fonction de l'énergie interne  $e$  et de la vitesse :

$$
\rho E = \rho e + \frac{1}{2}\rho u_i u_i \tag{1.29}
$$

#### **1.4.1.2 Lois de fermeture du système**

Les équations (1.26)-(1.28) forment un système ouvert. Des hypothèses sous forme de lois de comportement sont effectuées afin de permettre la détermination de toutes les inconnues du système. Les relations présentées ci-dessous représentent les hypothèses de résolution de Navier-Stokes utilisées durant ces travaux de thèse.

#### **Hypothèse de gaz parfait :**

$$
P = \rho rT \tag{1.30}
$$

où la température  $T$  est exprimée en Kelvin et  $r$  une constante dépendant du gaz considéré exprimé en J $\cdot kg^{-1}\cdot K^{-1}$ . Dans le cas de l'air  $r=287,1$  J $\cdot kg^{-1}\cdot K^{-1}$ . L'air est ici considéré calorifiquement parfait. Le rapport entre les capacités thermiques isobare  $C_p$  et isochore  $C_v$  est considéré constant  $\gamma = \frac{C_p}{C}$  $\frac{C_p}{C_v}.$  De plus l'énergie interne  $e$  peut s'exprimer en fonction de la température :

$$
e = C_v T \tag{1.31}
$$

**La loi de Fourier :**

$$
q_i = -\kappa \frac{\partial T}{\partial x_i} \tag{1.32}
$$

Le flux de chaleur  $q_i$  est modélisé à partir de la température avec  $\kappa$  le coefficient de conductivité thermique donnée par :

$$
\kappa = \frac{\mu C_p}{Pr} \tag{1.33}
$$

où Pr est le nombre de Prandtl définie par  $Pr = \mu C_p / \kappa$  et qui est considéré constant à 0,72 pour l'air. μ représente la viscosité dynamique et est définie en  $kg.m^{-1}.s^{-1}.$ 

#### **La loi de Sutherland :**

$$
\mu = \mu_0 \left(\frac{T}{T_0}\right)^{\frac{3}{2}} \frac{T_0 + 110, 4}{T + 110, 4} \tag{1.34}
$$

où  $T_0 = 273, 16~K$  et  $\mu_0 = 1, 711\cdot 10^{-5}~kg.m^{-1}.s^{-1}.$  La loi de Sutherland est supposée valide pour des températures comprises entre 100 et 1900 K.

#### **La loi de Newton :**

Pour un fluide newtonien, le tenseur des contraintes est donné par :

$$
\tau_{ij} = \mu \left( \frac{\partial u_i}{\partial x_j} + \frac{\partial u_j}{\partial x_i} \right) + \lambda \frac{\partial u_k}{\partial x_k} \delta_{ik} \tag{1.35}
$$

En supposant l'hypothèse de Stokes vérifiée, l'expression de  $\lambda$  est donnée par :

$$
\lambda = -\frac{2}{3}\mu\tag{1.36}
$$

Sous cette hypothèse, le tenseur des contraintes est réduit à sa partie déviatrice :

$$
\tau_{ij} = \mu \left[ \left( \frac{\partial u_i}{\partial x_j} + \frac{\partial u_j}{\partial x_i} \right) - \frac{2}{3} \frac{\partial u_k}{\partial x_k} \delta_{ik} \right]
$$
\n(1.37)

#### **1.4.1.3 Traitement statistique des variables**

Les écoulements turbulents pouvant être décrits par les équations de Navier-Stokes sont caractérisés par de fortes non-linéarités qui expliquent la diversité des échelles, aussi bien spatiales que temporelles, présentes dans ces écoulements. La diversité des échelles en présence peut être représentée par la cascade énergétique de la turbulence proposée par Kolmogorov et schématisée en figure 1.23. La description de l'intégralité des phénomènes en présence dans les écoulements requiert la simulation des plus petites échelles de la turbulence. De plus, la multiplicité des échelles de la turbulence augmente en fonction du nombre de Reynolds. L'augmentation de ce nombre de Reynolds rend très rapidement le coût des simulations inatteignable. Même en considérant une augmentation optimiste des moyens de calcul, la simulation directe des équations de Navier-Stokes restera prohibitive pour les applications aéronautiques avant 2080 [165]. Ces prévisions ne prennent pas en compte les besoins en termes de stockage et d'extraction des grandeurs requis pour analyser les écoulements.

Afin de réduire les coûts de calcul de ces simulations, une approche statistique des écoulements turbulents peut être utilisée. Une variable  $\phi(x_i,t)$  est décomposée en son champ moyen  $\langle \phi \rangle$  et sa partie fluctuante  $\phi'$ . La grandeur  $\langle \phi \rangle$  est définie comme une moyenne d'ensemble déterminée par un grand nombre N de réalisations de la variable  $\phi$  à la position  $x_i$  et au temps t. Pour un écoulement instationnaire,  $\langle \phi \rangle$  est définie comme la moyenne d'ensemble des différentes observations de la grandeur  $\phi$  :

$$
\langle \phi \rangle (x_i, t) = \lim_{N \to +\infty} \frac{1}{N} \sum_{k=1}^{N} \phi_k(x_i, t)
$$
\n(1.38)

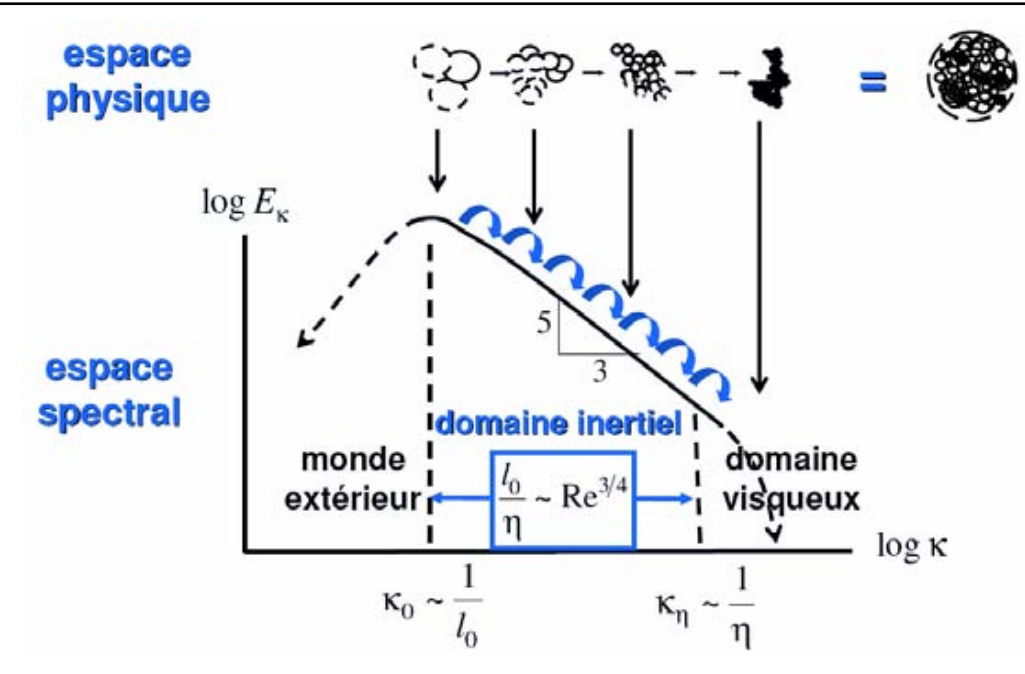

FIGURE 1.23 – Spectre d'énergie de la turbulence isotrope et cascade inertielle (tiré de Jacquin [77]).

Dans le cas des écoulements stationnaires en moyenne qui sont généralement étudiés, la moyenne d'ensemble peut être remplacée par une moyenne temporelle. Avec cette hypothèse dite d'ergodicité, la moyenne de la grandeur  $\phi$  est définie :

$$
\langle \phi \rangle (x_i) = \lim_{\tau \to +\infty} \frac{1}{\tau} \int_0^{\tau} \phi(x_i, t) dt
$$
 (1.39)

 $\tau$  est une période de temps suffisamment grande pour permettre de s'affranchir d'une dépendance temporelle de la valeur de  $\langle \phi \rangle$ .

La décomposition la plus couramment employée dans les approches statistiques est celle de Reynolds :

$$
\phi = \langle \phi \rangle + \phi' \text{ avec } \langle \phi' \rangle = 0 \tag{1.40}
$$

 $\langle \cdot \rangle$  est alors qualifié d'opérateur de Reynolds. Pour des écoulements à masse volumique variable, il est commun d'utiliser un autre type de décomposition se basant sur une moyenne pondérée par la masse volumique. Cette moyenne appelée moyenne de Favre est définie pour une variable  $\phi$  :

$$
\phi = \widetilde{\phi} + \phi'' \text{ avec } \widetilde{\phi} = \frac{\langle \rho \phi \rangle}{\langle \rho \rangle} \tag{1.41}
$$

La partie fluctuante  $\left\langle \rho\phi^{''}\right\rangle =0$  mais  $\left\langle \phi^{''}\right\rangle \neq0$  contrairement à la moyenne de Reynolds. Il est alors possible de réécrire les équations de Navier-Stokes moyennées au sens de Favre en utilisant la relation suivante pour deux variables  $\phi$  et  $\zeta$  :

$$
\langle \rho \phi \zeta \rangle = \langle \rho \rangle \widetilde{\phi} \widetilde{\zeta} + \langle \rho \phi'' \zeta'' \rangle \tag{1.42}
$$

La moyenne au sens de Favre est utilisée pour les grandeurs cinématiques et thermiques et la moyenne au sens de Reynolds est conservée pour la densité et la pression. Le système d'équations (1.26)-(1.28) s'écrit alors :

$$
\frac{\partial \langle \rho \rangle}{\partial t} + \frac{\partial \langle \rho \rangle \widetilde{u_i}}{\partial x_i} = 0 \tag{1.43}
$$

$$
\frac{\partial}{\partial t}(\langle \rho \rangle \tilde{u_i}) + \frac{\partial}{\partial x_j}(\langle \rho \rangle \tilde{u_i} \tilde{u_j}) = -\frac{\partial \langle p \rangle}{\partial x_i} + \frac{\partial \langle \tau_{ij} \rangle}{\partial x_j} - \frac{\partial}{\partial x_j}(\langle \rho u_i'' u_j'' \rangle)
$$
(1.44)

En introduisant l'enthalpie massique h dans l'équation 1.28, l'expression suivante est obtenue :

$$
\frac{\partial}{\partial t} \left( \langle \rho \rangle \widetilde{E} \right) + \frac{\partial}{\partial x_j} \left( \langle \rho \rangle \widetilde{u_j} \left( \widetilde{h} + \frac{\widetilde{u_i} \widetilde{u_i}}{2} \right) + \widetilde{u_j} \frac{\langle \rho u_i'' u_i'' \rangle}{2} \right) = \frac{\partial}{\partial x_j} (\langle \tau_{ij} u_i \rangle) - \frac{\partial \langle q_j \rangle}{\partial x_j} - \frac{\partial}{\partial x_j} \left( \langle \rho u_j'' u_i'' \rangle \right) - \frac{\partial}{\partial x_j} \left( \langle \rho u_j'' u_i'' u_i'' \rangle \right)
$$
\n(1.45)

Avec :

$$
h = C_p T = e + \frac{P}{\rho} \tag{1.46}
$$

Cette formulation des équations de Navier-Stokes fait apparaître dans l'équation (1.44) le terme  $-\Big\langle \rho u_i^{''}u_j^{''}\Big\rangle$  $\left\langle \!\! \begin{array}{l} j \end{array} \!\! \right\rangle$  qui désigne le tenseur des contraintes turbulentes. Ce tenseur, aussi appelé tenseur de Reynolds, représente le couplage entre l'écoulement moyen et le mouvement turbulent. Ce tenseur est symétrique et sa trace est égale au double de l'énergie cinétique turbulente k. Un autre terme complémentaire est ajouté à l'équation (1.45). Ce terme traduit le flux de chaleur turbulent qui définit la diffusion de l'énergie totale par le mouvement turbulent. À cause de l'agitation provoquée par la turbulence, l'énergie cinétique de l'écoulement est augmentée ce qui conduit à la modification suivante de l'énergie totale :

$$
\langle \rho \rangle \widetilde{E} = \langle \rho \rangle \widetilde{e} + \frac{1}{2} \Big( \langle \rho \rangle \widetilde{u_i} \widetilde{u_i} + \Big\langle \rho u_i'' u_i'' \Big\rangle \Big) \tag{1.47}
$$

Les termes supplémentaires dans les équations (1.43)-(1.45) ont pour conséquence une ouverture du système. Il est donc nécessaire de fournir des lois supplémentaires de fermeture. Ces dernières doivent permettre de relier les grandeurs fluctuantes apparues dans les équations aux grandeurs moyennées du système. L'hypothèse de fermeture retenue dans cette étude est l'hypothèse de Boussinesq et son concept de viscosité turbulente. Dans le cas bidimensionnel en hypothèse de Prandtl ( $\frac{\partial}{\partial y} >> \frac{\partial}{\partial x}$ ,  $u >> v$ )'idée est de relier de manière linéaire la contrainte turbulente au cisaillement de la partie moyenne de l'écoulement dans le cas des écoulements cisaillés :

$$
-\langle u'v'\rangle = \nu_t \frac{\partial \widetilde{u}}{\partial y} \tag{1.48}
$$

Le concept de viscosité turbulente a été étendu aux équations de Navier-Stokes compressibles permettant de modéliser le tenseur des contraintes turbulentes par :

$$
-\left\langle \rho u_i^{''} u_j^{''} \right\rangle = -\frac{2}{3} \rho k \delta_{ij} + \mu_t \left( \frac{\partial \widetilde{u_i}}{\partial x_j} + \frac{\partial \widetilde{u_j}}{\partial x_i} - \frac{2}{3} \frac{\partial \widetilde{u_k}}{\partial x_k} \delta_{ij} \right)
$$
(1.49)

Le flux de chaleur turbulent est aussi modélisée par l'introduction d'un terme de conductivité thermique turbulente  $\kappa_t$  :

$$
\left\langle \rho u_i'' h'' \right\rangle = -\kappa_t \frac{\partial \tilde{T}}{\partial x_i} \tag{1.50}
$$

 $\kappa_t$  est relié à la viscosité turbulente  $\mu_t$  par :

$$
\kappa_t = \frac{\mu_t C_p}{Pr_t} \tag{1.51}
$$

où  $Pr_t$  est le nombre de Prandtl turbulent qui, dans cette étude, est considéré constant et prend la valeur 0, 9.

L'hypothèse de Boussinesq et l'introduction de la viscosité turbulente permet de modifier les équations de sorte à ne laisser que  $\mu_t$  et k comme inconnues. Une analyse dimensionnelle permet de montrer que la grandeur  $\nu_t$  est le produit d'une longueur et d'une vitesse. Par conséquent, la viscosité turbulente est dépendante de l'échelle de longueur et de la vitesse de l'écoulement étudié. La modélisation de ces termes passe par l'utilisation de modèles de turbulence qui permettent d'évaluer les grandeurs caractéristiques des écoulements étudiés. Dans cette étude, le modèle de turbulence utilisé est celui de Spalart-Allmaras qui est présenté en section 2.1.1.

#### **1.4.2 La couche limite turbulente**

Sous certaines hypothèses, dites de couche limite, il est possible de simplifier les équations de Navier-Stokes afin de décrire l'écoulement moyen dans une couche limite turbulente. Ces hypothèses et leur développement sont expliqués dans [39] et ne sont pas rappelés plus en détail dans cette partie. En considérant le cas d'une couche limite compressible, l'évolution de  $\rho$ , u la vitesse dans la direction tangentielle à la paroi  $x$  et  $v$  la vitesse dans la direction  $y$  la normale à la paroi est décrite par :

$$
\frac{\partial \rho}{\partial t} + \frac{\partial \rho u}{\partial x} + \frac{\partial \rho v}{\partial y} = 0 \tag{1.52}
$$

$$
\frac{\partial u}{\partial t} + \underbrace{\rho u \frac{\partial u}{\partial x} + \rho v \frac{\partial u}{\partial y}}_{convection} = -\frac{\partial p}{\partial x} + \frac{\partial}{\partial y} \left( \underbrace{\mu \frac{\partial u}{\partial y}}_{\text{contrastite}} - \underbrace{\rho \langle u'v' \rangle}_{\text{contrastite}} \right) \tag{1.53}
$$

Dans l'équation (1.53), l'expression de la contrainte turbulente  $\rho \langle u'v' \rangle$  consiste en une simplification se ramenant au cas incompressible. En effet, dans le cas compressible, cette contrainte s'écrit  $\langle \rho u''v'' \rangle$ . L'expression (1.53) ne prend donc pas en compte la corrélation entre les fluctuations de vitesse et la variation de densité moyenne dans l'écoulement. Cette hypothèse dite de Morkovin consiste à considérer que les effets de compressibilité n'ont qu'un impact mineur sur la dynamique de la turbulence pariétale jusqu'à des écoulements extérieurs de  $M_{\infty} = 5$  [123]. Cette hypothèse est conservée dans ces travaux de thèse.

La couche limite turbulente est caractérisée à la fois par des effets de cisaillement provenant de la viscosité ( $\mu\frac{\partial u}{\partial y}$ ), mais aussi provenant de l'agitation turbulente ( $\rho\langle u'v'\rangle$ ) qui sont présentés en figure 1.24. Dans la région très proche paroi, appelée zone interne de la couche limite, les effets de viscosité dominent le cisaillement total. En s'éloignant de la paroi, les effets turbulents prennent le relai et sont la principale cause de cisaillement. Les contraintes visqueuses dans cette zone externe de la couche limite deviennent négligeables. L'échelle de longueur caractéristique de la turbulence est alors donnée par l'épaisseur de la couche limite δ.

La taille de la couche limite, et de façon générale la partie externe de la couche limite, est fortement dépendante de l'écoulement extérieur. Au contraire de la zone interne qui semble « universelle ». Cette caractéristique est une base pour le développement de modèle de turbulence, mais aussi des lois de parois. La zone interne est définie par la vitesse de frottement, par les grandeurs

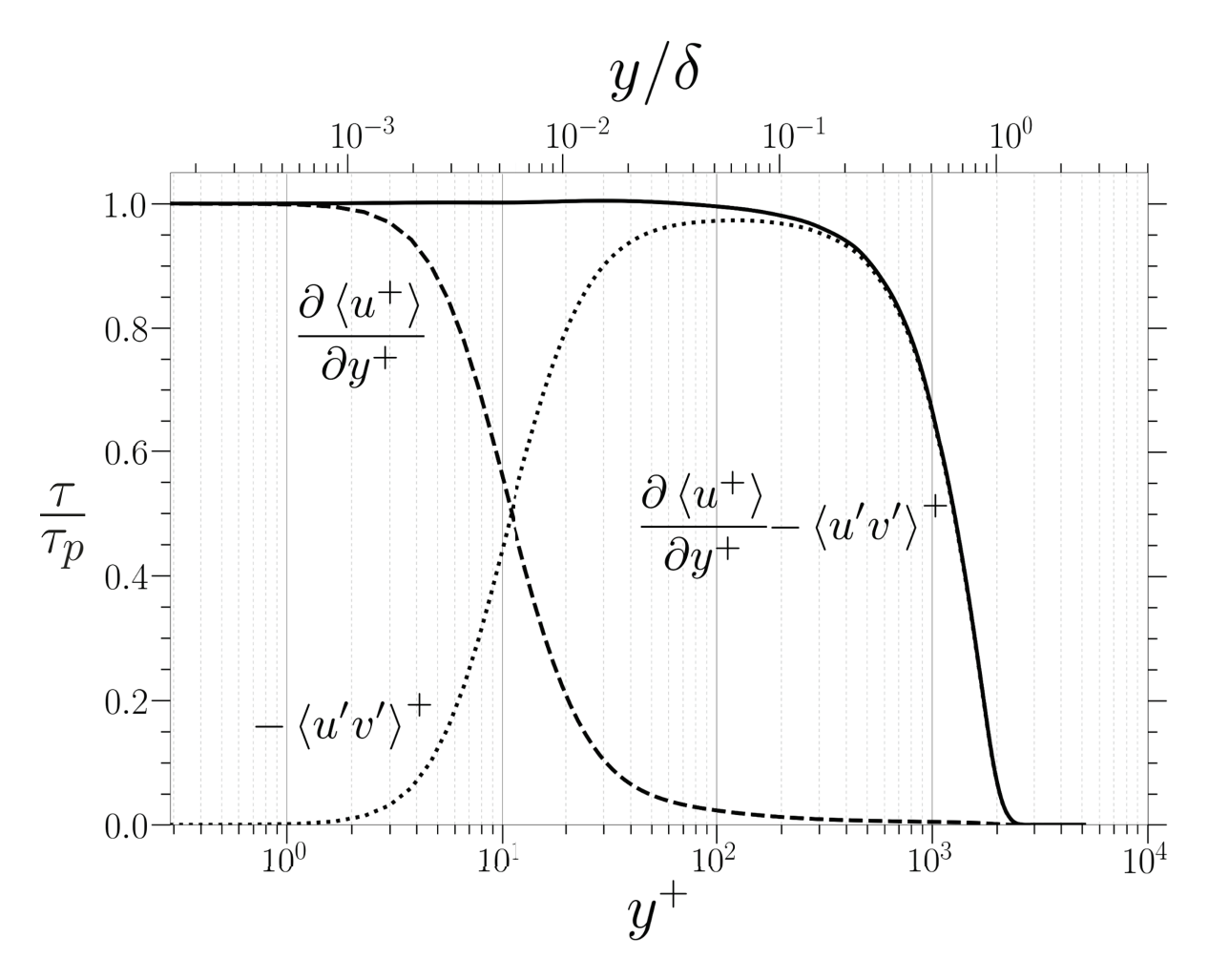

FIGURE 1.24 – Profil de contraintes de cisaillement dans la couche limite turbulente à  $Re_\theta = 6500$ . Données tirées de la DNS de Sillero *et al.* [156].

pariétales, qui sont repérées par l'indice « p », et par la distance à la paroi y. Les profils de vitesse moyens dans la zone interne sont alors universels en passant par les adimensionnements suivants :

$$
u^+ = \frac{u}{u_\tau} \tag{1.54}
$$

$$
y^+ = \frac{yu_\tau}{\nu_p} \tag{1.55}
$$

La vitesse de frottement pariétale est définie grâce au tenseur des contraintes visqueuses à la paroi  $\tau_p$ :

$$
u_{\tau} = \sqrt{\frac{\tau_p}{\rho_p}}\tag{1.56}
$$

La zone interne est décomposée en trois zones distinctes.

**La sous-couche visqueuse :** Cette zone se situe au niveau de la paroi et est dominée par les effets de viscosité moléculaire. La contrainte turbulente y est négligeable conduisant à la simplification de l'équation (1.53) :

$$
-\frac{\partial p}{\partial x} + \frac{\partial}{\partial y} \left( \mu \frac{\partial u}{\partial y} \right) = 0 \tag{1.57}
$$

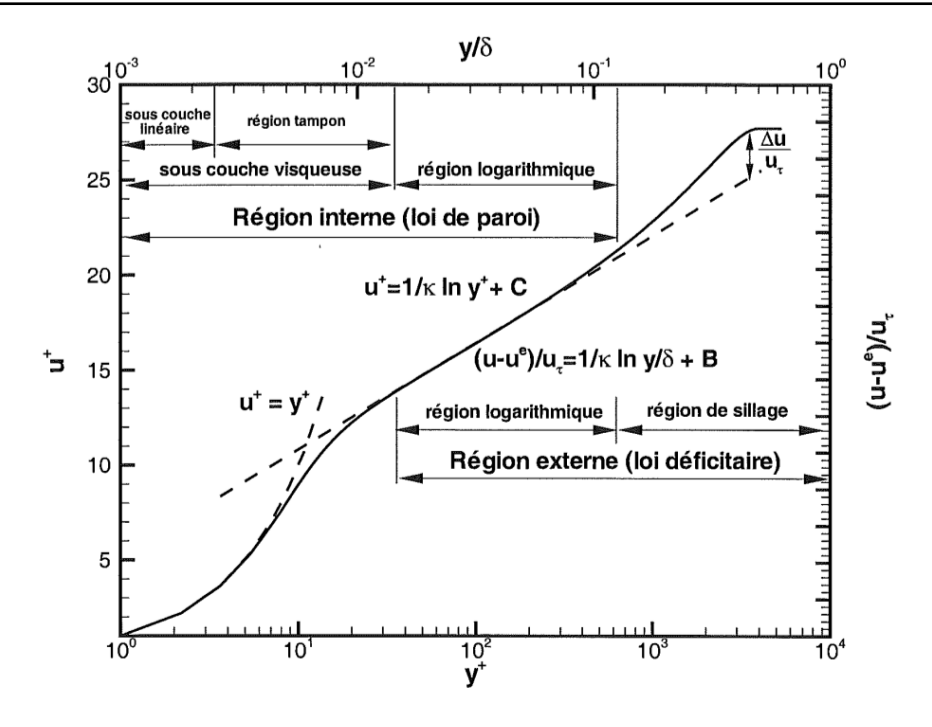

FIGURE 1.25 – Profil de vitesse moyenne en variable de paroi (tiré de Deck [43]).

En négligeant le gradient de pression et en intégrant :

$$
u^+ = y^+ \tag{1.58}
$$

La relation 1.58 exprime la variation linéaire de la vitesse par rapport à la distance à la loi de paroi. Cette région linéaire est valable jusqu'à une distance de  $y^+\simeq 3.$  La faible épaisseur de cette zone constitue la principale contrainte sur les maillages dans les couches limites turbulentes. Afin de correctement capter les gradients dans cette zone il est nécessaire de la discrétiser par plusieurs points. De par son étendue limitée, il est alors nécessaire de raffiner de façon très importante dans la direction normale à la paroi. Le premier point est généralement choisi de façon à se situer en dessous de  $y^+=1$  pour assurer une bonne prise en compte de la couche limite.

**La zone de recouvrement ou la zone logarithmique :** situé entre  $y^+ \simeq 40$  à  $0, 1 < \frac{y}{\delta} < 0, 2$ ([110, 126]). Cette zone est dominée par les contraintes turbulentes. Elle se trouve à la fois dans la partie interne et externe de la couche limite et sa taille est dépendante du nombre de Reynolds  $Re_{\theta}$ . Les effets visqueux ainsi que les effets de convection y sont négligés donnant lieu au bilan suivant :

$$
-\frac{\partial p}{\partial x} + \frac{\partial}{\partial y} (-\rho \langle u'v' \rangle) = 0 \tag{1.59}
$$

Dans la zone interne, la somme des contraintes est considérée comme constante. Dans la zone de recouvrement, la contrainte turbulente est prépondérante ce qui conduit à l'égalité suivante :  $\langle u'v' \rangle = u_{\tau}^2$ . Dans le cas d'un écoulement incompressible, il est possible d'écrire :

$$
y\frac{\partial u}{\partial y} = Cst \text{ et } y^+ \frac{\partial u^+}{\partial y^+} = \frac{1}{\kappa_{vk}}\tag{1.60}
$$

Qui devient par intégration :

$$
u^{+} = \frac{1}{\kappa_{vk}} ln(y^{+}) + B
$$
\n(1.61)

Où  $\kappa_{vk}$  désigne la constante de von Karman  $\kappa_{vk}$  qui est généralement prise aux alentours de 0,41. «  $B$  » est une constante prise aux alentours de 5 [39].

**La zone tampon** Entre les deux zones précédemment définies, une zone tampon, où les effets de turbulence et de viscosité coexistent, raccorde la sous-couche visqueuse et la zone logarithmique. Seule la convection est considérée comme négligeable conduisant au système suivant :

$$
-\frac{\partial p}{\partial x} + \frac{\partial}{\partial y} \left( \mu \frac{\partial u}{\partial y} - \rho \langle u'v' \rangle \right) = 0 \tag{1.62}
$$

Contrairement aux deux zones précédentes un développement analytique de cette zone n'est pas direct. Cependant, des lois empiriques ont été développées, permettant de décrire le profil de vitesse dans cette zone. Par exemple, la loi logarithmique modifiée de Thangam et Speziale [174], permet de décrire le profil de vitesse moyenne par une modification des constantes  $\kappa_{vk}$  et  $C$ :

$$
u^{+} = 5\ln(y^{+}) - 3,05\tag{1.63}
$$

#### **1.4.3 Les lois de parois**

De nombreuses conditions limites de parois ont été spécifiquement créées pour la modélisation des couches limites turbulentes. Ces conditions limites, appelées lois de paroi, se basent sur les hypothèses de couche limite et sur l'auto similarité des profils de vitesses. Ces approches sont de plus en plus utilisées pour réduire les coûts de calcul des simulations LES à haut nombre de Reynolds [60, 81]. Ces calculs sont alors qualifiés de *Wall-Modelled LES* **WMLES** en opposition aux calculs LES résolus à la paroi désignés par le terme *Wall-Resolved LES* **WRLES**. Ce type d'approches est aussi utilisé pour des simulations RANS et RANS/LES qui sont plus particulièrement utilisées dans ce document.

#### **Principe des lois de parois**

Dans la section précédente, les diverses régions de la zone interne d'une couche limite attachée ont été présentées. Pour assurer une bonne prise en compte de la dynamique pariétale, le maillage utilisé doit posséder plusieurs points dans la zone linéaire. De manière générale, il est considéré que la première maille du maillage doit se situer à une distance  $y^+=1$  de la paroi. En plus de constituer une problématique pour le raffinement lors de l'utilisation des frontières immergées, cette taille caractéristique va limiter le pas de temps global de la simulation. En effet, dans le cas de simulation d'écoulements compressibles la condition de stabilité CFL prend en compte la vitesse acoustique.

L'utilisation de lois de paroi permet de s'affranchir de cette limitation permettant un gain substantiel à la fois sur le pas de temps employé et sur le nombre de cellules nécessaires pour la modélisation d'une couche limite turbulente. Pour les maillages adaptés, le principe des lois de paroi est exposé en figure 1.26a. Au lieu de calculer le frottement pariétal en utilisant les schémas employés dans le reste de la simulation, cette information est donnée par la loi de paroi. Pour ce faire, la vitesse tangentielle est extraite dans la direction normale à la paroi et une loi de paroi est utilisée pour calculer le frottement pariétal.

Même si les lois de paroi utilisées pour les méthodes de frontières immergées sont les mêmes que pour les simulations en maillage adapté, leur utilisation en est très différente. Comme l'illustre la figure 1.26b, le profil de vitesse est reconstruit de la paroi au point d'interpolation. De cette façon, la vitesse tangentielle au point de forçage est imposée par terme source et l'écoulement proche paroi sera régi par la loi de paroi utilisée. Cependant, les profils donnés par les lois de paroi peuvent différer de ceux attendus à cause notamment de l'effet du gradient de pression ou encore de différences de modélisation de la zone tampon (voir figure 1.27). Ces différences de profils peuvent constituer une source d'erreur supplémentaire lors de l'utilisation de lois de paroi comme formulation pour la condition limite de frontières immergées.

42 Prise en compte de géométries complexes et évaluation des efforts par les méthodes de frontières immergées

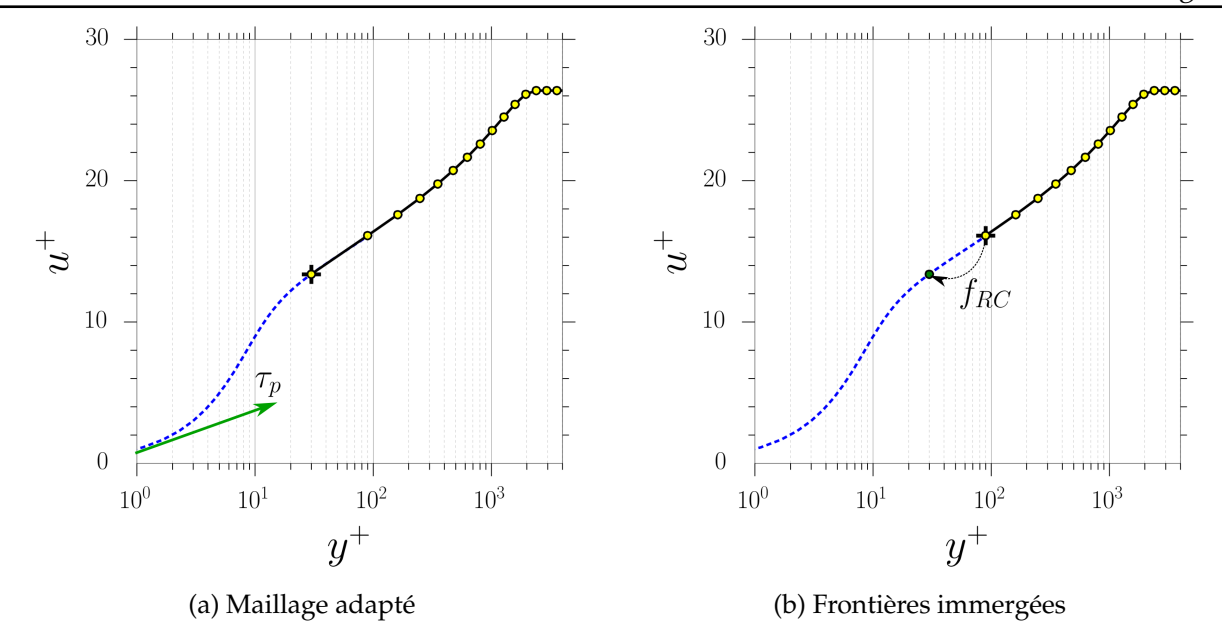

FIGURE 1.26 – Principes d'utilisation des lois de parois pour les maillages adaptés et les méthodes de frontières immergées.  $\longrightarrow$ : profil de vitesse sur le maillage utilisé/  $\cdots$ : profil de vitesse donné par la loi de paroi.

#### **Les lois de parois analytiques**

Les lois de paroi analytiques se basent directement sur les relations liant  $u^+$  et  $y^+$  et qui ont été définies dans la section 1.4.2. On retrouve des lois à plusieurs couches et des lois uniques. Parmi les modèles à n couches, le plus simple ne se base uniquement sur la zone linéaire et la zone logarithmique de la vitesse :

$$
u^+ = y^+ \text{ si } y^+ < \delta_v \tag{1.64}
$$

$$
u^{+} = \frac{1}{\kappa_{vk}} ln(y^{+}) + B \text{ si } y^{+} \ge \delta_v
$$
\n(1.65)

La valeur de  $\delta_v$  est généralement prise aux alentours de 11 de façon à raccorder les deux lois [36]. D'autres lois du même type ont été proposées afin de prendre en compte la zone tampon. Wilhelm *et al.* [192] ont proposé de remplacer la loi logarithmique par une loi en puissance. Cette loi a pour avantage de ne pas nécessiter de procédure itérative pour sa résolution.

Des lois unifiées, se basant uniquement sur une équation, ont été créées de façon à raccorder les différentes zones de la couche limite. Ces lois étant définies sur l'intégralité de la couche limite permettent une résolution plus efficace des systèmes et peuvent être différentiables. L'une des lois les plus communes est la loi de Reichardt [143] :

$$
u^{+} = \frac{1}{\kappa_{vk}} ln(1 + \kappa_{vk} y^{+}) + 7.8 \left( 1 - exp(\frac{y^{+}}{11}) - \frac{y^{+}}{11} exp(\frac{y^{+}}{3}) \right)
$$
(1.66)

Cette loi est linéaire dans la région proche paroi et raccorde une loi logarithmique à  $y + \geq 40$ . De nombreuses lois unifiées existent et reposent généralement sur les mêmes hypothèses [167, 178]. Parmi les lois « unifiées », Allmaras a proposé (voir l'annexe de l'article de Berger et Aftosmis [9]) une loi de paroi reproduisant le même profil de vitesse que le modèle RANS de Spalart-Allmaras :

$$
u^{+} = B + c1 \ln ((y^{+} + a1)^{2} + b1^{2}) - c2 \ln ((y^{+} + a2)^{2} + b2^{2})
$$
  
- c3 Arctan (y^{+} + a1, b1) - c4 Arctan (y^{+} + a2, b2) (1.67)

Avec :

$$
B = 5,0333908790505579 \ a1 = 8,148221580024245 \ a2 = -6,9287093849022945
$$
\n
$$
b1 = 7,4600876082527945 \ b2 = 7,468145790401841 \ c1 = 2,5496773539754747 \ (1.68)
$$
\n
$$
c2 = 1,3301651588535228 \ c3 = 3,599459109332379 \ c4 = 3,6397531868684494
$$

Cette loi permet notamment d'obtenir la même zone tampon que celle du modèle RANS de Spalart-Allmaras (voir figure 1.27). Ce type de formulation permet notamment d'augmenter la robustesse numérique du modèle.

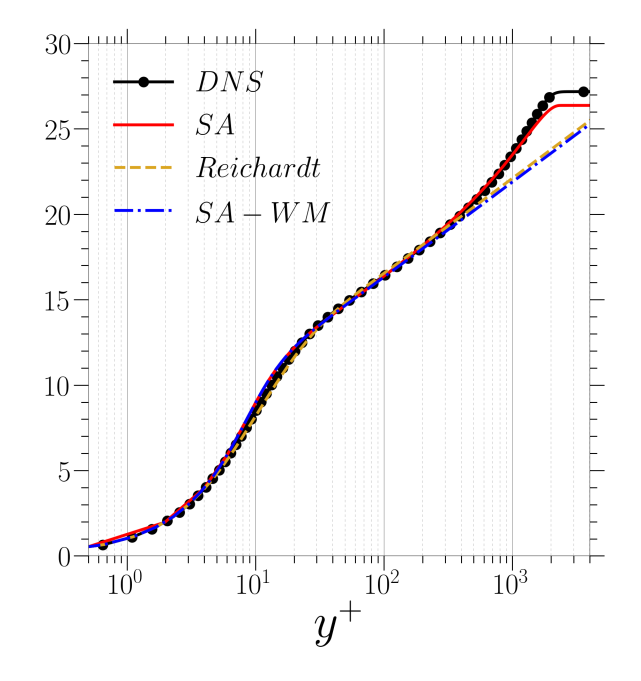

FIGURE 1.27 – Profil de couche limite modélisé par une approche RANS Spalart-Allmaras comparé aux données DNS de Sillero *et al.* [156] et à deux lois de paroi.

Les lois analytiques présentées jusqu'ici ne prennent pas en compte l'effet des gradients de pression et de la convection dans la direction tangentielle à la paroi. Or ces deux contributions peuvent avoir un effet conséquent sur le profil de vitesse moyenne d'une couche limite et donc sur le frottement pariétal comme le montre la figure 1.28.

Ainsi de nombreux travaux ont été effectués pour prendre en compte ces effets dans les lois de parois analytiques. Afzal [3] a par exemple proposé de modifier une loi logarithmique pour prendre en compte l'effet du gradient de pression :

$$
u^{+} = \frac{1}{\kappa_{vk}} \left( ln(y^{+}) - 2ln\left(\frac{\sqrt{1 + \lambda y^{+}} + 1}{2}\right) + 2\left(\sqrt{1 + \lambda y^{+}}\right) \right) + B \tag{1.69}
$$

Où λ est un terme dépendant du nombre de Reynolds et du gradient de pression. Shih *et al.* [155] ont présenté une loi très similaire mais prenant aussi en compte la zone tampon et la zone souscouche visqueuse. L'introduction de l'effet du gradient de pression améliore nettement la simulation des zones décollées comme le montre la figure 1.29 dans le cas d'une marche descendante. Capizzano [26] précise toutefois que la prise en compte du gradient de pression s'accompagne d'instabilités numériques nuisant à la robustesse des calculs, y compris stationnaires.

#### **Les lois analytiques pour les écoulements compressibles**

Pour des écoulements compressibles, la masse volumique et la température subissent des variations pouvant se révéler très importantes dans la couche limite. Le profil moyen de tempéra44 Prise en compte de géométries complexes et évaluation des efforts par les méthodes de frontières immergées

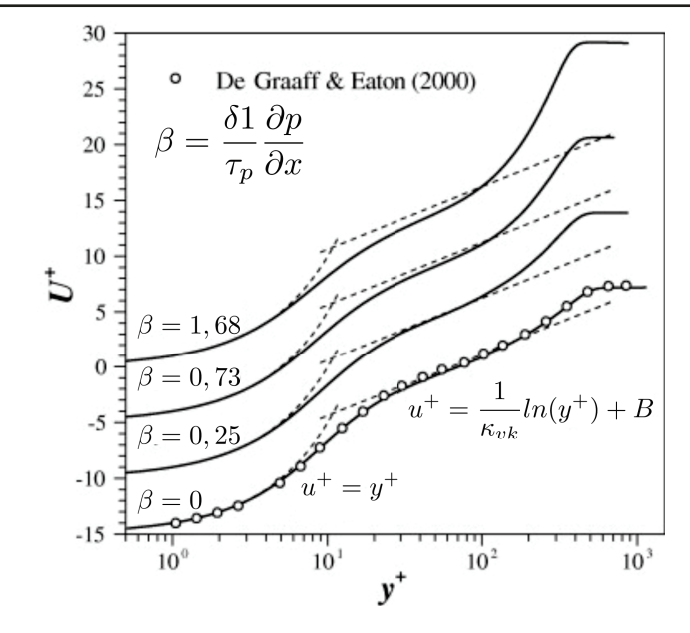

FIGURE 1.28 – Profil de vitesse moyenne en variable de paroi pour différentes valeurs de gradient de pression adverse (adapté de Lee et Sung [93]) comparé aux expériences de De Graaf et Eaton [41] sans gradient de pression.

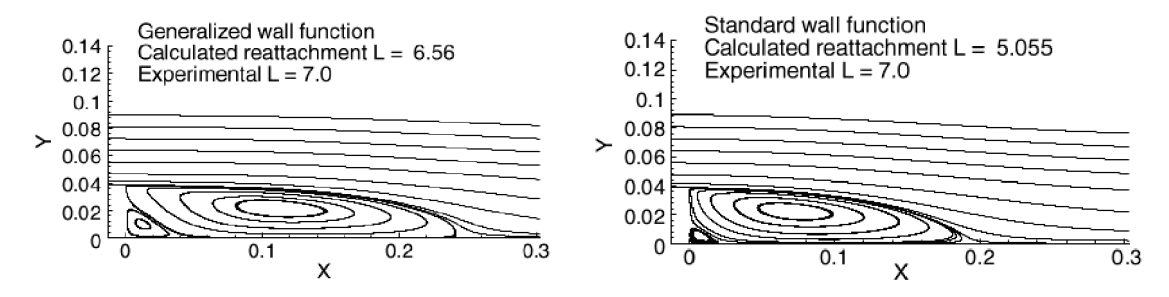

FIGURE 1.29 – Simulation d'une marche descendante avec la loi analytique de [155] (gauche) comparée à une loi de paroi sans gradient de pression (tiré de [155] ).

ture dans la direction normale à la paroi montre une augmentation importante dans la région proche paroi à cause des effets de frottements et des échanges de chaleur dans la couche limite. En conséquence, la viscosité moléculaire montre elle aussi des variations pouvant se révéler non négligeables. Dans la zone logarithmique, cela se traduit notamment par une modification de l'équation  $(1.60)$ :

$$
y^{+}\sqrt{\frac{\rho_{p}}{\rho}}\frac{\partial u^{+}}{\partial y^{+}} = \frac{1}{\kappa_{vk}}\tag{1.70}
$$

Les variations universelles des profils de vitesse sont impactées par ces effets de compressibilité. Néanmoins, pour des cas faiblement compressibles allant jusqu'à un Mach extérieur de 5 ces profils restent valides à condition de prendre en compte les variations de densité. van Driest [178] propose de remplacer la vitesse tangentielle u par une vitesse transformée u<sup>∗</sup> donnée par :

$$
u^* = \int_0^u \sqrt{\frac{\rho}{\rho_p}} du \tag{1.71}
$$

van Driest a démontré que la loi logarithmique (eq (1.61)) reste valide en utilisant cette transformation. Durant une simulation utilisant une loi de paroi analytique, l'intégration du rapport  $\rho/\rho_p$ n'est pas a priori connue. Néanmoins, des lois analytiques permettant de décrire le profil de température dans la zone interne existent et sont basées sur des hypothèses sur le nombre de Prandtl

[39, 178]. Pour une paroi adiabatique, ces lois sont généralement de la forme :

$$
T = T_p - A \frac{U^2}{2}
$$
 (1.72)

A peut être défini de la façon suivante pour retrouver la relation de Crocco-Busemann :

$$
A = \frac{Pr^{\frac{1}{3}}}{Cp} \tag{1.73}
$$

Une autre expression faisant intervenir la viscosité turbulente peut être définie de la forme [70, 158] :

$$
A = \frac{\mu + \mu_t}{Cp\left(\frac{\mu}{Pr} + \frac{\mu_t}{Pr_t}\right)}
$$
(1.74)

En injectant l'équation (1.72) dans (1.71), la vitesse transformée de van Driest  $u^*$  peut être calculée analytiquement :

$$
u^* = \sqrt{\frac{2T_p}{A}} \arcsin\left(\sqrt{\frac{A}{2T_p}}u\right) \tag{1.75}
$$

 $u^*$  remplace alors  $u$  dans les différentes lois de paroi afin d'étendre leur domaine de validité jusqu'à l'hypersonique.

#### **Les lois de parois basées sur des équations simplifiées de couches limites**

Les méthodes TBLE, pour *Thin Boundary Layer Equation*, sont des lois de paroi basées sur des équations de couche limite simplifiées. Contrairement aux méthodes analytiques, ces équations doivent être résolues durant les simulations et décrivent les profils des grandeurs considérées dans la direction normale à la paroi. Différentes simplifications peuvent être appliquées. Le modèle le plus simple, qui néglige les effets temporels, convectif et de gradient de pression s'écrit :

$$
\frac{\partial \rho u}{\partial t} = \frac{\partial}{\partial y} \left[ (\mu + \mu_t) \frac{\partial u}{\partial y} \right]
$$
\n(1.76)

$$
\frac{\partial \rho E}{\partial t} = \frac{\partial}{\partial y} \left[ u(\mu + \mu_t) \frac{\partial u}{\partial y} + (\kappa + \kappa_t) \frac{\partial T}{\partial y} \right]
$$
(1.77)

Les équations (1.76) et (1.77) décrivent la variation de température et de vitesse tangentielle dans une couche limite. Contrairement aux lois analytiques qui utilisent des lois pour calculer la variation de la température, cette grandeur est directement prise en compte dans les modèles TBLE. L'un des avantages de ces approches est qu'elles ne reposent pas directement sur la loi logarithmique et la loi linéaire. Par conséquent, les effets de compressibilité sont pris en compte grâce à l'équation mono dimensionnelle d'énergie. Malgré les simplifications de ce modèle, ces méthodes ont pu être utilisées pour des simulations d'interaction onde de choc/couche limite en LES [12]. Plus récemment, un calcul en maillage adapté WMLES a été effectué par Fukushima et Kawai [60] sur un profil d'aile OAT15A. Les résultats obtenus montrent un très bon accord avec les expériences tout en ayant un coût très inférieur à une simulation LES résolue à la paroi.

Les travaux cités dans le paragraphe précédent utilisent une échelle de longueur mixte pour la modélisation de la viscosité turbulence. Cette échelle initialement proposée par Kawai et Larsson [81] dans ce contexte est donnée par :

$$
\mu_t = \kappa_{vk} \rho y \sqrt{\frac{\tau_p}{\rho}} \left[ 1 - exp\left(-y^+ / A^+\right) \right] \tag{1.78}
$$

46 Prise en compte de géométries complexes et évaluation des efforts par les méthodes de frontières immergées

Avec  $A^+=17$ . L'expression (1.78) utilise la fonction d'amortissement de van Driest pour retrouver la diminution de la viscosité turbulente dans la zone tampon et la zone linéaire. Cette expression peut cependant être remplacée par des équations de modélisation de turbulence RANS simplifiée ne prenant en compte que les effets de diffusion (voir chapitre 5). La première utilisation d'une telle approche pour des simulations 3D RANS a été proposée par Bond et Blottner [17]. Ces derniers ont couplé aux équations (1.76) et (1.77) un modèle de Spalart-Allmaras et un modèle  $k - \omega$  où seules les parties diffusives des modèles sont conservées avec les termes sources.

Ces équations ont besoin d'être résolues en même temps que les équations (1.76) et (1.77) augmentant significativement le coût de calcul de l'approche. Les variables des modèles de turbulence servent de condition limite au système TBLE. Grâce à cela, la loi de paroi assure la continuité des profils pour les grandeurs turbulentes et ne se base plus seulement sur la vitesse dans la couche limite. Bond et Blottner [17] ont appliqué cette approche pour des calculs 3D RANS de plaque plane utilisant les mêmes modèles RANS dans la simulation et les lois de parois utilisées. Ce type d'approche est difficilement compatible avec des simulations LES puisque les grandeurs turbulentes du modèle de turbulence ne sont pas calculées. Cependant, Capizzano *et al.* [28] ont effectué une simulation utilisant un tel modèle dans une simulation hybride RANS-LES. Puisque les grandeurs turbulentes sont calculées sur l'ensemble du domaine de calcul ce type d'approche permet un couplage parfait entre la simulation instationnaire et la loi de paroi utilisée.

Un autre avantage des lois de parois TBLE est la possibilité d'inclure l'effet du gradient de pression et de convection. Capizzano [25] a notamment inclus le gradient de pression dans l'équation (1.76) pour la simulation d'un profil d'aile RAE2822 en utilisant une méthode de frontière immergée. Les résultats présentent une légère amélioration des résultats par rapport aux modèles à l'équilibre ne prenant pas en compte le gradient de pression et la convection. Ces résultats font écho à ceux de Cabot et Moin [22] en maillage adapté qui montrent une nette amélioration pour des cas à gradients de pression modérés. Néanmoins, ils préconisent une modélisation des effets convectifs pour améliorer le modèle notamment dans les zones décollées.

Une telle modélisation a été proposée par Berger et Aftosmis [11]. Les termes de convection dans la zone interne de la couche limite sont alors modélisés par un terme d'atténuation  $\psi$ . L'équation (1.76) s'écrit alors :

$$
\frac{\partial \rho u}{\partial t} + \left(\frac{\partial p}{\partial x}\right)_F + \psi \rho \left[ u \frac{\partial u}{\partial x} + v \frac{\partial u}{\partial y} \right]_F = \frac{\partial}{\partial y} \left[ (\mu + \mu_t) \frac{\partial u}{\partial y} \right]
$$
(1.79)

Où  $\psi$  est définie par :

$$
\psi = \frac{u}{u_F} \tag{1.80}
$$

l'indice  $F$  définit ici les grandeurs calculées au point d'interpolation de la loi de paroi. Par conséquent, le gradient de pression est considéré constant dans la direction normale à la paroi et l'effet de la convection est atténué en fonction de la vitesse locale. Avec des frontières immergées Brehm et Ashton [20] ont comparé cette approche avec et sans l'effet de convection et du gradient de pression mais aussi avec la loi analytique (1.67) basée sur le modèle de Spalart-Allmaras. Les résultats sur la prévision du frottement montrent clairement l'apport de la méthode. Néanmoins, l'introduction du gradient de pression dans l'approche cause des problèmes de robustesse lors de son utilisation avec les méthodes de frontières immergées [26] dans un cadre volumes finis. C'est pourquoi une telle combinaison n'a pas encore été appliquée sur des configurations industrielles.

D'autres lois de paroi prenant en compte les gradients de pression et les effets de convection ont été proposées récemment dans la littérature [29, 194]. Ces méthodes requièrent néanmoins une connaissance précise de la connectivité des cellules à la paroi. Ce type de connexion est complexe à obtenir avec des parois immergées. Dès lors, ces méthodes ne sont pas abordées dans ce manuscrit.

## **1.5 Synthèse**

La revue bibliographique concernant les méthodes de frontières immergées a mis évidence les avantages et les limitations de ce type d'approches. Leur simplicité d'utilisation par rapport aux méthodes non structurées ou aux méthodes chimères en font un outil particulièrement bien adapté à la modélisation de géométries complexes. Parmi les méthodes de frontières immergées, très peu sont capables d'être utilisées dans le cadre de la simulation d'écoulements turbulents à haut nombre de Reynolds.

L'approche de forçage direct proposée par Mohd-Yusof [122] permet de s'affranchir de la « diffusion » de l'interface inhérente à la majorité des méthodes. Weiss et Deck [190] ont démontré la capacité d'une utilisation zonale de cette approche pour la modélisation de détails géométriques sur des configurations complexes de lanceurs spatiaux. Le couplage de parois immergées et de parois adaptées au maillage permet d'obtenir un niveau de représentativité géométrique très important tout en réduisant considérablement le temps dévolu à la préparation des calculs.

La problématique de la reconstruction des grandeurs pariétales et du calcul des efforts a été évoquée plus particulièrement dans le cadre de la méthode de forçage direct. L'étude des grandeurs pariétales est alors très limitée dans la majorité des études. Malgré l'engouement autour de ces méthodes, très peu d'études traitent de cette problématique et aucune méthode ne fait consensus.

Dans un dernier temps, la problématique de la modélisation des couches limites turbulentes en présence de frontières immergées a été abordée. La physique de la couche limite turbulente a été présentée ainsi que les approches de lois de parois qui sont utilisés pour modéliser le frottement pariétal. Ces approches permettent l'utilisation des frontières immergées pour des écoulements à la fois compressibles et turbulents comme étudié dans le chapitre 5 en particulier.

## Chapitre **2**

# Modélisation numérique des écoulements turbulents et implémentation des méthodes de frontières immergées

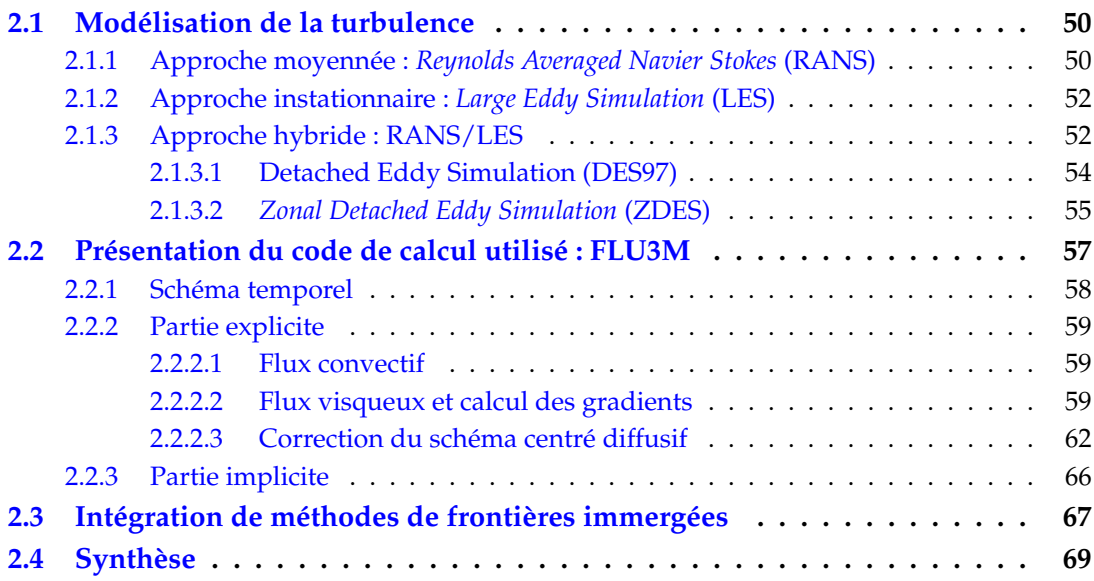

Cette étude traite de la modélisation numérique d'écoulements compressibles et turbulents à haut nombre de Reynolds. Les équations de Navier-Stokes utilisées pour décrire le comportement de tels milieux sont constituées de dérivées partielles non linéaires qui nécessitent des méthodes numériques robustes et précises afin d'être modélisées. De plus, la multiplicité des échelles de la turbulence fait que des méthodes de modélisation des petites échelles sont nécessaires pour la simulation de configurations industrielles en aéronautique. Ce chapitre a pour but de présenter les différents aspects numériques de ces travaux de thèse.

Dans un premier temps, deux classes majeures de méthodes de modélisation de la turbulence, à savoir l'approche *RANS* (*Reynolds-Averaged Navier-Stokes*) et l'approche *LES* (*Large Eddy Simulation*), sont présentées. Par la suite, les approches intermédiaires hybrides *RANS*/*LES* sont décrites et plus particulièrement l'approche *ZDES* (*Zonal Detached Eddy Simulation*) qui a été principalement utilisée dans ces travaux.

Dans la deuxième partie de ce chapitre, l'aspect numérique de la résolution des équations de Navier-Stokes et l'intégration des méthodes de frontières immergées au sein du formalisme volumes finis utilisés sont détaillés. Pour ce faire, une rapide description des schémas numériques temporels et spatiaux utilisés dans le code de calcul FLU3M est effectuée. Pour finir, la dernière partie est consacrée à l'intégration des méthodes de frontières immergées dans le code de calcul utilisé. Cet aspect inclut à la fois l'implémentation des termes sources et les opérations de prétraitement nécessaires à leur calcul. Après un bref rappel de la structure initiale du code, ce chapitre s'attache principalement aux travaux de développements réalisés dans le cadre de cette thèse.

## **2.1 Modélisation de la turbulence**

#### **2.1.1 Approche moyennée :** *Reynolds Averaged Navier Stokes* **(RANS)**

L'approche RANS (*Reynolds Averaged Navier-Stokes*) se base sur l'emploi d'un traitement statistique des grandeurs physiques, séparant valeurs moyenne et fluctuante. Cette approche a été présentée en section 1.4.1.3 et n'est pas reprise ici. L'utilisation de cette décomposition fait apparaitre le terme  $-\Big\langle \rho u_i^{''}u_j^{''}\Big\rangle$  $\binom{n}{j}.$  Cette grandeur désigne le tenseur des contraintes turbulentes et relie le mouvement moyen à celui induit par la turbulence. Dans ces travaux, l'hypothèse de Boussinesq est utilisée pour modéliser ce terme par l'introduction d'une viscosité turbulente  $\mu_t.$  Pour un écoulement compressible :

$$
-\left\langle \rho u_i^{''} u_j^{''} \right\rangle + \frac{2}{3} \rho k \delta_{ij} = \mu_t \left( \frac{\partial \widetilde{u_i}}{\partial x_j} + \frac{\partial \widetilde{u_j}}{\partial x_i} - \frac{2}{3} \frac{\partial \widetilde{u_k}}{\partial x_k} \delta_{ij} \right)
$$
(2.1)

Des lois de fermeture supplémentaires sont nécessaires afin de relier  $k$  et  $\mu_t$  aux grandeurs conservatives. Des modèles algébriques ainsi que des modèles à équations de transport peuvent être utilisés à cette fin. Dans ces travaux, la seconde option a été utilisée et plus spécifiquement le modèle de turbulence de Spalart-Allmaras (SA) à une équation de transport [166].

Contrairement à la majorité des modèles qui font appel à plusieurs équations additionnelles, une seule est utilisée pour le transport d'une pseudo-viscosité turbulente appelée  $\tilde{\nu}$ . Outre son coût CPU restreint par rapport aux modèles à plus d'équations, sa robustesse et la précision de ses résultats en font un choix fréquent pour la modélisation d'écoulements à haut nombre de Reynolds.

Différentes versions de ce modèle coexistent et sont partiellement recensées en [1]. La version de base du modèle sans les termes de transition, qui ne sont pas utilisés dans ces travaux, s'écrit :

$$
\frac{\partial \tilde{\nu}}{\partial t} + \frac{\partial u_i \tilde{\nu}}{\partial x_i} = c_{b1} \tilde{S} \tilde{\nu} + \frac{1}{\sigma} \left( \frac{\partial}{\partial x_i} \left( (\mu + \tilde{\nu}) \frac{\partial \tilde{\nu}}{\partial x_i} \right) + c_{b2} \frac{\partial \tilde{\nu}}{\partial x_i} \frac{\partial \tilde{\nu}}{\partial x_i} \right) - c_{w1} f_w \left( \frac{\tilde{\nu}}{\tilde{d}} \right)^2
$$
(2.2)

La viscosité turbulente  $\mu_t$  est reliée à la pseudo-viscosité turbulente par :

$$
\mu_t = \rho \tilde{\nu} f_{v1} \tag{2.3}
$$

La fonction d'amortissement  $f_{v1}$  se substitue à la fonction d'amortissement de van Driest (voir eq (1.78)) et est définie par :

$$
f_{v1} = \frac{\chi^3}{\chi^3 + c_{v1}^3}
$$
 avec  $\chi = \frac{\tilde{\nu}}{\nu}$  (2.4)

Cette fonction est utilisée de façon à garantir une évolution linéaire de  $\tilde{\nu}$  sur l'ensemble de la zone interne de la couche limite  $\tilde{\nu} = \kappa_{vk} u_{\tau} d$  où d correspond à la distance à la paroi et  $u_{\tau}$  la vitesse de frottement à la paroi. Dans la zone logarithmique, où  $\frac{\tilde{\nu}}{\nu} >> 1,0$  la fonction  $f_{v1}$  tend vers l'unité. Le comportement attendu de  $\mu_t$  dans cette zone est bien retrouvé pour le cas incompressible avec  $\mu_t = \rho \kappa_{v} u_\tau d$ .

Les autres fonctions du modèle s'écrivent :

$$
f_w(g) = g \left(\frac{1 + c_{w3}^6}{g^6 + c_{w3}^6}\right)^{\frac{1}{6}}, \qquad g = r + c_{w2}(r^6 - r), \qquad r = \frac{\tilde{\nu}}{\tilde{S}\kappa^2 d^2}
$$
  

$$
\tilde{S} = S + \frac{\tilde{\nu}}{\kappa^2 d^2} f_{v2}, \qquad S = \sqrt{2\Omega_{i,j}\Omega_{i,j}}, \qquad f_{v2} = 1 - \frac{\chi}{1 + \chi f_{v1}}
$$
(2.5)

où  $\Omega_{i,j}=\frac{1}{2}$  $\frac{1}{2}\biggl(\frac{\partial \widetilde{u}_{i}}{\partial x_{j}}-\frac{\partial \widetilde{u}_{j}}{\partial x_{i}}$  représente le tenseur de rotation moyen. Les différents coefficients tels que définis initialement dans [166] sont :

$$
c_{b1} = 0,1355 \t c_{b2} = 0,622 \t \sigma = \frac{2}{3} \t \kappa_{vk} = 0,41
$$
  

$$
c_{w1} = \frac{c_{b1}}{\kappa_{vk}} + \frac{1+c_{b2}}{\sigma} \t c_{w2} = 0,3 \t c_{w3} = 2 \t c_{v1} = 7,1
$$
\n(2.6)

Selon Allmaras *et al.* [4], cette forme reste valable dans le cas compressible. Pour des cas faiblement compressibles, les modifications de la densité dans la zone proche paroi restent négligeables et n'impactent que très peu les résultats. Pour des écoulements compressibles, la viscosité turbulente s'écrit :

$$
\mu_t = \kappa_{vk} u_\tau d\sqrt{\rho \rho_p} \tag{2.7}
$$

et par conséquent la pseudo-viscosité turbulente prend l'expression :

$$
\tilde{\nu} = \kappa_{vk} u_{\tau} d \sqrt{\frac{\rho_p}{\rho}}
$$
\n(2.8)

Une modification du modèle SA est donc nécessaire afin de garantir cette dernière égalité. Une possibilité consiste à modifier le modèle de Spalart-Allmaras en le combinant avec l'équation de conservation de la masse [4]. Toutefois, Catris et Aupoix [30] ont montré qu'une modification du terme de diffusion est nécessaire pour retrouver l'égalité (2.8). Ils ont ainsi proposé une version modifiée du modèle où la grandeur  $\sqrt{\rho} \tilde{\nu}$  est diffusée et la grandeur  $\rho \tilde{\nu}$  est convectée. Une autre version compressible a été mise en oeuvre par Deck [43] qui comporte elle aussi une modification du terme de diffusion :

$$
\frac{\partial \rho \tilde{\nu}}{\partial t} + \frac{\partial u_i \rho \tilde{\nu}}{\partial x_i} = c_{b1} \tilde{S} \rho \tilde{\nu} + \frac{1}{\sigma} \left( \frac{\partial}{\partial x_i} \left( (\mu + \rho \tilde{\nu}) \frac{\partial \tilde{\nu}}{\partial x_i} \right) + c_{b2} \frac{\partial \rho \tilde{\nu}}{\partial x_i} \frac{\partial \tilde{\nu}}{\partial x_i} \right) - \underbrace{\rho c_{w1} f_w \left( \frac{\tilde{\nu}}{\tilde{d}} \right)^2}_{Distribution}
$$
(2.9)

Le modèle a été construit de façon heuristique de sorte à effectuer un équilibre entre la convection et les termes de production et de diffusion pour un écoulement libre. Le terme de destruction est utilisé pour diminuer la viscosité turbulente dans la couche limite. Ce terme dépend de l'inverse du carré de la distance à la paroi de sorte que son action est d'autant plus importante dans la région proche paroi. La fonction  $f_w$  permet de représenter la zone de sillage et d'obtenir de bons niveaux de frottement.

Malgré les bons résultats obtenus par le modèle de Spalart-Allmaras, la prévision des écoulements de coin [62] reste un point dur pour tous les modèles RANS basés sur l'hypothèse de Boussinesq (eq (2.1)). Aussi, Spalart [165] a proposé une fermeture non linéaire appelée *QCR2000* qui a connu différentes évolutions [105, 146]. Ces dernières proposent notamment de modéliser le terme  $\frac{2}{3}\rho k\delta_{ij}$  dans l'équation (2.1) qui est négligée dans la version initiale du modèle de Spalart-Allmaras.

#### **2.1.2 Approche instationnaire :** *Large Eddy Simulation* **(LES)**

Les approches RANS se basent sur une modélisation complète du contenu turbulent. Ces approches, bien que peu coûteuses et permettant une analyse du champ moyen, ne permettent pas d'analyser la dynamique instationnaire d'un écoulement turbulent. Par exemple, pour les écoulements de culot, les modèles RANS échouent à correctement prévoir la pression pariétale à cause d'une modélisation erronée de la production turbulente dans la zone de recirculation [159].

Dans le cadre de la simulations des grandes échelles (dites *LES* pour *Large Eddy Simulation*) les grandes structures turbulentes fortement énergétiques sont résolues et seules les plus petites échelles supposées avoir un comportement universel, qui dissipent l'énergie, sont modélisées. Le spectre de l'énergie cinétique turbulente est alors résolu jusqu'à une valeur limite de nombre d'onde qui dépend de la résolution du maillage. L'opération de séparation d'échelle pour toute grandeur  $\phi(\mathbf{x}, t)$  de l'écoulement s'écrit :

$$
\phi = \overline{\phi} + \phi' \tag{2.10}
$$

 $\overline{\phi}$  désigne le champ résolu et  $\phi'$  le champ de sous-maille qui doit être modélisé, comme cela est schématisé sur la figure 2.1. En pratique, on applique à toute grandeur de l'écoulement, un filtre passe-haut en échelle défini dans l'espace physique comme un produit de convolution.

Le filtrage des équations de Navier Stokes fait apparaitre la divergence du tenseur de sousmaille. Une des nombreuses façons de représenter ce dernier terme consiste à utiliser une viscosité de sous-maille. Un des modèles les plus connu est celui de Smagorinsky qui utilise le concept de longueur de mélange basé sur la taille de maille ∆ :

$$
\nu_{SGS} = (C_s \Delta)^2 \left( 2 \parallel \langle \langle S \rangle \rangle \parallel^2 \right)^{1/2} \tag{2.11}
$$

où S représente le tenseur de taux de déformation du champ filtré et  $C_s$  la constante du modèle classiquement prise égale à 0, 18 dans le cas d'une turbulence homogène isotrope.

#### **2.1.3 Approche hybride : RANS/LES**

En aérodynamique appliquée, le coût des simulations numériques de type *LES* est encore aujourd'hui un frein à leur utilisation. Ce coût est directement lié au nombre de points nécessaires afin de capturer l'intégralité des échelles que l'on souhaite résoudre. Pour les écoulements turbulents à haut nombre de Reynolds, la principale contrainte sur le maillage se situe au niveau des couches limites. Plusieurs auteurs ont proposé des estimations mises à jour du nombre de points nécessaires aux simulations *DNS*, *WRLES* et *WMLES*. Ces critères ne se basent pas seulement sur les caractéristiques spatiales des structures turbulentes dans la couche limite, mais aussi sur les pratiques de maillage couramment employées dans la littérature.

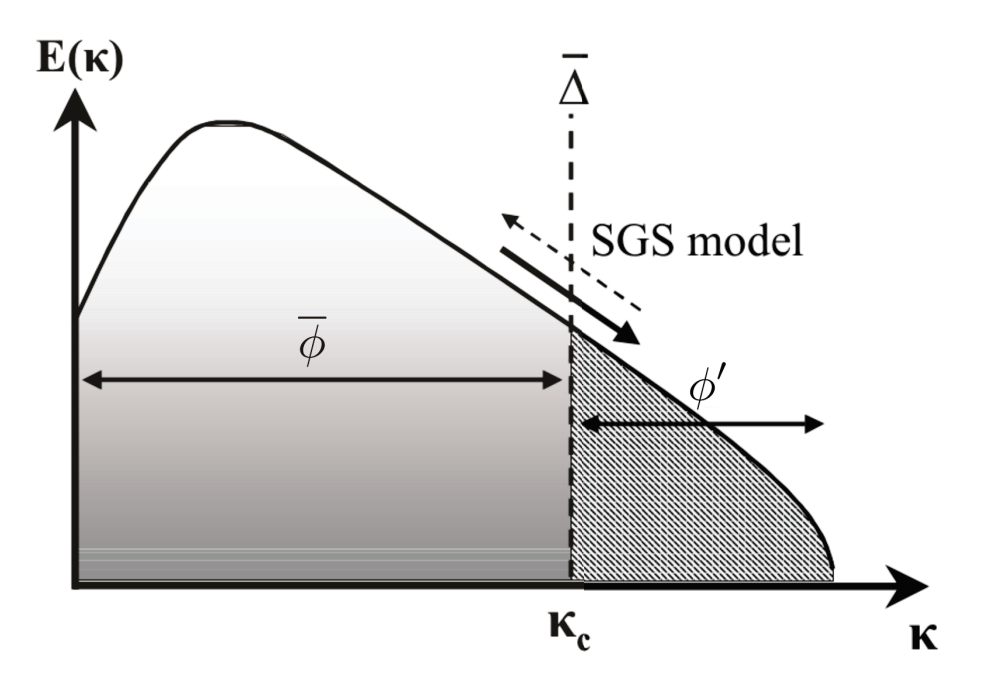

FIGURE 2.1 – Décomposition du spectre de l'énergie cinétique turbulente en fonction du nombre d'onde k. Le nombre d'onde  $k_c$  correspond à la séparation entre les échelles résolues ( $\phi$ ) et les échelles non résolues (φ') (adapté de Sagaut *et al.* [148]).

Ainsi le coût de calcul pour une simulation DNS peut s'estimer à un facteur près par Deck *et al.* [46] :

$$
N_{DNS} \sim Re_{Lx}^{115/56} \sim Re_{\theta_{Lx}}^{2,40}
$$
\n(2.12)

Pour une simulation *LES* résolue à la paroi (*WRLES Wall Resolved Eddy Simulation*) :

$$
N_{WRLES} \sim Re_{Lx}^{13/7} \sim Re_{\theta_{Lx}}^{2,13}
$$
\n(2.13)

La dernière estimation concerne les approches de type *LES* avec une modélisation de la turbulence dans la région proche-paroi (dites *WMLES* pour *Wall Modelled Large Eddy Simulation*). Sous cette appellation sont regroupées les approches de type RANS/LES, évoquées plus en détail par la suite, et les approches *LES* utilisant des lois de parois telles que celles évoquées en section 1.4.3. Le nombre de points de ce type de maillage peut être estimé par :

$$
N_{WMLES} \sim Re_{Lx} \sim Re_{\theta_{Lx}}^{1,17}
$$
\n(2.14)

La figure 2.2 présente le nombre de points nécessaires pour modéliser une couche limitée turbulente en fonction du nombre de Reynolds  $Re_\theta$  basé sur l'épaisseur de quantité de mouvement  $\theta$ . Pour un écoulement complet d'avion, le nombre de Reynolds turbulent peut atteindre  $Re_\theta = 10^5$ . En considérant les estimations rappelées précédemment, seule l'approche *WMLES*, qui ne résout pas la zone interne permet un coût de simulation acceptable alors que le coût de simulations *LES* ou *DNS* reste prohibitif. L'intégralité des approches évaluées traitent au moins une partie de la couche limite en *WRLES*. Or Piomelli et Balaras [138] rappellent qu'environ 99 % des points d'une simulation de couche limite turbulente se trouvent dans la zone interne. Afin de limiter le coût d'une simulation, les méthodes hybrides *RANS/LES* cherchent à combiner au sein d'un même calcul l'approche *RANS* pour le traitement des couches limites attachés et l'approche *LES* lorsque l'écoulement est décollé. Parmi ces approches, la *DES97* proposée par Spalart *et al.* [164] a été à l'origine de nombreux développements parmi lesquels on peut citer la DDES [163] et la ZDES [44].

L'examen des équations  $(2.12)$  à  $(2.14)$  montre que le coût de simulation de turbulence pariétale dépend fortement du nombre de Reynolds. Cette dépendance est moins élevée dans le cas d'une

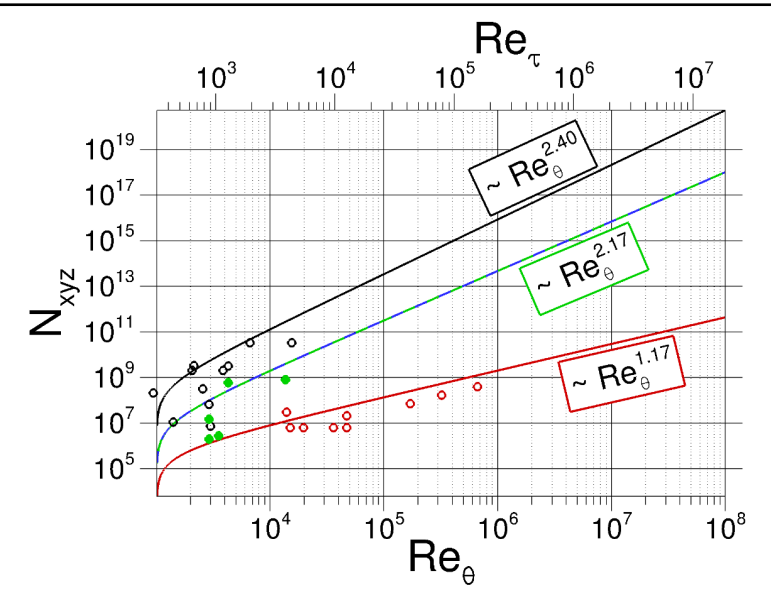

FIGURE 2.2 – Comparaison d'estimations de la taille du maillage dans les simulations de couches limites turbulentes avec une entrée de domaine numérique en  $Re_\theta = 1000$  pour différentes stratégies de modélisation de la turbulence.  $\frac{1}{1-\frac{1}{2}}$  : *WRLES* (zone interne) /  $\frac{1}{1-\frac{1}{2}}$  : *WRLES* (zone interne et externe) / - *WMLES*.

couche de mélange où les grandes structures responsables de la production d'énergie cinétique turbulente dépendent de l'épaisseur de vorticité  $\delta_{\omega}$  définie par :

$$
\delta_{\omega} = \frac{\Delta U}{\max\left(\frac{\partial U}{\partial y}\right)}\tag{2.15}
$$

Où ∆U est la différence de vitesse des écoulements de part et d'autre de la couche de mélange. Pour une bonne résolution des structures turbulentes, la taille du maillage est alors donnée par Sagaut *et al.* [148] :

$$
\Delta x \approx \Delta z \approx \frac{\delta_{\omega}}{2} \text{ et } \Delta y \approx \frac{\delta_{\omega}}{20}
$$
\n(2.16)

Dans le cadre de cette étude, l'approche ZDES (*Zonal Detached Eddy Simulation*) est utilisée, car elle s'est avérée particulièrement adaptée à la simulation de la dynamique des écoulements autour d'arrière-corps. Cette méthode s'appuie sur le modèle de turbulence de Spalart-Allmaras et propose de modifier la distance à la paroi utilisée dans le terme de destruction du modèle (voir eq (2.9)) pour modifier la valeur de la viscosité turbulente. Le modèle SA est utilisé comme un modèle LES qui produit une viscosité de sous-maille donnée par l'expression :

$$
\tilde{\nu} \approx \tilde{S}\tilde{d}^2 \tag{2.17}
$$

#### **2.1.3.1 Detached Eddy Simulation (DES97)**

Dans le cadre de la *DES97*, Spalart *et al.* [164] proposent de modifier l'équation de transport du modèle Spalart-Allmaras et plus particulièrement la distance à la paroi  $d_w$  qui se retrouve dans le terme de destruction de la viscosité turbulente. La nouvelle distance notée  $d$  est égale à :

$$
\tilde{d} = min(d_w, C_{DES} \triangle) \text{ et } \triangle = max(\triangle_x, \triangle_y, \triangle_z) \text{ avec } C_{DES} = 0,65
$$
\n(2.18)

La constante de ce modèle  $C_{DES}$  a été calibrée dans le cas d'une turbulence isotrope. Ainsi, lorsque le terme de production s'équilibre avec le terme de destruction, la viscosité turbulente est proportionnelle au taux de déformation local  $\tilde{S}$ :

$$
\tilde{\nu} \propto \tilde{S}d^2 \tag{2.19}
$$

Le modèle de Spalart-Allmaras ainsi modifié agit comme un modèle RANS si  $d_w < C_{DES} \triangle$  et comme un modèle de sous-maille LES sinon. Cependant, lorsque la transition vers la zone LES est prématurée et que la taille de maille locale n'est pas suffisante pour résoudre les structures turbulentes, il peut en découler une décroissance prématurée de la turbulence modélisée et par suite du frottement. Ce phénomène peut se traduire par un décollement non physique appelé *GIS* (*Grid Induced Separation*). Afin de pallier ce problème Spalart et al. [163] ont proposé une nouvelle version de la DES nommée DDES pour *Delayed Detached Eddy Simulation*. Cette méthode introduit une nouvelle fonction  $f_d$  qui est capable de refuser le passage en mode LES au sein d'une couche limite attachée. Toutefois, la fonction  $f<sub>d</sub>$  n'est pas suffisamment protectrice du traitement *RANS* en présence de maillages très fins et/ou en présence d'un gradient de pression adverse [45].

#### **2.1.3.2** *Zonal Detached Eddy Simulation* **(ZDES)**

La ZDES est une approche hybride développée par Deck [44, 48] mais ayant pour principe de laisser l'utilisateur sélectionner individuellement les régions RANS et LES. Trois modes de la ZDES existent et sont chacun optimisés pour traiter des types d'écoulement spécifiques représentés en figure 2.3.

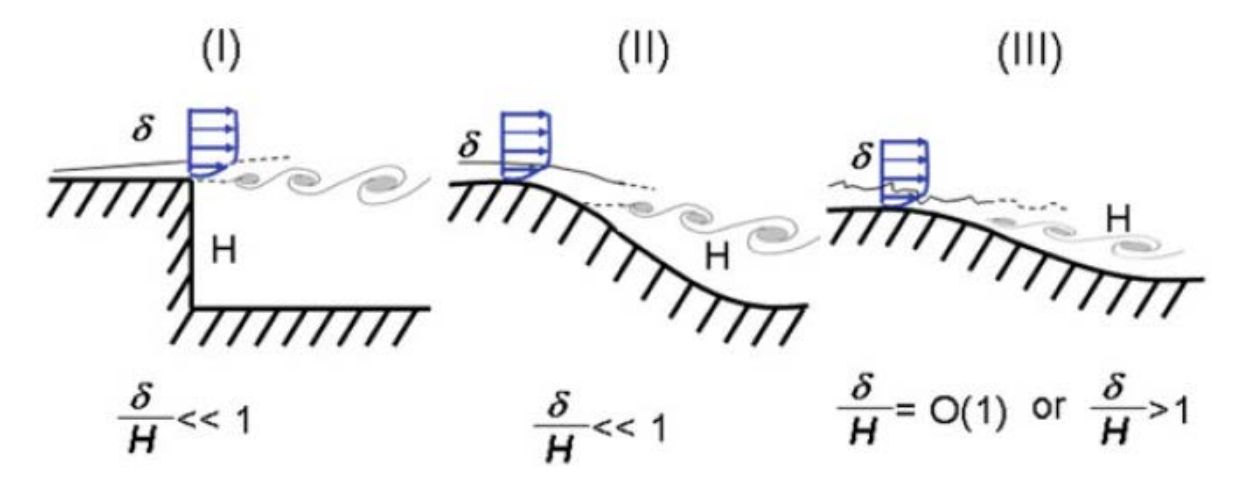

FIGURE 2.3 – Classification des différents types de décollements. I : décollement fixé par la géométrie, II : décollement induit par un gradient de pression adverse sur une surface courbe, III : décollement fortement influencé par la dynamique de la couche limite amont (tiré de [44]).

En pratique, plusieurs modes de la ZDES peuvent être utilisés au sein d'une même simulation. La figure 2.4 présente ce type d'utilisation dans le cas d'un profil d'aile hypersustenté. Pour ce type de simulation, la longueur  $d_{ZDES}$  qui se substitue à la distance à la paroi dans le modèle SA, s'écrit :

$$
\tilde{d}_{ZDES} = \begin{cases}\n d_w & (\text{mode=0}) \\
\tilde{d}_{ZDES}^I(\tilde{\Delta}) & (\text{mode=1}) \\
\tilde{d}_{ZDES}^{II}(\tilde{\Delta}) & (\text{mode=2}) \\
\tilde{d}_{ZDES}^{III}(\tilde{\Delta}) & (\text{mode=3})\n\end{cases}
$$
\n(2.20)

Le mode 1 et 2 de la ZDES sont utilisés dans cette étude et l'expression de leur échelle de longueur  $\tilde{d}^{I}_{ZDES}$  (respectivement  $\tilde{d}^{II}_{ZDES}$ ) est donnée par :
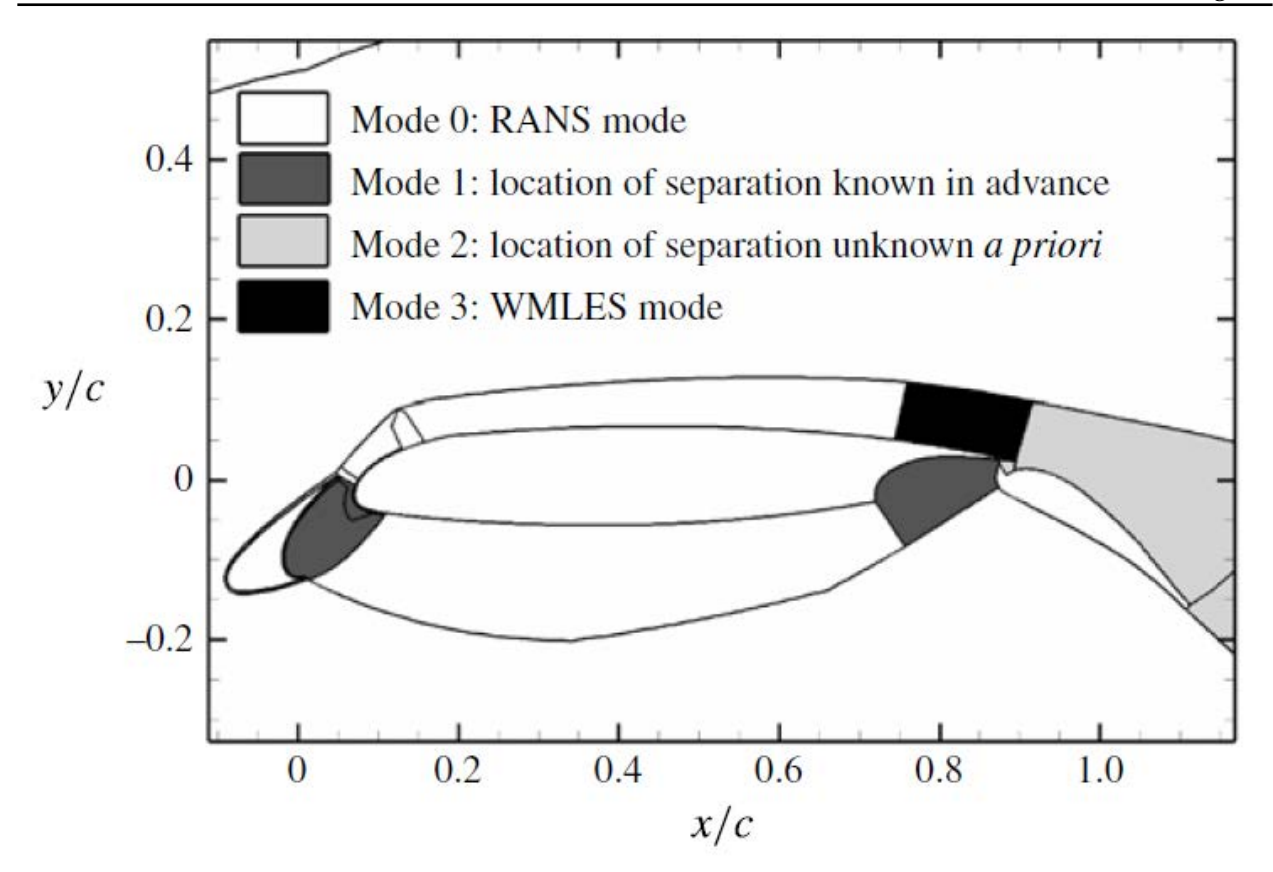

FIGURE 2.4 – Application de la ZDES sur une configuration hypersustentée (tiré de [49]).

$$
\tilde{d}_{ZDES}^I = \min(d_w, C_{DES} \tilde{\Delta}^I)
$$
  

$$
\tilde{\Delta}^I = \Delta_{vol} \text{ ou } \Delta_{\omega}
$$
 (2.21)

$$
\tilde{d}_{ZDES}^{II} = d_w - f_d \max\left(0, d_w - C_{DES} \tilde{\Delta}\right)
$$

$$
\tilde{\Delta}^{II} = \begin{cases} \Delta_{max} & \text{si } fd \le f_{d0} \\ \Delta_{vol} & \text{si } fd > f_{d0} \end{cases}
$$

$$
f_d = 1 - \tanh\left(\left(8 \frac{\mu + \mu_t}{\sqrt{U_i, jU_i, j\kappa^2 d_w^2}}\right)^3\right)
$$
(2.22)

Où  $f_d$  correspond à la fonction de protection de la DDES pour assurer un traitement *RANS* des couches limites attachées. Les échelles de longueur ∆ sont définies soit à partir de critères géométriques, soit en tenant compte de l'écoulement local :

$$
\Delta = \begin{cases} \Delta_{max} = & max(\Delta x, \Delta y, \Delta z) \\ \Delta_{vol} = & \sqrt{\Delta x, \Delta y, \Delta z} \\ \Delta_{\omega} = & \sqrt{S_{\omega}} \end{cases}
$$
(2.23)

avec  $\Delta x, \Delta y, \Delta z$  les dimensions locales du maillage et  $S_{\omega}$  la surface moyenne du plan normal à la vorticité ω incluse dans la maille. Les deux dernières échelles permettent de réduire le délai au développement des instabilités des écoulements cisaillés [44]. En plus des modifications concernant ∆, la ZDES se démarque de la DDES par la désactivation des fonctions proche paroi du modèle SA  $(f_{v1} = 1, f_{v2} = 0$  et  $f_w = 1$ ). Cette désactivation permet d'éviter que les fonctions d'amortissement

des zones RANS n'interprètent les faibles valeurs de la viscosité de sous-maille associées à la LES comme étant dues à la proximité d'une paroi, ce qui entraînerait une diminution excessive de la viscosité turbulente.

# **2.2 Présentation du code de calcul utilisé : FLU3M**

Les simulations numériques effectuées dans ces travaux ont été réalisées à l'aide du code de calcul FLU3M développé à l'ONERA. Le code se base sur la méthode des volumes finis pour la discrétisation des équations de Navier-Stokes sous leur forme compressible. Ces équations sont résolues par une approche multi-bloc sur des maillages structurés.

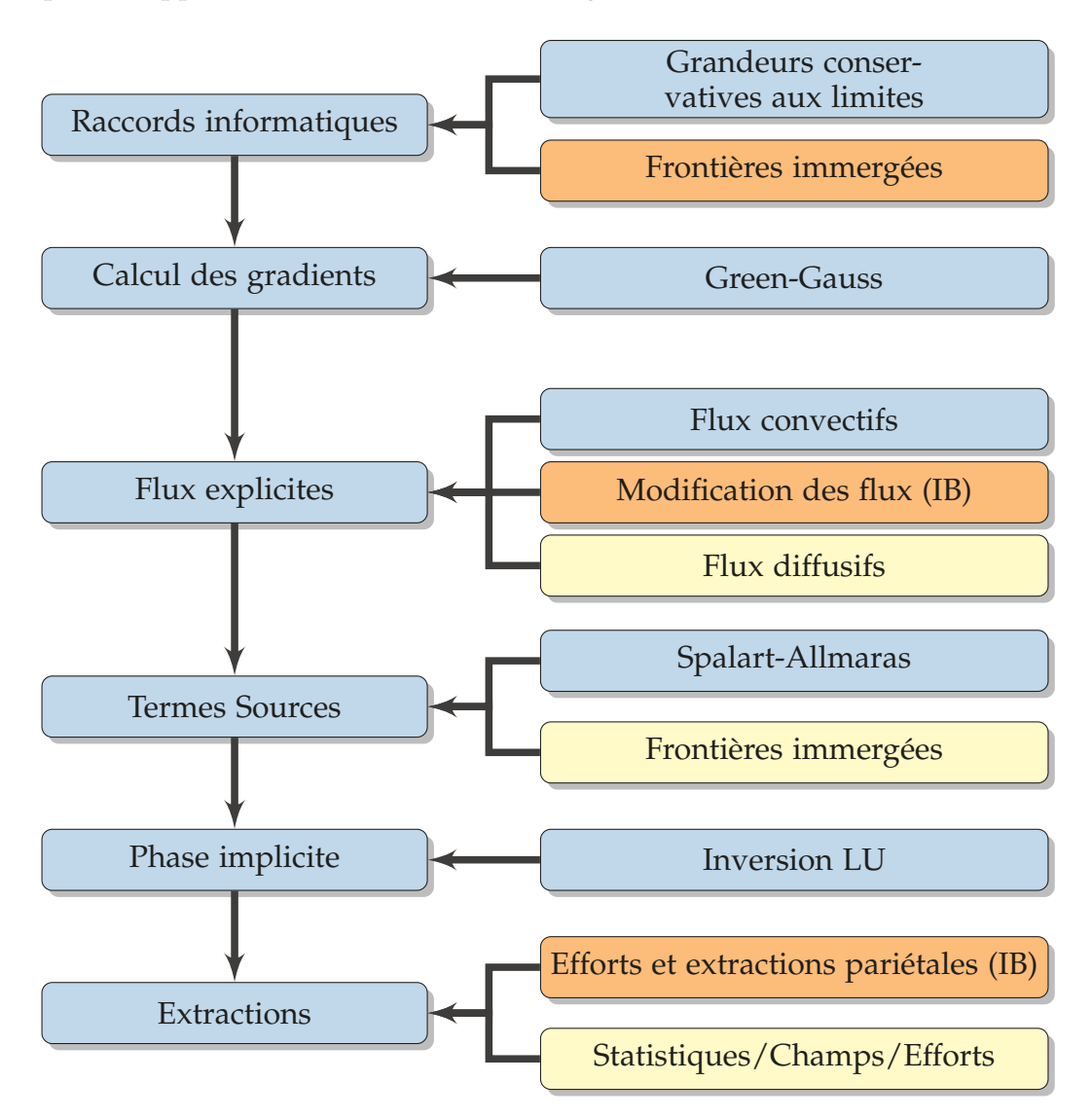

FIGURE 2.5 – Schéma résumant les grandes étapes de la boucle principale de calcul du code FLU3M. Le code couleur met en avant les modifications effectuées durant ces travaux.  $\Box$ : Addition  $/ \Box$ : Modification.

Les principales étapes de résolution effectuées durant les itérations de calcul sont présentées en figure 2.5. Le code couleur de cette figure montre les ajouts spécifiques effectués durant ces travaux de thèse et qui sont traités en détail dans ce document.

La forme continue du système discret pour un volume fini  $\Omega$  délimité par une surface  $\partial\Omega$ 

s'écrit :

$$
\frac{\partial}{\partial t} \left( \int_{\Omega} \mathbf{W} d\Omega \right) + \oint_{\partial \Omega} (\mathbf{F}_{\mathbf{c}} - \mathbf{F}_{\mathbf{d}}) \cdot \mathbf{n} d\Sigma = \int_{\Omega} \mathbf{T} d\Omega \tag{2.24}
$$

Où n correspond au vecteur normal à la paroi associée à dΣ. Le vecteur des variables conservatives W comprend à la fois les grandeurs des équations de Navier-Stokes et la grandeur transportée par le modèle de Spalart-Allmaras utilisé soit  $\rho \tilde{\nu}$  :

$$
\mathbf{W} = ^t [\rho, \rho \mathbf{u}, \rho E, \rho \tilde{\nu}] \tag{2.25}
$$

F<sup>c</sup> et F<sup>d</sup> représentent respectivement les flux convectifs et diffusifs et sont définis par :

$$
\mathbf{F_c} = ^t [\rho \mathbf{u}, \rho (\mathbf{u} \otimes \mathbf{u}) + p \mathbf{I}, \rho E \mathbf{u} + p \mathbf{u}, \rho \tilde{\nu} \mathbf{u}]
$$
 (2.26)

$$
\mathbf{F}_{\mathbf{d}} =^{t} \left[ 0, \tau + \tau_R, (\tau + \tau_R) \cdot \mathbf{u} - (\mathbf{q} - \mathbf{q}_t), \frac{1}{\sigma} (\mu + \rho \tilde{\nu}) \nabla \tilde{\nu} \right]
$$
(2.27)

Où  $\tau_R$  représente ici la partie déviatrice du tenseur de Reynolds et **T** désigne les différents termes sources ou puits pouvant être ajoutés aux équations résolues. Deux principaux termes sources sont utilisés dans ces travaux. Le premier,  $T_{\rm ZDES}$ , correspond aux termes non conservatifs relatifs à la modélisation de la turbulence de l'approche ZDES et prend la forme :

$$
\mathbf{T}_{\mathbf{ZDES}} =^{t} \left[ 0, \mathbf{0}, 0, c_{b1} \widetilde{S} \rho \widetilde{\nu} + \frac{c_{b2}}{\sigma} \nabla \rho \widetilde{\nu} \nabla \widetilde{\nu} - \rho c_{w1} f_w \left( \frac{\widetilde{\nu}}{\widetilde{d}_{ZDES}} \right)^2 \right]
$$
(2.28)

La deuxième catégorie de termes sources utilisés dans ces travaux est relative aux approches de frontières immergées utilisées et est détaillée en partie 2.3.

#### **2.2.1 Schéma temporel**

La discrétisation temporelle est assurée par le schéma implicite Gear [142]. Le choix d'un tel schéma se justifie de par sa robustesse inhérente aux schémas implicites, mais aussi sa précision du deuxième ordre qui lui permet de modéliser des écoulements instationnaires à haute vitesse. Sous une forme discrète en utilisant le schéma Gear, l'équation (2.24) s'écrit :

$$
\frac{\Omega_{ijk}}{\Delta t} \left( \frac{3}{2} \mathbf{W}_{ijk}^{n+1} - 2 \mathbf{W}_{ijk}^{n} + \frac{1}{2} \mathbf{W}_{ijk}^{n-1} \right) + \left( \sum_{l=1}^{6} \left[ (\mathbf{F_c})_l - (\mathbf{F_d})_l \right]_{ijk}^{n+1} - \left[ \mathbf{T} \right]_{ijk}^{n+1} \right) = 0 \tag{2.29}
$$

Le système est, en pratique, résolu sous sa forme « delta » avec une linéarisation au premier ordre des résidus. L'équation (2.29) s'écrit alors :

$$
\frac{3}{2}\Delta \mathbf{W}_{ijk}^{n+1,p+1} + \frac{\Delta t}{\Omega_{ijk}} \left( \sum_{l=1}^{6} \left[ \left( \frac{\partial (\mathbf{F_c})_l}{\partial \mathbf{W}} - \frac{\partial (\mathbf{F_d})_l}{\partial \mathbf{W}} \right)_{ijk}^{n+1,p} (\Delta \mathbf{W}_l)_{ijk}^{n+1,p+1} \right] + \left( \frac{\partial \mathbf{T}}{\partial \mathbf{W}} \right)_{ijk}^{n+1,p} \Delta \mathbf{W}_{ijk}^{n+1,p+1} \right)
$$
\n
$$
= -\frac{3}{2} \mathbf{W}_{ijk}^{n+1,p} + 2 \mathbf{W}_{ijk}^{n} - \frac{1}{2} \mathbf{W}_{ijk}^{n-1} - \frac{\Delta t}{\Omega_{ijk}} \left( \sum_{l=1}^{6} \left[ (\mathbf{F_c})_l - (\mathbf{F_d})_l \right]_{ijk}^{n+1,p} - \left[ \mathbf{T} \right]_{ijk}^{n+1,p} \right)
$$
\n(2.30)

avec  ${\bf F}_1={\bf F}\cdot{\bf \Sigma}_1={\bf F}\cdot\int_{(\partial\Omega_{ijk})_I} {\bf n}\cdot d\Sigma.$  L'indice  $n$  représente l'itération temporelle et  $p$  celle du processus sous-itératif utilisé pour résoudre l'équation 2.29. Ce processus est considéré convergé lorsque  $\Delta\mathbf{W}_{ijk}^{n+1,p+1}=\mathbf{W}_{ijk}^{n+1,p+1}-\mathbf{W}_{ijk}^{n,p}\to\mathbf{0}.$  Dans ce cas, le premier membre de l'équation (2.30) disparaît et l'expression est équivalente à celle de l'équation 2.29.

#### **2.2.2 Partie explicite**

#### **2.2.2.1 Flux convectif**

Dans le cadre des méthodes volumes finis, le calcul des flux à la face d'une cellule est établi à partir des états de part et d'autre de cette interface. À l'ordre 1, les grandeurs au centre des cellules sont utilisées sans modification pour calculer les flux numériques. Une procédure de reconstruction de type MUSCL permet d'étendre la reconstruction à l'interface à l'ordre deux.

Cette procédure de reconstruction peut être couplée à un limiteur de pente tel que le limiteur *minmod* ou le limiteur de type *koren* décrit par Chauvet [33].

À la suite de la procédure de reconstruction, différents schémas numériques ont été développés dans le code de calcul FLU3M. Trois d'entre eux ont été utilisés dans ces travaux. Le schéma de Roe avec la correction de Harten est utilisé pour les calculs stationnaires en régime transsonique et supersonique pour sa grande stabilité notamment au niveau des chocs. De par sa grande diffusivité, ce schéma n'est pas adapté à la modélisation instationnaire de la turbulence notamment par l'approche ZDES. Pour ce type de simulation, le schéma AUSM+ développé par Liou [96] et le schéma Senseur [109] qui en est dérivé sont préférés. Le schéma AUSM+ fait partie des schémas de type FVS (*Flux Vector Splitting*) qui sont par nature robustes. Cependant, ce schéma ne donne pas de contrôle sur la viscosité numérique introduit dans un calcul. Le schéma Senseur propose de coupler le schéma AUSM+ à un schéma centré dont le passage de l'un à l'autre est contrôlé par un détecteur d'oscillation. Comme l'a montré Pain [131], cette approche réduit fortement le niveau de viscosité numérique dans le calcul, mais réduit aussi considérablement la robustesse de la simulation.

#### **2.2.2.2 Flux visqueux et calcul des gradients**

Les flux visqueux  $F_d$  sont discrétisés à l'aide d'un schéma centré de par leur nature intrinsèquement diffusive. Leur calcul nécessite la connaissance des gradients de vitesse  $\frac{\partial u_i}{\partial x_j}$ , de température  $\partial T$  $\frac{\partial T}{\partial x_j}$ , de la pseudo-viscosité turbulente  $\frac{\partial \tilde \nu}{\partial x_j}$  et aussi les grandeurs de la viscosité, physique  $\mu$  et turbulente  $\mu_t.$  Le calcul des termes sources, tels que celui relatif à la modélisation de la turbulence (TzDES), nécessite le calcul de différents gradients au centre des cellules (voir eq. (2.28)). Ces derniers sont calculés par l'approche Green-Gauss qui pour une cellule hexaédrique i et une variable Φ quelconque, s'exprime :

$$
\nabla \Phi_i = \frac{1}{\Omega_i} \sum_{l=1,n}^{n=6} \Phi_l \Sigma_l
$$
\n(2.31)

avec  $\bm\Sigma_{\bf l}=\int_{\left(\partial\Omega_{ijk}\right)_l}{\bf n}\cdot d\Sigma$  une facette orientée de la cellule  $i$  et  $\Phi_l$  représente la grandeur au niveau de la face d'intégration. Leur valeur est obtenue par la moyenne arithmétique des états aux centres des cellules partageant la face  $l.$  Pour une face située en  $i+\frac{1}{2}$  $\frac{1}{2}$ , la valeur de  $\Phi_l$  est donnée par :

$$
\Phi_l = \Phi_{i+\frac{1}{2}} = \frac{\Phi_{i+1} + \Phi_i}{2} \tag{2.32}
$$

Le calcul des flux visqueux au niveau de chacune des faces du maillage nécessite le calcul des gradients et des variables relatives à la viscosité ( $\mu,\mu_t,\kappa,\kappa_t$ ) qui ne sont connus qu'au centre de chaque cellule. L'état à l'interface est connu par une moyenne arithmétique de l'ensemble des composants nécessaires au calcul de  $\mathbf{F}_{d}$ . Ainsi pour l'équation de quantité de mouvement :

$$
[(\mu + \mu_t)\nabla u]_{\frac{i+l}{2}} = \frac{1}{2} [(\mu + \mu_t)_i \nabla u_i + (\mu + \mu_t)_l \nabla u_l]
$$
\n(2.33)

**La problématique des oscillations « pair » et « impair » :** L'utilisation de l'équation (2.33) produit théoriquement un découplage « pair-impair » des flux visqueux. Cette problématique est plus particulièrement visible lorsque l'on considère un cas mono-dimensionnel qui est détaillé dans la suite du paragraphe. Le gradient en i s'exprime alors :

$$
\nabla \Phi_i = \frac{1}{\Omega_i} \left[ (\Phi_{i+1} + \Phi_i) \frac{\Sigma_{i+\frac{1}{2}}}{2} - (\Phi_i + \Phi_{i-1}) \frac{\Sigma_{i-\frac{1}{2}}}{2} \right]
$$
(2.34)

où  $\Sigma_{i\pm \frac{1}{2}}$  représente l'élement de surface séparant deux cellules et  $\Omega_i$  le volume de la cellule  $i$  (voir figure  $2.6$ ).

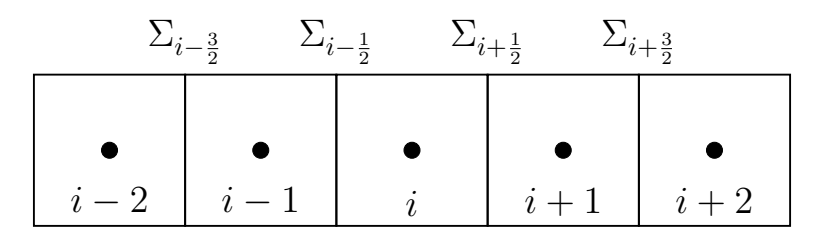

FIGURE 2.6 – Définition des interfaces  $\Sigma_{i\pm \frac{n}{2}}$  dans la direction  $i$  de volume  $\Omega_i$ .

L'expression de  $\Phi_{i+\frac{1}{2}}$  est ensuite donnée par la moyenne arithmétique des gradients des cellules  $i$  et  $i + 1$  :

$$
\nabla \Phi_{i+\frac{1}{2}} = \frac{1}{4\Omega_{i+1}} \left[ (\Phi_{i+2} + \Phi_{i+1}) \Sigma_{i+\frac{3}{2}} - (\Phi_{i+1} + \Phi_i) \Sigma_{i+\frac{1}{2}} \right] + \frac{1}{\Omega_i} \left[ (\Phi_{i+1} + \Phi_i) \Sigma_{i+\frac{1}{2}} - (\Phi_i + \Phi_{i-1}) \Sigma_{i-\frac{1}{2}} \right]
$$
(2.35)

Pour une grille structurée droite ou faiblement courbée et avec une progression géométrique lente, l'équation (2.35) se simplifie ( avec  $\Omega \simeq \Omega_{i+1} \simeq \Omega_i$  et  $\Sigma \simeq \Sigma_{i\pm \frac{n}{2}})$  de la façon suivante :

$$
\nabla \Phi_{i+\frac{1}{2}} = \frac{\Sigma}{4\Omega} (\Phi_{i+2} + \Phi_{i+1} - \Phi_i - \Phi_{i-1})
$$
\n(2.36)

En appliquant les hypothèses précédentes à l'équation (2.33) et en considérant de faibles variations de la viscosité, la somme des flux visqueux de l'équation de quantité de mouvement s'écrit pour la cellule i :

$$
\sum_{l=1}^{2} (F_d)_{l,i} = (u_{i+2} - 2u_i + u_{i-2}) \frac{(\mu + \mu_t) \Sigma^2}{4\Omega}
$$
 (2.37)

La forme de l'expression (2.36) correspond à un schéma aux différences finies centré du deuxième ordre qui n'inclut pas les voisins directs de la cellule i. Cet espacement du support du schéma fait que les flux visqueux ne prennent pas en compte les cellules voisines rendant les solutions des cellules « paires » et « impaires » indépendantes. Dans la grande majorité des simulations, les flux convectifs permettent un recouplage des solutions entre les cellules adjacentes. Cependant, pour des cas où les flux visqueux sont prépondérants par rapport aux flux convectifs, des oscillations peuvent apparaître. Cette situation est notamment fréquente dans les couches limites où les maillages sont généralement générés de façon à être le plus orthogonal possible à la paroi et avec une progression géométrique de raison faible. Cette situation peut aussi apparaître dans des couches de mélange, mais l'effet est généralement moindre.

Pour éviter ce phénomène, les gradients à la paroi sont calculés à partir d'extrapolations prenant en compte plusieurs cellules voisines à la paroi [51]. Plus exactement, les gradients dans les

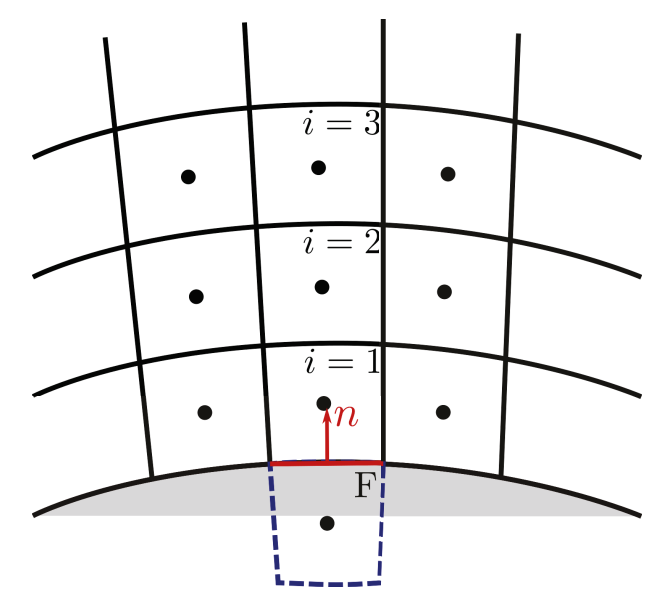

FIGURE 2.7 – Représentation des cellules de calcul à la paroi.

cellules fictives à la paroi représentés en figure 2.8 sont extrapolés à partir de ces mêmes grandeurs prises dans la direction d'indice s'éloignant de la paroi. Le calcul des gradients qui est ensuite effectué grâce à l'équation (2.33), permet de recoupler le calcul des flux. L'effet de cette correction en fonction des méthodes d'extrapolation utilisées est présenté en figure 2.8. La quatrième approche présentée sur cette figure correspond à une méthode de calcul de gradient différente qui n'est plus utilisée, mais dont le fonctionnement est détaillé en [142].

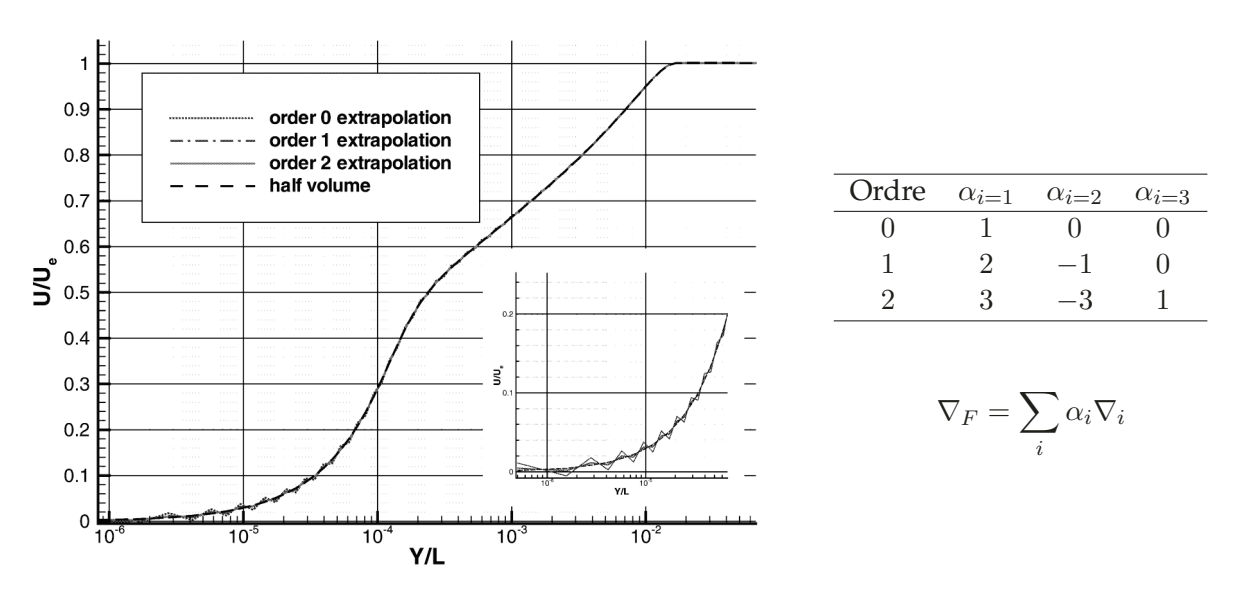

FIGURE 2.8 – Influence de la méthode de calcul des gradients dans la cellule fictive de paroi pour une simulation de plaque plane. Les grandeurs  $\alpha_i$  correspondent aux pondérations des gradients appliqués à la cellule *i* pour calculer les gradients dans la cellule fictive (adapté de [51]).

Une extrapolation du premier ordre est utilisée pour l'équation de quantité de mouvement. Ce choix est fait en raison de la mince épaisseur de la zone linéaire de la couche limite. Une extrapolation d'ordre plus élevé pourrait inclure des cellules dans la zone tampon où de forts gradients sont présents. Au contraire, le comportement de  $\tilde{\nu}$  est théoriquement linéaire pour toute la zone interne de la couche limite. C'est pourquoi une extrapolation du deuxième ordre est utilisée pour le calcul de  $\nabla \tilde{\nu}$  dans les cellules fictives.

La solution utilisée dans le code de calcul FLU3M pour éviter les oscillations « pair-impair » ne

peut être effectuée que dans le cas d'une paroi décrite par un maillage adapté. Pour les méthodes de frontières immergées, les gradients sont calculés par l'approche Green-Gauss et aucune correction n'était jusqu'ici appliquée. Sans correction, des oscillations peuvent apparaître au niveau des frontières immergées sur lesquelles des couches limites se développent comme cela est présenté en figure 2.9. Le schéma habituellement utilisé, appelé ici « 5p » (en raison de son support sur 5 points) génère de fortes oscillations. Cette situation apparaît aussi lors de l'utilisation de lois de paroi en maillage adapté. Le principe de ces lois étant d'imposer les gradients à la paroi, la correction par extrapolation ne peut être utilisée. Que ce soit dans le cas des méthodes de frontières immergées et de l'utilisation de lois de paroi, les oscillations sont dommageables pour les résultats des simulations. Dans le cas des lois de paroi ou d'une utilisation combinée des frontières immergées et des lois de paroi, ces oscillations provoquent des problèmes de robustesse importants. Une solution proposée dans ces travaux consiste en une correction du schéma « 5p », nommé schéma « 5pc » dont l'effet est visible en figure 2.9. Cette méthode est détaillée dans le paragraphe 2.2.2.3.

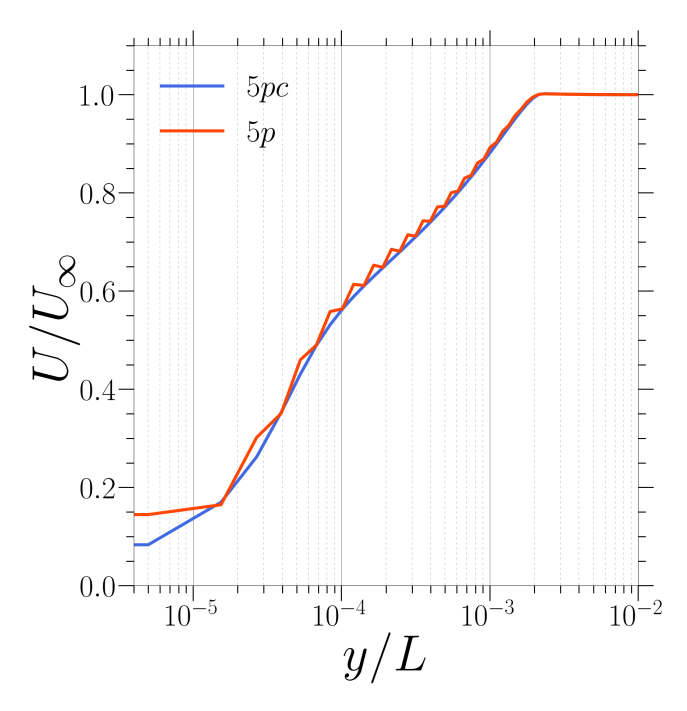

FIGURE 2.9 – Simulation d'une couche limite attachée sur une paroi modélisée par une approche de frontière immergée.

#### **2.2.2.3 Correction du schéma centré diffusif**

Plusieurs solutions ont été proposée dans la littérature afin d'éviter le phénomène de découplage « pair-impair » exposé précédemment. Dans le cadre des méthodes volumes finis, une approche consiste à calculer le gradient sur un volume de contrôle décalé centré sur la facette d'étude (cf. Chakravarthy [31]) comme cela est schématisé en figure 2.10b. Un inconvénient de cette approche est qu'elle nécessite de recalculer l'ensemble des gradients pour chaque face de la grille de calcul. Cette situation est d'autant plus problématique lors des simulations *RANS* ou *ZDES* qui nécessitent les gradients centrés pour le calcul des termes sources turbulents. L'utilisation de cette approche augmente donc le coût de la simulation. De plus, cette approche nécessite de prendre en compte les cellules « diagonales » aux faces lors du calcul des flux visqueux. Ceci a pour effet de compliquer le traitement des bords de domaines.

Weiss *et al.* [185] proposent une autre méthode basée sur une correction aux différences finies du calcul du gradient. Cette correction a pour but de modifier le stencil du calcul des flux visqueux et s'applique directement à la moyenne des gradients centrés de part et d'autre de l'interface :

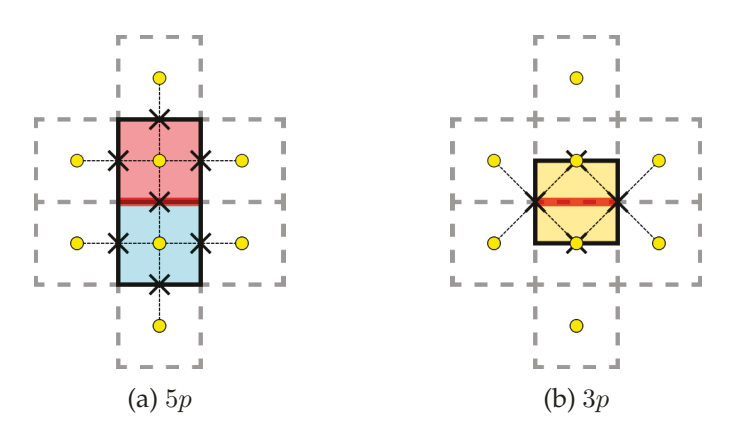

FIGURE 2.10 – Schéma du calcul des flux visqueux par des approches utilisant une moyenne des gradients à l'interface (a) et un volume de contrôle centré sur l'interface (b).

$$
\nabla \Phi_{i+\frac{1}{2},c} = \nabla \Phi_{i+\frac{1}{2}} + \left[ (\Phi_{i+1} - \Phi_i) - (\nabla \Phi_{i+\frac{1}{2}} \cdot ds) \right] \frac{ds}{ds^2}
$$
(2.38)

où **ds** est le vecteur orienté séparant le centre de la cellule i et le centre de la cellule i + 1. Sur un maillage cartésien, cette correction est équivalente à la méthode du calcul du gradient en volume décalé et modifie la somme des flux visqueux de l'équation (2.37) pour s'exprimer dans le cas monodimensionnel :

$$
\sum_{l=1}^{2} (F_d)_{l,i} = (u_{i+1} - 2u_i + u_{i-1}) \frac{(\mu + \mu_t) \Sigma^2}{4\Omega}
$$
 (2.39)

Cette approche ne nécessite pas de recalculer l'intégralité des gradients à chaque face et corrige la problématique de découplage « pair-impair ». Néanmoins, elle requiert le calcul et le stockage de **ds** pour chaque face du maillage de calcul.

Une solution performante entre les deux méthodes évoquées a été développée dans le cadre de cette thèse. L'idée principale consiste à conserver l'approche « corrective » de Weiss *et al.* [185] tout en la modifiant pour permettre de préserver le formalisme volumes finis. Le but est de retrouver, par le biais d'une correction appliquée aux gradients de part et d'autre de l'interface, un résultat proche de celui obtenu par la méthode des volumes décalés.

On propose d'écrire le gradient à la face de la façon suivante :

$$
\nabla \Phi_{i+\frac{1}{2}} = \left[ \frac{\nabla \Phi_i}{\Omega_i} + \frac{\nabla \Phi_{i+1}}{\Omega_{i+1}} - T_c \right] \times K_c + A_c \tag{2.40}
$$

avec :

$$
T_c = \frac{1}{2}((\Phi_{i+2} + \Phi_{i+1})\mathbf{S}_{i+1} - (\Phi_{i+1} + \Phi_i)\mathbf{S}_i)
$$
  
 
$$
+ \frac{1}{2}((\Phi_{i+1} + \Phi_i)\mathbf{S}_i - (\Phi_i + \Phi_{i-1})\mathbf{S}_{i-1})
$$
 (2.41)

Dans un cas tridimensionnel,  $T_c$  correspond à la contribution des cellules dans la direction de l'interface considérée au calcul du gradient.

$$
K_c = \frac{1}{2} \frac{2}{\Omega_i + \Omega_{i+1}}
$$
\n(2.42)

L'opérateur  $K_c$  correspond à une moyenne volumique effectuée sur les contributions latérales au calcul des gradients. Le facteur  $\frac{1}{2}$  qui est inclus dans 2.42 correspond à la division par deux de la surface d'intégration des contributions latérales (voir transition de la figure 2.11b à 2.11c).

Pour finir, les grandeurs aux centres des cellules adjacentes à l'interface sont utilisées pour fermer la surface d'intégration de la méthode Green-Gauss. Le calcul de la surface d'intégration est défini par une moyenne arithmétique des surfaces de part et d'autre des cellules :

$$
A_c = \frac{2}{\Omega_i + \Omega_{i+1}} \left( \Phi_{i+1} \frac{\Sigma_{i+\frac{3}{2}} + \Sigma_{i+\frac{1}{2}}}{2} - \Phi_i \frac{\Sigma_{i+\frac{1}{2}} + \Sigma_{i-\frac{1}{2}}}{2} \right)
$$
(2.43)

Cette correction ( eq (2.40)) permet de calculer le gradient à l'interface sans nécessiter les grandeurs « diagonales ». La surface de contrôle de ce schéma 5p corrigé (5pc) est la même que celle de l'approche des volumes décalés. Cependant, le calcul des grandeurs sur la surface est différent pour les surfaces « orthogonales » à la face. Cette différence est visible en comparant les figures 2.11d et 2.10b. Dans les faits, cette modification n'est pas supposée entraîner de différence majeure des résultats.

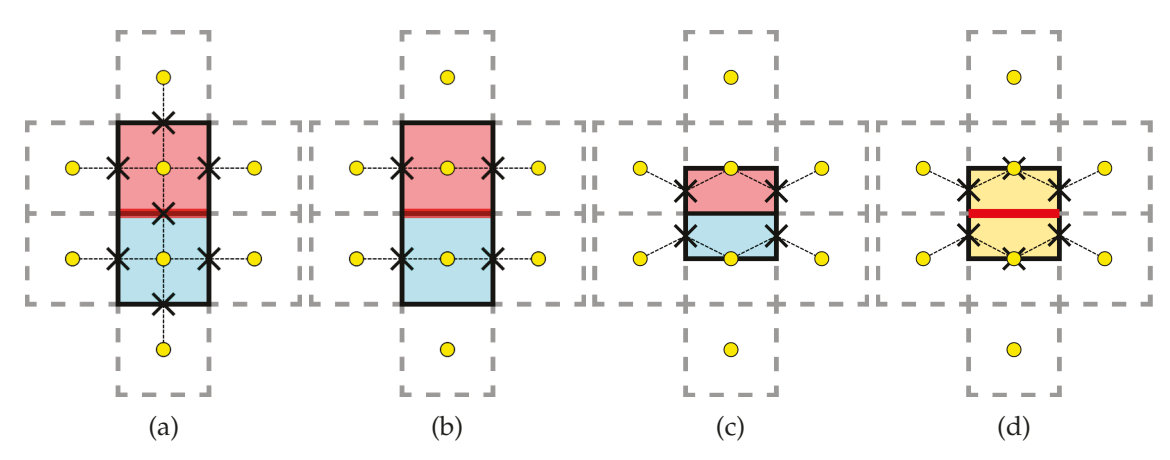

FIGURE 2.11 – Illustration de l'approche de correction du schéma 5p. (a) : Schéma 5p (b) : Application de  $T_c$  pour enlever la contribution aux gradients des cellules dans la direction de l'interface (c) : Moyenne volumique des contributions latérales et réduction des surfaces d'intégration par deux  $(K_c)$  (d) : Utilisation des voisins immédiats de l'interface pour refermer la surface d'intégration de l'approche Green-Gauss.

La nouvelle approche, appelée méthode « 5pc » (pour schéma à 5 points corrigé) est comparée au schéma non corrigé (5p). Pour ce faire, les deux schémas sont appliqués pour le calcul des gradients aux interfaces d'une grandeur scalaire Φ dont l'équation arbitraire est :

$$
\Phi = x \cdot \sin(\pi \cdot y) + 0, 1 \cdot z + 0, 22 \cdot y^2 - 2 \cdot x \cdot \cos(z \cdot \pi * 0, 5)
$$
\n(2.44)

Cette équation étant continue, l'expression des gradients est calculable analytiquement sur l'ensemble du domaine de calcul. Ainsi les deux schémas ont été appliqués pour calculer les gradients de  $\Phi$  aux faces de différents maillages ayant pour limite  $(x, y, z) \in$  $[-0, 5, -0, 5]$ [-0, 5, -0, 5][-0, 5, -0, 5]. Un premier maillage cartésien est utilisé pour permettre une évaluation de la précision et de l'ordre de précision du schéma dans les conditions optimales d'utilisation. Les deux autres grilles correspondent à des grilles cartésiennes déformées par un facteur *r*. Ce facteur indique l'amplitude maximum des modifications de la grille cartésienne. Pour chaque point du maillage, une valeur aléatoire a été tirée et modifie les coordonnées du point choisi. Les modifications sont comprises entre  $\left[-\frac{r\cdot\Delta x}{2}, \frac{r\cdot\Delta x}{2}\right]$ . Deux maillages perturbés ont été utilisés avec des amplitudes de  $r = 0, 3$  et  $r = 0, 8$ , respectivement. Une visualisation de ces maillages pour la grille la moins fine est proposée en figure 2.12b et 2.12c.

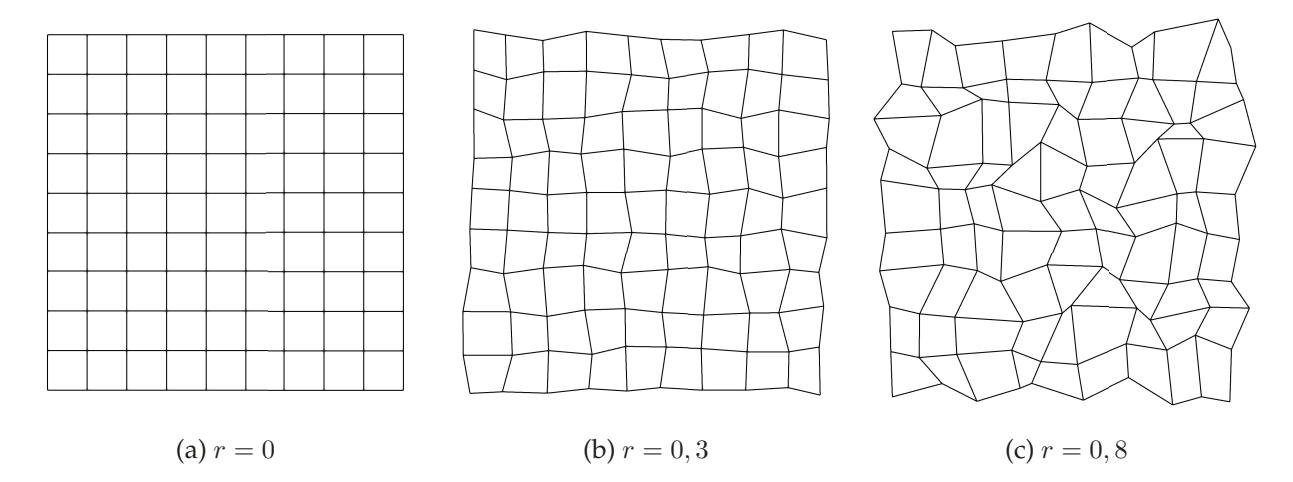

FIGURE 2.12 – Visualisation bidimensionnelle des maillages utilisés pour l'évaluation des schémas 5p et 5pc.

Dans le cas du maillage cartésien, l'erreur moyenne (voir figure 2.13) est inférieure avec le nouveau schéma et conserve le deuxième ordre théorique du schéma 5p.

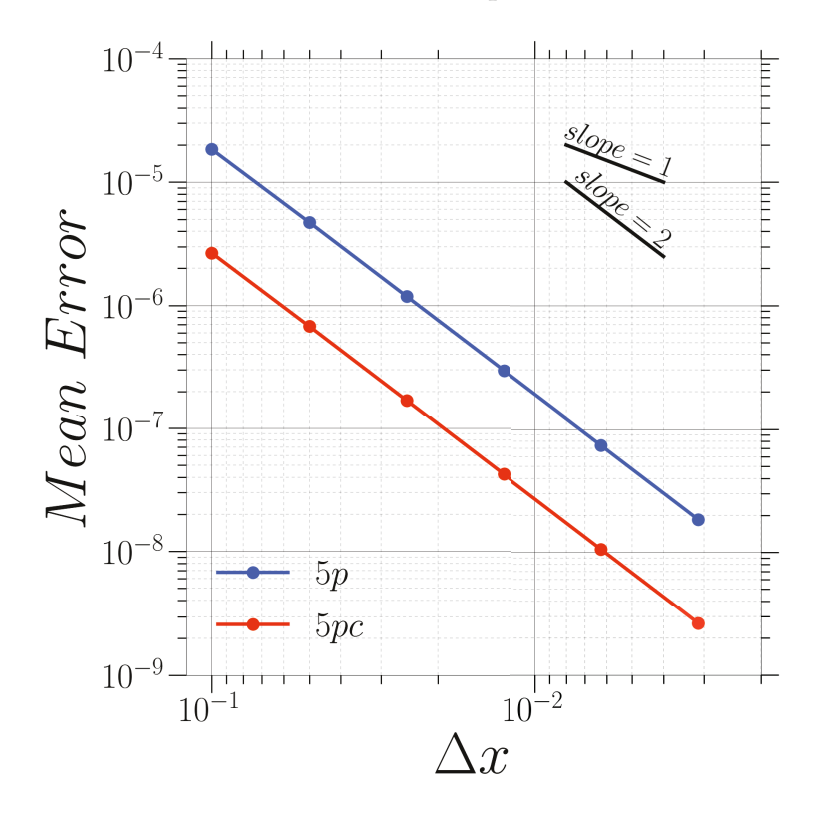

FIGURE 2.13 – Erreur moyenne effectuée sur le calcul des gradients aux faces pour un maillage cartésien.

Pour le maillage moyennement perturbé (figure 2.14), la réduction de l'erreur moyenne en fonction de la taille des maillages met en défaut le schéma *5p* qui est d'ordre 0. Le centre des cellules n'étant pas à distance égale des interfaces, la moyenne arithmétique utilisée entraîne des erreurs non négligeables. Cette caractéristique du maillage ne disparaissant pas avec le raffinement du maillage, l'erreur ne diminue plus. Le schéma corrigé permet quant à lui une convergence du premier ordre sur ce cas test. L'utilisation des grandeurs centrées et des moyennes volumiques entraîne un meilleur comportement de ce schéma numérique.

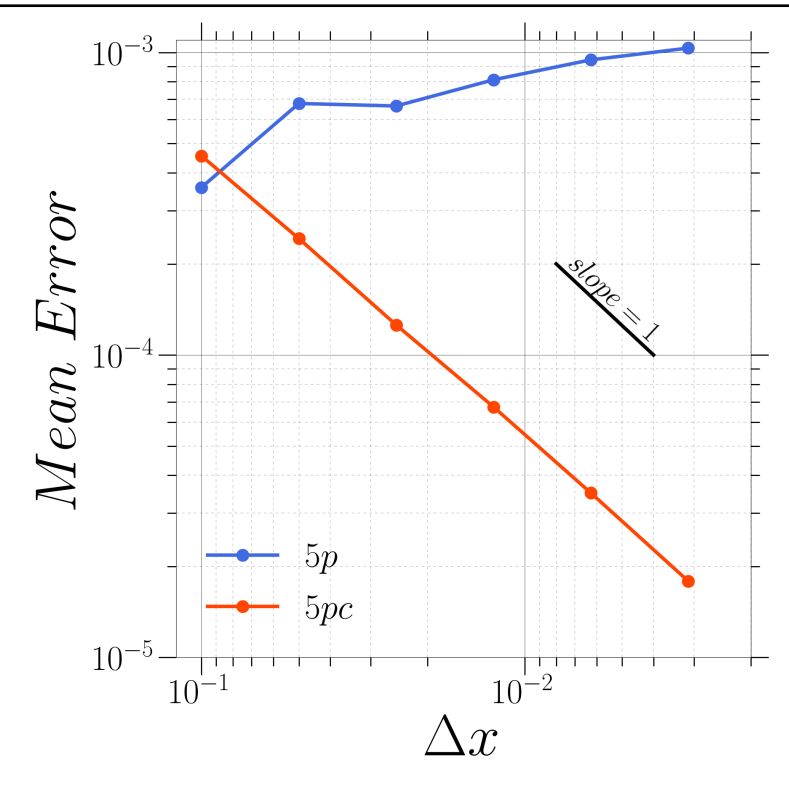

FIGURE 2.14 – Erreur moyenne effectuée sur le calcul des gradients aux faces pour un maillage perturbé avec  $r = 0, 3$ .

Dans le dernier cas présenté en figure 2.15, le schéma originel voit son erreur augmenter en fonction du raffinement. Pour le schéma *5pc*, l'ordre de réduction de l'erreur reste supérieur à 0 et permet de converger vers une solution. Comme rappelé par Syrakos *et al.* [168], les schémas d'ordre 0 sont à éviter, car ils ne permettent pas d'améliorer de la solution avec une augmentation de la résolution du maillage. Cet aspect est évité avec le nouveau schéma qui permet un ordre de convergence supérieur à 0 quelle que soit la perturbation appliquée au maillage.

Les tests numériques effectués ont permis de mettre en évidence la précision du nouveau schéma de gradient aux faces. Même sur maillage cartésien, ce schéma surpasse l'approche centrée utilisant les gradients de part et d'autre de l'interface. Un autre avantage de ce schéma est son efficacité CPU. Contrairement aux méthodes de calcul des gradients en cellule décalée seule une partie du gradient est recalculée permettant une réduction du coût.

# **2.2.3 Partie implicite**

L'utilisation d'un schéma temporel implicite avec une linéarisation du premier ordre des résidus nécessite le calcul des jacobiennes des flux. Ces termes,  $\frac{\partial (\mathbf{F_c})_l}{\partial \mathbf{W}}$  et  $\frac{\partial (\mathbf{F_d})_l}{\partial \mathbf{W}}$ , sont particulièrement coûteux à évaluer de façon exacte. Des méthodes d'approximation de ces termes sont alors utilisées afin de réduire le coût de calcul de la phase implicite. La Jacobienne des flux convectifs  $\frac{\partial (\mathbf{F_c})_l}{\partial \mathbf{W}}$ est approximée par un schéma spatial du premier ordre LCI (*Linearised Conservative Implicit*). La matrice Jacobienne des flux visqueux  $\frac{\partial (\mathbf{F_d})_l}{\partial \mathbf{W}}$  est diagonalisée en utilisant la méthode de Coakley [38] qui correspond à une approximation à l'ordre 0 de  $\frac{\partial (\mathbf{F_d})_l}{\partial \mathbf{W}}$ . Ces approximations reviennent à effectuer une linéarisation approchée des flux. L'intégration du modèle de Spalart-Allmaras est faite de façon indépendante par rapport aux équations de Naviers-Stokes pour la partie implicite. Cette approximation revient à négliger les termes croisés de la Jacobienne des flux entre le modèle de Spalart-Allmaras et le reste du système. La description exacte de l'implicitation du modèle de

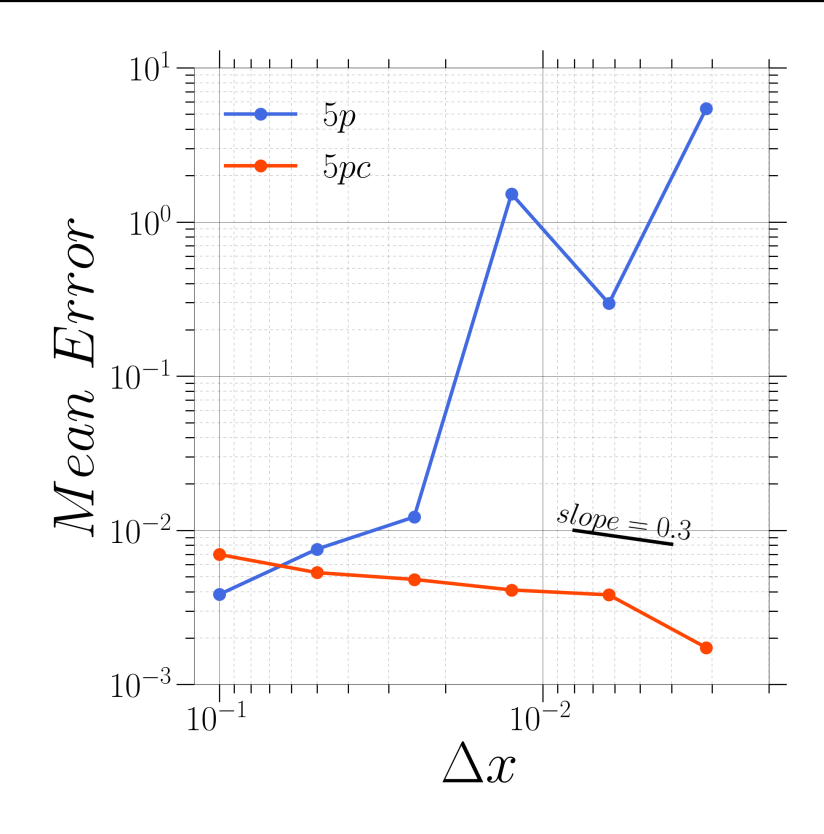

FIGURE 2.15 – Erreur moyenne effectuée sur le calcul des gradients aux faces pour un maillage perturbé avec  $r = 0, 8$ .

turbulence est présentée dans la thèse de Deck [43].

L'équation (2.30) peut s'écrire sous la forme :

$$
\left(\frac{3}{2}\frac{\Omega}{\Delta t}I + J\right)\Delta W^{n+1} = -R\tag{2.45}
$$

Où *J* correspond à l'opérateur implicite approché et R le résidu explicite du système. En considérant L, D, U, les parties strictement inférieure, diagonale et supérieure de  $(\frac{3}{2})$  $\overline{2}$  $\Omega$  $\frac{\Omega}{\Delta t}I+J)$ , l'équation (2.45) s'écrit :

$$
(L+D+U)\Delta W^{n+1} = -R
$$
\n(2.46)

Une décomposition incomplète de Gauss-Seidel symétrique (appelée LU) est alors utilisée pour approximer le système :

$$
L + D + U \approx (L + D)D^{-1}(D + U)
$$
\n(2.47)

La résolution approchée du système s'effectue par trois étapes de balayages :

$$
(L+D)\Delta W^* = -R
$$
  

$$
D^-1\Delta W^{**} = \Delta W^*
$$
  

$$
(U+D)\Delta W^{n+1,p+1} = \Delta W^{**}
$$
\n(2.48)

Cette inversion approchée du système est effectuée à chaque sous-itération pour permettre de retrouver l'ordre 2 temporel voulu par le schéma de Gear.

# **2.3 Intégration de méthodes de frontières immergées**

L'introduction des méthodes des frontières immergées dans le code de calcul FLU3M a été effectuée dans le cadre de la thèse de Mochel [117]. Ces travaux ont conduit au développement d'une méthode de frontières immergées se basant sur des informations locales pour générer des effets de blocage dans l'écoulement. Cette formulation a été utilisée dans l'étude menée au chapitre 4. Une autre formulation basée sur une reconstruction précise de la surface a été développée dans ces travaux de thèse et est présentée au chapitre 5. Leurs intégrations numériques respectives sont détaillées dans cette partie.

La première méthode de frontière immergée de cette thèse correspond à celle décrite dans Mochel *et al.* [118]. Le terme source utilisé n'agit que sur la vitesse et la pseudo-viscosité turbulente et prend la forme :

$$
\left[\mathbf{T}_{\mathbf{IBC}}\right]^{n+1} = \left[0, tagibc \times f_{\rho u_i}^{n+1}, 0, tagibc \times f_{\rho \tilde{\nu}}^{n+1}\right] \tag{2.49}
$$

où la variable tagibc est un marqueur égal à 1 pour toutes les cellules incluses dans un solide immergé et à 0 pour les cellules fluides. Le terme  $\frac{\partial T_{\text{IBC}}}{\partial W}$  qui devrait être utilisé lors de la phase implicite du calcul est négligé. Cette solution permet l'intégration du terme source sans augmentation significative du coût de calcul qui serait entrainé par l'inversion du système matriciel. Ce choix est fait suivant les travaux de Balaras [6]. L'auteur a comparé les résultats obtenus entre une procédure purement explicite (schéma temporel et terme source) et une méthode implicite sousitérée ne prenant en compte que la partie explicite du terme source. Des différences minimes sont observées entre les résultats de ces deux approches ce qui explique le choix effectué.

Le terme source n'agit pas sur l'équation de l'énergie. Cette caractéristique est due à la caractéristique « locale » de la méthode. Seules des conditions limites de Dirichlet sont utilisées pour imposer la valeur zéro pour les trois composantes de la vitesse et la pseudo-viscosité turbulente  $\tilde{\nu}$ pour le modèle de Spalart-Allmaras. L'équation de l'énergie nécessite des conditions de Neumann pour la densité, la pression et la température dans le cas d'une paroi adiabatique. Puisque la position des cellules de forçage n'est pas utilisée dans le calcul du terme source, ces grandeurs ne peuvent être modifiées avec précision. Le choix avait été fait de laisser cette équation libre pour ne pas perturber le champ de pression dans la zone proche paroi.

Concernant la discrétisation temporelle du terme source, ce dernier a été adapté à un schéma temporel Euler implicite. Considérant les grandeurs physiques que l'approche de frontières immergées souhaite imposer  $(W_F)$ , le terme source prend la forme :

$$
\left[\mathbf{T}^{forcing}\right]^{n+1} = \left(\alpha \times \left(\frac{\mathbf{W_F} - \mathbf{W^n}}{\Delta t} \Omega + \mathbf{f_w^{n+1}}\right)\right) \tag{2.50}
$$

où α égal 1 dans les cellules où l'action du terme source est nécessaire et zéro dans les restes du champ.  $f_W^{n+1}$  désigne la somme des flux convectifs et visqueux. Cette formulation n'est pas adaptée au schéma temporel de Gear d'ordre 2. En effet, on peut montrer que le système (2.50) converge vers la solution suivante :

$$
W^{n+1} = \frac{2}{3} \left( W^F + W^n - \frac{1}{2} W^{n-1} \right)
$$
 (2.51)

 $W^{n+1}$  n'est pas égal à la valeur cible  $W^F$  mais dépend des états  $n$  et  $n + 1$ . Pour étudier la convergence du système, ce dernier est réécrit après avoir effectué le changement de variable  $X^n = W^n - W^F$ :

$$
X^{n+1} = \frac{2}{3} \cdot X^n - \frac{1}{3} \cdot X^{n-1}
$$
 (2.52)

Cette équation décrit une suite récurrente linéaire d'ordre 2 dont les solutions sont données en fonction de  $n$ :

$$
W^{n+1} = C_1|w|^n \cdot \cos(n \cdot \arg(w)) + C_2|w|^n \cdot \sin(n \cdot \arg(w)) + W^F \tag{2.53}
$$

Où  $C_1$  et  $C_2$  sont des constantes établies à partir des conditions initiales,  $w = \frac{1}{3} + i$  $\sqrt{2}$  $\frac{\sqrt{2}}{3}$  est le nombre complexe solution de l'équation caractéristique  $x^2 = \frac{2}{3}$  $rac{2}{3}x - \frac{1}{3}$  $\frac{1}{3}$ . Puisque  $|w| \simeq 0,577, W^{n+1}$  converge vers  $W<sup>F</sup>$  à la façon d'un oscillateur amorti. Bien que cela ne fut pas le but initial, l'utilisation d'un terme source qui n'est pas adapté au schéma Gear rapproche cette formulation de celle des frontières virtuelles [68]. La fréquence de l'oscillation est une fonction de l'itération et non pas du temps.

Dans le chapitre 5, une méthode de reconstruction précise de la surface est utilisée. Le fonctionnement de cette approche y est explicité et n'est pas rappelé ici. Cette approche diffère de la formulation locale précédente par la possibilité d'introduire des conditions de Neumann en plus des conditions de Dirichlet. Même pour la vitesse et la viscosité turbulente, la grandeur cible n'est plus égale à zéro et peut changer de façon dynamique lors de calculs instationnaires. Par conséquent, le terme source employé jusqu'alors ne permettait pas une imposition précise de la paroi pour les simulations ZDES.

Le terme source est modifié afin d'être adapté au schéma temporel de Gear. Ce dernier s'écrit, lorsque le système implicite est convergé (i.e.  $W^{n+1} = W^F$ ) :

$$
\left[\mathbf{T}_{\mathbf{B}\mathbf{C}}^{\mathbf{forcing}}\right]^{n+1} = \left[\alpha \times \left(\frac{\Delta t}{\Omega} \left(\mathbf{W}^{\mathbf{F}} + \frac{1}{2}\mathbf{W}^{n+1} - 2\mathbf{W}^{n} + \frac{1}{2}\mathbf{W}^{n-1}\right) + \mathbf{f}_{\mathbf{W}}^{n+1}\right)\right]
$$
(2.54)

Les tests numériques réalisés ont montré qu'un minimum de 4 sous-itérations est nécessaire pour obtenir un écart entre  $W^{n+1}$  et  $W^F$  inférieur à 1%. Pour assurer une bonne précision du schéma temporel, l'ensemble des simulations de ces travaux a été réalisé avec 4 à 6 sous itérations ce qui permet aussi d'assurer la bonne précision des termes sources de frontières immergées.

# **2.4 Synthèse**

Ce chapitre avait pour but de présenter succinctement les approches utilisées pour la simulation numérique des écoulements compressibles qui sont étudiés dans ces travaux. Dans un premier temps, les deux principales classes de méthodes pour la modélisation des écoulements turbulents ont été évoquées. D'une part, les approches RANS proposent de modéliser l'intégralité des échelles de la turbulence pour un coût CPU faible. D'autre part, les approches LES modélisent seulement les plus petites échelles de la turbulence et résolvent les plus grandes échelles. Cette approche est très onéreuse mais est particulièrement adaptée pour la modélisation d'écoulements massivement décollés. Une approche hybride RANS/LES est choisie comme un compromis coût/performance dans ces travaux. La ZDES est une méthode permettant de traiter l'intégralité ou une partie de la couche limite par une approche RANS pour réduire les coûts de calcul. Les zones décollées, quant à elles, sont traitées en LES pour représenter correctement leur dynamique.

La suite de ce chapitre était consacrée à la présentation des méthodes numériques utilisées pour la simulation numérique des écoulements. Ainsi, une approche implicite en temps est utilisée et sa résolution est obtenue par le biais d'une approche sous-itérative d'ordre faible. L'intégration des méthodes de frontières immergées a nécessité la modification du schéma centré utilisé pour les flux visqueux. Ce schéma permet non seulement de s'affranchir des problématiques d'oscillation « pair-impair » mais aussi d'augmenter sa précision et d'assurer une meilleure convergence que celle du schéma initial.

Enfin, l'intégration des termes sources utilisés pour définir les frontières immergées a été présentée. Deux types de termes sources sont utilisés. Le premier provient des travaux de Mochel *et al.* [118] basés sur une formulation sans reconstruction de la paroi. Le terme source, n'ayant pas été adapté au schéma temporel de Gear, se comporte comme un oscillateur amorti qui converge après quelques itérations vers la valeur cible. Pour cette formulation, les valeurs cibles sont fixes et par conséquent l'effet d'oscillation disparaît très rapidement. Un second terme source adapté au schéma temporel utilisé a été introduit dans la deuxième formulation de frontières immergées

qui est notamment employée dans le chapitre 5. Ce nouveau terme source permet de converger à chaque itération vers la valeur souhaitée sans introduire de retard dans la réponse de la paroi.

# Chapitre **3**

# Développement d'une méthode de reconstruction des efforts pour les méthodes de frontières immergées directes.

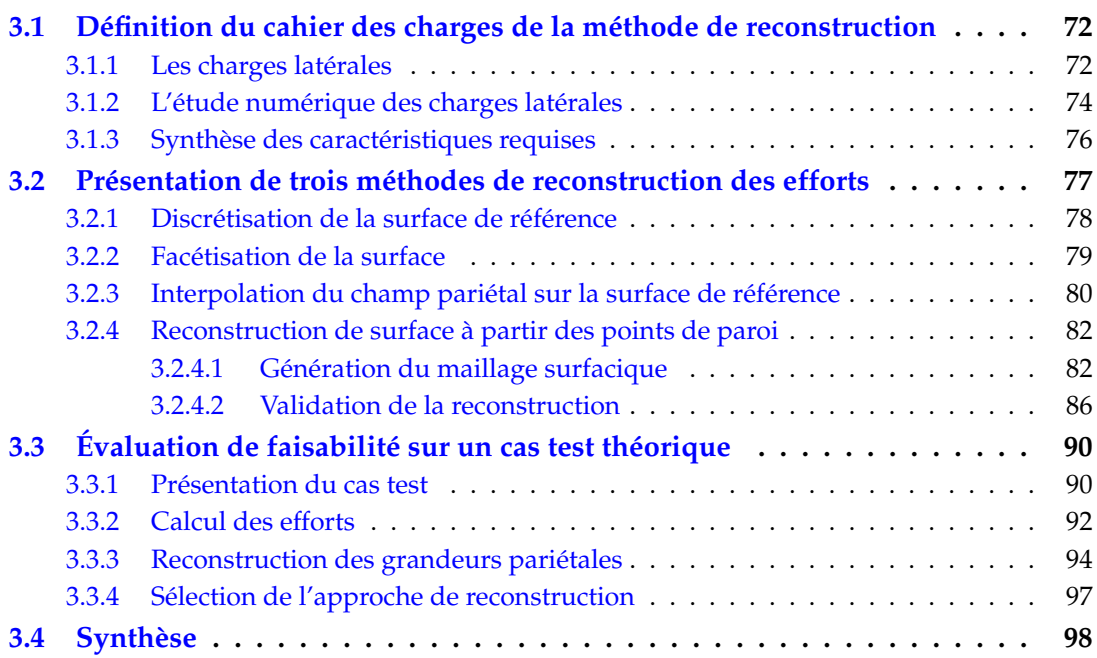

L'objectif principal de ces travaux de thèse est de développer une stratégie performante de calcul des efforts aérodynamiques instationnaires basée sur une méthode de frontières immergées. Contrairement aux méthodes de modélisation classiques se basant sur des maillages adaptés, les données pariétales ne sont pas directement accessibles sur une surface modélisée en frontières immergées. Elles nécessitent des méthodes de reconstruction spécifiques pour avoir accès aux grandeurs pariétales. Parmi les quelques méthodes existantes sur le sujet, présentées dans le chapitre 1, toutes ne sont pas adaptées au besoin de cette étude. Les délimitations du sujet d'étude permettent de poser le cadre des différentes méthodologies applicables pour le calcul des efforts sur des surfaces immergées pour ces types d'écoulements. Par exemple, les méthodes de type champ lointain, qui sont particulièrement adaptées aux frontières immergées sont délicates à mettre en œuvre pour le calcul des efforts instationnaires.

La première partie de ce chapitre est dédiée à la présentation de la physique des charges latérales et aux méthodes d'analyses utilisées pour caractériser ce phénomène par la simulation numérique. En s'appuyant sur les travaux présents dans la littérature, plusieurs méthodes de reconstruction des efforts sur des frontières immergées ont été implémentées durant ces travaux de thèse. Trois méthodes sont détaillées dans la suite de ce chapitre dont la mise en œuvre est de complexité croissante. Pour finir, un cas test simple est utilisé pour vérifier la précision et l'ordre de la convergence de l'erreur sur l'ensemble des méthodes présentées.

# **3.1 Définition du cahier des charges de la méthode de reconstruction**

Comme l'a montré l'étude bibliographique, le calcul des efforts aérodynamiques sur des parois modélisées par une méthode de frontières immergées est très peu abordé dans la littérature. Parmi les quelques méthodes développées pour les frontières immergées directes, très peu sont adaptées pour les simulations instationnaires ou les maillages non cartésiens. Ces deux caractéristiques sont primordiales pour le calcul des charges latérales. Par conséquent, les caractéristiques de la méthode d'évaluation doivent répondre aux contraintes imposées par l'emploi de frontières immergées. De plus, elles doivent aussi permettre l'analyse physique du phénomène des charges latérales. Cette thématique est présentée dans les prochains paragraphes.

## **3.1.1 Les charges latérales**

On appelle efforts latéraux les forces exercées par le fluide sur un lanceur dans la direction normale à son axe de poussée. Les arrière-corps de lanceurs spatiaux sont sujets à d'importantes fluctuations de ces efforts qui sont aussi nommées charges latérales. Ces fluctuations sont néfastes pour le confort de la charge utile, potentiellement dommageables pour l'intégrité structurelle du lanceur et nuisibles à sa manœuvrabilité.

Les charges latérales sont dues à la dynamique de l'écoulement entourant les arrière-corps qui est caractérisée par des décollements massifs. La figure 3.1 présente la topologie moyenne et instantanée d'un écoulement autour d'une configuration d'arrière-corps axisymétrique sans incidence (c.-à-d. l'axe de poussée du lanceur est confondu avec la direction de l'écoulement). La couche limite qui se développe sur le corps central du lanceur décolle fortement au niveau de la rupture géométrique définissant le début de l'arrière-corps (cf point **D** en figure 3.1).

À cause de la différence de vitesse entre la zone de recirculation et l'écoulement libre, de fortes instabilités dites de Kelvin-Helmoltz apparaissent. Dans un premier temps, proche du point de décollement, cette couche cisaillée a un comportement proche d'une couche de mélange plane. Par la suite la ligne de courant séparatrice s'incurve fortement et vient éventuellement recoller à la paroi de l'arrière-corps. De nombreux phénomènes instationnaires se produisent dans cette couche de mélange tels que le *flapping*, qui désigne le battement de la couche cisaillée à une fréquence

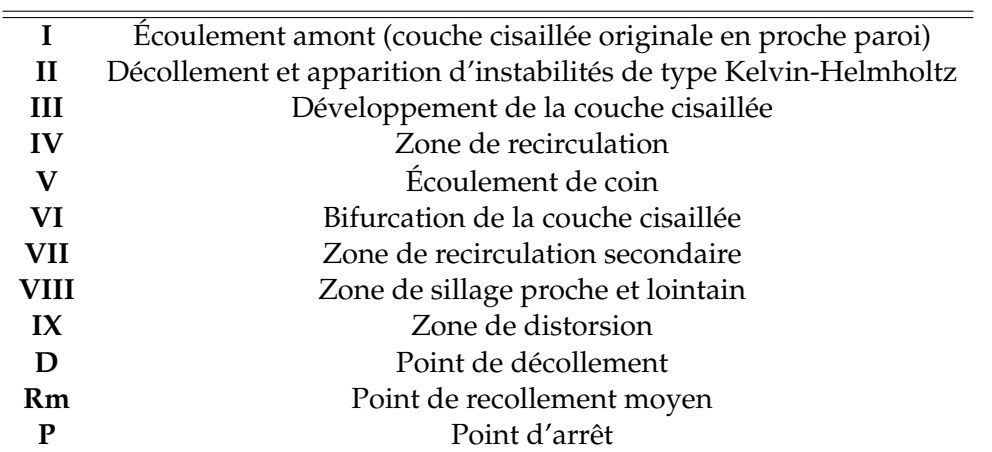

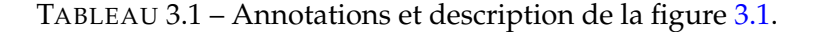

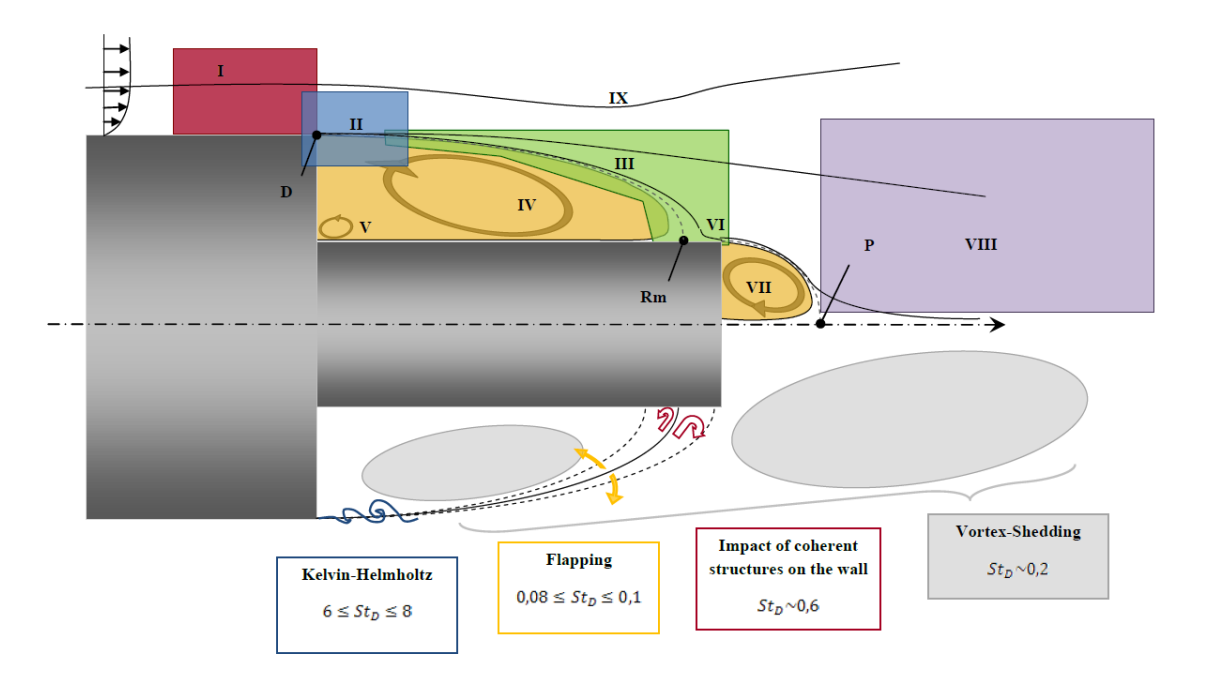

FIGURE 3.1 – Schéma de la topologie moyenne (partie supérieure) et phénomènes instationnaires principaux (partie inférieure) d'un écoulement d'arrière-corps axisymétrique (tiré de [131]).

adimensionnée  $St_D = fD/U_\infty$  comprise entre 0,08 et 0,1 [55].

Du fait de la dynamique instationnaire de l'écoulement, le point de recollement de la couche de mélange évolue autour d'une position moyenne notée **Rm** sur la figure 3.1. Les structures turbulentes transportées dans la couche de mélange impactent la paroi dans la zone de recollement et provoquent des fluctuations très importantes de la pression dans cette zone. Au niveau du recollement, une partie du fluide est réentrainée vers l'amont et alimente une recirculation importante et instable autour de l'arrière-corps. Des recirculations secondaires peuvent aussi apparaître notamment au niveau des jonctions de coins. Pour ce cas simplifié, Deck et Thorigny [47] ont notamment montré que la position et la taille de la cette recirculation contrarotative est instable. La fréquence de cette instabilité est du même ordre de grandeur que celle du phénomène de *flapping*  $\left(\frac{fD}{u_{\infty}}\right)$  $\frac{fD}{u_{\infty}} = 0,06$ .

Les topologies des zones de recirculations dépendent à la fois de la géométrie de l'arrière-corps

et de l'écoulement amont puisque la couche de mélange influence très fortement cette zone. La figure 3.2 présente les lignes de courant moyennes sur une configuration Ariane 5 "lisse" (c.-à-d. sans les détails technologiques) qui peuvent être comparées avec celles de la configuration simplifiée présentée en figure 3.1. De très nombreuses recirculations secondaires peuvent être observées en raison des différentes ruptures géométriques caractérisant cet arrière-corps.

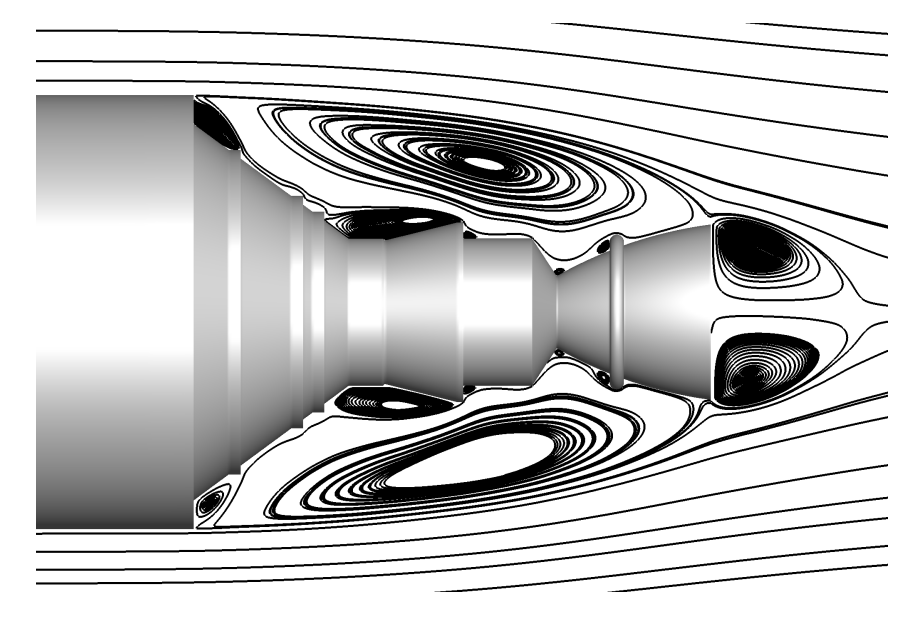

FIGURE 3.2 – Lignes de courant autour d'une configuration Ariane 5 "lisse".

Dans ces deux cas axisymétriques, le décollement est obtenu au niveau de la rupture géométrique principale. Pour des configurations plus réalistes, comme celle présentée en figure 1.4, de multiples décollements ont lieu et ne sont pas connus à priori. Par conséquent, la fréquence caractéristique des phénomènes peut s'en retrouver modifiée ainsi que l'intensité et la répartition des charges latérales (cf. Pain *et al.* [132]).

# **3.1.2 L'étude numérique des charges latérales**

Des outils de modélisation performants permettent depuis de nombreuses années l'étude de la dynamique des charges latérales par le biais de la simulation numérique. Des études telles que celle de Deck et Thorigny [47] et de Simon *et al.* [160] ont démontré la capacité de la méthode ZDES de correctement simuler ce type d'écoulement et d'obtenir des résultats proches de ceux obtenus par les études expérimentales.

Afin de caractériser l'intensité et la répartition des efforts appliqués au cas d'un arrière-corps simplifié axisymétrique, Deck et Thorigny [47] ont calculé les efforts aérodynamiques instationnaires sur une durée utile hors du régime transitoire de 200 ms (voir figure 3.3a). Cette étude a été complétée par une analyse spectrale de ces efforts afin de faire ressortir la fréquence principale des fluctuations qui est centrée autour de  $St_D = 0, 2$  (cf. figure 3.3b). Le calcul des efforts aérodynamiques instationnaires permet d'obtenir des informations utiles sur l'intensité et la répartition fréquentielle des fluctuations. En revanche, la seule connaissance de l'effort global ne permet pas d'obtenir des informations sur la contribution locale des efforts d'une tranche de largeur  $dx$ . Cette donnée peut être obtenue par le biais des statistiques d'ordre 2. Ainsi, une mesure de l'intensité des fluctuations de la pression pariétale peut être obtenue par le coefficient de pression r.m.s (root mean square)  $C_{Prms} = \frac{Prms}{q_{\infty}}$  $\frac{Tm s}{q_{\infty}}$  comme cela est tracé en figure 3.4.

Une analyse plus poussée du contenu fréquentiel des fluctuations est possible par le biais d'analyses spectrales du champ de pression pariétale. Une telle étude a été menée par Weiss [186] (voir figure 3.5. Ce tracé permet notamment de mettre en évidence les fréquences caractéristiques

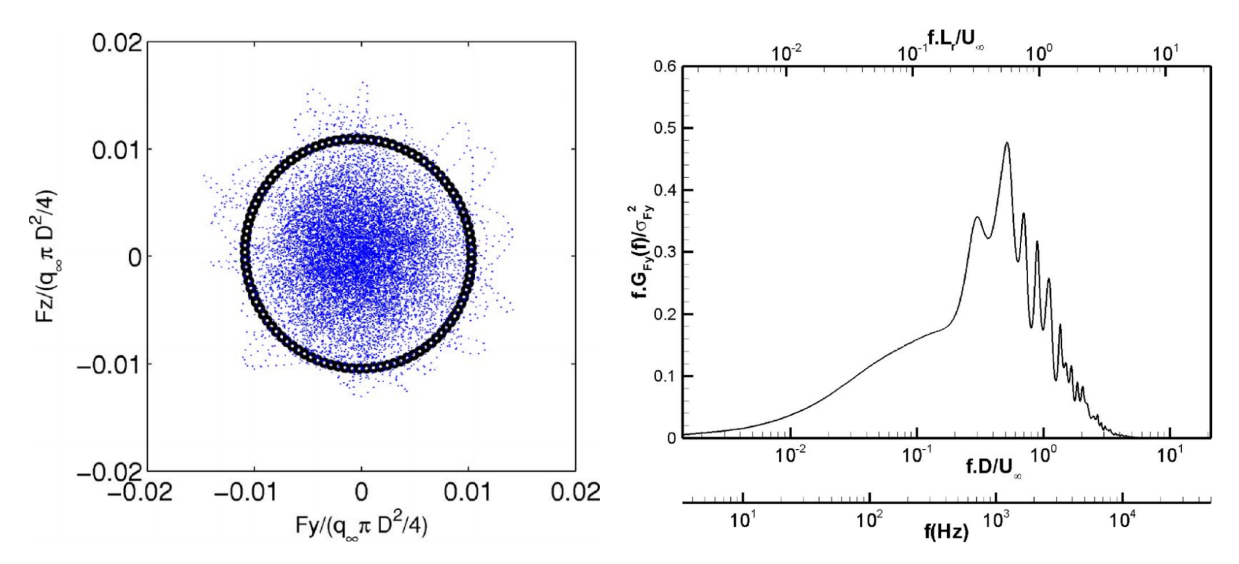

(a) Tracé de la polaire des efforts pour 200 ms de si-(b) Spectre des charges latérales dans une direction mulation (en pointillé) et ellipse de confiance à 95%. normale à l'axe de poussée du lanceur.

FIGURE 3.3 – Analyse des efforts instationnaires appliqués sur une configuration d'arrière-corps axisymétrique de lanceur spatial modélisée par une approche ZDES (tiré de [47]).

et l'intensité énergétique de l'impact des structures turbulentes sur l'extrémité de la configuration  $(x/D > 0, 75)$  avec une fréquence adimensionnée caractéristique centrée autour de  $St_D = 0, 6$ . D'autre part, la signature pariétale du *flapping* pour x/D < 0, 3 et des lâchers tourbillonnaires entre  $x/D = 0$ , 4 à  $x/D = 0$ , 8 permet aussi une meilleure compréhension de l'impact de ces phénomènes sur les efforts latéraux appliqués sur le lanceur.

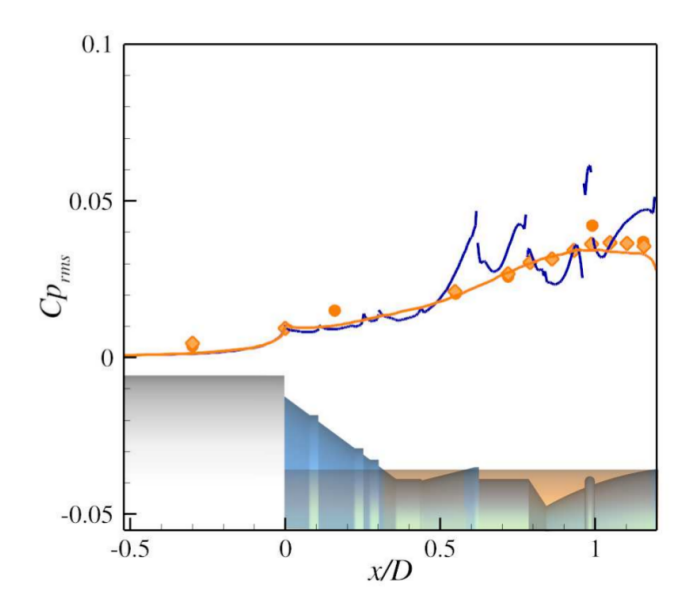

FIGURE 3.4 – Coefficient de pression rms le long de deux configurations d'arrière-corps modélisées par une approche ZDES avec comparaison aux données expérimentales effectuées sur le cas axisymétrique. - : Cas axisymétrique / - : Cas Ariane 5 "lisse" / ● : Deprés *et al.* [53] /  $\blacklozenge$ : Meliga et Reijasse [112] (tiré de [188]).

Finalement, Weiss *et al.* [191] ont pu approfondir la connaissance de l'organisation spatiale en utilisant une décomposition en modes azimutaux de Fourier. Ce type d'analyse spectrale en deux points a permis de localiser le pic de fluctuation de pression qui est associée au mode azimutal  $m = 1$  à  $St_D = 0, 2$  (cf figure 3.6).

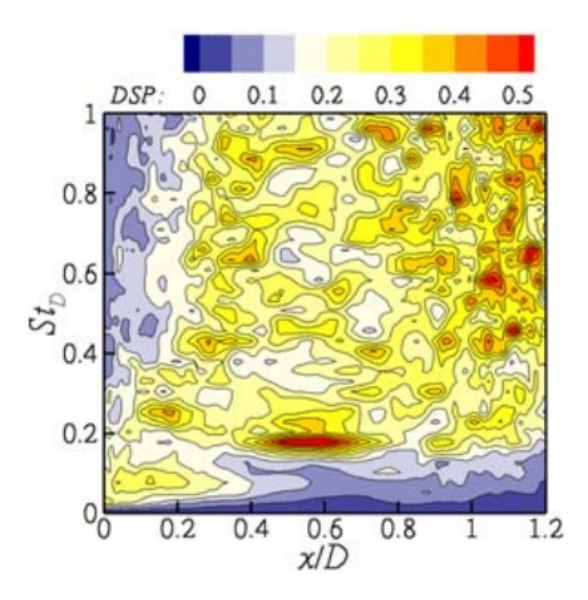

FIGURE 3.5 – Nappe de spectres de pression pariétale en un point le long d'une ligne de l'arrièrecorps axisymétrique (tiré de [186]).

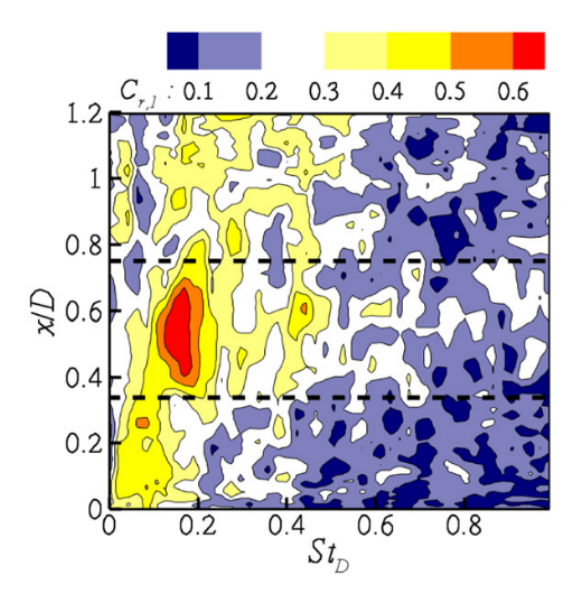

FIGURE 3.6 – Nappe de cohérence spectrale  $C_{r,1}$  associée au mode azimutal de pression pariétale  $m = 1$  le long d'une ligne de l'arrière-corps axisymétrique. (tiré de [187]).

# **3.1.3 Synthèse des caractéristiques requises**

Les charges latérales sont dominées par des fluctuations de pression induites par des enroulements tourbillonnaires dans la zone de recirculation. Par conséquent, la suite du chapitre se concentre sur les seuls efforts de pression. Les différents types d'analyses pouvant être réalisés pour étudier l'impact des charges latérales sur un arrière-corps sont synthétisés en tableau 3.2 avec les données nécessaires à leur réalisation.

Comme cela a été précisé dans la section 1.3, le calcul des efforts est problématique dans le cadre d'utilisation des méthodes de frontières immergées. En effet, cette opération nécessite à la fois la connaissance de la pression pariétale, mais aussi de la surface sur laquelle ces efforts sont appliqués. Les niveaux de validation plus élevés ne requièrent a priori que la connaissance de la pression pariétale moyenne et instantanée et semblent par conséquent plus facilement réalisables

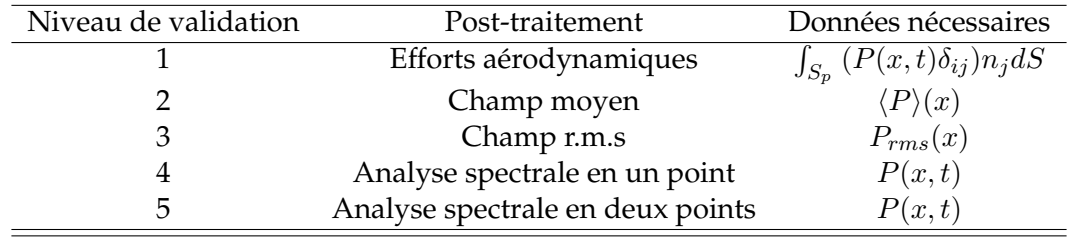

TABLEAU 3.2 – Ensemble des post-traitements utilisés pour l'analyse des charges latérales avec leur niveau de validation suivant la classification de [147] et des données requises.

sur des surfaces immergées. Pour les méthodes de frontières immergées discrètes, la pression pariétale peut être définie par le biais des conditions limites utilisées pour générer l'effet de la paroi dans le fluide (cf section 1.3.2). En pratique, les données moyennes, rms et les analyses spectrales de la pression pariétale sont généralement étudiées le long de la configuration et pas seulement en un point. Par conséquent, le champ pariétal et la surface reconstruite utilisée pour le calcul des efforts doivent aussi permettre de procéder à des extractions des grandeurs pariétales de façon similaire à celles effectuées pour des méthodes de calcul plus classiques afin de simplifier les post-traitements.

Ainsi la méthode développée durant cette thèse vise à fournir à la fois un calcul des efforts aérodynamiques instationnaires compatible avec les méthodes de frontières immergées utilisées et d'effectuer des extractions des grandeurs pariétales sur la surface reconstruite.

Des notations spécifiques sont introduites pour décrire les surfaces d'intégration présentées dans ce chapitre. Pour chaque surface "S" qui est évoquée, ∆S désigne les éléments discrets constituant cette surface. Afin de simplifier l'ensemble des notations, la surface orientée " $n_j\Delta S$ " qui est utilisée pour calculer les efforts est contractée sous la forme  $\Delta S_j$ . De plus, pour chaque surface  $S$  une longueur caractéristique moyenne  $l_S$  des éléments qui la composent est définie en 3D par :

$$
l_S = \sqrt{\|\Delta S_j\|} \tag{3.1}
$$

Pour les schémas bidimensionnel cette longueur correspond directement à la longueur du segment représentant la « surface ».

# **3.2 Présentation de trois méthodes de reconstruction des efforts**

Trois méthodes ont été développées en s'appuyant sur la littérature et plus particulièrement sur les observations du tableau récapitulatif 1.1. Ces méthodes sont présentées dans les prochaines sections dans l'ordre croissant de complexité de mise en œuvre. Les caractéristiques ainsi que les détails algorithmiques des méthodes sont décrits à savoir 1. Représentation facétisée de la surface (3.2.2) 2. Interpolation du champ pariétal sur la surface de référence (3.2.3) 3. Reconstruction de la surface immergée (3.2.4). Par la suite, les trois méthodes sélectionnées sont évaluées sur un cas test simple en section 3.3.

Avant de présenter les méthodes sélectionnées et évaluées durant ces travaux, les prochains paragraphes sont consacrés à la discrétisation initiale de la surface immergée et à son influence sur la représentation de la paroi, préalable indispensable à tout calcul d'effort.

# **3.2.1 Discrétisation de la surface de référence**

Dans le cas général, les surfaces immergées dans le maillage de calcul sont données sous une forme discrétisée et utilisées pour les opérations de prétraitement de frontières immergées. Il est en effet rare que la surface soit assez simple pour pouvoir être définie de façon continue. Cette surface initiale, appelée ici  $S_{ref}$ , est alors décomposée d'un nombre fini d'éléments  $\Delta S_{ref}$ .

La taille de ces éléments peut influencer la représentation de la surface qui sera modélisée dans le code de calcul par le biais des méthodes de frontières immergées. Une différence est donc faite entre la surface initiale  $S_{ref}$  et la surface modélisée par l'approche de frontières immergées nommée ici SISG pour *Inside Solver Geometry*. Cette surface est composée d'un nombre d'éléments  $\Delta S_{ISG}$  qui dépend du nombre de cellules de forçage utilisées pour créer la frontière immergée (cf. section 1.3.2 et figure 1.13).  $S_{ISG}$  n'est pas donnée par la méthode de frontière immergée, mais est définie implicitement par les termes sources utilisés pour générer l'effet de la paroi. Ce point particulier est abordé en détail dans la section 3.2.4.

Dans le cas d'une grille cartésienne, la taille moyenne des éléments  $l_{S_{ISG}} \simeq \Delta x$  correspond à la taille caractéristique du maillage au voisinage de la paroi. Dans un cas idéal où  $l_{S_{ISG}}$  >>  $l_{S_{ref}}$ , représenté en figure 3.7a, la discrétisation de  $S_{ref}$  n'influe pas sur  $S_{ISG}$ . Seule la densité du maillage dans la région proche-paroi a un effet sur sa discrétisation. Dans le cas inverse où  $l_{S_{ISG}} < l_{S_{ref}}$ , représenté en figure 3.7b, la surface de référence peut avoir un rôle très important sur la discrétisation finale et ainsi influencer la solution finale des simulations. L'impact de cet effet doit être pris en compte pour le calcul des efforts et est plus particulièrement abordé avec la troisième approche qui se base sur  $S_{ISG}$  mais aussi en section 3.3 où les différentes approches sont évaluées.

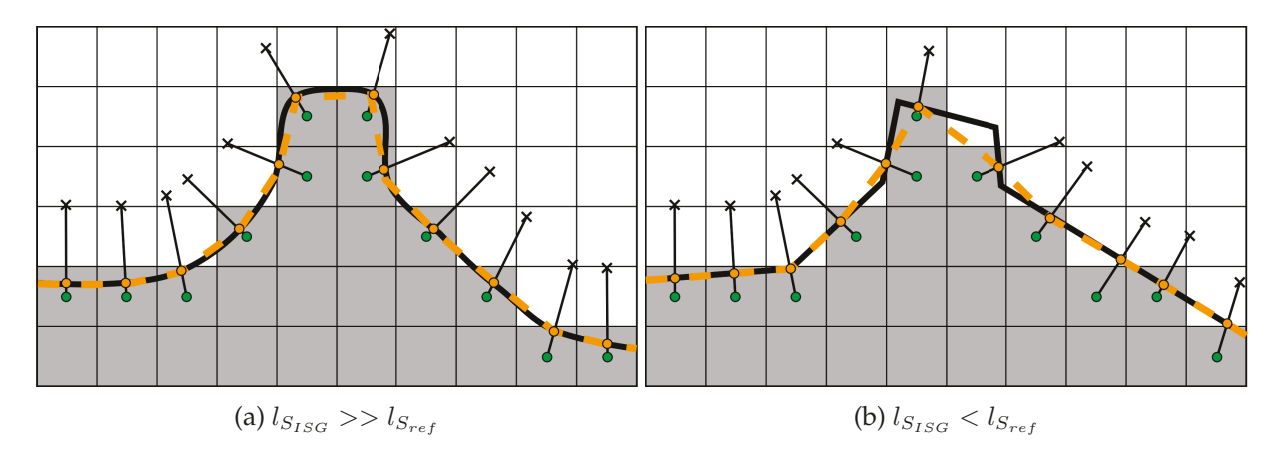

FIGURE 3.7 – Illustration de la représentation d'une frontière par une méthode de frontières immergées directe.  $\cdots$ :  $S_{ISG}$  /  $\cdots$ :  $S_{ref}$  /  $\bullet$  : Points de paroi /  $\bullet$  : Points de forçage /  $\star$  : Points d'interpolation.

L'évaluation des efforts sur la surface de référence est donnée par :

$$
F_i \simeq \sum_{l=1}^{N_{S_{ref}}} (\tau_{ij} - P\delta_{ij})_l \Delta(S_{ref,j})_l
$$
\n(3.2)

La discrétisation de  $S_{ref}$  conditionne donc l'approximation effectuée sur la partie "géométrique" du calcul des efforts. L'objectif des méthodes de reconstruction de surface est donc de se rapprocher autant que possible de  $S_{ref}$  afin de limiter l'addition d'erreurs sur  $F_i$ . L'erreur géométrique de la reconstruction ne doit pas être prépondérante par rapport à l'erreur effectuée sur le calcul des termes de pression et de frottement.

# **3.2.2 Facétisation de la surface**

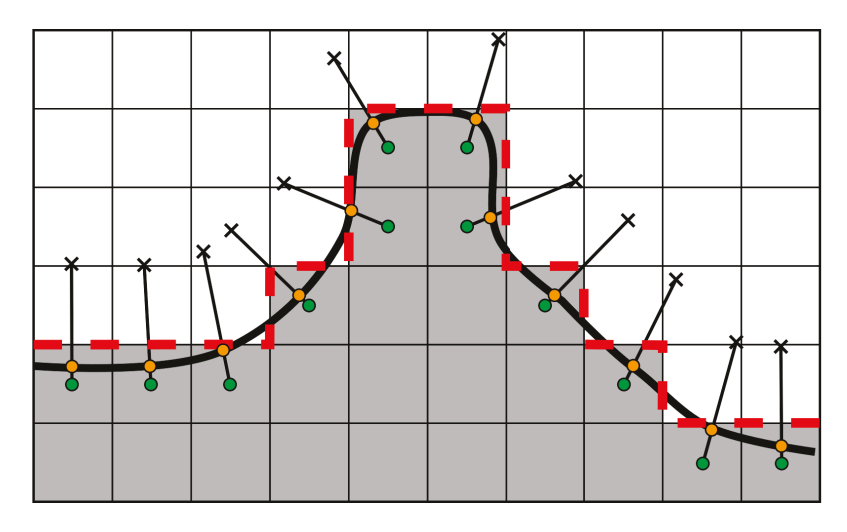

FIGURE 3.8 – Illustration de la représentation d'une frontière par une méthode de frontières immergées directe.  $\cdots$ :  $S_{F/S}$  /  $\bullet$ : Points de paroi /  $\bullet$ : Points de forçage /  $\star$ : Points d'interpolation.

Cette première méthode consiste à approximer la surface immergée par la sommation des différentes faces séparant les cellules « solides » et les cellules « fluides » comme cela est représenté en figure 3.8. L'avantage d'une telle représentation est que cette surface  $S_{F/S}$  peut être créée uniquement en utilisant les informations du maillage et la connaissance de l'état des cellules (c.-à-d. fluide ou solides). Dans le cas particulier où  $S_{F/S}$  est alignée avec la surface immergée, la représentation de la surface est exacte. Dans un cas plus général, cette représentation de la surface a pour effet de facétiser la surface initiale  $S_{ref}$  en fonction du maillage. Même pour les géométries non alignées, Mizuno *et al.* [116] ont montré qu'une telle approche fournit une bonne approximation des efforts si le maillage autour de la surface est suffisamment fin.

Dans le cadre des méthodes volumes finis qui sont utilisées dans ces travaux, les variables conservatives sont reconstruites aux faces des cellules lors du calcul des flux numériques. Par conséquent, l'évaluation des efforts exercés sur  $S_{F/S}$  est directement donnée pour chaque élément  $\Delta S_{F/S}$  qui la constitue. Ainsi seule la sommation des flux numériques sur chacune des faces  $\Delta S_{F/S}$ est nécessaire pour calculer les efforts. Le calcul des efforts exercés sur la frontière immergée est approximé par :

$$
F_i \simeq \sum_{l}^{N_{F/S}} \left(\tau_{ij} - P\delta_{ij}\right)_l \left(\Delta S_{F/S,j}\right)_l \tag{3.3}
$$

 $N_{F/S}$  est le nombre de faces séparant les cellules fluides et solides. L'ensemble de la procédure est décrit dans l'algorithme 1.

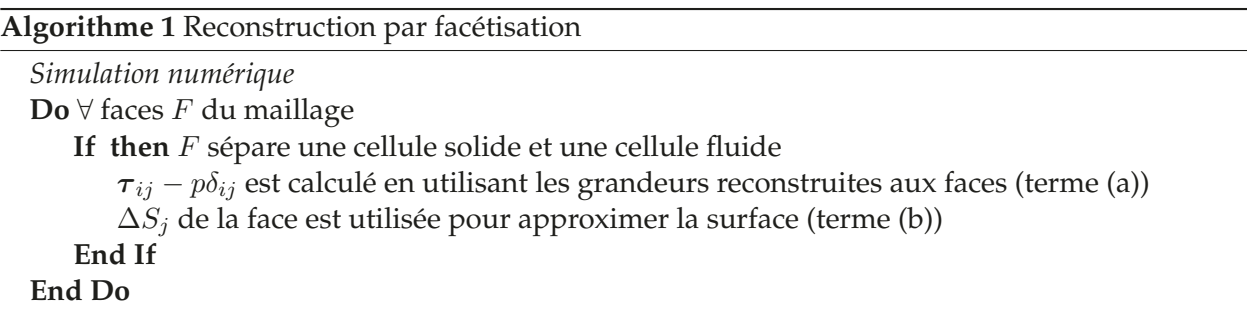

#### **Remarques :**

- Cette formulation ne prend pas en compte la présence des points de paroi évoquée en section 1.3.2. Néanmoins l'évaluation des efforts est à la fois directe et cohérente avec l'approximation de la surface utilisée.

- Le calcul de la pression est effectué à la demi-cellule près. L'erreur d'une telle approximation est au maximum du premier ordre.

- Le frottement est évalué à la demi-cellule près, mais la normale de la surface d'intégration est, dans le cas général, différente de la direction normale à la paroi. Les efforts visqueux étant principalement concentrés dans la direction tangentielle à la paroi, l'approximation sur la normale d'intégration rend la méthode peu à même d'être utilisée pour évaluer des efforts de frottement.

- Dans le cas des méthodes volumes finis, les efforts exercés sur une surface  $\Delta S_{F/S}$  peuvent être calculés en utilisant le flux passant par cette surface. Puisque la surface approximée n'est pas explicitement superposée à la surface définissant la géométrie initiale, le flux convectif passant par cette face s'écrit :

$$
F_{c,i} = \rho u_i u_j + p \delta_{ij} \tag{3.4}
$$

Dans la région proche paroi le terme  $\rho u_i u_j$  devient négligeable par rapport au terme de pression. Si le maillage est suffisamment fin autour de la frontière immergée, l'erreur sur les grandeurs pariétales devient très faible et est supposée inférieure à celle effectuée sur l'approximation de la surface d'intégration.

#### **3.2.3 Interpolation du champ pariétal sur la surface de référence**

L'interpolation des grandeurs pariétales fait partie des méthodes les plus conventionnelles pour calculer les efforts aérodynamiques sur des surfaces immergées. Cette méthode ne requiert pas de reconstruction de la surface puisque cette dernière est déjà fournie par  $S_{ref}$ . Dans ce cas la problématique est de permettre l'évaluation des grandeurs pariétales pour chaque élément  $\Delta S_{ref}$ .

Cette opération est ici effectuée en utilisant une méthode d'interpolation à partir des données aux points de paroi. L'utilisation des données calculées aux points de paroi permet de garantir la cohérence du champ pariétal imposée par la méthode de frontières immergées et celui reconstruit par la méthode d'interpolation. Le calcul des efforts est alors approximé par :

$$
F_i \simeq \sum_{k}^{N_{S_{ref}}}\left[\sum_{l}^{N_{WP}}c_{IntP,k,l}\left(\tau_{ij}-P\delta_{ij}\right)_{WP_l}\right] \left(\Delta S_{ref,j}\right)_k\tag{3.5}
$$

où WP correspond aux points de paroi (Wall Points) et  $c_{IntP,k,l}$  aux coefficients d'interpolations utilisés. Pour chaque élément  $\Delta S_{ref}$  il est nécessaire de sélectionner les WP qui sont utilisés pour interpoler les grandeurs pariétales. Le nombre de points de paroi utilisé doit être suffisant pour permettre la résolution des systèmes d'interpolation. Dans cette partie, le nombre de points utilisé est fixé afin de s'assurer que chaque élément ait suffisamment de points inclus dans le support d'interpolation.

Pour chaque élément  $\Delta S_{ref}$  les *n* points de paroi les plus proches sont utilisées comme cela est représenté en figure 3.9. Le coût d'une telle recherche peut s'avérer très élevé durant la procédure de prétraitement et est ici réduit par l'utilisation de structures de données de partition de l'espace appelées « arbres kd » ou « kd-tree ». Ce type d'architecture est particulièrement utile pour réduire les coûts des recherches spatiales ou encore des procédures de lancer de rayon [183]. Le fonctionnement de cette architecture qui a été implémentée dans ces travaux et a été massivement utilisée dans les procédures de prétraitement est détaillé dans l'annexe B. La procédure de calcul des efforts est détaillée dans l'algorithme 2.

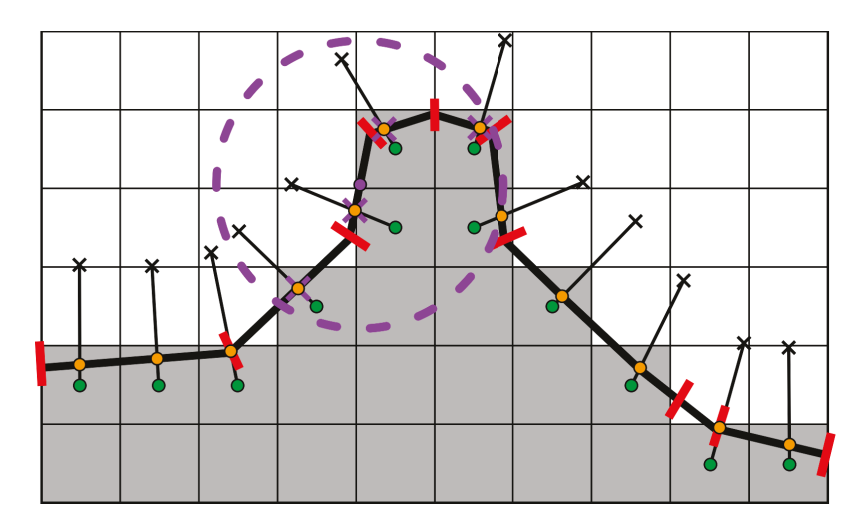

FIGURE 3.9 – Schéma de la procédure d'interpolation des grandeurs pariétales sur  $S_{ref}$ .  $\bullet$  : Centre de l'élément  $\Delta S_{ref}$  considéré / ----- : Sphère incluant les N points les plus proches de l'élément  $\Delta S_{ref}$  considéré /  $\star$  : Points de paroi inclus dans le support d'interpolation /  $\bullet$  : Points de paroi /  $\bullet$  : Points de forçage /  $\times$  : Points d'interpolation.

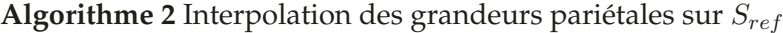

*Prétraitement*  $\mathbf{Do} \forall \Delta S_{ref} \in S_{ref}$ Trouver les *n* points de paroi les plus proches du centre de  $\Delta S_{ref}$ Inverser les systèmes d'interpolations et stocker les coefficients  $c_{IntP}$  correspondants **End Do**

*Simulation numérique*  $\mathbf{Do} \forall \Delta S_{ref} \in S_{ref}$ Calculer  $\tau_{ij} - P \delta_{ij}$  à partir des points de paroi à partir des  $c_{Int}P$  (terme (a)) **n**ΔSref de la face est utilisée pour approximer la surface (terme (b)) **End Do**

#### **Remarques :**

- Il est possible à partir des coefficients d'interpolation  $c_{IntP}$  et des éléments de surface  $\Delta S_{ref}$ de calculer pour chaque point de paroi une surface alternative « fictive » qui correspond à sa contribution sur les différents  $\Delta S_{ref}$ . Cette procédure permet de modifier la boucle effectuée durant le calcul et ne requiert alors qu'une opération par point de paroi permettant de réduire considérablement le temps de calcul des efforts.

- Fixer le nombre de points du support d'interpolation permet de garantir la stabilité de cette opération. Néanmoins, dans certaines condition (e.g. corps très mince), comme celle illustrée en figure 3.10 la sélection des points d'interpolation par cette méthode peut engendrer des erreurs lorsque les points sélectionnés n'appartiennent pas à la bonne paroi. Des procédures de vérification sont nécessaires pour éviter un tel cas de figure.

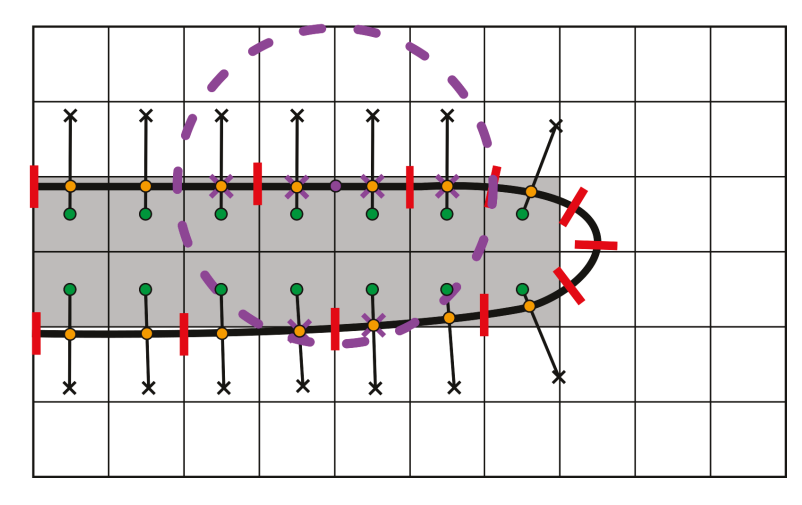

FIGURE 3.10 – Schéma de la procédure d'interpolation des grandeurs pariétales sur  $S_{ref}$  dans le cas d'une paroi fine.  $\bullet$  : Centre de l'élément  $\Delta S_{ref}$  considéré / ----- : Sphère incluant les N points les plus proches de l'élément  $\Delta S_{ref}$  considéré /  $\boldsymbol{\times}$  : Points de paroi inclus dans le support d'interpolation /  $\bigcirc$  : Points de paroi /  $\bigcirc$  : Points de forçage /  $\boldsymbol{\times}$  : Points d'interpolation.

# **3.2.4 Reconstruction de surface à partir des points de paroi**

#### **3.2.4.1 Génération du maillage surfacique**

Comme cela a été présenté en section 1.3.2, la paroi immergée est constituée d'un nuage de « points de paroi ». Bien que le calcul des grandeurs pariétales n'est pas utile à la génération de la paroi, ces dernières sont définies explicitement par la formulation de frontières immergées choisie. Il est donc possible, à partir de ce nuage de points de calculer les grandeurs pariétales sur la paroi sans nécessiter d'étapes d'interpolations, comme cela est proposé dans la section précédente. Cependant, l'emploi d'une telle approche nécessite la génération d'une surface passant par les points de paroi pour permettre l'intégration des efforts. Cette surface  $S_{ISG}$  évoquée plus tôt dans ce chapitre représente alors la géométrie réellement modélisée durant la simulation.

La génération d'une surface à partir d'un nuage de points est fréquemment rencontrée dans le domaine de la visualisation par ordinateur. De nombreux algorithmes, se basant par exemple sur les maillages Voronoï, peuvent être utilisés. Ces méthodes sont néanmoins peu parallélisables et peuvent nécessiter des opérations correctrices pour éviter des ruptures dans la surface générée.

Pour des maillages cartésiens, Capizzano [27] a proposé d'utiliser avantageusement la connectivité entre les nœuds et les cellules du maillage pour générer une surface de travail, appelée ici  $S_{FP}$ . Cette surface lie les points de forçage (FP) autour de la paroi immergée comme cela est présenté en figure 3.11. Cette surface peut ensuite être utilisée pour générer  $S_{ISG}$  sans nécessiter d'opérations complexes. En se basant sur les travaux de Capizzano [27], une méthode de reconstruction de surface et de contrôle de l'erreur effectuée a été développée durant ces travaux et est présentée dans la suite de cette section.

#### **Génération de** S<sub>FP</sub>

Dans le cas des maillages structurés utilisés dans ces travaux, la connaissance des cellules partageant une connexion à un même nœud V est triviale. Cet ensemble de cellules  $\{C_V\}$  est composé pour le cas 3D de 8 cellules. Ces dernières peuvent être « Fluide », « Solide » ou correspondre à un point de forçage pour créer une frontière immergée. Ainsi, pour chaque nœud du maillage de fond, une connexion est établie entre les points de forçage inclus dans le même ensemble  $\{C_V\}$ .

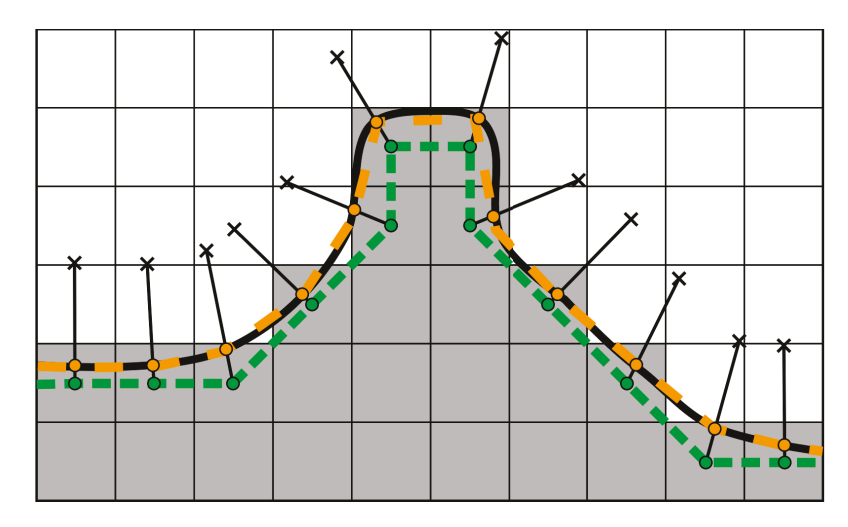

FIGURE 3.11 – Illustration de la représentation d'une frontière par une méthode de frontières immergées directe.  $\cdots$ : S<sub>ISG</sub> /  $\cdots$ : S<sub>FP</sub> /  $\bullet$  : Points de paroi /  $\bullet$  : Points de forçage /  $\times$  : Points d'interpolation.

Cette opération illustrée en figure 3.12 montre qu'un critère supplémentaire doit être utilisé pour éviter la génération de mauvaises connexions. Ainsi, une liaison est générée seulement entre les points de forçage partageant une face avec une cellule fluide incluse dans  $\{C_V\}$ . Ce critère est utilisé dans le cas où des points de forçage solide sont utilisés. Dans le cas où des cellules fluides sont utilisées ce critère est modifié et seuls les points de forçage partageant une face avec une cellule solide incluse dans  $\{C_V\}$  sont considérés. Ce critère élimine les mauvaises connexions et évite la liaison multiple entre deux points de forçage.

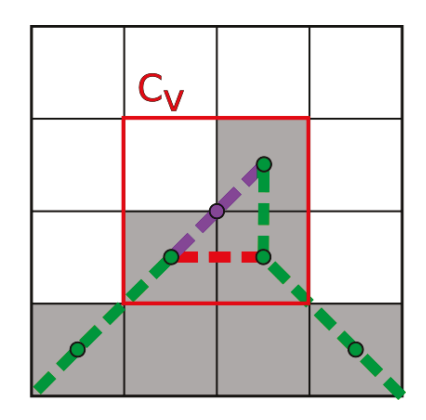

FIGURE 3.12 – Illustration de mauvaise connexion à éviter.  $\bullet$  : Nœud étudié /  $\cdot \cdot \cdot \cdot$  : Connexion générée au nœud étudié  $\cdots$ : Mauvaise connexion possible /  $\cdots$ :  $S_{FP}$  /  $\bullet$  : Points de forçage  $/\times$ : Points d'interpolation.

Dans un cas 2D la génération de la surface à partir des points de forçage sélectionnés pour chaque nœud ne nécessite pas d'attention particulière. Cette étape se révèle plus complexe dans le cas 3D. Dans le cas des maillages structurés tridimensionnels, trois à quatre points sont liés à chaque nœud autour de la paroi immergée. Dans le cas d'une connexion à trois points, un triangle est formé reliant les trois points. Lorsque quatre points sont à connecter à un nœud, plusieurs possibilités de connexion existent et peuvent conduire à la génération d'une "surface retournée" (voir figure 3.13).

Dans le cas d'un maillage structuré 3D, huit cellules sont liées à un nœud du maillage. Il existe alors 256 possibilités de connexions entre les points de forçage. La figure 3.14 présente les 7 configurations élémentaires possibles où une surface doit être générée. Pour éviter une mauvaise liaison des quadrangles, une table d'adressage précalculée a été générée en prenant en compte ces

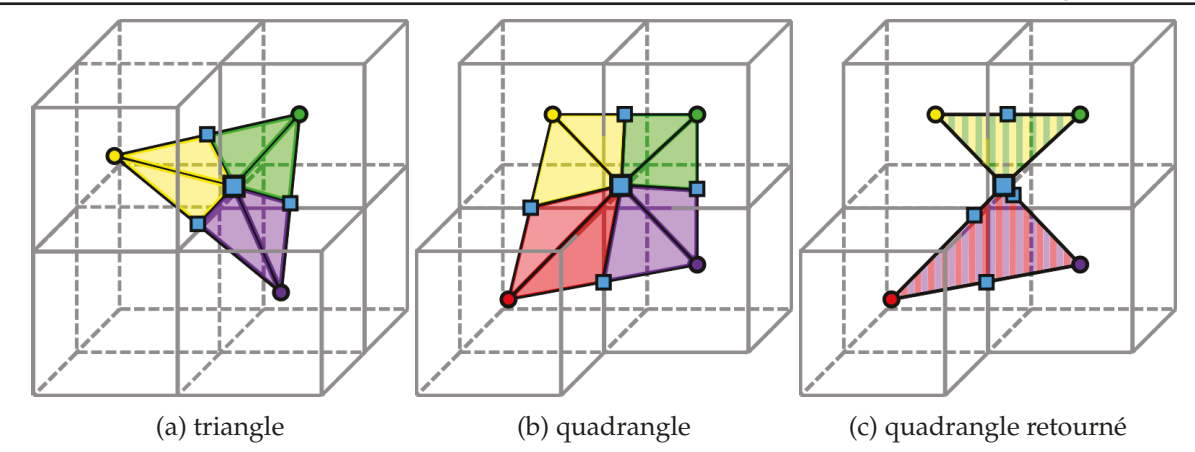

FIGURE 3.13 – Décomposition de  $S_{FP}$  entre les points de forçage pour le triangle et le quadrangle. Les cercles présentent les points de forçage. Les carrés représentent les points de construction additionnels.

configurations élémentaires et est présentée dans l'annexe A. Pour chacun des 256 cas, cette table donne l'ordre de liaison des points de forçage permettant d'éviter les cas de surfaces retournées. L'avantage d'une telle approche est qu'elle ne repose pas sur des considérations géométriques (e.g. distance entre les points, orientation des surfaces), mais seulement sur l'indiçage des cellules structurées entourant le nœud considéré. Ainsi, la génération de la table de connectivité entre les points de forçage n'est pas influencée par le caractère curviligne du maillage et est déterministe.

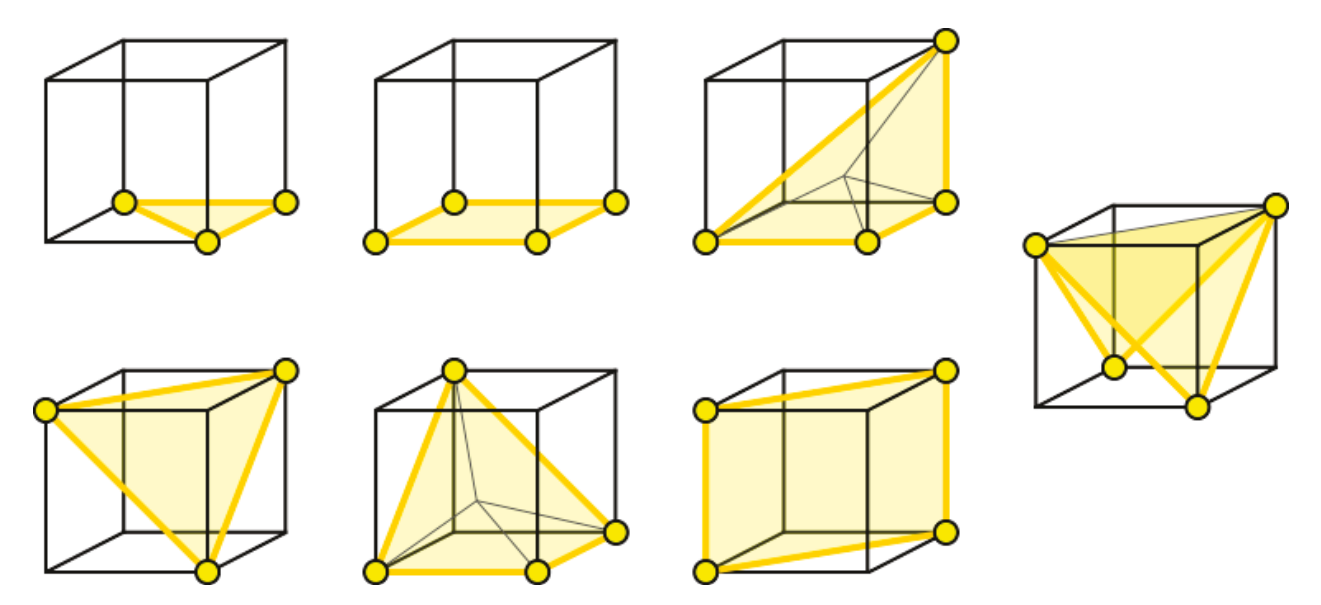

FIGURE 3.14 – Schématisation des 7 configurations élémentaire aboutissant à une connexion entre les points de forçage.

## Génération de S<sub>ISG</sub>

84

Pour chaque point de forçage, un point de paroi sur  $S_{ref}$  est défini. Ce point est positionné de façon à être le point de  $S_{ref}$  le plus proche du point de forçage considéré. Cette caractéristique permet de garantir que la table de connectivité entre les points de forçage peut être aussi utilisée pour les points de paroi. Les liaisons reliant les points de forçage sont transmises à leur point de paroi respectif permettant de générer la surface  $S_{ISG}$  (voir les figures 3.11 et 3.15).

En considérant que les grandeurs pariétales aux points de paroi sont calculées durant une si-

mulation, les efforts appliqués à la surface immergée s'écrivent :

$$
F_i \simeq \sum_{l}^{FP \; nbr} \underbrace{(\tau_{ij} - P\delta_{ij})_{WP_l}}_{(a)} \underbrace{(\Delta S_{ISG,j})_{WP_l}}_{(b)}
$$
(3.6)

où FP nbr représente le nombre de points de forçage. La discrétisation de la surface fournie par l'algorithme est initialement décomposée entre les différents nœuds du maillage et est composée de triangles et de quadrangles. Ces éléments sont décomposés en triangles pour permettre une décomposition de la surface entre les différents points de paroi connectés comme le montrent les figures 3.13a et 3.13b. Des points de construction sont ajoutés pour permettre cette décomposition.

 $\Delta S_{ISG}$  est calculée en faisant la somme des surfaces des triangles liés au point de paroi considéré. La normale des éléments de  $S_{ISG}$  doit nécessairement être orientée vers l'extérieur de la paroi. Pour assurer cette condition, la normale de chaque élément est comparée à la normale à la paroi locale de l'élément. Si l'angle entre ces deux vecteurs est supérieur à 90 degrés, la direction de la normale est inversée de sorte à être dirigée vers l'extérieur du solide immergé. L'intégralité de la procédure est résumée dans l'algorithme 3.

La surface  $S_{ISG}$  permet une description précise de la surface si la taille caractéristique  $\Delta l_S$ des éléments de la surface  $S_{ref}$  est du même ordre de grandeur que la taille du maillage de fond  $\Delta x$ . Dans ce cas, où  $\Delta l_S \geq \Delta x$ , la surface résultante  $S_{ISG}$  correspond exactement à la géométrie immergée. Dans le cas contraire, où  $\Delta l_S << \Delta x$ , la surface  $S_{ISG}$  ne permet pas une représentation précise de la surface et introduit une erreur supplémentaire sur la reconstruction de la surface par rapport à  $S_{ref}$ .

Dans le cas de géométries où le rayon de courbure est grand devant  $\Delta x$ , la reconstruction de surface  $S_{ISG}$  peut introduire une erreur non négligeable par rapport à la géométrie d'origine comme le montre la figure 3.15. Pour les configurations axisymétriques traitées dans ces travaux, cela peut se traduire par une reconstruction asymétrique de la géométrie d'origine comme le montre la reconstruction faite d'un arrière-corps Ariane 5 présenté en figure 3.17a. Ces erreurs sont visibles au niveau des différentes ruptures géométriques franches le long de la configuration.

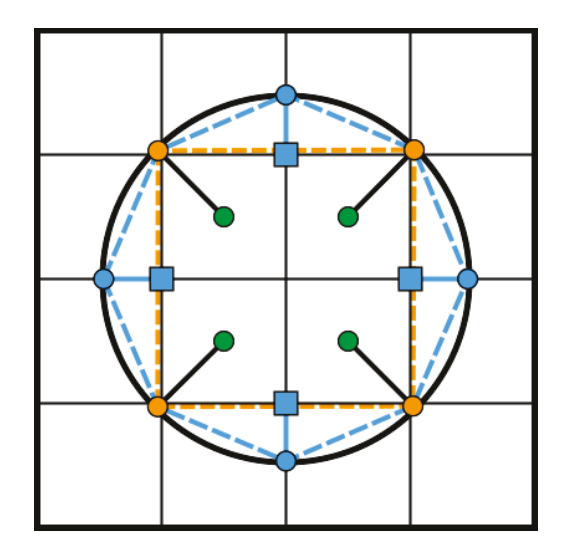

FIGURE 3.15 – Reconstruction d'une surface de cylindre immergée en 2D.  $\cdots$ :  $S_{ISG}$  /  $\cdots$ :  $S_{PISG}$  /  $\longrightarrow$  :  $S_{ref}$  /  $\bullet$  : Points de paroi /  $\bullet$  : Points de forçage /  $\Box$  : Points de construction /  $\bullet$ : Points de construction projetés sur la surface  $S_{ref}$ .

#### **Génération de** S<sub>PISG</sub>

Une étape supplémentaire a été ajoutée pour permettre une réduction de l'erreur effectuée sur la reconstruction de la surface immergée. Cette étape est principalement appliquée lorsque  $\Delta l_S << \Delta x$  pour améliorer la précision de  $S_{ISG}$ . Cette nouvelle surface corrigée appelée  $S_{PISG}$ est générée par des étapes de raffinement et de projections successives des éléments composant  $S_{ISG}$ . Un exemple de cette surface est présenté en figure 3.15. Les points de construction utilisés pour décomposer les éléments de  $S_{ISG}$  entre les différents points de parois sont projetés sur la surface de référence  $S_{ref}$ .

Cette première étape de correction permet de garantir que tous les points du maillage surfacique de la frontière immergée sont situés sur  $S_{ref}$ . Dans un deuxième temps, chaque triangle composant la surface est successivement décomposé comme cela est indiqué sur la figure 3.16. Les points de construction sont projetés sur  $S_{ref}$  permettant de réduire à chaque niveau de projection l'erreur sur la reconstruction. Ces étapes de corrections/projections sont effectuées jusqu'à ce que la taille caractéristique de  $S_{PISG}$  soit du même ordre de grandeur que celle de la surface de référence  $S_{ref}$ .

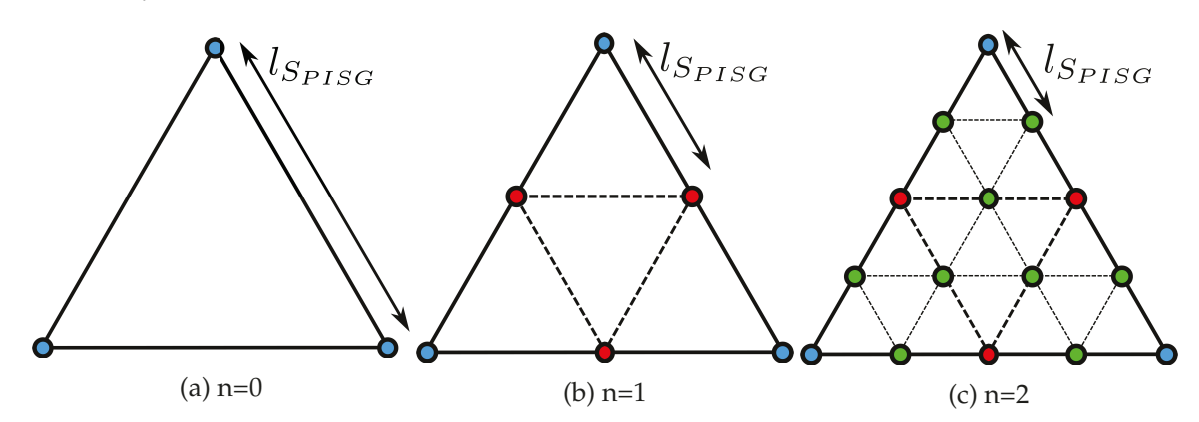

FIGURE 3.16 – Illustration du raffinement des éléments triangulaires composant  $S_{PISG}$  pour trois niveaux de corrections/projections.

Pour des ruptures géométriques franches, de nombreuses étapes de correction peuvent être nécessaires comme l'illustre la figure 3.18a. Pour réduire le nombre d'itérations, une procédure d'intersection a été ajoutée à l'algorithme de correction. Si deux points de la surface  $S_{PISG}$  sont sur deux éléments adjacents de  $S_{ref}$ , le nouveau point de construction généré est placé à l'intersection des deux éléments (cf figure 3.18b) permettant une convergence bien plus rapide de la correction.

Comme dans le cas de  $S_{ISG}$ , la surface utilisée pour calculer les efforts pour un point de paroi est la somme des surfaces orientées des éléments qui lui sont liés. Dans les faits, le maillage surfacique  $S_{PISG}$  n'est pas sauvegardé et seule la somme  $\Delta S_{PISG}$  est conservée pour chaque point de paroi durant le processus. La figure 3.17b présente la reconstruction de la configuration d'arrièrecorps Ariane 5 après quatre étapes de correction. Sans modifier la grille de fond, l'erreur globale sur la reconstruction est diminuée de manière significative notamment au niveau des ruptures géométriques.

# **3.2.4.2 Validation de la reconstruction**

Afin de valider la précision des surfaces de reconstruction  $S_{ISG}$  et  $S_{PISG}$ , ces dernières ont été utilisées pour reconstruire la surface d'une sphère immergée dans un maillage structuré de taille Δx. Dans cette section seule l'erreur sur la partie géométrique du calcul des efforts est considérée et plus particulièrement l'erreur que la reconstruction introduit par rapport à la surface discrète de référence  $S_{ref}$ . L'erreur relative définie comme le rapport  $(S_{PISG} - S_{ref})/S_{ref}$  a été calculée pour

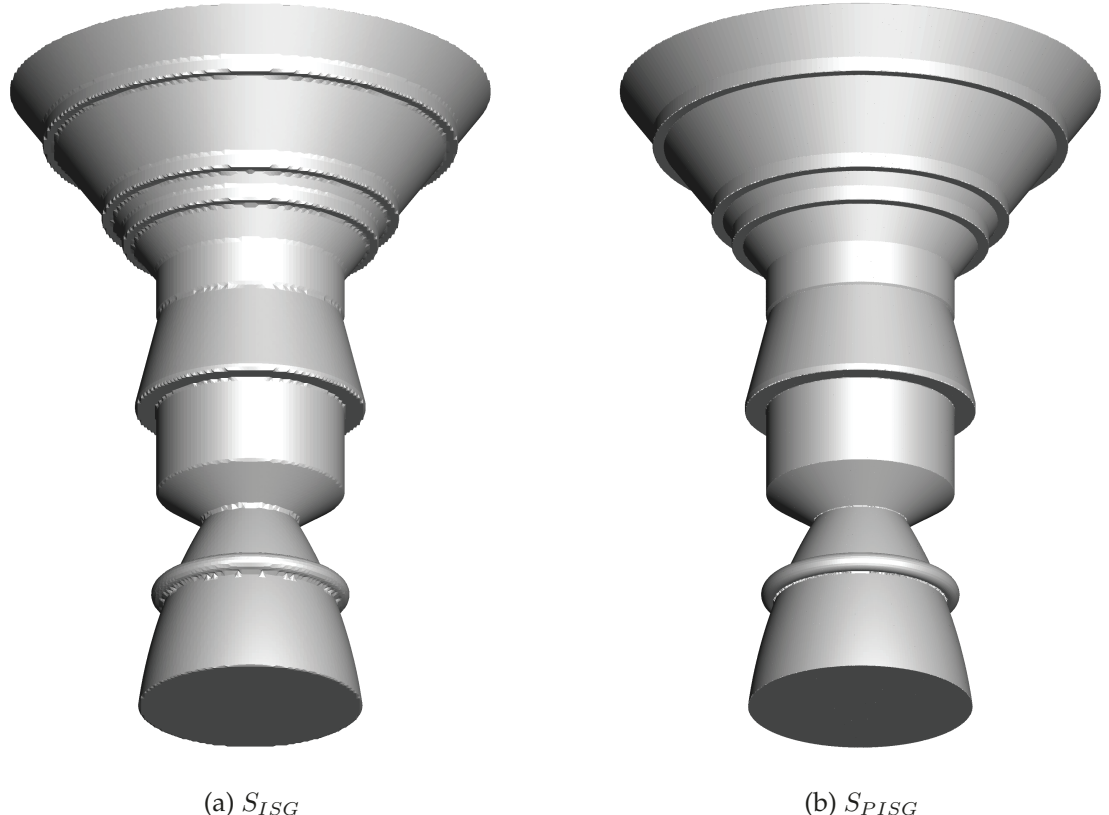

FIGURE 3.17 – Reconstruction  $S_{ISG}$  et  $S_{PISG}$  (voir figure 3.15) d'un arrière-corps Ariane 5 lisse immergé dans un maillage cartésien.

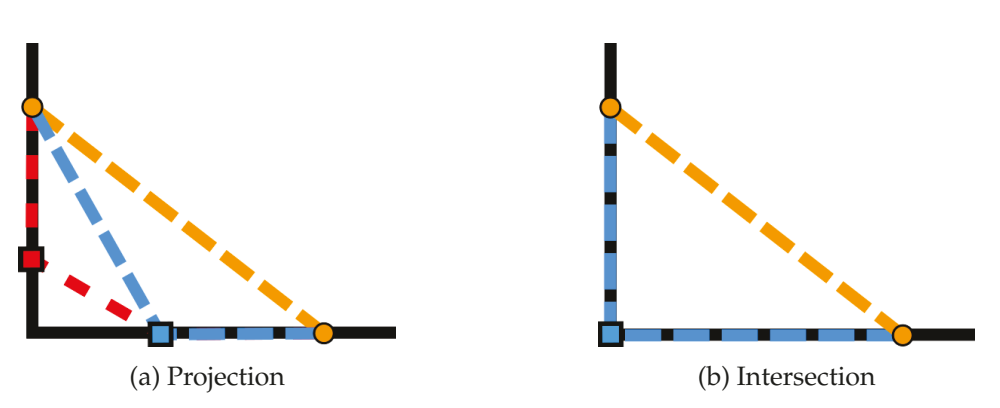

FIGURE 3.18 – Schématisation de la procédure de projection et d'intersection pour un cas de rupture géométrique à  $90^\circ$ .  $\cdots$   $\cdots$   $: S_{ISS}$  /  $\cdots$   $\cdots$   $: S_{PISG}$  avec  $n = 1$  /  $\cdots$   $\cdots$   $: S_{PISG}$  avec  $n = 2$ . Les carrés représentent les points de construction.

différents  $\Delta x$ , pour différents niveaux de correction appliqués à la reconstruction et est présentée en figure 3.19. Le nombre *n* représente les niveaux de corrections appliqués à la surface  $S_{ISG}$ , qui est désignée par  $n = 0$ . Le niveau  $n = 1$  correspond, quant à lui, à l'étape de projection des points de construction sur  $S_{ref}$  sans raffinement de la surface.

Les résultats de ces tests numériques sont présentés sur la figure 3.19 et montrent que la nouvelle méthode de reconstruction est du deuxième ordre à la fois pour  $S_{ISG}$  et pour  $S_{PISG}$ . Le niveau d'erreur diminue à chaque étape de correction de la surface permettant à  $S_{PISG}$  de converger vers la surface  $S_{ref}$ .

Ces résultats ont été obtenus dans le cas idéal où la taille des éléments de  $S_{ref}$  est très infé-

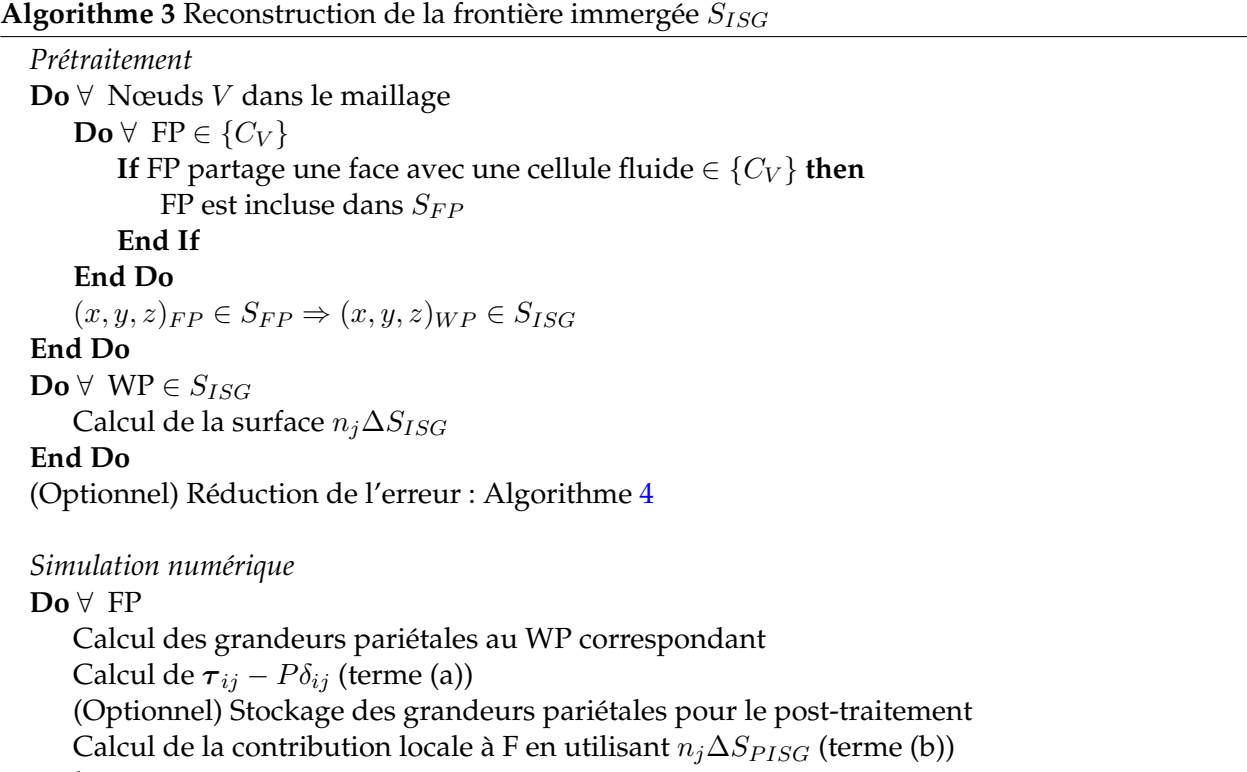

**End Do**

**Algorithme 4** Réduction d'erreur par raffinement/projection à n niveaux

 $n = 1$ 

**Do** ∀ Points de construction Projection sur  $S_{ref}$ **End Do**

```
n \geq 2Do i = 2 \Rightarrow nDo \forall ∆S<sub>PISG</sub>
       Raffinement de l'élément courant
       Do ∀ Points de construction
           If Rupture géométrique locale then
               Intersection sur S_{ref}Else
               Projection sur S_{ref}End If
       End Do
   End Do
End Do
```
rieure à  $\Delta x$  et n'impacte pas la représentation de la frontière immergée. Les figures 3.20a et 3.20b présentent un cas non idéal où  $\Delta S_{ref} \simeq \Delta x$  pour deux variations de la surface  $S_{PISG}$ . La figure 3.20a correspond à l'algorithme initialement développé et présenté dans [106]. Dans ces travaux la procédure d'intersection utilisée pour la gestion des ruptures géométriques n'est pas mise en œuvre. La figure 3.20b présente les résultats obtenus avec l'ajout de cette procédure supplémentaire. Dans le premier cas, une dégradation de la convergence de l'erreur est visible montrant ainsi l'impact de  $\Delta S_{ref}$  sur la représentation de la surface immergée durant les simulations. La procédure de projection permet, dans le cas où  $l_{S_{ref}} \ll l_{S_{PISG}}$ , une convergence du deuxième ordre

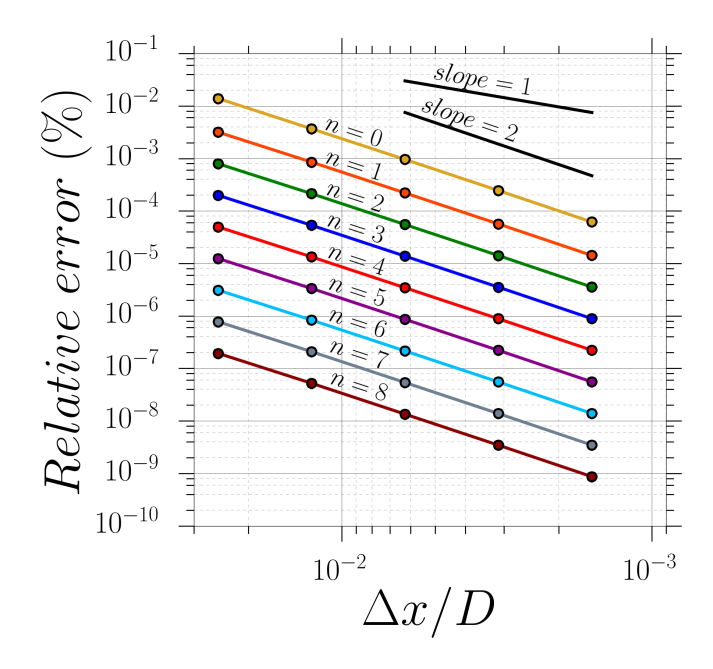

FIGURE 3.19 – Erreur relative effectuée par la reconstruction de surface  $S_{ISG}$  en fonction du niveau  $n$  de corrections appliquées pour différentes tailles de maillage.

qui n'est pas maintenue lorsque  $l_{S_{ref}} \simeq l_{S_{PISG}}$ . Cet effet est dû à la représentation discrète de  $S_{ref}$ sous forme de multiples surfaces planes où des discontinuités apparaissent à chaque liaison entre les éléments. Un cas similaire à celui présenté en figure 3.18a pour les variations brusques de géométrie entraîne une réduction de la convergence. La procédure d'intersection permet de placer les points de construction directement au niveau de la frontière entre deux éléments préservant ainsi le second ordre de la procédure de reconstruction.

Ces derniers résultats suggèrent que l'étape d'intersection fournit une meilleure convergence dans le cas général et devrait être adoptée à la place de la méthode de projection initiale. En pratique, l'étape d'intersection n'intervient que lorsque les points de construction se trouvent sur des éléments adjacents de  $S_{ref}$ . Cette solution permet de réduire considérablement le coût de cette procédure qui, si elle était effectuée entre chaque étape de raffinement de  $S_{PISG}$ , serait beaucoup plus onéreuse que l'étape de projection initialement développée. Cette coexistence des deux approches permet à la fois la conservation du second ordre de la méthode et un coût global de la procédure très faible.

#### **Remarques :**

- La surface  $S_{ISG}$  générée par l'algorithme 3 représente la surface immergée telle qu'elle est modélisée dans le code de calcul. La surface reconstruite  $S_{PISG}$  converge vers  $S_{ref}$  au cours des étapes de correction, mais conserve la répartition de la surface entre les différents points de paroi qui est donnée par  $S_{ISG}$ .

- Les corrections effectuées sur la surface reconstruite  $S_{ISG}$  permettent d'atténuer la différence entre la surface de référence et la surface modélisée dans le code de calcul. Ces corrections ne sont appliquées que sur la surface d'intégration des efforts de façon à réduire le plus possible l'erreur effectuée sur ce terme. Les modifications de l'écoulement dues à la différence entre la surface de référence et la surface modélisée ne sont pas prises en compte et peuvent avoir une influence sur les grandeurs pariétales simulées. Ainsi, ces corrections ne visent qu'à minimiser l'erreur effectuée lors de l'intégration des efforts en fonction d'un champ obtenu en présence d'une frontière immergée.

L'erreur sur le calcul des grandeurs pariétales dépend alors des conditions limites utilisées durant la simulation de l'écoulement.

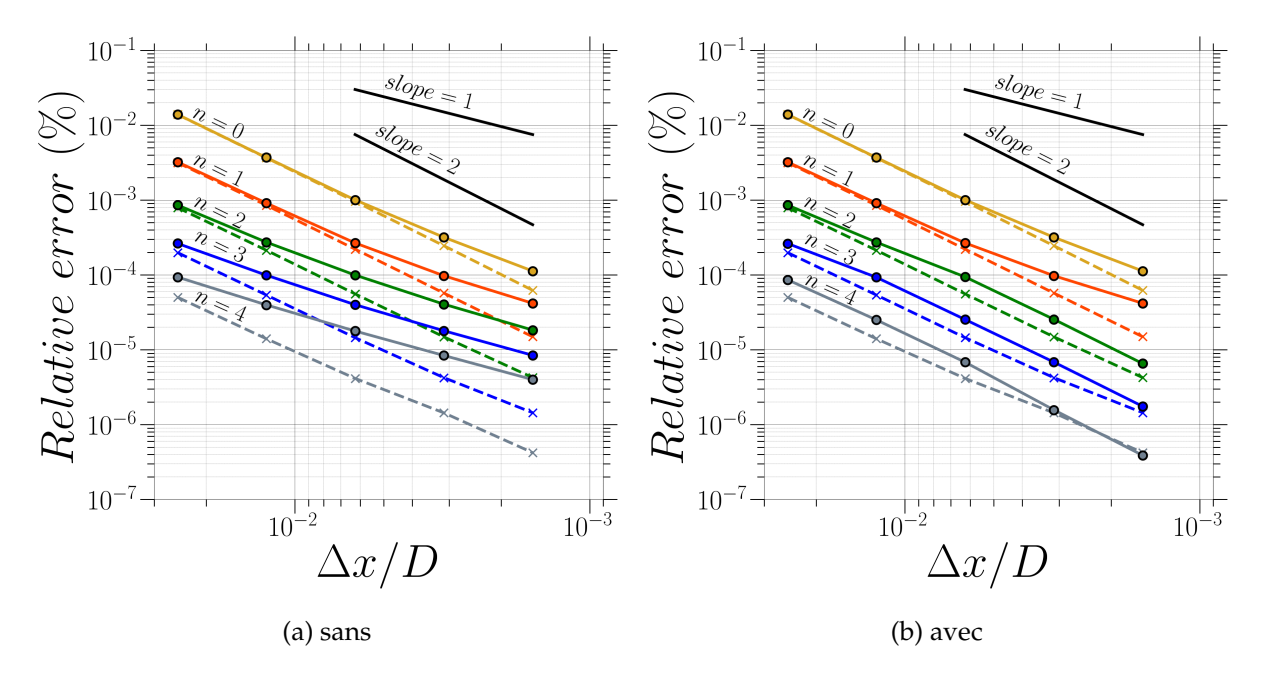

FIGURE 3.20 – Erreur relative effectuée par la reconstruction de surface  $S_{ISG}$  en fonction du niveau  $n$  des corrections qui sont effectuées avec et sans l'étape d'intersection. Lignes :  $\sqrt{\Delta S_{ref}} \simeq \Delta x$  / pointillés :  $\sqrt{\Delta S_{ref}} << \Delta x.$ 

# **3.3 Évaluation de faisabilité sur un cas test théorique**

#### **3.3.1 Présentation du cas test**

Cette section a pour but d'évaluer à la fois la capacité des méthodes proposées à fournir une évaluation des efforts appliqués à une frontière immergée, mais aussi leur capacité à reconstruire les grandeurs pariétales. La méthodologie utilisée par Wang *et al.* [184] est reprise et étendue au cas tridimensionnel. Une sphère est immergée dans différents maillages où le champ de pression est défini analytiquement. Les différentes méthodes de reconstruction sont utilisées pour calculer les efforts appliqués à la surface immergée et sont ensuite comparées aux résultats théoriques calculés à partir de l'expression du champ de pression.

Comme présenté en figure 3.21, une sphère de diamètre  $D = 0, 9$  m a été immergée dans un maillage de taille moyenne ∆x et le champ de pression dans le volume est donné par le polynôme suivant :

$$
p(x, y, z) = (x - 1)^2 \times (y - 5) + (45 \times (z - 2) \times (x - 0, 01)^2) \times (y - 0, 2)^2 + 5 \times (y + 12)
$$
 (3.7)

Les coefficients du polynôme sont choisis de façon arbitraire dans le but de générer un champ de pression relativement complexe à la paroi de la sphère et ne pouvant pas être reconstruit exactement par la procédure d'interpolation utilisée. Cette dernière est une méthode d'interpolation par une méthode des moindres carrés pondérés (WLSQ : *Weighted Least SQuare*) d'ordre 2. Cette approche revient à construire une approximation linéaire locale du champ interpolé. Les équations de Navier-Stokes constituent un système non linéaire d'équations qui rend la possibilité d'une interpolation exacte peu probable. Ainsi le polynôme est d'ordre plus élevé pour imiter cette caractéristique et rendre le cas test plus réaliste.

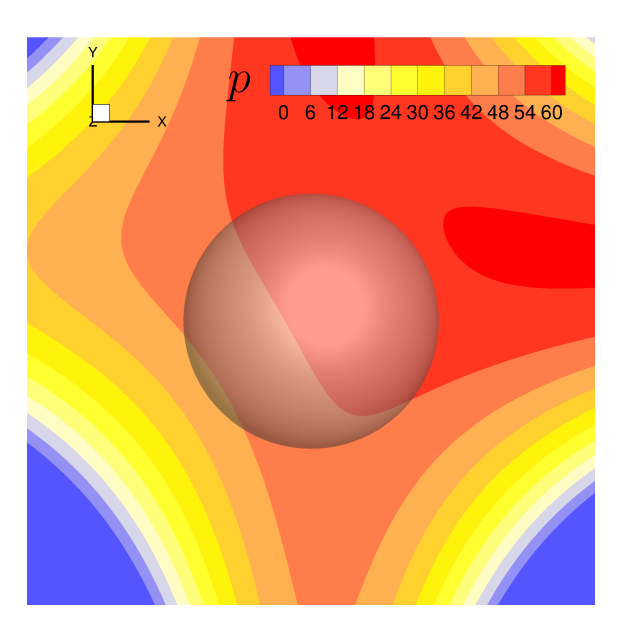

FIGURE 3.21 – Coupe à  $Z = 0$  du champ de pression obtenu à partir de l'équation (3.7) dans lequel une sphère est immergée.

TABLEAU 3.3 – Dénomination des méthodes de reconstruction employée et code couleur

| Désignation    | Méthode                | <b>Section</b> | Surface utilisées code couleur |  |
|----------------|------------------------|----------------|--------------------------------|--|
| M1             | Facétisation           | 3.2.2          | $S_{F/S}$                      |  |
| M <sub>2</sub> | Interpolation          | 3.2.3          | $S_{ref}$                      |  |
| $M3_0$         | Reconstruction $n = 0$ | 3.2.4          | $S_{ISG}$                      |  |
| $M3_1$         | Reconstruction $n = 1$ | 3.2.4          | $S_{PISG}$                     |  |
| $M3_8$         | Reconstruction $n = 8$ | 3.2.4          | $S_{PISG}$                     |  |

Les trois méthodes présentées dans la section précédente sont utilisées pour calculer les efforts de pression appliqués à la sphère immergée. Les différentes méthodes utilisées et le code couleur qui leur est affecté dans la suite de ce chapitre sont présentés dans le tableau 3.3. Pour les corrections de la surface  $S_{ISG}$  seule, trois niveaux de corrections sont appliqués. Le niveau 1 correspondant à la projection des points de construction sur la surface de référence et le niveau 8 correspondant à 7 étapes de raffinement du maillage surfacique.

Pour chaque méthode, la pression pariétale est calculée comme lors d'une simulation utilisant des frontières immergées. Pour la méthode 1, la pression est reconstituée par une moyenne pondérée entre les faces séparant les cellules fluides et solides. Pour les méthodes 2 et 3, la pression est d'abord calculée aux points d'interpolations (cf. figure 1.13). Les grandeurs aux points d'interpolations sont calculées par une approche WLSQ d'ordre 2. La pression pariétale est par la suite reconstruite en utilisant la fonction suivante :

$$
P_p = P_{IntP} - d_{IntP} \left. \frac{\partial P}{\partial n} \right|_{IntP} \tag{3.8}
$$

La pression pariétale est ensuite intégrée sur  $S_{ref}$  pour la méthode 2 et sur  $S_{PISG}$  pour la méthode 3.

Deux types de maillage ont été utilisés pour comparer la précision et l'ordre de convergence de l'erreur pour chacune des méthodes. Dans un premier temps, un maillage cartésien, généralement utilisé avec les méthodes de frontières immergées, est utilisé pour obtenir l'ordre des méthodes dans un cas d'utilisation idéal. L'approche ZIBC utilisée dans les présents travaux implique l'utili-
sation des frontières immergées dans un maillage curviligne. Ainsi, un deuxième maillage perturbé est utilisé pour obtenir l'ordre des erreurs dans le cas de maillages quelconques. Les deux types de maillage sont présentés pour une taille de maille de  $\Delta x = 0.05$  sur la figure 3.22.

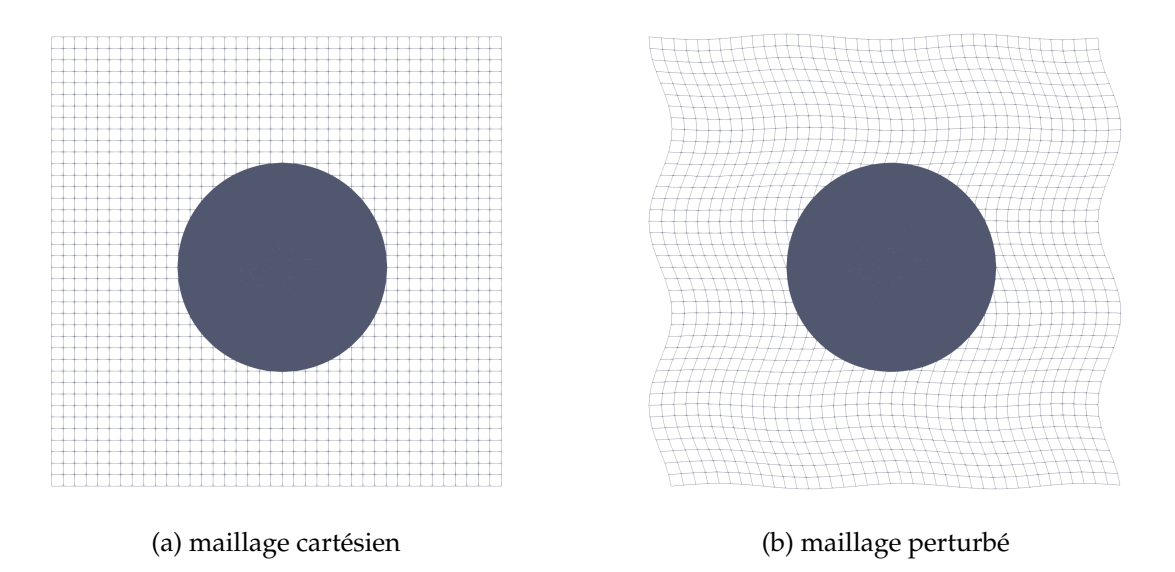

FIGURE 3.22 – Maillages utilisés pour le test de convergence présenté en figure 3.23 correspondant au cas  $\Delta x = 0.05$ .

### **3.3.2 Calcul des efforts**

Comme l'a démontré l'étude de convergence effectuée en section 3.2.4.2 sur les surfaces  $S_{PISG}$ , la discrétisation de la surface de référence a une influence significative sur l'erreur des méthodes de reconstruction. Par conséquent, la convergence de l'erreur numérique sur les efforts aérodynamiques a été effectuée sur plusieurs surfaces de références  $S_{ref}$ . La figure 3.23 présente les tests de validation numérique dans le cas où la discrétisation de  $S_{ref}$  est suffisante pour ne pas influencer la représentation de la frontière immergée dans la grille de calcul. Les mêmes tests ont été effectués dans le cas inverse (c.-à-d.  $l_{Sref} > \Delta x$ ) et sont reportés en figure 3.25. Ces figures présentent l'erreur relative effectuée sur le calcul des efforts par rapport à la valeur analytique calculée à partir de l'équation (3.7) pour différentes tailles de maille. Pour chaque méthode deux grandeurs sont reportées sur les graphiques. La première série de valeurs, représentées par des lignes continues et des points, marque l'erreur totale effectuée sur le calcul des efforts. Les croix et les lignes discontinues représentent quant à elles uniquement l'erreur effectuée sur la partie géométrique du calcul des efforts (ΔS<sub>i</sub>). Ces données ont été obtenues en calculant la pression de façon analytique sur chacun des éléments des surfaces d'intégration. À noter que la ligne discontinue pour  $M2$  correspond au calcul des efforts sur la surface de référence et est par conséquent constante en fonction de la taille du maillage. Ce niveau est par ailleurs le niveau d'erreur minimal théorique qu'il est possible d'atteindre avec une surface de référence donnée.

La figure 3.23a représente le cas  $l_{S_{ref}} << \Delta x$  en maillage cartésien et correspond au cas nominal d'utilisation des méthodes de reconstruction. L'ensemble des méthodes montrent une réduction de l'erreur du deuxième ordre. Pour les méthodes  $M2$  et  $M3$ , l'erreur sur le calcul de la pression pariétale prédomine l'erreur totale sur le calcul des efforts aérodynamiques. Pour M1, l'erreur relative sur ΔS<sub>j</sub> est égale à l'erreur totale, ce qui indique que l'erreur sur le calcul de la pression pariétale est négligeable. Cependant, l'erreur totale calculée en maillage cartésien est dans l'ensemble inférieure à celle des deux autres méthodes.

Pour la reconstruite M3 (voir tableau 3.3), les étapes de correction permettent de réduire consi-

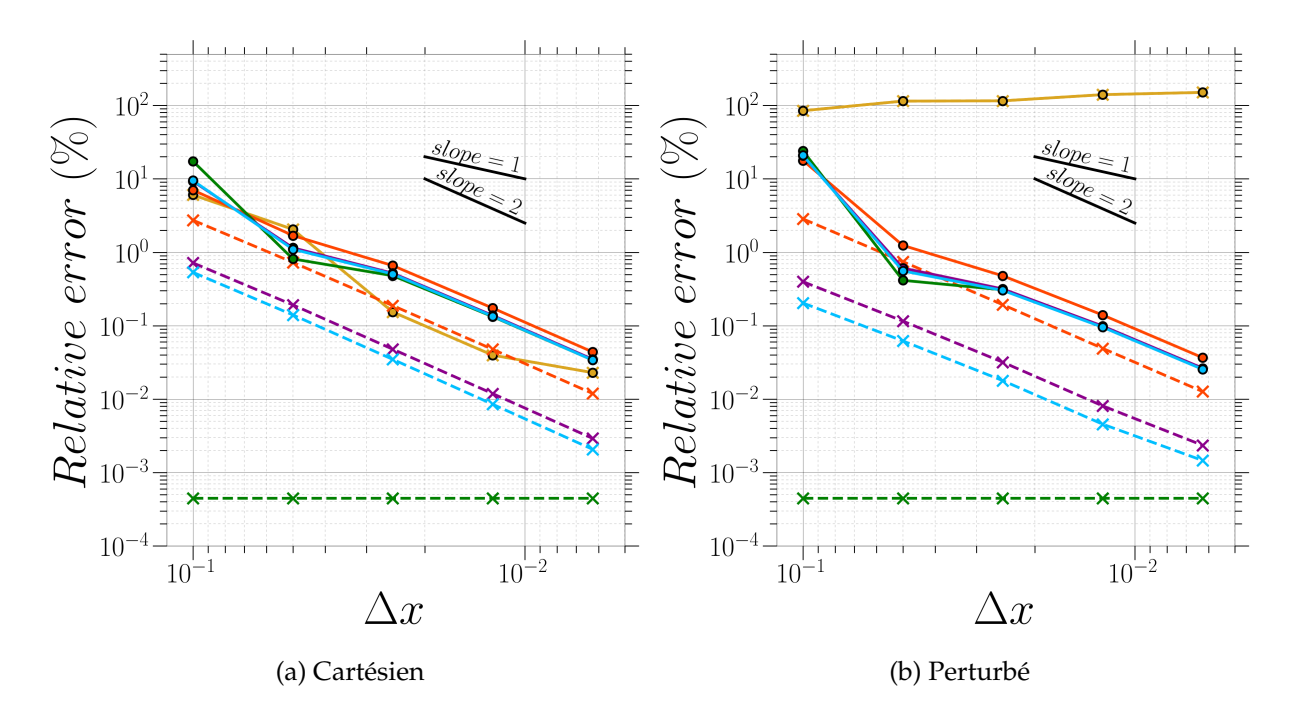

FIGURE 3.23 – Erreur relative des efforts appliqués à la sphère immergée pour différentes tailles de maille  $\Delta x$ .  $\longrightarrow : M1 / \longrightarrow : M2 / \longrightarrow : M3_0 / \longrightarrow : M3_1 / \longrightarrow : M3_8 /$  Lignes continues : Erreur totale sur les efforts / Lignes discontinues : Erreur provenant des  $\Delta S_i$  reconstruits sur les efforts.

dérablement l'erreur réalisée sur  $\Delta S_i$ . Bien que l'écart entre l'erreur totale de  $M3_1$  et  $M3_8$  soit très faible, elle montre une claire amélioration par rapport à la reconstruction  $M3_0$ . Pour ce cas test, l'erreur effectuée sur la pression pariétale prédomine l'erreur dès le premier niveau de correction  $(M3_1).$ 

La méthode  $M2$  qui repose sur une interpolation du champ pariétal sur  $S_{ref}$  obtient des erreurs égales à celle obtenue par la méthode M3. Pour ces deux méthodes, le calcul de la pression pariétale se fait par l'intermédiaire des points de paroi de la frontière immergée. Dans le cas de la méthode,  $M2$  une étape d'interpolation supplémentaire est effectuée. Cette étape ne semble générer ici qu'un biais négligeable dans le calcul des efforts au vu de la similarité des résultats entre  $M2$  et  $M3_8$ .

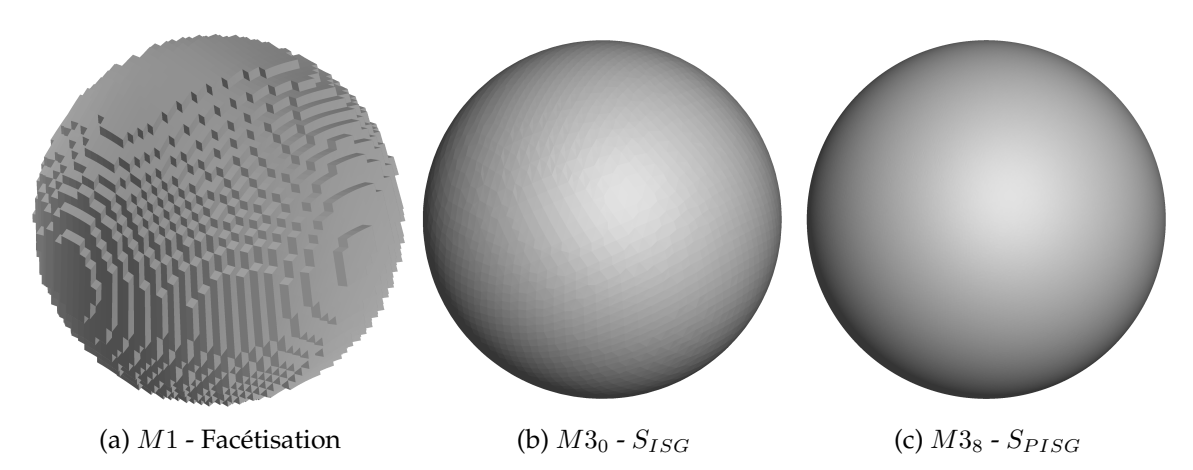

FIGURE 3.24 – Reconstruction surfacique de la sphère immergée dans un maillage perturbé (voir tableau 3.3 pour la définition de  $M1_1M3_0$  et  $M3_8$ ).

Comme le présente la figure 3.23b, les méthodes M2 et M3 ne subissent pas de perte d'ordre en maillage perturbé. Au contraire, la convergence de l'erreur sur les efforts est réduite à l'ordre 0

pour la méthode M1. La figure 3.24 montre la surface reconstruite pour les différentes méthodes dans le cas perturbé. Dans le cas du maillage cartésien la surface facétisée est symétrique et permet une compensation des erreurs sur  $\Delta S_{F/S,i}$ . Dans le cas perturbé, la surface reconstruite par M1 est asymétrique et les erreurs sur  $\Delta S_{F/S,j}$  dominent le calcul des efforts.

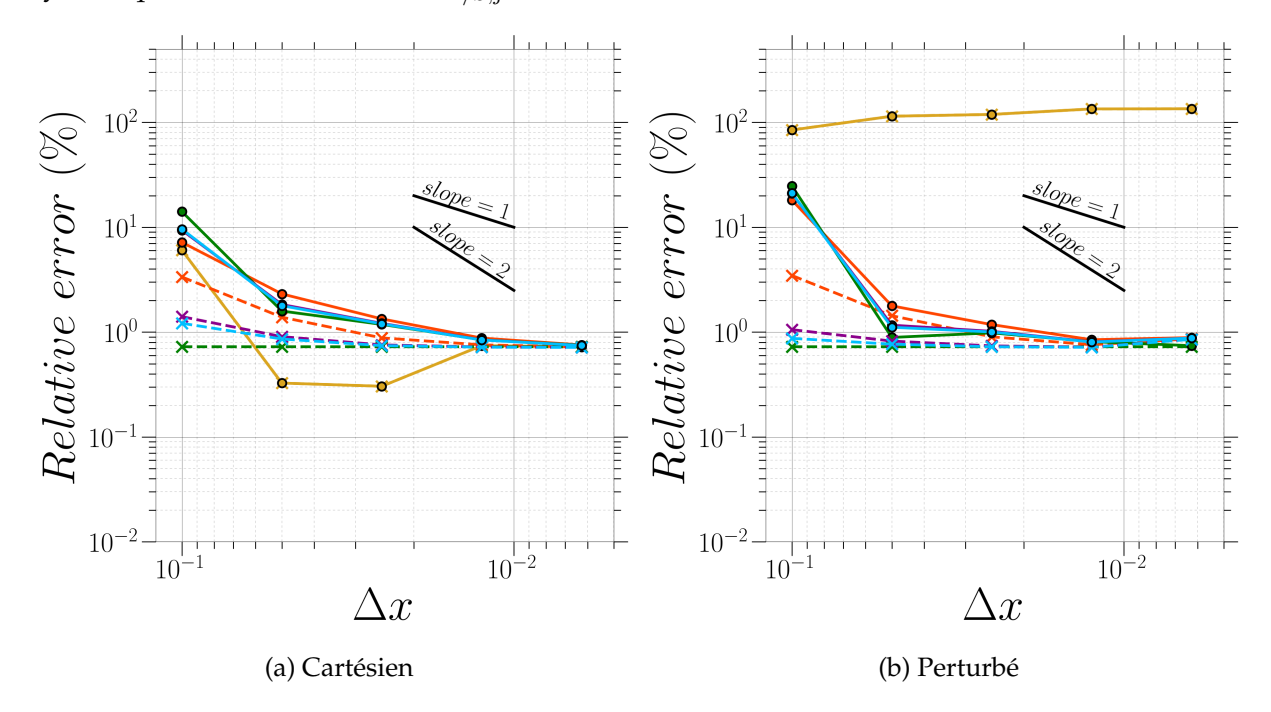

FIGURE 3.25 – Erreur relative des efforts appliqués à la sphère immergée pour différentes tailles de maille  $\Delta x$  avec une surface de référence peu raffinée.  $\longrightarrow : M1 / \longrightarrow : M2 / \longrightarrow : M3_0 /$  $\bullet : M3_1 / \longrightarrow : M3_8 /$  Lignes continues : Erreur totale sur les efforts / Lignes discontinues : Erreur provenant des  $\Delta S_i$  reconstruits sur les efforts.

Les mêmes tests numériques ont été conduits avec une surface de référence  $S_{ref}$  moins bien définie et sont présentés sur les figures 3.25a et 3.25b. L'ensemble des méthodes convergent vers l'erreur fixée par  $S_{ref}$ . Même  $M1$ , qui ne dépend a priori pas de la surface de référence converge vers cette limite fixée par  $S_{ref}$ . Dans ce cas l'erreur est princpalement dûe à la discrétisation de  $S_{ref}$  qui entraîne des erreurs lors de l'étape de marquage des cellules « fluides » et « solides ». Ainsi même en utilisant une méthode ne se basant pas explicitement sur  $S_{ref}$ , cette dernière doit être suffisament raffinée pour ne pas introduire des erreurs dans la phase de marquage des cellules.

### **3.3.3 Reconstruction des grandeurs pariétales**

Le calcul des efforts appliqués à une surface nécessite le calcul de la pression pariétale appliqué sur la surface. Néanmoins, la bonne évaluation des efforts n'est pas synonyme d'une reconstruction précise des grandeurs pariétales. En effet, l'intégration sur la globalité d'une surface peut compenser des pertes de précision locale. Afin d'évaluer la reconstruction du champ de pression pariétale, ce dernier a été calculé et sauvegardé pour chaque élément des surfaces reconstruites. Une visualisation de la pression pariétale obtenue dans le cas du maillage perturbé est présentée en figure 3.26. Pour les méthodes  $M2$  et  $M3_8$ , la reconstruction du champ de pression pariétale est similaire à celle obtenue de façon analytique. Dans le cas de la méthode M1, la facétisation de la surface crée des discontinuités importantes dans le champ.

La figure 3.27 présente une coupe de la pression pariétale en  $z = 0$  dans un maillage cartésien. Les méthodes  $M2$  et  $M3_8$  donnent des résultats similaires et sont proches des grandeurs théoriques. Pour la méthode  $M1$ , les tendances globales du champ sont obtenues, mais des discontinuités importantes apparaissent dans un champ qui est initialement continu. Les grandeurs de

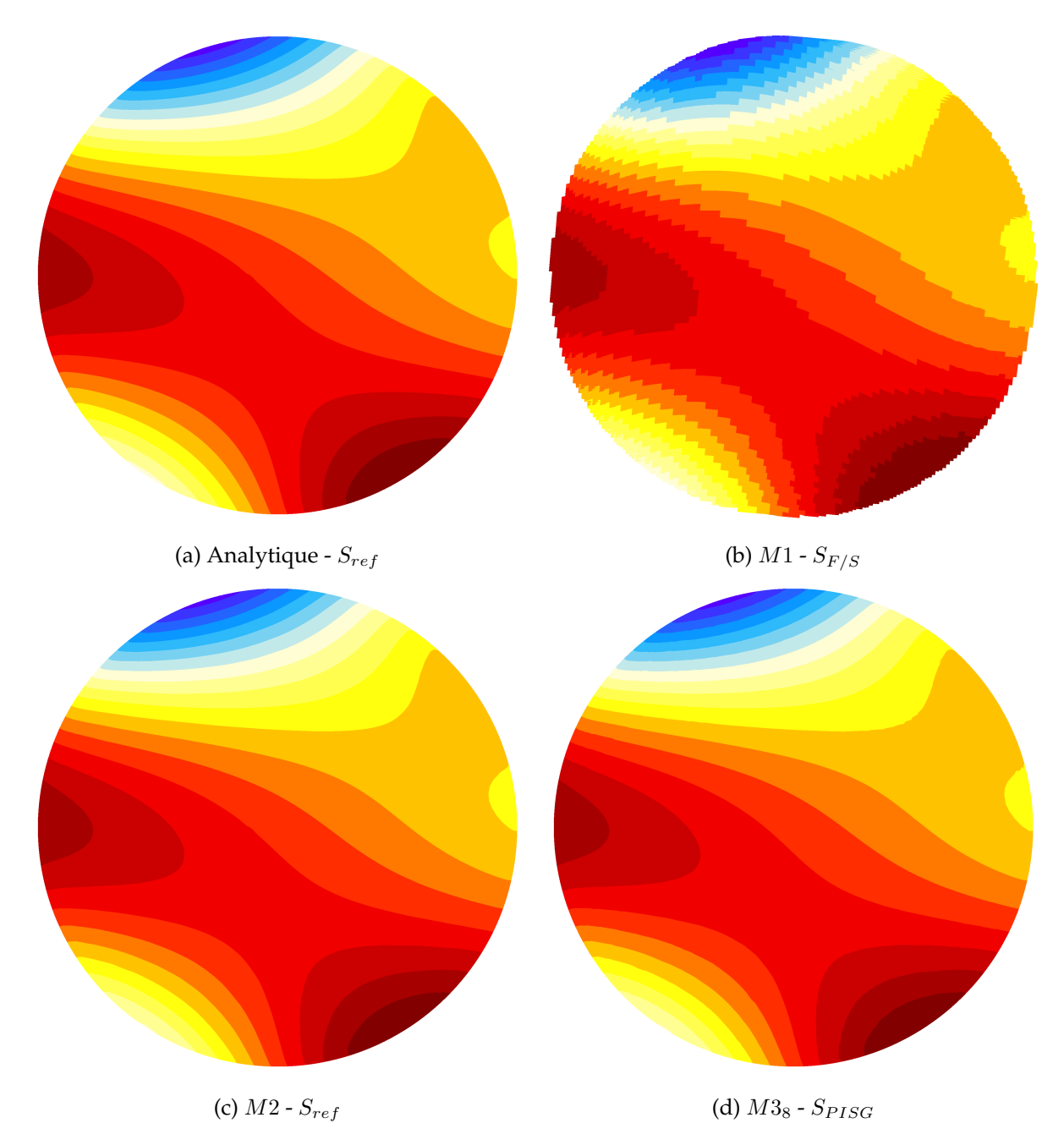

FIGURE 3.26 – Reconstruction de la pression pariétale définie par l'équation (3.7) dans le cas d'un maillage perturbé pour l'ensemble des méthodes de reconstruction de surface développées.

pression oscillent autour de la valeur théorique. Cette oscillation permet de compenser les erreurs effectuées lors du calcul des efforts ( cf. figure 3.23a).

En maillage perturbé les méthodes M2 et M3 donnent des résultats similaires (voir figure 3.28). Dans le cas de M1, l'oscillation de la pression pariétale calculée est amplifiée et n'est plus régulière. Tous ces résultats corroborent ceux obtenus par le calcul des efforts tout en confirmant la précision des méthodes M2 et M3 sur maillages quelconques.

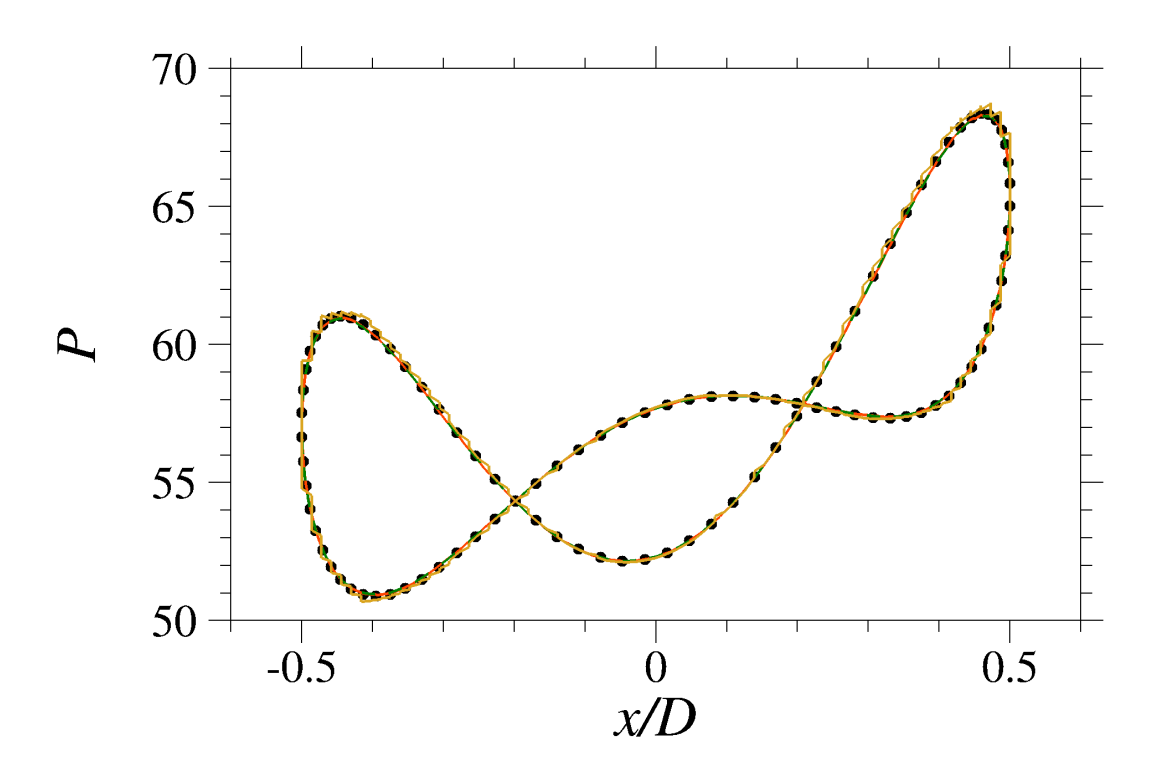

FIGURE 3.27 – Pression pariétale dans le plan  $Z = 0$  pour la sphère immergée dans un maillage cartésien pour les différentes méthodes de reconstruction.

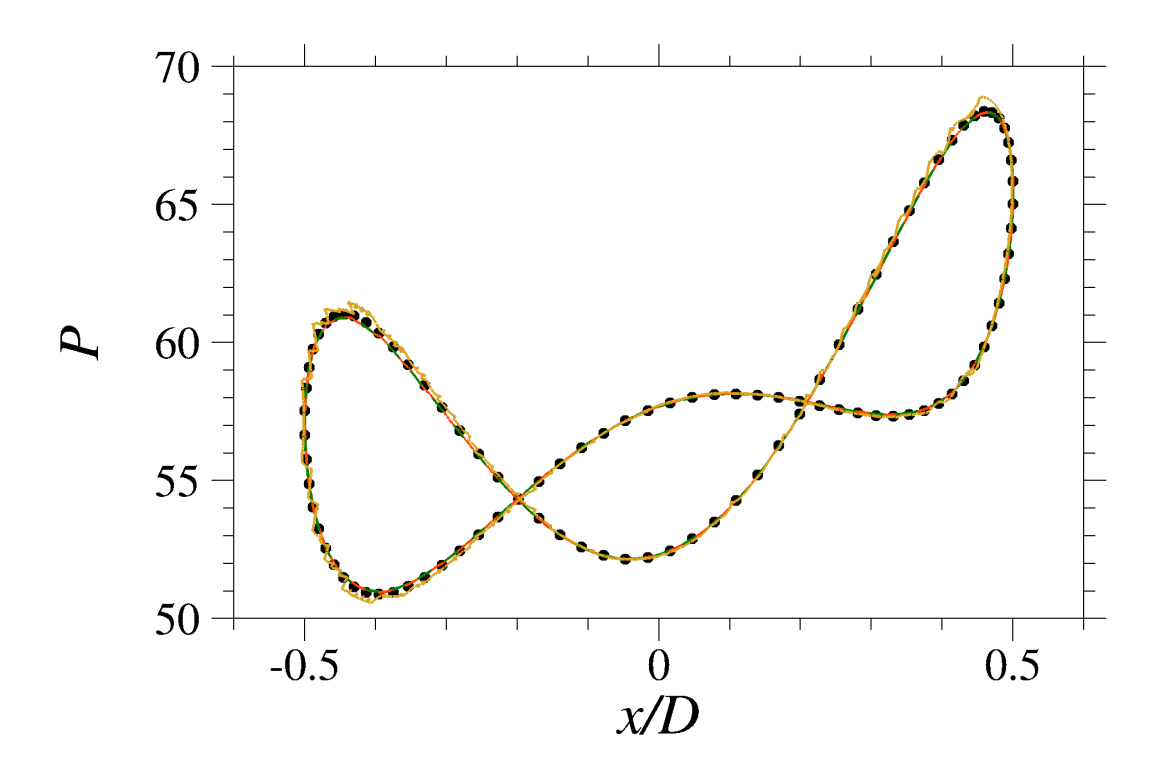

FIGURE 3.28 – Pression pariétale dans le plan  $Z = 0$  pour la sphère immergée dans un maillage perturbé pour les différentes méthodes de reconstruction.

#### **3.3.4 Sélection de l'approche de reconstruction**

Les tests présentés dans la section précédente ont permis de comparer trois méthodes de reconstruction du champ pariétal pour les méthodes de frontières immergées. La méthode se basant sur une représentation facetisée de la paroi  $(M1)$  permet un calcul des efforts à la fois précis et d'ordre 2 sur des maillages cartésiens. L'erreur, qui est dominée par le terme surfacique, augmente significativement sur des maillages perturbés. Par conséquent, cette approche est très peu à même d'être utilisée dans le cadre de l'approche ZIBC, qui est retenue pour l'ensemble des simulations entreprises dans ces travaux.

L'approche d'interpolation des grandeurs (M2) sur la surface de référence est à la fois précise, d'ordre 2, et adaptée aux maillages perturbés. Ces caractéristiques sont partagées avec l'intégration des efforts sur  $S_{ISG}$  (M3) qui présente toutefois une erreur légèrement supérieure. L'étape de correction proposée permet de supprimer cet écart.

La méthode de reconstruction de la surface immergée (M3) est retenue pour la suite de cette étude pour plusieurs raisons. Tout d'abord, l'absence d'étape d'interpolation supplémentaire pour le calcul des grandeurs pariétales permet notamment d'éviter l'introduction d'un biais supplémentaire dans leur évaluation. La problématique de la sélection des points inclus dans le support d'interpolation, notamment dans le cas de parois minces, comme cela est présenté en figure 3.10, est ainsi évitée.

Le principal défaut de la méthode de reconstruction de la surface immergée est sa complexité de mise en œuvre. Les méthodes de génération de surface par rapport à un nuage de points peuvent se révéler complexes et chronophages à mettre en en œuvre [2]. La procédure proposée dans ces travaux, basée sur le maillage de fond et une table de connectivité préétablie, permet de pallier cette limitation même dans les cas les plus complexes.

Le dernier aspect qui a favorisé cette approche est sa compatibilité avec l'utilisation zonale de frontières immergées (ZIBC) qui est utilisée dans ces travaux. L'emploi d'une telle méthode entraîne des problématiques au niveau de la gestion des différentes parties d'une configuration entre celles traitées de façon classique et celles modélisées par des frontières immergées. En particulier, le processus de maillage autour de parois adaptées, entraîne une modification de la géométrie initiale comme le présente la figure 3.29. Cette modification peut générer la création de cellules à la paroi se trouvant« à l'intérieur » du solide.

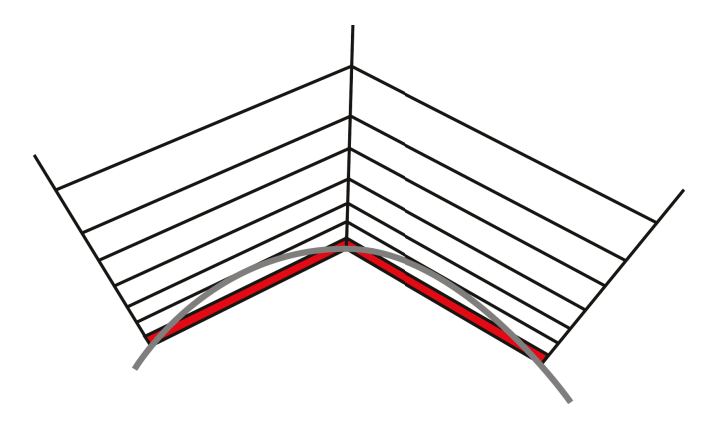

FIGURE 3.29 – Illustration de la discrétisation de la géométrie effectuée durant le processus de maillage. Les cellules rouges sont des cellules générées à l'intérieur de la géométrie pouvant être marquées comme des cellules solides durant le processus de prétraitement de frontières immergées. - : Maillage / - Géométrie initiale.

Dans l'approche ZIBC,les fichiers géométriques initiaux sont séparés entre les parois adaptées et les parois immergées pour éviter ce type de marquage qui modifierait la gestion des parois classiques. L'une des contraintes de l'étape de lancer de rayon permettant de séparer les cellules fluides et les cellules solides est que les géométries à immerger soient « étanches ». Dans le cas d'arrièrecorps présenté en figure 3.30, cette contrainte nécessite de générer une paroi supplémentaire entre le culot et l'émergence. Cette partie supplémentaire ne doit pas être prise en compte durant le calcul des efforts. Les méthodes de calcul des efforts s'appuyant sur la géométrie initiale prennent en compte cette partie de la géométrie et introduisent donc une erreur.

La méthode de reconstruction de la surface s'affranchit de cette problématique. La surface  $S_{ISG}$ relie les points de paroi et permet de générer une surface même lorsqu'il existe des intersections entre des parois « classiques » et immergées ou immergées avec d'autres parois immergées comme le présente la figure 3.30. La combinaison de diverses parois quelle que soit leur nature est donc prise en compte explicitement par cette approche qui ne nécessite pas de modification des fichiers géométriques initiaux.

Un autre aspect non abordé dans cette partie est la modélisation de détails géométriques « plats ». Ce cas s'est notamment présenté pour la configuration applicative du chapitre 5 où des gouvernes ont étés intégrées à un fuselage en paroi classique. La géométrie des gouvernes étant simple seuls 8 éléments sont nécessaires pour les décrire. Le raffinement de la surface n'est pas suffisant pour calculer avec précision les efforts sur la surface immergée. Des opérations de raffinement du fichier géométrique initial sont donc nécessaires. Le raffinement des surfaces géométriques augmente considérablement le temps des opérations de prétraitement et doit donc être évité si possible. La méthode de reconstruction de surface s'affranchit de cette limitation puisque la précision de la surface est uniquement dépendante du maillage et ne nécessite donc pas la moindre modification de la géométrie.

## **3.4 Synthèse**

Dans ce chapitre, la méthodologie de développement et de test de différentes méthodes de calcul des efforts sur des méthodes de frontières immergées a été présentée. Tout d'abord, un aperçu de la thématique de la prévision des charges latérales a été donné. Une étape préalable au calcul des efforts aérodynamique est la définition de la surface d'intégration qui n'est pas triviale à définir dans le cadre des frontières immergées. Les précédentes études sur le sujet ont permis d'établir les caractéristiques souhaitées des méthodes de reconstruction pariétales sur les frontières immergées. En prenant en compte ces limitations, trois méthodes ont été décrites et testées sur une configuration simple immergée dans un maillage cartésien et un maillage perturbé. La première approche repose sur une reconstruction grossière de la surface, mais ne nécessitant que très peu d'opérations. Bien que les résultats soient probants dans le cas du maillage cartésien, cette approche est très peu adaptée aux maillages quelconques. Les deux autres approches ont montré des résultats bien plus précis sur l'ensemble des tests. Ces méthodes sont basées sur une interpolation des grandeurs sur la surface de référence et une reconstruction fine de la surface immergée. Cette dernière méthode (i.e. de reconstruction fine de la surface immergée) est conservée pour la suite des travaux du fait de sa compatibilité avec l'approche ZIBC.

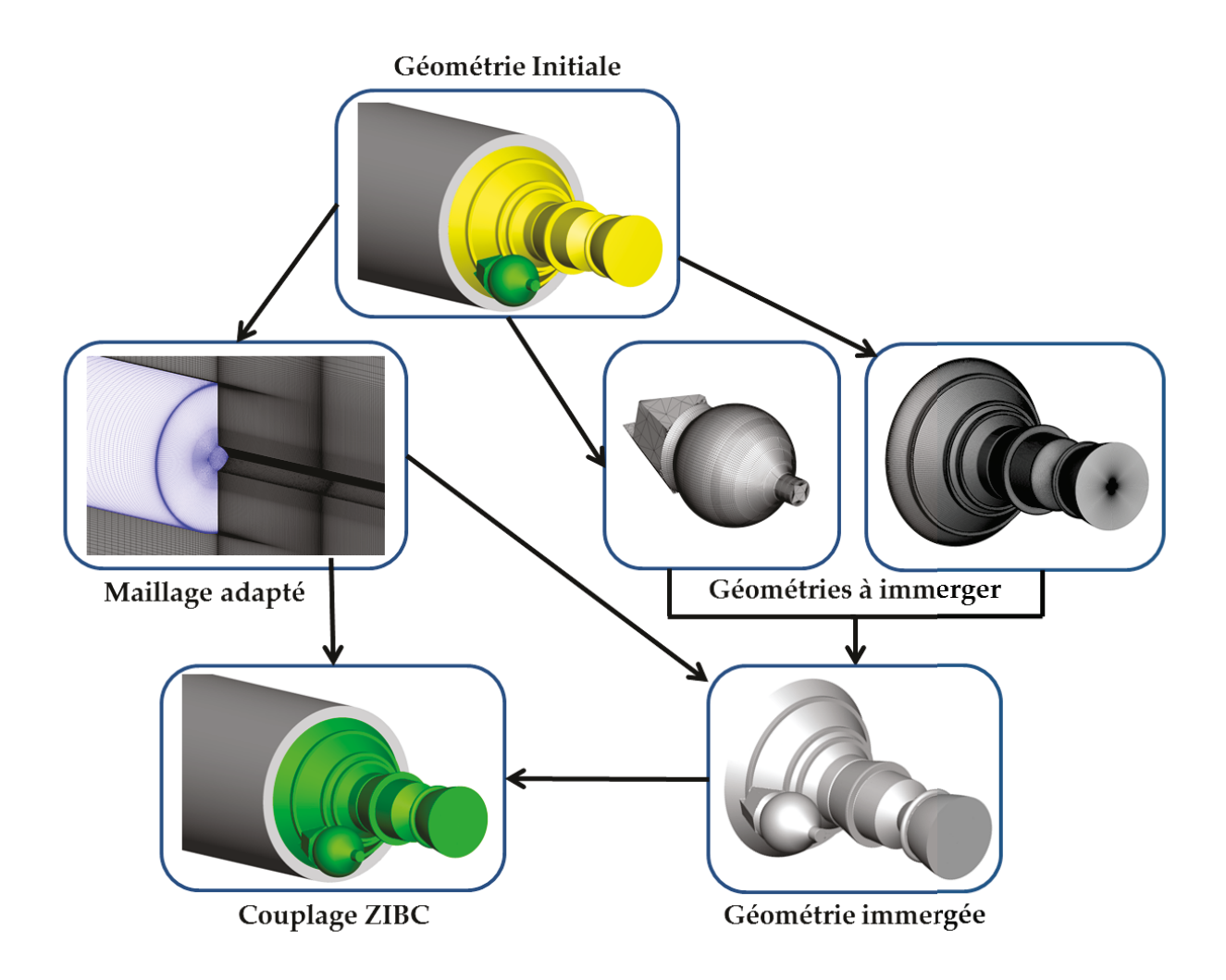

FIGURE 3.30 – Illustration de la procédure d'immersion dans le cas d'une utilisation zonale de frontières immergées.

## Chapitre **4**

# |<br>|Validation des méthodes de reconstruction des efforts

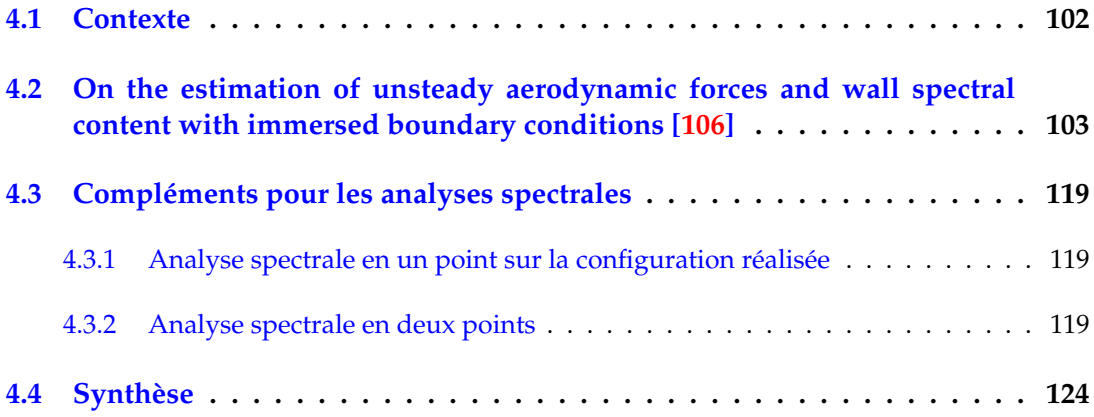

Le travail méthodologique du chapitre 3 a permis de sélectionner une méthode de reconstruction des grandeurs pariétales pour des méthodes de frontières immergées de type « direct ». Cette approche génère une reconstruction du deuxième ordre de la surface immergée et le calcul des grandeurs pariétales repose sur les relations utilisées pour créer la condition limite immergée. Le calcul des grandeurs pariétales et plus particulièrement des efforts est donc conditionné par la capacité de la méthode de frontières immergées à représenter la paroi lors des simulations numériques. L'évaluation théorique de la méthode effectuée en section 3.3 ne prend pas en compte l'influence des frontières immergées sur le champ proche paroi. L'objectif de ce chapitre est donc d'évaluer la capacité de la méthode de frontières immergées, mais aussi de la méthode de reconstruction, à restituer l'organisation spatiale du champ de pression fluctuant caractérisant un écoulement massivement décollé rencontré classiquement sur des configurations d'arrière-corps de lanceurs spatiaux.

Dans ce chapitre, deux simulations numériques instationnaires ZIBC sont présentées et utilisées comme moyen d'évaluation de la représentativité des méthodes de frontières immergées pour des configurations d'arrière-corps. Les extractions des grandeurs pariétales réalisées par la méthode de reconstruction sont comparées aux données expérimentales et aux méthodes de simulation habituellement utilisées (i.e. sur des maillages adaptés de référence).

## **4.1 Contexte**

Dans ses travaux de thèse, Mochel [117] a utilisé la méthode de frontières immergées décrite en section 2.3 pour modéliser l'intégralité d'un arrière-corps de lanceur spatial pour des simulations RANS et ZDES. Ce test avait été effectué sur une configuration simplifiée pour laquelle de nombreux essais et simulations numériques utilisant des maillages adaptés aux parois sont disponibles pour la validation. Comme le montre la figure 4.1, l'arrière-corps immergé est aligné avec la grille de fond pour permettre une comparaison stricte entre le calcul « classique » et celui où les frontières immergées sont utilisées.

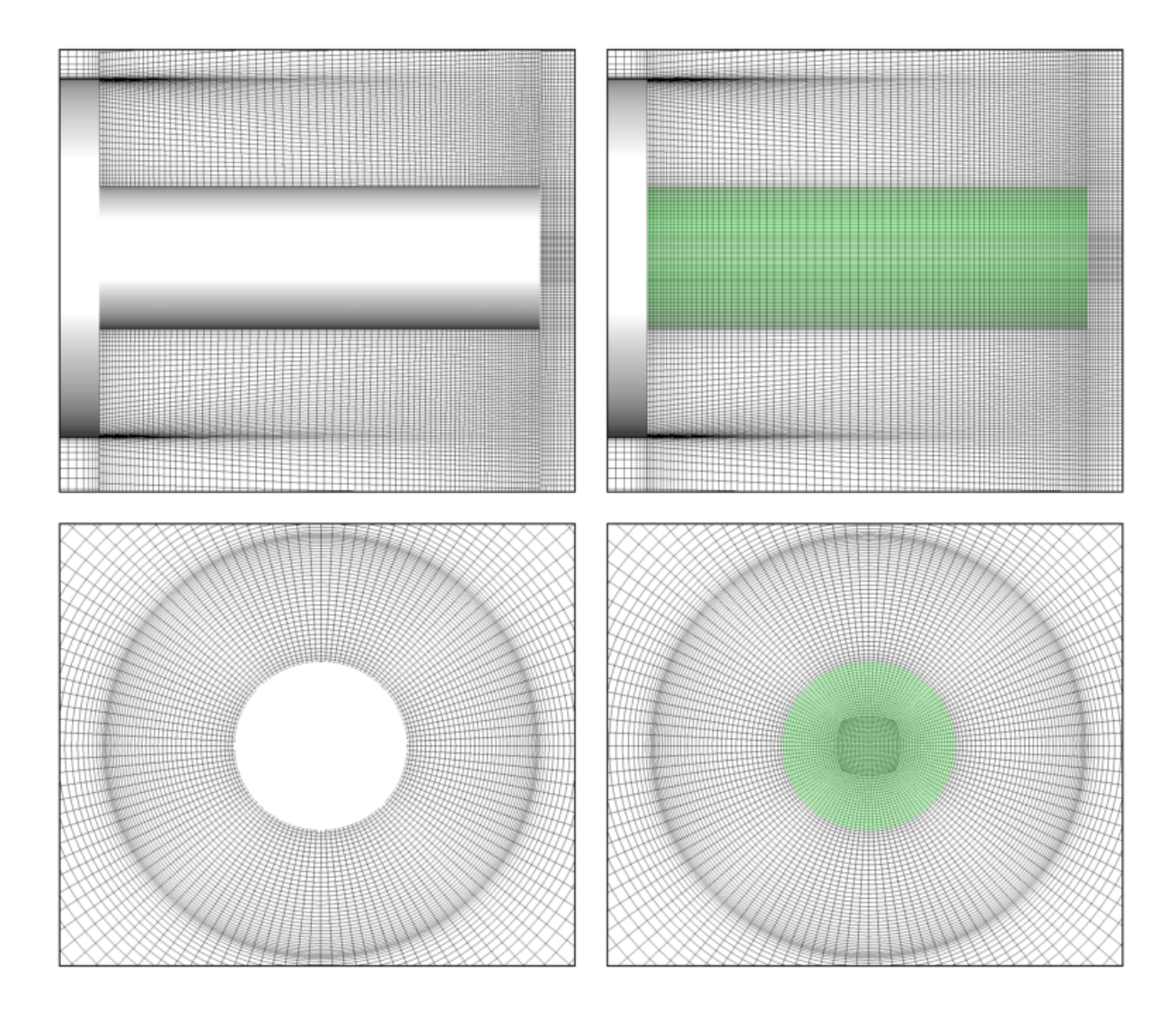

FIGURE 4.1 – Illustration des maillages dans un plan longitudinal et un plan transverse pour la configuration d'arrière-corps simplifiée. A gauche : maillage adapté à la paroi / a Droite : frontières immergées.

Cette caractéristique permet d'utiliser le maillage de fond pour reconstruire le champ de pression pariétale afin d'effectuer des analyses spectrales ou encore pour calculer les efforts. Cette méthode bien que non généralisable à des géométries ou des maillages plus complexes a mis en évidence la capacité de l'approche à reproduire l'effet d'obstacle de l'arrière-corps.

## **4.2 On the estimation of unsteady aerodynamic forces and wall spectral content with immersed boundary conditions [106]**

L'évaluation de la méthode de reconstruction des grandeurs pariétales conjuguée à la formulation de frontières immergées de Mochel *et al.* [118] a été effectuée pour la simulation de deux configurations de lanceurs spatiaux. La première est l'arrière-corps simplifié sur lequel des validations avaient été effectuées au préalable par Mochel [117]. Ce cas test est utilisé afin d'évaluer la possible incidence de la méthode de reconstruction sur le calcul des efforts instationnaires.

Par la suite, une configuration de type Ariane 5 lisse, soit sans les détails technologiques, a été modélisée par l'approche de frontières immergées. Cet arrière-corps est immergé dans le même maillage que celui de la configuration simplifiée (voir figure 4.1). Ce cas test permet donc d'évaluer la capacité de la formulation de frontières immergées, mais aussi de la méthode de reconstruction des grandeurs pariétales dans un cas où le maillage n'est pas favorablement placé.

Pour ces deux configurations, des calculs en maillage adapté aux parois avaient été effectués au préalable. Ils ont permis une évaluation précise de l'impact de l'immersion de l'arrière-corps sur l'analyse des phénomènes associés à la génération des charges latérales. La description précise des simulations ainsi que les résultats sont regroupés dans l'article qui suit.

Computers and Fluids 201 (2020) 104471

Contents lists available at ScienceDirect

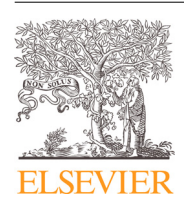

Computers and Fluids

journal homepage: www.elsevier.com/locate/compfluid

## On the estimation of unsteady aerodynamic forces and wall spectral content with immersed boundary conditions

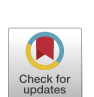

Lucas Manueco, Pierre-Elie Weiss<sup>∗</sup> , Sébastien Deck

*ONERA, The French Aerospace Lab, Meudon F-92190, France*

#### a r t i c l e i n f o

*Article history:* Received 6 September 2019 Revised 14 January 2020 Accepted 11 February 2020 Available online 13 February 2020

*Keywords:* Zonal detached eddy simulation Hybrid RANS/LES Immersed boundary High Reynolds number Fluctuating pressure field Aerodynamic forces

#### A B S T R A C T

Immersed boundary conditions (IBC) have become a practical tool to simplify the meshing process for the simulation of complex geometries in CFD. This approach has reached a sufficient level of maturity to allow the simulation of compressible high Reynolds number flows. However, the access of physical quantities at the immersed wall is far from being straightforward. This paper provides two methods for the reconstruction of fluctuating wall quantities relying on the creation of explicit watertight surface meshes of the immersed boundary. These surface meshes are used for the investigation of highly unsteady compressible flows of two generic space launcher afterbody configurations using Zonal Detached Eddy Simulation (ZDES). Since the flows are massively separated, the side load arising from the pressure is mainly responsible for the global load unsteadiness. Therefore, in the present study the focus is put on the accuracy of the wall pressure reconstructed on immersed boundaries and compared to validated numerical simulations using a classical body-fitted approach and experimental data. The numerical results demonstrate the ability of the present approaches to accurately capture the global load fluctuation around both afterbody configurations. Moreover, the IBC surface meshes simplify the overall post-processing operations and allow the extraction of wall quantities for unsteady simulation at low computational cost. This last feature has been used for the spectral analysis on IBC surfaces which reproduced successfully the location and the intensity of the pressure fluctuation.

© 2020 Elsevier Ltd. All rights reserved.

#### **1. Introduction**

#### *1.1. Context*

Simulation tools play an increasingly important role in aeronautics and enhancing their capabilities for unsteady flow simulations on complex geometries is considered as a major objective in the field. On the turbulence modelling side, hybrid RANS/LES methods are now widely acknowledged as good candidates for technical application to deal with high Reynolds number turbulent flows [16,43,46]. However, the design of a proper RANS/LES grid is by far not trivial as the grid cell sizes control the ratio between modelled and resolved turbulence. In addition, the existence of different flow phenomena (e.g. massively separated flows, attached boundary layers, etc) places often additional conflicting demands on the grid.

In this framework, the time-honored multiblock structured grid strategy remains an interesting solution for semi-complex geometries due to its computational efficiency and its accuracy. However,

Corresponding author. *E-mail address:* peweiss@onera.fr (P.-E. Weiss).

https://doi.org/10.1016/j.compfluid.2020.104471 0045-7930/© 2020 Elsevier Ltd. All rights reserved. the time and level of expertise needed for the design of a proper structured grid increase dramatically with the complexity of the geometry. The emergence of unstructured grid strategies is a direct consequence of this limitation. This later strategy has shown its ability to simplify the grid generation process considerably. Nevertheless, this improvement comes with an increased computational cost and a reduced control over the grid quality [26]. Thus, various numerical techniques emerged in the past decades to improve the capability of structured grids to handle complex geometries while limiting the initial effort required for the grid generation.

Among these methods, Immersed Boundary Methods or Conditions (IBM/IBC) have encountered growing interest and success in the past decades. The term IBC gathers in practice a wide range of methodologies characterised by their capability to impose a wall condition without body-conforming meshes. These methods have allowed to dramatically improve the capacity of structured solvers to simulate complex geometries. Thus, they have become a standard addition to structured solvers [10,22,29,34]. As an example, Cartesian grid methods [4,8,49] and Lattice Boltzmann Methods [44,62] rely almost entirely on IBC for the application of wall boundary conditions. In a different spirit, Weiss and Deck

#### **Table 1**

Simulations with global load computation on IBC according to their level of validation as described by Sagaut and Deck [43]. 0 : instantaneous flowfield visualization, 1: integral forces, 2: mean aerodynamic field, 3: second-order statistics, 4 and 5: one and two point spectral analysis, 6: higher order and time-frequency analysis. Acronyms of the test cases are given in Table 2.

| Authors                     | <b>Applications</b>    | Regime   | Flow     | Reynolds                    | Mach                     | Turb. Mod.  | Validation          |
|-----------------------------|------------------------|----------|----------|-----------------------------|--------------------------|-------------|---------------------|
| Wang et al. [55]            | WP                     | Compr.   | Unsteady | $4 \times 10^6$             | 0.3                      |             |                     |
| Mizuno et al. [33]          | <b>MS</b>              | Compr.   | Unsteady | 300                         | 0.3                      | <b>DNS</b>  | $0 - 1$             |
| Tamaki and Imamura [50]     | WP                     | Compr.   | Steady   | $2.26 \times 10^6$          | 0.847                    | <b>RANS</b> | $1 - 2$             |
| Balaras [1]                 | <sub>CC</sub>          | Incompr. | Unsteady | 300                         |                          | <b>LES</b>  | $0 - 1 - 2 - 3$     |
| Fadlun et al. [22]          | <sub>CC</sub>          | Incompr. | Steady   | 1000                        |                          | $-$         | $0 - 1 - 2$         |
| Meyer et al. $[31]$         | CC                     | Incompr. | Unsteady | 3900                        |                          | <b>LES</b>  | $0 - 1 - 2 - 3 - 4$ |
| Nam and Lien [37]           | CC                     | Compr.   | Unsteady | $2 \times 10^5$             | 1.7                      | <b>LES</b>  | $0 - 1 - 2 - 3$     |
| Yang and Balaras [63]       | MCC                    | Incompr. | Unsteady | 185                         |                          | <b>LES</b>  | $0 - 1 - 2$         |
| Tullio et al. [13]          | CC, HCC, $S / CC$ , WP | Compr.   | Steady   | $< 100 / 6.2 \times 10^{6}$ | $-/-1.7$                 | <b>RANS</b> | $1 - 2$             |
| Meyer et al. [30]           | CC / SC                | Incompr. | Unsteady | $<$ 3900                    | $\overline{\phantom{m}}$ | LES         | $0 - 1 - 2 - 3$     |
| Cristallo and Verzicco [11] | <b>RV</b>              | Incompr. | Unsteady | $< 10^{5}$                  |                          | <b>LES</b>  | $0 - 1 - 2 - 3$     |
| Tyacke et al. [52]          | <b>CINN</b>            | Compr.   | Unsteady | $3 \times 10^6$             |                          | RANS/LES    | $0 - 2 - 3$         |
| Bernardini et al. [2]       | WP, CC, S, BFS, RLG    | Incompr. | Unsteady | $< 1.1 \times 10^{6}$       | < 0.2                    | RANS/LES    | $0 - 1 - 2 - 3 - 4$ |
| Tyliszczak and Ksizyk [53]  | WC, S                  | Incompr. | Unsteady | <6700                       |                          | LES         | $0 - 1 - 2 - 3$     |
| Specklin and Delaur [47]    | C,STM                  | Incompr. | Unsteady | $< 5.18 \times 10^{4}$      |                          | RANS/LES    | $0 - 1 - 2 - 3$     |
| Dairay et al. [12]          | P, Ch                  | Incompr  | Unsteady | $<$ 19, 000                 |                          | <b>LES</b>  | $0 - 2 - 3$         |

[59] have demonstrated that coupling locally IBC in a structured grid framework together with advanced turbulence modelling offers a very interesting alternative to simulate unsteady turbulent flows on complex geometries.

Though the "standard" IBC methodology is increasingly recognized as a mature approach, the mismatch between the computational grid and the effective wall boundary dramatically limits the accurate analysis of wall-fluctuating quantities which are essential to compute the aerodynamic forces. Indeed, Table 1 gathers a set of published works using the IBC technique together with their level validation. One can note that the computation of integral forces is mainly limited to steady-flow configurations or very simple geometries, whereas a spectral analysis on wall fluctuating quantities is rarely addressed by the authors. This may appear paradoxical since the development of IBC is precisely motivated by their potential capability to predict the fluctuating field in complex configurations.

Hence, the main objective of this work is to introduce dedicated methods to extend the capability of IBC methods to permit the analysis of unsteady wall quantities and especially aerodynamic forces. Let us be reminded that the global aerodynamic load induced by pressure *P* and viscous stresses *τ* acting on a solid surface *S* is given by:

$$
F_i = \int_S \underbrace{(\tau_{ij} - P\delta_{ij})}_{(a)} \underbrace{n_j dS}_{(b)} \tag{1}
$$

The calculation of Eq.  $(1)$  requires the knowledge of the stresses (term (*a*)) acting on the oriented wall surface (term (*b*)). While these quantities can be easily computed on body-fitted grids knowing the boundary condition, their knowledge is by far not trivial in an IBC context. The objective of this article is to present a general method to assess these two quantities (i.e. (*a*) and (*b*)) in order to compute the unsteady integral aerodynamic forces onthe-fly on immersed bodies.

The paper is organised as follows: in Section 2 we first remind the basis of the IBC framework before presenting the new methodologies and algorithms used for the study of wall quantities and especially for the assessment of unsteady aerodynamic loads. Section 3 is dedicated to the descriptions of the numerical methods. Finally, in Section 4 the methods are finally assessed on two geometries of increasing complexity and representative of a launcher afterbody. Numerical results obtained with IBC are compared both with the available experimental data and the reference body-fitted simulations.

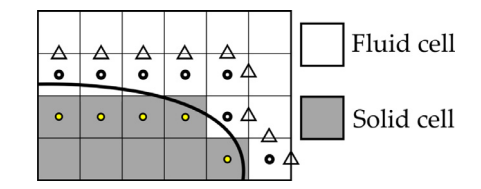

**Fig. 1.** Representation of various possibilities of forcing points (FP) for IBC.  $\bullet$ : Inside solid imposition,  $\circ$ : outside solid imposition,  $\triangle$ : face imposition.

#### **2. Representation of immersed surfaces**

Since the first work of [41], Immersed Boundaries (IB) have been widely used in the past decades in order to introduce solids in non-body-fitting grids. The boundary forcing is achieved through the addition of extra terms on the continuous or on the discrete form of the governing equations. In particular, the discrete forcing IB methods have been acknowledged for their capacity to simulate rigid bodies at high Reynolds numbers as emphasized by Mittal and Iaccarino [32].

The main idea of discrete forcing immersed boundary methods is to create the effect of an object in the flow through the application of source terms in near-wall regions cells, named IB forcing points. As depicted in Fig. 1, near-wall solid [24,38] or fluid cells [5,25,64,65] can be chosen as forcing points. Moreover, in the particular framework of finite-volume methods, the forcing can also be achieved through the direct manipulation of the numerical fluxes at the faces between solid and fluid cells [7,51]. Finally, the number of forcing point layers depends on stencil used for the spatial discretisation scheme during the simulation [42].

A reconstruction approach, using near-wall fluid cells is generally used to compute the forcing point source terms. For each forcing point, the conservative variables are reconstructed on a point in the wall-normal direction. Then, the source terms are set to enforce the boundary condition on the immersed solid (i.e. noslip adiabatic wall). As represented in Figs. 2 and 3, the immersed boundary is enforced at only one point, here called Wall Point (WP), per forcing point. In the general case, the location of wall points does not match a point of the computational grid. Therefore, the access to wall quantities on IB is not straightforward and requires dedicated procedures. Since the wall points are independent, the procedural generation of an integration surface for Eq. (1) remains a major problem to permit global load calculations on IB.

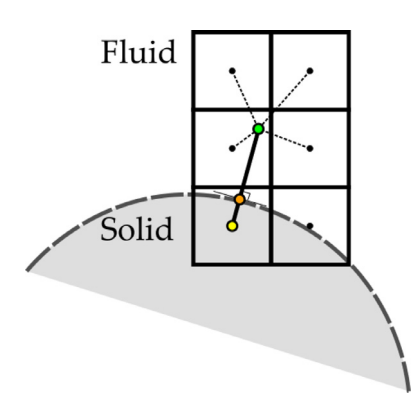

Fig. 2. Representation of the interpolation procedure for IBC.<sup>O</sup>: Interpolation Points (IntP).  $\bullet$ : Wall Points (WP).  $\bullet$ : Forcing Points (FP) inside the solid.

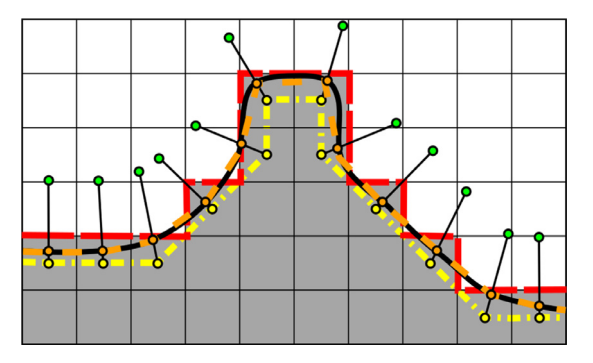

Fig. 3. Scheme of the influence of the discretization on the geometry representation. Exact geometry (*S<sub>ref</sub>*). **INSIDE SOLVER GEOMETRY** (*S<sub>ISG</sub>*). **INTERFACE INTERFACE (***Sint<sub>V</sub>***). Stepwise surface (***S<sub>F/S</sub>***). O: Inter**polation Points (IntP).  $\bigcirc$ : Wall Points (WP).  $\bigcirc$ : Forcing Points (FP) inside the solid.

Tamaki and Imamura [51] used a far-field approach for the computation of the global load on immersed boundaries. This type of approach has been successfully used to assess the global load for steady simulations. Nevertheless, the extension to unsteady flow requires the calculation of volume terms over a large computational domain. Another solution was recently proposed by Bharadwaj S and Ghosh [3]. They proposed to interpolate the nearwall quantities on the initial geometry (*Sref*). This approach has been applied for simple configurations and shows the influence of the interpolation scheme used for the reconstruction. In the present work two approaches without interpolation procedures are proposed for the evaluation of aerodynamic forces on immersed boundaries with discrete forcing. The first approach is based on a stepwise approximation (see Fig. 3) of the immersed boundary for the assessment of the global load. For the special case of stepwise immersed boundaries  $[6,22]$  this solution will lead to an exact reconstruction of the surface. The second approach relies on a precise reconstruction of the IB surface to minimize the error from term (b) in Eq.  $(1)$ . Both methods are designed to generate watertight surfaces and to require minimum operations during CFD simulations for an on-the-fly assessment of unsteady aerodynamic forces. In addition, they are independent of the IB formulations and can be used with any discrete forcing methods.

#### *2.1. Stepwise oriented surface approximation*

The access to the IB wall content, represented by the wall points, requires additional operations that are unnecessary to enforce the IBC. Hence, the present approach is designed to assess aerodynamic forces on IB with only marginal additions to CFD solvers. Assuming the knowledge of the grid and the cell states

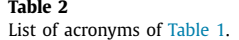

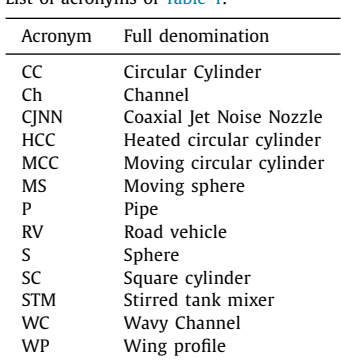

(i.e. fluid or solid), a stepwise surface *S*<sub>F/S</sub>, depicted in Fig. 3, can be easily created, through the summation of  $\Delta S_{F/S}$ , the cell faces between fluid and solid cells. In the particular case where  $S_{F/S}$ is aligned with the IB (i.e.  $S_{ref}$ ), the representation of the surface would be the true representation of the boundary. Even for unaligned geometries, Mizuno et al. <a>[33]</a> showed that such an approach provides a quite accurate evaluation of global load for the direct numerical simulation of a moving sphere.

In the framework of Finite Volume (FV) methods, the conservative variables are reconstructed at the cell faces during the computation of the numerical fluxes. Therefore, their assessment on the  $\Delta S_{F/S}$  is already computed during the simulation and can be used to approximate the wall-stress. Hence, the new equation for the computation of aerodynamic forces on the stepwise surface reads as :

$$
F_i \simeq \sum_{l}^{nbr \ F/S} \underbrace{(\tau_{ij} - P\delta_{ij})_{F/S_l}}_{(a)} \underbrace{(n_j \Delta S)_{F/S_l}}_{(b)}
$$
(2)

where *nbrF/S* is the number of faces between fluid and solid cells. This simple approach requires only a minor implementation effort, is computationally inexpensive for FV methods and provides a proper evaluation of aerodynamic forces as illustrated later in Section 4. The procedure used to compute (2) is detailed in Algorithm 1.

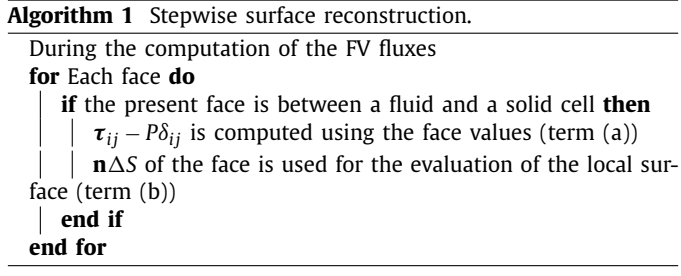

#### *2.2. Immersed boundary surface reconstruction*

As reminded in Section 2, the IB is enforced at the IB wall points (see Fig. 3). During the computation, the forcing points flow variables are computed using the chosen IBC formulation to create the effect of the boundary inside the fluid. Using the same boundary formulation, the computation of the flow variables at the wall points is straightforward and provides a direct access to wall quantities on IB. Therefore, the evaluation of the wall stress on the immersed boundary can be obtained without any further interpolation and approximation. The main bottleneck of this idea lies in

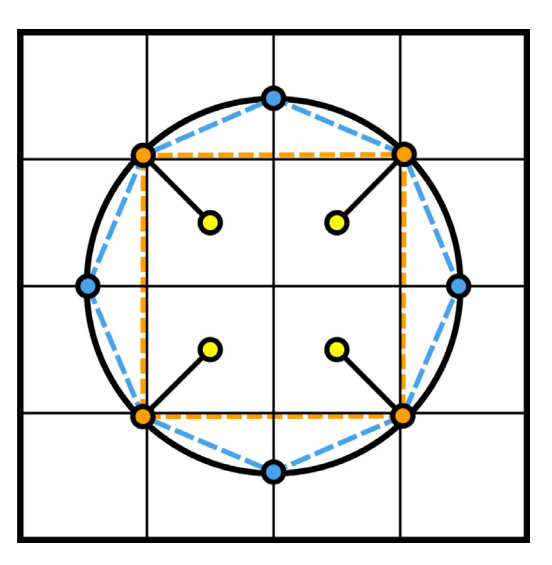

Fig. 4. Immersed boundary surface reconstruction of a 2D cylinder. **INCHEF** Inside Solver Geometry (ISG). **Projected Inside Solver Geometry (PISG)**. Exact geometry.  $\bullet$ : Wall Points (WP).  $\bullet$ : Forcing Points (FP) inside the solid.  $\bullet$ : Construction Points for *S<sub>PISG</sub>*.

the computation of a consistent oriented surface contribution **n***S* for each wall points to assess aerodynamic forces.

In the framework of Cartesian grid solvers with face-forcing IBC, Capizzano [9] proposed an efficient algorithm to create a surface mesh between IB wall points that could eventually be used for visualisation purposes and global load computations.

This surface, illustrated in Fig. 3, is created using the IB wall points (see Fig. 2) and is referred here to as *SISG* where *ISG* stands for Inside Solver Geometry. It is supposed to correspond to the surface actually introduced inside the solver by the immersed boundary method. The ISG is particularly adapted if the characteristic length  $\Delta l_S$  of the elements discretizing the exact surface geometry  $S_{ref}$  is equal or greater than  $\Delta x$ , the characteristic length of a grid cell. In this case, where  $\Delta l_S \geq \Delta x$ , the resulting surface  $S_{\text{ISC}}$  would match the immersed geometry. However, for  $\Delta l_S < \Delta x$  the ISG could misrepresent highly curved geometries as depicted in Fig. 4. Moreover, as stated in Section 2, multiple layers of forcing points may be required to create the IB. Nonetheless, S<sub>ISG</sub> is created using the first layer of forcing points and does not take into account the other layers. As a consequence, the geometrical details brought by the other forcing point layers, and their related wall points, are not considered during the creation of S<sub>ISG</sub>.

A new approach, called Projected ISG (PSIG) has been developed to reduce the error on the surface approximation while keeping possible the direct evaluation of the wall stress. The approximation made on the reconstructed surface is controlled through successive correction steps. Since the creation of the new surface relies on the ISG surface, the algorithm of Capizzano [9] has been adapted to IB methods based on inside and outside forcing points.

As proposed by Capizzano [9] the connectivity between vertices and cells can be advantageously used to create this first surface. For every vertex *V* around the immersed boundary the following operation is performed to create an intermediate surface, *Sint<sub>V</sub>* (see Fig. 3), between Forcing Points (FP) :

$$
\forall FP \in (\{C_V\} \cap \{K_V\}) \Rightarrow FP \in \{Sint_V\}
$$
 (3)

where  ${C_V}$  is the set of cells sharing the vertex *V* and where  ${K_V}$ represents a complementary test required to avoid wrong connections for thin IB as presented in Fig. 5. Hence,  ${K_V}$  is defined as the set of cells sharing a cell face with a fluid cell included in  ${C_V}$ . For outside forcing points,  ${K_V}$  is defined as the set of cells sharing a cell face with a solid cell included in  ${C_V}$ .

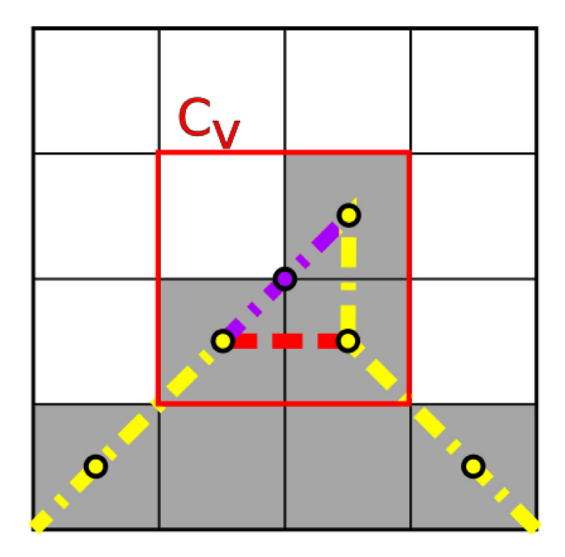

**Fig. 5.** Illustration of wrong connection detection for the generation of the immersed boundary surface mesh.  $\bullet$ : Forcing points (FP) inside the solid.  $\bullet$ : Vertex of interest.  $\blacksquare \blacksquare \blacksquare \blacksquare \blacksquare$ : FP connections.  $\blacksquare \blacksquare \blacksquare \blacksquare \blacksquare \blacksquare \blacksquare$ : Erroneous connection.  $\blacksquare \blacksquare \blacksquare \blacksquare \blacksquare \blacksquare \blacksquare$ Connection created.

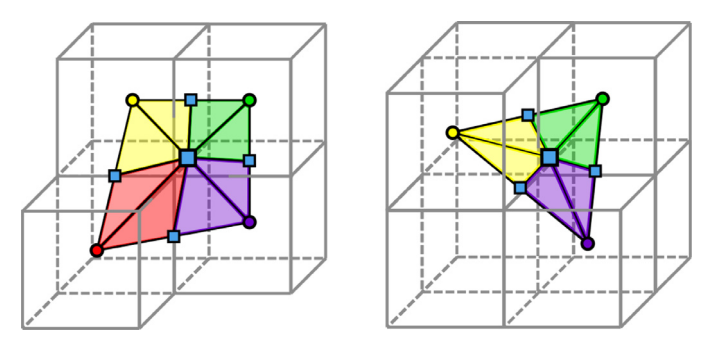

**Fig. 6.** Decomposition of  $S_V$  between the immersed boundary wall points. circles : IB wall points / squares : construction points .

Finally, the coordinates of the forcing points are replaced by their related Wall Points (WP) to create the ISG surface.

$$
FP \in \{Sint_V\} \Rightarrow WP \in \{S_{ISC}\}\tag{4}
$$

For structured meshes, three to four wall points are classically linked by vertices. The surface between these points is decomposed into triangles to compute the local surface value  $\Delta S_{\text{ISC}}$  associated to an IB wall point as depicted in Fig. 6. Therefore, the resulting force applied on an IB can be computed as follows:

$$
F_i \simeq \sum_{l}^{FP \; nbr} \underbrace{\left(\tau_{ij} - P\delta_{ij}\right)_{WP_l}}_{(a)} \underbrace{\left(n_j \Delta S_{ISC}\right)_{WP_l}}_{(b)}
$$
(5)

where *FP nbr* is the number of forcing points.

In the cases where  $\Delta l_s < \Delta x$ , additional operations are realized in order to improve the accuracy of S<sub>ISG</sub>. This new surface *SPISG* is obtained via successive refinement and projection of the triangles obtained in Fig. 6. First of all, the construction points, used to decompose the surfaces in triangles, are projected on *Sref*. Then, the triangles can be successively decomposed as shown in Figs. 4 and 7 and the additional construction points are projected on  $S_{ref}$ . Each decomposition level reduces the size  $\Delta l_S$  of the reconstructed surface elements and reduces the error during the reconstruction process. This recursive decomposition can be performed as many times as required until convergence of the reconstructed surface. Finally, for each wall point, the locally oriented surface

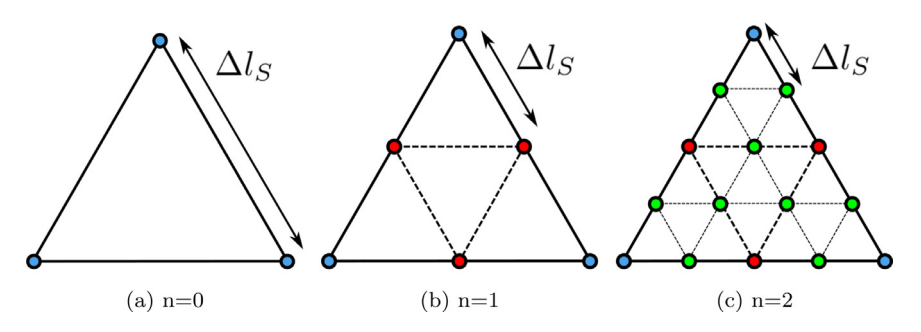

**Fig. 7.** Illustration of the triangle decomposition procedure proceeded three times on the triangulated surface in Fig. 6.

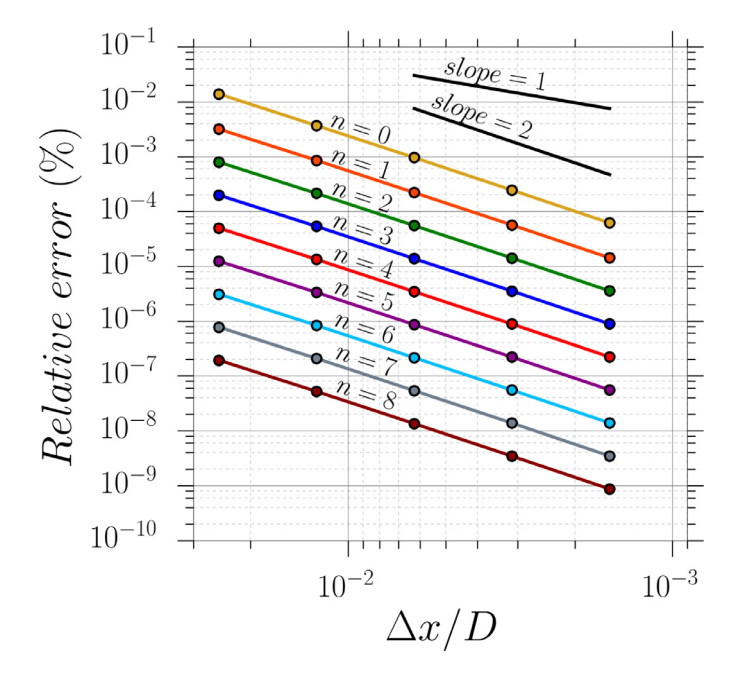

**Fig. 8.** Relative error of the surface reconstruction method against the grid size for different levels *n* of projection.

 $\mathbf{n}\Delta S_{(P)ISG}$  is computed through the summation of the triangle surfaces.

To assess the accuracy of the present reconstruction approach, several numerical tests have been performed. A sphere has been immersed in a Cartesian grid with a cell size  $\Delta x$ . The relative error,  $(S - S_{ref})/S_{ref}$ , on the global surface reconstruction has been plotted in Fig. 8 for different  $\Delta x$  and for different refinement levels of the PISG surface. The number *n* represents the level of projection used (i.e.  $n = 0$  for the ISG surface,  $n = 1$  for the PISG surface without sub-triangle decomposition,  $n > 2$  for the PISG surface with *n* − 1 sub-triangle divisions see Fig. 7). Fig. 8 shows the secondorder accuracy obtained with both the ISG and the PISG methodologies for  $\Delta l_S < \Delta x$ . Moreover, the error on the surface representation is clearly reduced for each new subdivision step. Fig. 9 reports the same plot for two different  $\Delta l_{S}$ . The ideally achieved second-order accuracy is not preserved when  $\Delta l_{\mathsf{S}} \simeq \Delta \mathsf{x}$ . In practice, the triangle subdivision process is stopped before this loss of accuracy to avoid the introduction of a large numerical error during the summation of the triangle surface to compute S<sub>PISG</sub>.

The projection procedure used to generate the PISG surface may appear computationally expensive. The major cost lies in the multiple triangle projections on *Sref*. This cost can be severely reduced by using kd-trees to partition *Sref* (see [54] for more information on kd-trees architectures). Moreover, these operations are only performed once before the simulation. The overall procedure

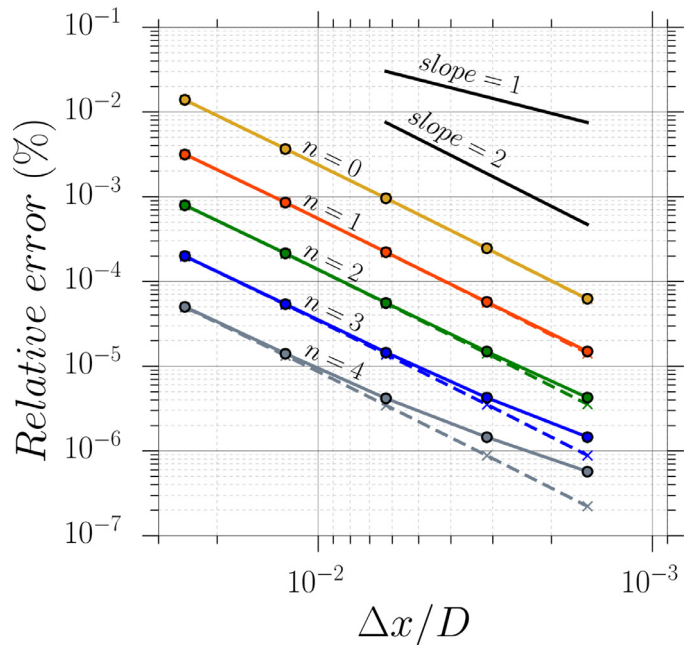

**Fig. 9.** Relative error of the surface reconstruction method against the grid size for different levels *n* of projection for two different geometrical files. straight line : coarse geometry / dotted line : fine geometry.

is detailed in Algorithms 2 and 3. A simplified procedure has also

| <b>Algorithm 2</b> Creation of $S_{ISC}$ .                                      |
|---------------------------------------------------------------------------------|
| for each vertex do                                                              |
| The cells linked to this vertex are included in the set V                       |
| <b>for</b> each cell $\in$ V <b>do</b>                                          |
| <b>if</b> cell <sub>V</sub> $\in$ FP <b>then</b>                                |
| <b>if</b> cell <sub>V</sub> shares a face with a fluid cell $\in$ V <b>then</b> |
| cell <sub>V</sub> is included in Sint <sub>V</sub>                              |
| end if                                                                          |
| end if                                                                          |
| end for                                                                         |
| The wall points corresponding to the forcing points in $Sint_V$                 |
| are included in $S_{ISG}$                                                       |
| A surface composed by triangles is formed to compute the                        |
| oriented surface associated with a wall point                                   |

(Optional) The triangles are split and projected on  $S_{ref}$  to create *SPISG* **end for**

been developed in order to create a structured surface mesh linking the forcing points and is described in Appendix A. In addition, it is worth mentioning that the surface mesh between IB wall points generated during the creation of *SISG* can also be used to ex-

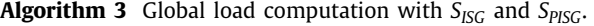

At the end of an iteration

**for** Each IB forcing point **do**

Computation of the flow variables at the corresponding Wall Points

Computation of  $\tau_{ij} - P\delta_{ij}$  at the Wall Points (term (a))

(Optional) Storage of the Wall Point values for wall extraction Computation of the global load using the evaluation of the

local wall surface **S**(*P*)*ISG* (term (b))

**end for**

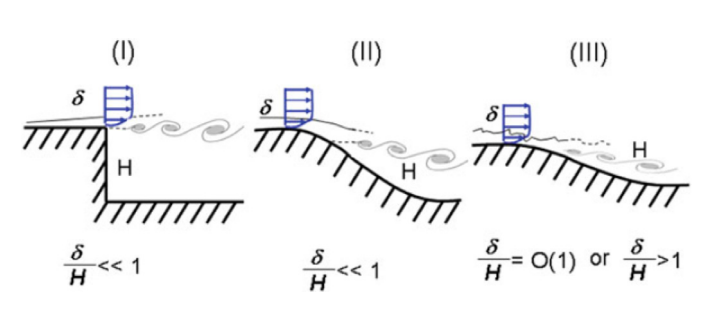

**Fig. 10.** Classification of typical flow problems [15]. I: location of the separation known in advance since fixed by the geometry, II: location of the separation unknown a priori, e.g. induced by a pressure gradient on a curved surface (see also [19]), III: separation strongly influenced by the dynamics of the incoming boundary layer (e.g. WMLES mode).

tract wall quantities on a surface mesh file. This feature has been presently used to assess the capacity of IB to obtain an accurate single and two-point analysis of the wall fluctuating pressure field (see Section 4).

#### **3. Numerical method**

#### *3.1. Solver description*

The present simulations were performed using the FLU3M cellcentred finite volume research code. The validation of this solver has been assessed on various applications for steady and unsteady flow regimes, especially in the framework of space launcher simulations [20,39,45,58–60]. FLU3M solves the compressible Navier-Stokes equations on multiblock structured grids. The calculations presented in this paper were done using a modified lowdissipation AUSM+(P) scheme developed by Liou  $[27]$  for the convective fluxes. A MUSCL reconstruction method is used without limiter to increase the spatial accuracy of this scheme. The gradients for the diffusion fluxes are evaluated using the Green-Gauss method, which is known to be second-order accurate for structured mesh [48]. Finally, the time discretisation is carried out using the implicit and second-order accurate Gear scheme [23] associated to a Newton-type iterative algorithm.

#### *3.2. Zonal detached eddy simulation*

The ZDES approach developed by ONERA [14,15] belongs to the family of multiresolution approaches. This hybrid RANS/LES method, based on the Spalart-Allmaras (SA) model, is particularly suited for the study of different flow topologies within the same simulations as demonstrated by Deck and Laraufie [17]. Indeed, the three specific length scales, or modes, of ZDES (See Eq. (6)) are each optimised for a particular flow topology as illustrated in Fig. 10. For each ZDES mode, the corresponding length scales is introduced in the Spalart-Allmaras turbulence model by substitution of the wall distance  $d_w$  by  $\tilde{d}_{ZDES}$  as follows:

$$
\tilde{d}_{ZDES} = \begin{cases}\n d_w & \text{if mode = 0} \\
\tilde{d}_{ZDES}^T(\tilde{\Delta}) & \text{if mode = 1} \\
\tilde{d}_{ZDES}^{H}(\tilde{\Delta}) & \text{if mode = 2} \\
\tilde{d}_{ZDES}^{H}(\tilde{\Delta}) & \text{if mode = 3}\n\end{cases}
$$
\n(6)

where  $\tilde{\Delta}$  is the subgrid length scale and is either based on the volume of the cell  $\tilde{\Delta} = \Delta_{vol} = (\Delta x \Delta y \Delta z)^{1/3}$  or based on the vorticity  $\tilde{\Delta} = \Delta \omega$  = (where  $S_{\omega}$  is the averaged cross section of the cell normal to the vorticity vector *ω*, see [15] for details).

In the present configurations described in Section 4.1 the flow separation is caused by a geometrical discontinuity at the end of the upstream cylinder (see Fig. 11). Two modes of ZDES have been used in one simulation. The upstream attached flow is modelled by ZDES mode 0, which corresponds to an URANS SA modelling, whereas the downstream separating flow is modelled using ZDES mode 1. Such an approach is selected due to the fact that it allows a higher control on the boundary layer development before the separation point. Downstream the separation point, the mode 1 of ZDES ( $\tilde{\Delta}^I = \tilde{\Delta}$ ) is particularly adapted for the study of massively separated flows. Consequently,  $d_w$  is replaced by  $\tilde{d}^I_{ZDES}$  in the LES regions according to:

$$
\tilde{d}_{ZDES}^I = min(d_w, C_{DES} \tilde{\Delta}^I)
$$
\n(7)

where  $C_{DES} = 0.65$ . Given  $\Delta_{vol}$  has been successfully used for the simulation of space launcher configurations [20,56,60] this length scale is chosen in the present study.

#### *3.3. Immersed boundary condition*

The current immersed boundary approach is based on the direct forcing approach developed by Mohd-Yusof [36] and adapted in a finite volume context. This method belongs to the discrete immersed boundary approaches and uses the cells inside the solid as forcing points to enforce the boundary condition. As a result, the IB source terms are imposed in the momentum equations and in the pseudo eddy viscosity transport equation of the Spalart-Allmaras model. Due to the implicit time integration scheme, the IB forcing should require the inversion of a large sparse system during the simulation. In practice, an explicit source term formulation has been adopted which is applied during the inner iteration of the implicit time step. Balaras [1] exhibits that this explicit approach with sub-iterations during the implicit time-stepping shows only slight differences with a fully explicit approach. Thus, during a time step *n*, the explicit residual  $R^{n+1}$  of the momentum equations and the turbulent transport equation is nullified to impose the desired value inside the immersed solid. The discrete formulation of the finite volume system can be written as follows :

$$
\frac{3}{2}\Delta \mathbf{W}^{n+1} - \frac{1}{2}\Delta \mathbf{W}^n = -\frac{\Delta t}{\Omega} \Big( \sum_{l=1}^6 \left[ (\mathbf{F_c})_l - (\mathbf{F_d})_l \right]^{n+1} - \left[ \mathbf{T_{ZDES}} \right]^{n+1} - \left[ \mathbf{T_{IBC}} \right]^{n+1} \Big)
$$
(8)

where **W***<sup>n</sup>* is the conservative variable vector at the iteration *n* and  $\Delta$ **W**<sup>*n*</sup> = **W**<sup>*n*</sup> − **W**<sup>*n*</sup>−1, **F<sub>c</sub>** and **F<sub>d</sub>** are the convective and the diffusive fluxes,  $\Omega$  the volume of a cell and **T** the source terms for the IB forcing and the ZDES approach. The expression of  $T_{IBC}$  is defined as follows :

$$
\mathbf{T}_{\text{IBC}} =^{t} \left( 0, \text{tagibc} \times f_{\rho u_i}^{n+1}, 0, \text{tagibc} \times f_{\rho \tilde{\nu}}^{n+1} \right) \tag{9}
$$

with  $f_{\rho u_i}^{n+1}$  and  $f_{\rho \tilde{\nu}}^{n+1}$  are the sum of the convective and diffusive fluxes for the momentum and the conservative turbulent variable, respectively. The sensor *tagibc* is equal to 1 inside the immersed solid and 0 outside. Further details concerning the implementation

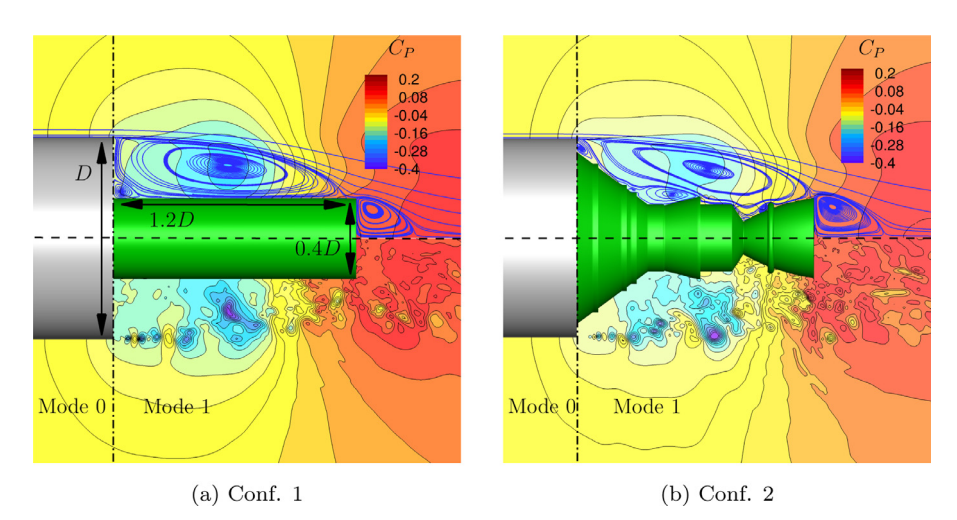

Fig. 11. Contours of the pressure coefficient C<sub>P</sub> and streamlines (upper part: mean flow field, lower part: instantaneous flow field) with characteristic sizes of the geometries and ZDES modes locations. Green parts are modelled using IBC.

and the discretisation of the Immersed Boundary approach can be found in Weiss and Deck [59].

A hybrid body-fitted/IBC approach named Zonal Immersed Boundary Condition (ZIBC) is used in the present work. This methodology has been introduced by Mochel et al. [35] to include a control device in a pre-existing body-fitted simulation. This numerical strategy takes full advantage of its zonal nature by restricting the use of body-fitted approach to the simplest part of the geometry. Therefore, the complex parts of the geometry are taken into account with immersed boundaries to avoid the timeconsuming meshing step intrinsic to the generation of structured body-fitted grids.

#### **4. Results and discussion**

#### *4.1. Test cases*

Two generic configurations of space launcher afterbodies are considered to assess the capacity of IB to analyse fluctuating wall quantities. Such geometries are subject to significant pressure fluctuations on the afterbody walls issuing from strong geometrical changes. The first configuration, depicted in Fig. 11(a), is designed to reproduce the experimental set-up of Deprés et al. [21] (see also [28]). It consists in two connected cylinders of diameter  $D = 100$ mm and 0.4*D*, respectively. The length of the larger cylinder has been adjusted to obtain a boundary layer thickness ratio δ/*D* of 0.2 before the separating point. Finally, the length *L* of the smaller cylinder is prescribed to match a *L*/*D* ratio equal to 1.2. The second configuration corresponds to a "smooth" Ariane 5 afterbody (i.e. without technological details) represented in Fig. 11(b). The smaller cylinder of the first configuration is replaced by the real afterbody geometry and the length of the bigger cylinder is truncated in order to match the ratio of  $\delta/D = 0.1$  used in the ZDES simulation performed by Weiss and Deck [57] with a body-fitted grid. For both cases, the Reynolds number based on *D* has been set to  $1.2 \times 10^6$ , and the corresponding free stream Mach numbers are equal to  $M = 0.702$  and  $M = 0.8$  for the first and the second cases, respectively.

To assess the capacity of the present IB method to correctly mimic complex geometries without mesh adaptation, both simulations were performed on the same structured curvilinear grid. This grid is the same as in Pain et al. [40] which has been generated using the convergence study performed by Deck and Thorigny [20]. In the configuration 1, the cell faces are aligned with the immersed boundary which corresponds to the most favourable case to evaluate the sole effect of the wall boundary formulation without any bias due to a mismatch between the mesh and the immersed geometry. Conversely, configuration 2 is not aligned with the background mesh and is used to assess the present methodologies on an industrial case.

#### *4.2. Instantaneous flow field*

Fig. 12 presents the main characteristic of the massively separated flow for the second configuration. In both configurations, the abrupt change of geometry at the end of the upstream cylinder generates toroidal structures rapidly converted into threedimensional structures. Considering that the upstream cylinder is modelled using a body-fitted approach for all simulations and that the influence of the IB condition has not shown any modification on their development, the shear layer structures present the same salient features. As a consequence, the prediction of fluctuating wall quantities on the rear-body is only affected by the boundary condition, either IBC or body-fitted, used to enforce the no-slip condition. Nonetheless, the assessment of this effect is only possible through higher validation levels such as first and second order statistics and spectral analyses.

#### *4.3. First and second-order statistics*

The unsteady wall values have been time-averaged during the ZDES simulations. The streamwise evolution of the mean pressure coefficient  $C_P = \frac{P-P_0}{q_{\infty}}$  (where  $q_{\infty} = \frac{1}{2}\rho_{\infty}U_{\infty}^2$  is the free-stream dynamic pressure) and the r.m.s pressure coefficient  $C_{Prms} = \frac{Prms}{q_{\infty}}$  at the wall are plotted in Figs. 13 and 14 for the first and the second configurations, respectively. The longitudinal evolution of C<sub>P</sub> allows to identify the recompression phenomenon occurring in the recirculation zone around the afterbodies. A first region between  $x/D = 0$  and  $x/D = 0.6$  shows a decrease in  $C_p$  caused by the acceleration of the backflow. Finally, the end of the afterbodies are subject to a strong recompression due to the impact of the shear layer structures on the surface. The same process is shown for the second configuration with the same intensity. However, the abrupt geometrical changes observable at  $x/D = 0.65$ , 0.8 and 1.0 generate local recompression processes that are well captured by the IBC simulation.

The streamwise evolution of C<sub>Prms</sub> coefficient for the first configuration shows a good agreement with the experiment of [28]. The pressure fluctuation levels along with there locations are welldescribed by the body-fitted and the IB simulations. For this con-

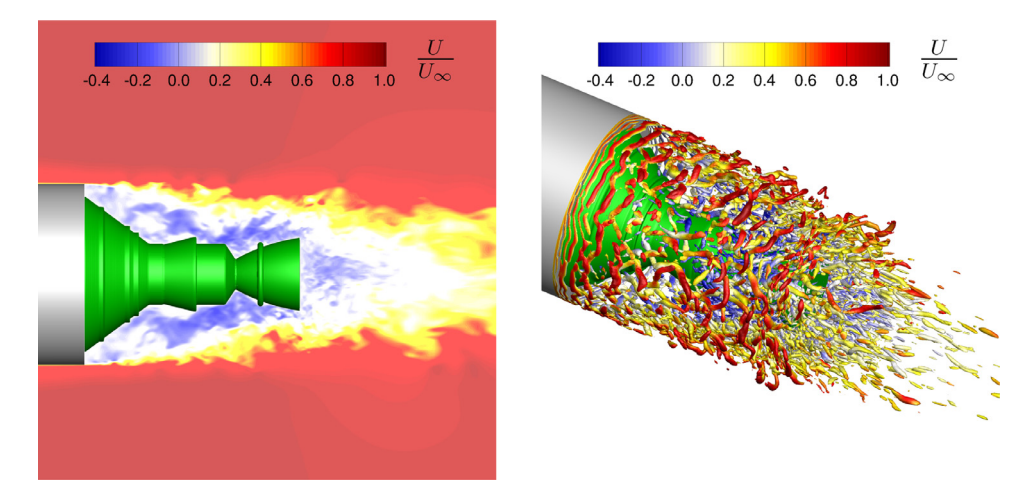

Fig. 12. (Left) Longitudinal cut of the instantaneous dimensionless velocity of the ZDES/IBC simulation for configuration 2. (Right) Visualisation of coherent structures via an iso-surface of the dimensionless Q criterion ( $Q \cdot D^2/U_{\infty}^2 = 100$ ) colored by the dimensionless streamwise velocity component.

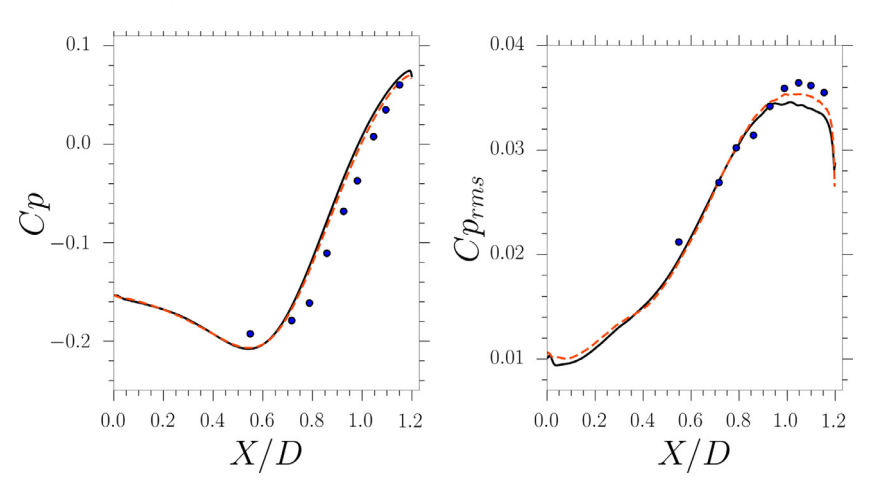

Fig. 13. Streamwise evolution of the mean pressure coefficient (Left) and the rms pressure coefficient (Right) at the wall for conf.1. ... Body-fitted, ... Immersed Boundary, o:Meliga et al. [28].

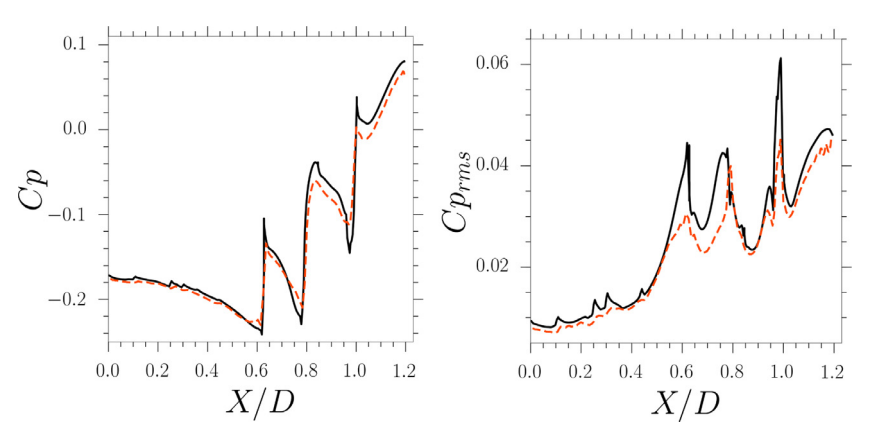

Fig. 14. Streamwise evolution of the mean pressure coefficient (Left) and the rms pressure coefficient (Right) at the wall for conf.2. \_\_\_: Body-fitted, \_\_\_: Immersed Boundary.

figuration,  $C_{Prms}$  increases regularly until  $x/D = 0.8$  where a constant value is reached around  $C_{Prms} = 0.035$ . As in the  $C_P$  distribution, the *C<sub>Prms</sub>* values for the second configuration is perturbed by the three geometrical changes. The major distribution of the pressure fluctuation is well reproduced in the IB simulation.

To get further into the validation of the IBC simulation, the streamwise mean and rms velocity profiles were plotted at three locations for both configurations. These profiles are located at  $X/D = 0.2$ , 0.6 and 1.0 and are plotted in Figs. 15–17, respectively. They are chosen to compare the body-fitted and the immersed boundary simulations at different stages of the mixing layer development. Here again, the agreement between the body-fitted and the immersed boundary simulations is satisfying. The main discrepancies are located at the early stages of the mixing layer for the rms streamwise velocity for configuration 2 (Fig. 15). Nonetheless, the mean velocity is still mainly retrieved with IBC. At  $X/D =$ 

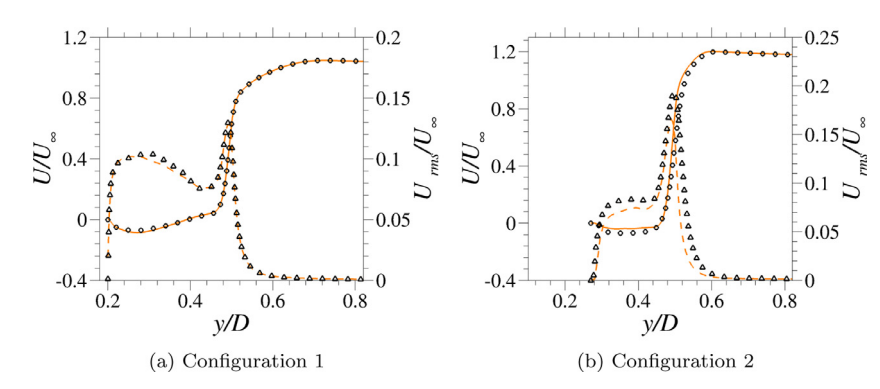

**Fig. 15.** Dimensionless streamwise mean velocity profile *U*/*U*<sub>∞</sub> ( $\bullet$ : Immersed Boundary, \_\_\_; Body-fitted) and Dimensionless streamwise rms velocity profile *U<sub>rms</sub>*/*U*<sub>∞</sub> ( $\bullet$   $\bullet$   $\bullet$   $\bullet$ Immersed Boundary,  $\bullet$  : Body-fitted) at  $X/D = 0.2$ .

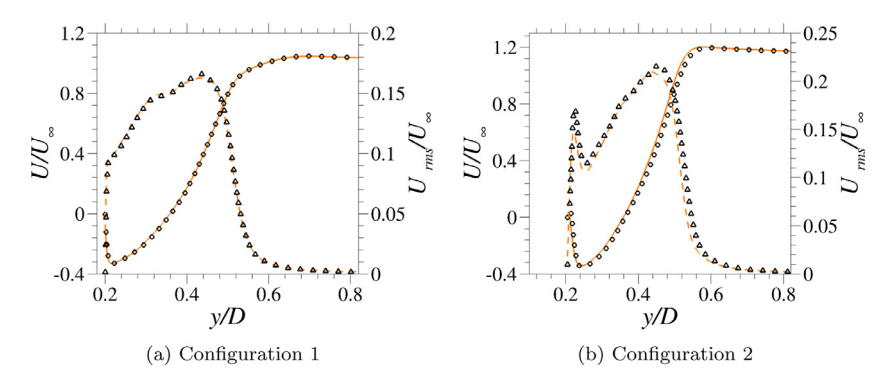

**Fig. 16.** Dimensionless streamwise mean velocity profile *U*/*U*<sub>∞</sub> ( $\bullet$ : Immersed Boundary, \_\_\_; Body-fitted) and Dimensionless streamwise rms velocity profile *U<sub>rms</sub>*/*U*<sub>∞</sub> ( $\bullet$   $\bullet$   $\bullet$   $\bullet$ Immersed Boundary,  $\bullet$  : Body-fitted) at  $X/D = 0.6$ .

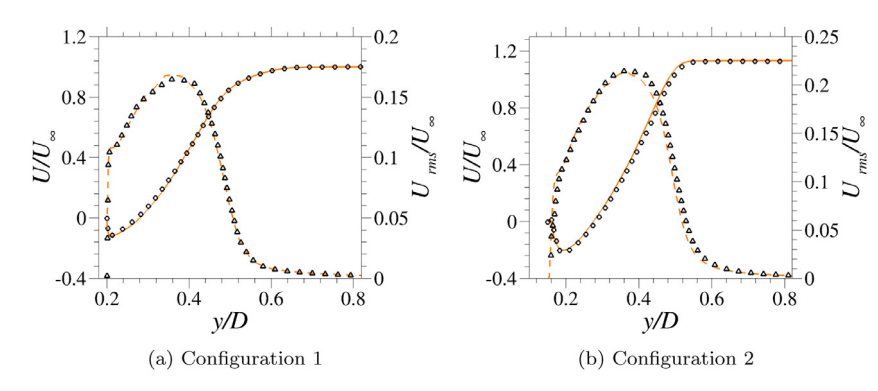

**Fig. 17.** Dimensionless streamwise mean velocity profile *U*/*U*<sub>∞</sub> ( $\bullet$ : Immersed Boundary, \_\_\_: Body-fitted) and Dimensionless streamwise rms velocity profile *U<sub>rms</sub>*/*U*<sub>∞</sub> ( $\bullet$   $\bullet$   $\bullet$  : Immersed Boundary,  $\bullet$  : Body-fitted) at  $X/D = 1.0$ .

0.6, a strong backflow reaching 40% of the free stream velocity is equally predicted for both configurations. Finally, for the intense velocity fluctuations at this location and at  $X/D = 1.0$  (Figs. 16 and 17) the two methods show only small discrepancies.

#### *4.4. Unsteady aerodynamic loads*

Due to the strong geometrical change at the end of the upstream cylinder, the flow around the afterbodies is massively separated. The resulting wall pressure fluctuation leads to nonaxisymmetric unsteady repartition of the instantaneous pressure field on the afterbody. Since the flows are massively separated, the study is limited to the prediction of the side load arising from the pressure. The time history of the pressure loads applied on the afterbody parts of the configurations (see parts in green in Fig. 11) have been sampled during the simulation over a total duration of 200 ms. Fig. 18(a) and (b) provide a polar plot of the two components of the dimensionless side load  $C f_z = F_z(t)/(q_\infty \pi D^2/4)$ and  $C f_y = F_y(t)/(q_\infty \pi D^2/4)$  for configurations one and two, respectively. These loads, corresponding to the forces which apply normally to the free stream direction, are normalised by the dynamic pressure  $q_{\infty}$  and  $S_{ref} = \frac{\pi D^2}{4}$ . The random character of this load fluctuation can be assessed through its statistical properties using the confidence ellipse of the bidimensional variables defined by  $\tilde{F} = [F_y, F_z]^t$ . As described by Deck and Nguyen [18], the confidence ellipse with  $\alpha = 95\%$  includes 95% of the observation of  $\tilde{F}$ . The shape and the size of this ellipse reflect the distribution and the intensity of the dynamic load phenomenon.

For the first configuration, the stepwise and the accurate approaches described in Section 2.2 give the same results with an underlying mesh conforming the geometry of the afterbody. Moreover, the intensity and the repartition of the global load of the IB simulation are coherent with the body-fitted results. Thus, the IB formulation is able to reproduce a no-slip condition as a clas-

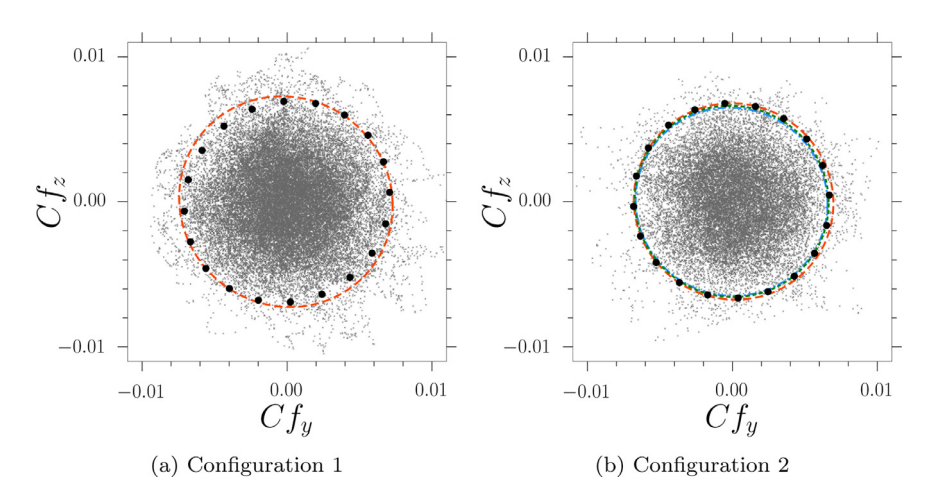

Fig. 18. Plot of the 95% confidence ellipses obtained with the present simulations. \_\_; Body-fitted, \_\_\_; Stepwise approach (IB),  $\Delta$ ; *S<sub>ISG</sub>* (IB), \_\_\_; *S<sub>PISG</sub>* (IB). .: global load values (IB).

**Table 3**

First and second order statistical properties of the dynamic load integrated with different reconstructed surfaces on configuration 2 during 200 ms of simulation along with the time required to generate these surfaces,  $\overline{R}$  denotes the radius of the circle in the case of axisymmetric flows.

|                     | $\sigma_{FZ}/\sigma_{FV}$ | Fv            | Fz.           | $\overline{R}$ | $S/S_{ref}$ | Time $(s)$ |
|---------------------|---------------------------|---------------|---------------|----------------|-------------|------------|
| Body-Fitted         | 0.9941                    | $-5.473E - 5$ | $7.213E - 5$  | $6.743E - 3$   | 1.0         | Ø          |
| Stepwise            | 0.9839                    | $-9.581E - 5$ | $1.538E - 5$  | $6.832E - 3$   | 1.219       | Ø          |
| $S_{ISC}$           | 0.9809                    | $-4.710E - 5$ | $-1.629E - 6$ | $6.560E - 3$   | 0.980       | 6.43       |
| $S_{PISC}$ $n = 1$  | 0.9862                    | $-6.762E - 5$ | $3.114E - 5$  | $6.582E - 3$   | 0.984       | 13.37      |
| $S_{PISC}$ $n = 5$  | 0.9862                    | $-5.361E - 5$ | $-4.331E - 6$ | $6.648E - 3$   | 0.992       | 128.40     |
| $S_{PISC}$ $n = 8$  | 0.9862                    | $-4.969E - 5$ | $9.600E - 6$  | $6.648E - 3$   | 0.994       | 1133.92    |
| $S_{PISC}$ $n = 12$ | 0.9862                    | $-4.249E - 5$ | $2.097E - 5$  | $6.648E - 3$   | 0.995       | 18839.98   |
| $S_{PISG}$ $n = 16$ | 0.9862                    | $-3.793E - 5$ | $2.502E - 5$  | $6.648E - 3$   | 0.995       | 329378.49  |

sical boundary condition would do. For the second configuration, the results do not converge to the same confidence ellipses (see Fig. 18(b)) suggesting the accurate reconstruction of the surface is of primary importance in the estimation of the physical quantities at the wall.

As a consequence, during the same simulation, the global load has been computed with several IB surface reconstructions. The statistical properties of the resulting dynamic loads are reported in Table 3 along with the computational cost associated with the creation of the integration surface. Due to the axisymmetry of both configurations the resulting ellipses are supposed to converge to a centered circle (i.e.  $\overline{Fy} \simeq \overline{Fz} \simeq 0$  and  $\sigma_{Fz}/\sigma_{Fy} = 1$ ). This can be analysed through the ratio between the standard deviation of *Fz* and *Fy* which is also confirmed by the fact that the mean values of the two components of the load are  $\overline{Fy} \simeq \overline{Fz} \simeq 0$ . The intensity of the global load can, therefore, be assessed through the radius of the circle.

As explained in Section 2, the wall stress on S<sub>ISG</sub> and S<sub>PISG</sub> is computed without approximation or additional interpolation procedures. As a consequence, the discrepancies between the global load is only due to the refinement of the integration surface. As shown in Table 3, the confidence ellipse properties converge after only 12 refinement levels of the *SPISG* surface and improves greatly the assessment of the dynamic load. The preprocessing time required to create *SPISG* may seem prohibitive but its generation is highly parallelized. On the other hand, the stepwise approach is shown to overestimate the global load on the second configuration. Nonetheless, this approach does not require preprocessing operations and can therefore be used for a quick estimation of the load.

The analysis of this phenomenon can be developed through the analysis of  $G_{F_Y}$  and  $G_{F_Z}$  which represent the Power Spectral Density (PSD) of the aerodynamic load for the *y* and *z* components. The Power Spectral Density describes how the mean squared value is distributed in frequency:

$$
\sigma^2 = \int_0^\infty G(f) df = \int_{-\infty}^\infty f \cdot G(f) d[\log(f)] \tag{10}
$$

Therefore, by plotting spectra as  $f.G(f)/\sigma^2$  in linear/log axis, one can obtain directly the contribution to the total energy of the considered frequency band. Fig. 19(a) and (b) show  $f.G_{F_y}(f)/\sigma_{F_y}^2$  of both cases as a function of the Strouhal number  $St_D = \frac{fD}{U_{\infty}}$ . The main peaks, located at  $St_D = 0.2$  for the first configuration and  $St_D = 0.18$ for the second one, are both well reproduced.

#### *4.5. Spectral analysis of fluctuating wall quantities*

As reminded by Sagaut and Deck [43], an accurate prediction of r.m.s values does not demonstrate a correct representation of the frequency content. This information is only accessible through a spectral analysis. Such an analysis requires extensive memory storage in order to sample the signal over enough physical time to reach statistical convergence leading to costly simulations. In our cases, the spectral analysis of the wall pressure field required the extraction of the wall quantities every iteration during 200 ms of physical time to be able to compute the coherence function with a sufficient number of overlapping blocks [56] with Welch's method [61]. Thus, during the simulation, the wall pressure values used to assess the global load were extracted every iteration.

The Power Spectral Densities (PSD) of the fluctuating wall pressure field has been computed with a frequency resolution of 60 Hz. The PSD values are plotted in Fig. 20 in the streamwise direction to evidence the spatial organisation of the flow dynamics. In

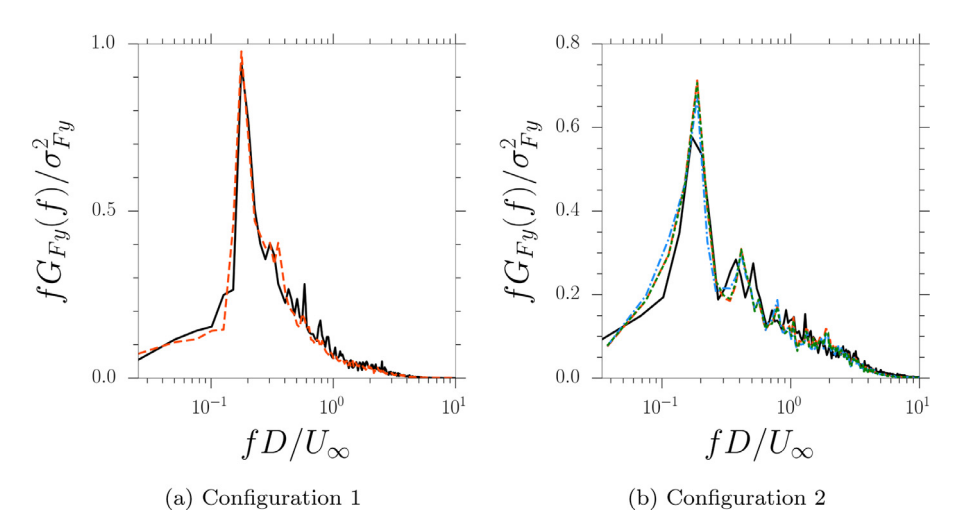

**Fig. 19.** PSD of the side loads for the y component,  $\frac{1}{1}$ : Body-fitted,  $\frac{1}{1}$  = : Stepwise approach (IB),  $\Delta$ : *S<sub>ISG</sub>* (IB),  $\frac{1}{1}$  =  $\frac{1}{2}$ ; *S<sub>ISG</sub>* (IB).

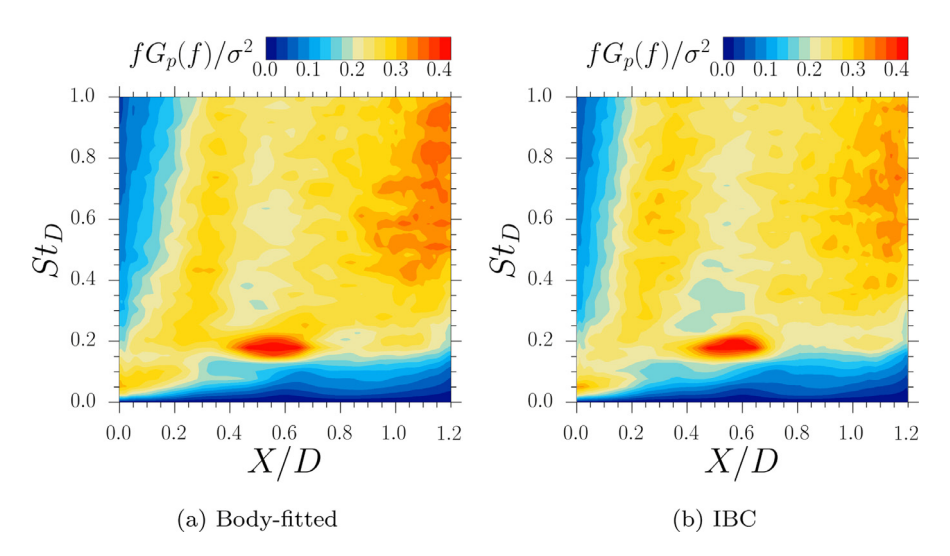

Fig. 20. Maps of the dimensionless Power Spectral Density of the fluctuating wall pressure for every streamwise location along the first configuration.

order to improve the convergence of the spectral maps, the PSD has been averaged azimuthally for every streamwise location. The IBC simulation accurately reproduces the location of the dominant frequency around  $St_D = 0.2$  linked to the vortex shedding phenomenon. Moreover, the low-frequency signal, around  $St_D = 0.08$ is well-positioned between the separating point and  $X/D = 0.35$ . Lastly, a broadband spectrum centred near  $St_D = 0.6$  corresponding to the impact of the shear layer structures on the surface of the topology is retrieved on the IBC simulation.

The same analysis has been processed on the second configuration. The results of Weiss and Deck [57] were compared against the present spectral maps in Fig. 21. The spatial location and the intensity of the fluctuating wall quantities are well assessed by the IB method even for this complex geometry.

In the frame of an axisymmetric afterbody the shedding phenomenon is associated to an antisymmetric mode  $(m = 1)$  of the pressure field partly responsible of the unsteady side-loads [56,60]. To assess if this important feature can be computed with an IBC approach, a two-point spectral analysis has been performed to get further into the comparison. More precisely, the azimuthal coherence of two pressure sensors  $p1(r, x, \phi_1)$  and  $p2(r, x, \phi_2)$  located at the same streamwise location *x*, at a constant radius *r* and at an azimuthal angle  $\phi_i$  is investigated. Assuming an homogeneous

flow, as proposed in [20,21,60], the complex coherence function can be expressed as :

$$
C(f, r, x, \Delta \phi) = (C_r + jC_i)(f, r, x, \Delta \phi) = \frac{S_{12}(f, r, x, \Delta \phi)}{\sqrt{S_1(f, r, x, \Delta \phi)S_2(f, r, x, \Delta \phi)}}
$$
(11)

where  $j = \sqrt{-1}$ , and  $C_r$  and  $C_i$  are the real and imaginary part of the cross-spectral density function  $S_{12}$  and  $\Delta \phi$  is the angle between two sensors. Assuming an homogeneous propagation of the disturbance and with  $C_i = 0$ ,  $C_r$  is considered as  $2\pi$ -periodic and can be expressed as follows:

$$
C_r(f,\phi) = \sum_{m=0}^{\infty} C_{r,m}(f) \cos(m\Delta\phi)
$$
 (12)

where  $C_{r,m}$  is the percentage of the fluctuating energy at the frequency *f* relative to the azimuthal mode *m* with  $\sum_{m} C_{r,m} = 1$ . As reminded by Weiss and Deck [56], mode 0 and 1 are characterized respectively by an in-phase and anti-phase signal relation recorded at two angle locations. Hence, the dynamic load phenomena observed on space launcher afterbodies are a consequence of the antisymmetric mode  $m = 1$ . The spectral maps of this mode are shown in Fig. 22 for the first configuration and Fig. 23 for the second one. For both cases the maximum of the coherence function

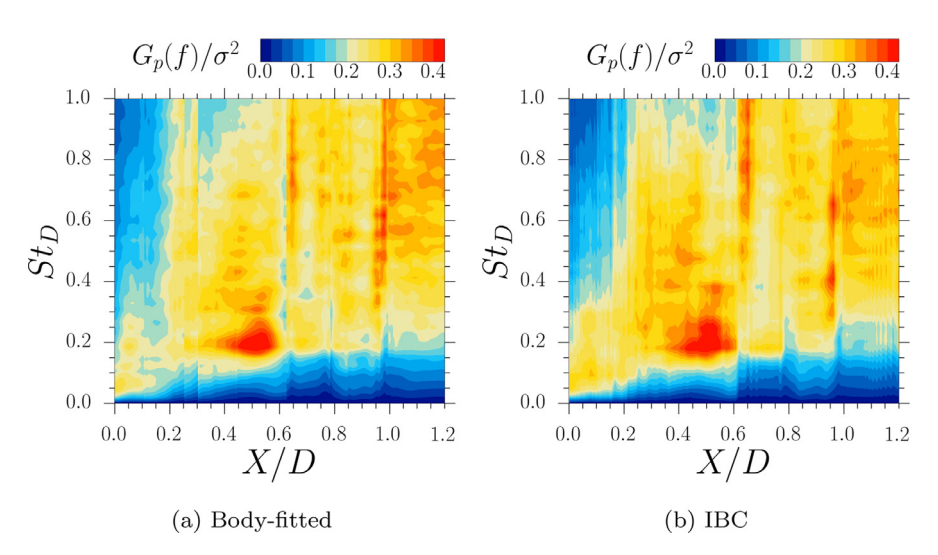

Fig. 21. Maps of the dimensionless Power Spectral Density of the fluctuating wall pressure for every streamwise location along the second configuration.

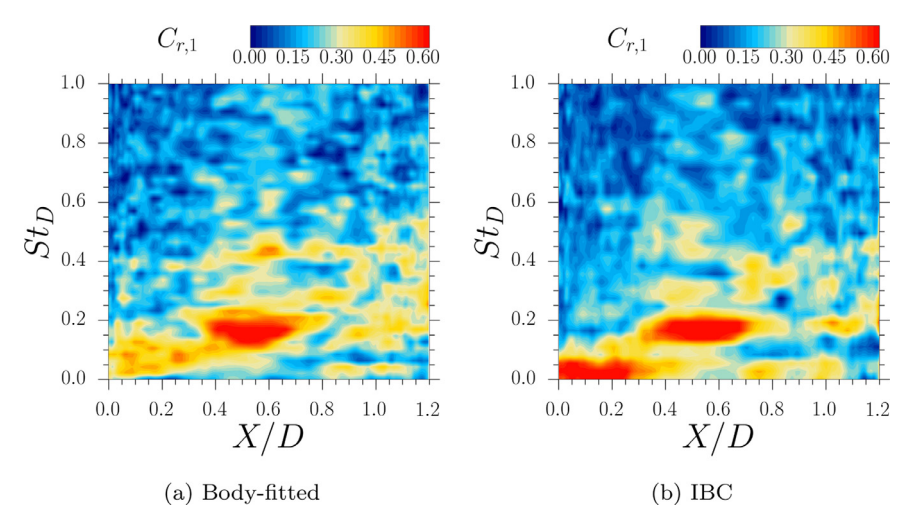

**Fig. 22.** Maps of the azimuthal pressure mode *Cr*,1 for every streamwise location along configuration 1.

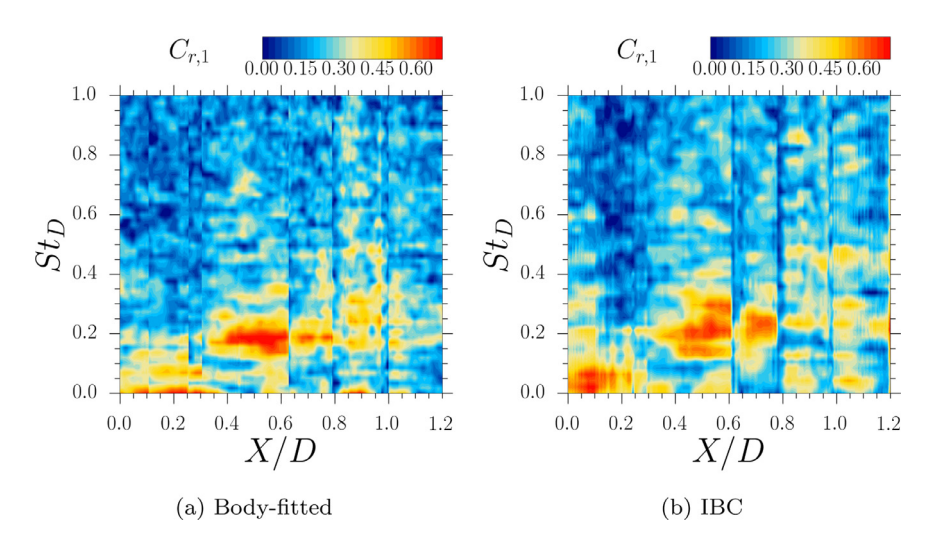

**Fig. 23.** Maps of the azimuthal pressure mode  $C_{r,1}$  for every streamwise location along configuration 2.

is to be found at  $St_D = 0.2$  and is well-located between  $x/D = 0.35$ and  $x/D = 0.75$ . However, the azimuthal coherence for the dimensionless frequency  $St_D = 0.1$  related to the flapping phenomenon has increased between  $x/D = 0$  and  $x/D = 0.35$  for both simulations with IB.

Such modifications of the azimuthal coherence have also been observed for the first configuration in [56] when four jets were positioned near the beginning of the shear layer in a body-fitted context. The resulting mass flow injection shows the same feature as the present IBC simulation and is a consequence of the non conservativeness of the immersed boundary. This result puts forward the impact of the IB source term on near-wall flows.

This study shows that the IBC method using the new S<sub>PISG</sub> surface reconstruction permits the analysis of the spatial organization of the fluctuating pressure field and broadens the use hybrid RANS-LES methods for complex geometry simulations.

#### *4.6. Conclusion*

The ability of immersed boundary conditions to reproduce all validation levels accessible with body-fitted methodologies has been assessed through the simulation and the comparison of two well-documented test cases. In particular, two methodologies were tested for the "on-the-fly" assessment of global loads on immersed bodies. The method based on a stepwise representation of the surface has shown its capacity and its numerical simplicity to perform a fast evaluation of these quantities. Nevertheless, the present generalised methodology for the generation of surface meshes on IBC permits to perform the same post-processing as with bodyfitted methods without extra computational cost during the simulations. Moreover, this strategy allows the extraction of wall quantities on IB which permits to achieve high validation levels such as single and two-point spectral analyses. Following the classification of Sagaut and Deck  $[43]$ , the validation levels from 0 to 5 (i.e. from integral efforts to cross-spectral analysis) have been performed successfully on IBC and compared to body-fitted simulations using the same numerical methods and showed the capacity of IBC to accurately model wall conditions even for high Reynolds number flows. However, the two-point spectral analysis reveals the impact of the IBC forcing on the wall quantities for the lowest frequencies. Indeed, the occurrence of spurious low frequencies acts as an injection of momentum in the simulation, which highlights the impact of the source terms used to create the boundary condition. Nonetheless, the present strategy combining ZDES and the zonal use of IBC (ZIBC) has shown its capacity to accurately assess the impact of the pressure fluctuation on space launcher afterbodies while reducing dramatically the initial preprocessing step required for full body-fitted simulations.

#### **Declaration of Competing Interest**

The authors declare that they have no known competing financial interests or personal relationships that could have appeared to influence the work reported in this paper.

#### **Appendix A. Algorithm for the extraction of wall quantities from structured grids**

The cells in structured grids are defined by three indexes (*i, j, k*) (e.g. streamwise, wall-normal, spanwise/azumutal directions). For body-fitted approaches, wall cells are located at the edge of a computational domain, and consequently one of these indexes is a constant. Hence, the extraction of wall cells results in 2D structured files. While unstructured data require a connectivity table, the spatial organisation of structured data is implicitly known by the indexes. For IBC, the forcing points do not generally lie on the faces of the computational domain. Therefore we proposed to create a new index i to replace two indexes in order to create 2D indexed extractions for IBC. In the present case the index *j* has been "unfolded" in the *i* index direction to create i as presented in Fig. A.24. This first step produced a different number of  $\tilde{\text{i}}$  for every *k*. Therefore the spatial organisation of the structured indexes is not preserved so far. For a given *i*, if the number of cells is different between *k* index, it will result in an offset in the spatial organisation of the indexes (see Fig. A.25).

To avoid any offset between *i* and *k*, the same number of cells has to be written for a given *i* index for every *k*. This number corresponds to the maximum number of cells unfolded at an index *i* for every *k*. If the number of cells is lower than this maximum number, the last cell is added multiple times. The addition of these cells, represented in green in Fig. A.24, preserves the connectivity in *k* of the cells. Fig. A.25 presents a 3D application of this method on the configuration 2.

The final data file contains a 2D structured surface mesh linking every IB forcing points. This structured grid can be used as the previous one for load integration and extraction. One could argue that the multiplication of several cells could result in an incorrect surface computation and therefore an incorrect load computation. Since the duplicated cells have the same coordinates, the integration surface remains unchanged.

This method is useful for geometries aligned in one particular index direction. For some applications, the number of added cells will counterbalance the advantage to use structured extraction. Nonetheless, for the present cases, this methodology provides structured data with less than 50 additional cells and allows a direct comparison with wall extractions realised on body-fitted structured grids.

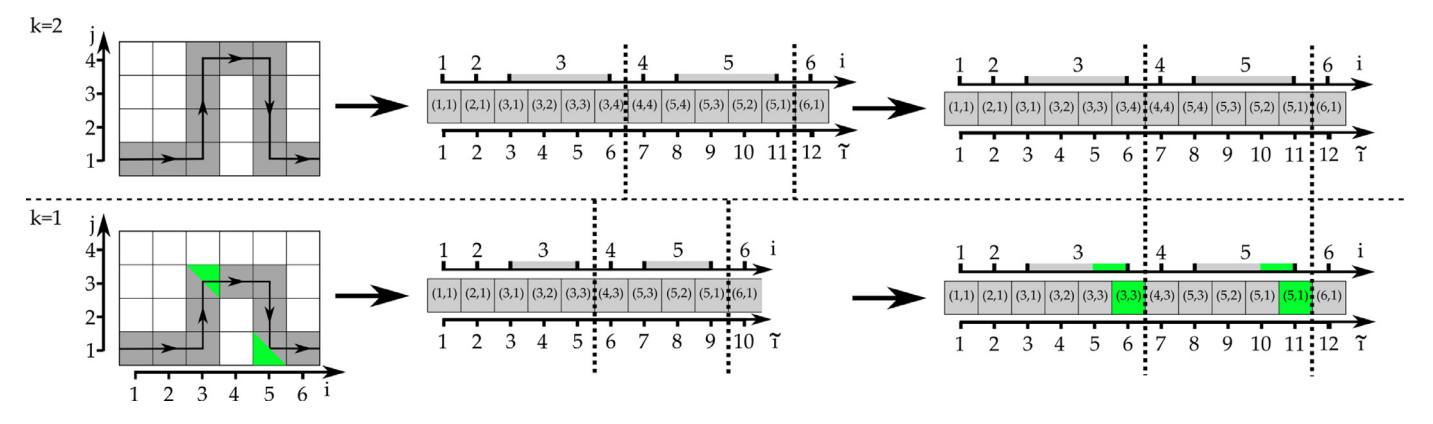

Fig. A.24. Two-dimensional sketches of the structured extraction procedure. Initial structured-grid information (Left)/ Surface unfolding (Center) / Surface filling (Right).

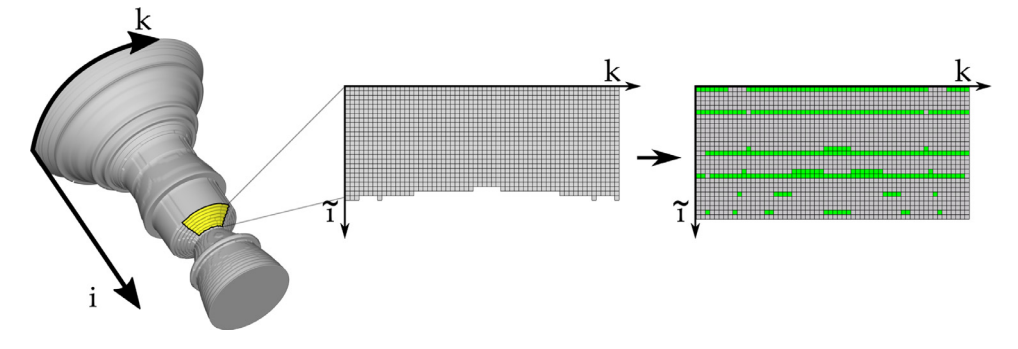

**Fig. A.25.** Three-dimensional sketches of the structured extraction procedure. Initial structured-grid information (Left)/ Surface unfolding (Center) / Surface filling (Right).

#### **CRediT authorship contribution statement**

**Lucas Manueco:** Conceptualization, Methodology, Software, Validation, Investigation, Resources, Data curation, Writing - original draft, Writing - review & editing, Visualization. **Pierre-Elie Weiss:** Conceptualization, Formal analysis, Investigation, Resources, Writing - review & editing, Visualization, Supervision, Project administration, Funding acquisition. **Sébastien Deck:** Conceptualization, Formal analysis, Investigation, Resources, Writing - review & editing, Visualization, Supervision, Project administration, Funding acquisition.

#### **References**

- [1] Balaras E. Modeling complex boundaries using an external force field on fixed cartesian grids in large-eddy simulations. Comput Fluids 2004;33(3):375–404.
- [2] Bernardini M, Modesti D, Pirozzoli S. On the suitability of the immersed boundary method for the simulation of high-Reynolds-number separated turbulent flows. Comput Fluids 2016;130:84–93.
- [3] Bharadwaj S A, Ghosh S. Data reconstruction at surface in immersedboundary methods. Comput Fluids 2020;196:104236. doi:10.1016/j.compfluid. 2019.104236.
- [4] Brehm C, Barad MF, Kiris CC. An immersed boundary method for solving the compressible Navier-Stokes equations with fluid-structure interaction. 54th AIAA aerospace sciences meeting; 2016.
- [5] Brehm C, Barad MF, Kiris CC. Towards a viscous wall model for immersed boundary methods. In: 46th AIAA fluid dynamics conference; 2016.
- [6] Byun DY, Baek SW, Kim MY. Investigation of radiative heat transfer in complex geometries using blocked-off, multiblock, and embedded boundary treatments. Numer Heat Transf Part A 2003;43(8):807–25. doi:10.1080/713838148.
- [7] Capizzano F. A compressible flow simulation system based on cartesian grids with anisotropic refinements. 45th AIAA aerospace sciences meeting and exhibit; 2007.
- [8] Capizzano F. Coupling a wall diffusion model with an immersed boundary technique. AIAA J 2016;54(2):728–34.
- [9] Capizzano F. Automatic generation of locally refined cartesian meshes: data management and algorithms. Int J Numer Methods Eng 2017;113(5):789–813. doi:10.1002/nme.5636.
- [10] Chen ZL, Hickel S, Devesa A, Berland J, Adams NA. Wall modeling for implicit large-eddy simulation and immersed-interface methods. Theor Comput Fluid Dyn 2014;28:1–21. doi:10.1007/s00162-012-0286-6.
- [11] Cristallo A, Verzicco R. Combined immersed boundary/large-eddy-simulations of incompressible three dimensional complex flows. Flow Turbul Combust 2006;77(1–4):3–26. doi:10.1007/s10494-006-9034-6.
- [12] Dairay T, Lamballais E, Benhamadouche S. Mesh node distribution in terms of wall distance for large-eddy simulation of wall-bounded flows. Flow Turbul
- Combust 2017;100(3):617–26. doi:10.1007/s10494-017-9863-5. [13] de Tullio M, Palma PD, Iaccarino G, Pascazio G, Napolitano M. An immersed boundary method for compressible flows using local grid refinement. J Comput Phys 2007;225(2):2098-117. doi:10.1016/j.jcp.2007.03.008.
- [14] Deck S. Numerical simulation of transonic buffet over a supercritical airfoil. AIAA J 2005;43(7):1556–66. doi:10.2514/1.9885.
- [15] Deck S. Recent improvements in the zonal detached eddy simulation (ZDES) formulation. Theor Comput Fluid Dyn 2012;26(6):523–50.
- [16] Deck S, Gand F, Brunet V, Khelil SB. High-fidelity simulations of unsteady civil aircraft aerodynamics: stakes and perspectives. application of zonal detached eddy simulation. Philos Trans R Soc A 2014;372(2022):20130325. doi:10.1098/ rsta.2013.0325.
- [17] Deck S. Laraufie R. Numerical investigation of the flow dynamics past a threeelement aerofoil. J Fluid Mech 2013;732:401–44. doi:10.1017/jfm.2013.363.
- [18] Deck S, Nguyen AT. Unsteady side loads in a thrust-optimized contour nozzle at hysteresis regime. AIAA J 2004;42:1878–88.
- [19] Deck S, Renard N. Towards an enhanced protection of attached boundary layers in hybrid RANS/LES methods. J Comput Phys 2020;400. doi:10.1016/j.jcp.2019. 108970.
- [20] Deck S, Thorigny P. Unsteadiness of an axisymmetric separating-reataching flow: numerical investigation. Phys Fluids 2007;19(065103):1–20.
- [21] Deprés D, Reijasse P, Dussauge JP. Analysis of unsteadiness in afterbody transonic flows. AIAA J 2004;42(12):2541–50.
- [22] Fadlun E, Verzicco R, Orlandi P, Mohd-Yusof J. Combined immersed-boundary finite-difference methods for three-dimensional complex flow simulations. Comput Phys 2000;161(1):35–60.
- [23] Gear CW. Algorithm 407: DIFSUB for solution of ordinary differential equations [D2]. Commun ACM 1971;14(3):185–90. doi:10.1145/362566.362573.
- [24] Ghias R, Mittal R, Dong H. A sharp interface immersed boundary method for compressible viscous flows. J Comput Phys 2007;225:528–53.
- [25] Kim W, Lee I, Choi H. A weak-coupling immersed boundary method for fluidstructure interaction with low density ratio of solid to fluid. J Comput Phys 2018;359:296–311. doi:10.1016/j.jcp.2017.12.045.
- [26] Kiris CC, Housman JA, Barad MF, Brehm C, Sozer E, Moini-Yekta S. Computational framework for launch, ascent, and vehicle aerodynamics (lava). Aerosp Sci Technol 2016;55:189–219.
- [27] Liou M-S. A sequel to AUSM: AUSM+. J Comput Phys 1996;129:364-82.
- [28] Meliga P, Reijasse P. Unsteady transonic flow behind an axisymmetric afterbody with two boosters. In: Proceeding of the 25th AIAA applied aerodynamics conference miami; 2007. p. 1–8.
- [29] Merlin C, Domingo P, Vervisch L. Immersed boundaries in large eddy simula-tion of compressible flows. Flow Turbul Combust 2013;90:29–68.
- [30] Meyer M, Devesa A, Hickel S, Hu X, Adams N, A conservative immersed interface method for large-eddy simulation of incompressible flows. J Comput Phys 2010;229(18):6300–17. doi:10.1016/j.jcp.2010.04.040.
- [31] Meyer M, Hickel S, Adams N. Assessment of implicit large-eddy simulation with a conservative immersed interface method for turbulent cylinder flow. Int J Heat Fluid Flow 2010;31(3):368–77. doi:10.1016/j.ijheatfluidflow.2010.02.026.
- [32] Mittal R, Iaccarino G. Immersed boundary methods. Annu Rev Fluid Mech 2005;37:239–61.
- [33] Mizuno Y, Takahashi S, Nonomura T, Nagata T, Fukuda K. A simple immersed boundary method for compressible flow simulation around a stationary and moving sphere. Math Probl Eng 2015;2015:1–17.
- [34] Mochel L. Etude des effets technologiques par des méthodes numériques innovantes sur des configurations de lanceur. Ph.D. thesis. Universit Pierre et Marie Curie - Paris VI; 2015.
- [35] Mochel L, Weiss P-É, Deck S. Zonal immersed boundary conditions: application to a high-Reynolds-number afterbody flow. AIAA J 2014;52(12):2782-94.
- [36] Mohd-Yusof J. Combined immersed-boundary/b-spline methods for simulations of flows in complex geometries. Annu Res Briefs Center Turbul Res 1997:313–28.
- [37] Nam J, Lien F. Assessment of ghost-cell based cut-cell method for large-eddy simulations of compressible flows at high Reynolds number. Int J Heat Fluid Flow 2015;53:1–14. doi:10.1016/j.ijheatfluidflow.2015.01.006.
- [38] O'Brien A, Bussmann M. A volume-of-fluid ghost-cell immersed boundary method for multiphase flows with contact line dynamics. Comput Fluids 2018;165:43–53. doi:10.1016/j.compfluid.2018.01.006.
- [39] Pain R, Weiss P-É, Deck S. Zonal detached eddy simulation of the flow around a simplified launcher afterbody. AIAA J 2014;52(9):1967–79. doi:10.2514/1. j052743.
- [40] Pain R, Weiss P-É, Deck S, Robinet J-C. Large scale dynamics of a high Reynolds number axisymmetric separating/reattaching flow. Phys Fluids 2019;31(12):125119. doi:10.1063/1.5121587.
- [41] Peskin CS. Flow patterns around heart valves: a numerical method. J Comput Phys 1972;10(2):252–71.
- [42] Piquet A, Roussel O, Hadjadj A. A comparative study of Brinkman penalization and direct-forcing immersed boundary methods for compressible viscous flows. Comput Fluids 2016;136:272–84.
- [43] Sagaut P, Deck S. Large eddy simulation for aerodynamics: status and perspectives. Philos Trans R Soc A 2009;367(1899):2849–60. doi:10.1098/rsta.2008. 0269.
- [44] Sedaghat MH, Shahmardan MM, Norouzi M, Jayathilake PG, Nazari M. Numer-

ical simulation of muco-ciliary clearance: immersed boundary lattice Boltz-mann method. Comput Fluids 2016;131:91–101.

- [45] Simon F, Deck S, Guillen P, Sagaut P. Reynolds-averaged Navier-Stokes/largeeddy simulations of supersonic base flow. AIAA J 2006;44(11):2578-90. doi:10. 2514/1.21366.
- [46] Slotnick J, Khidadoust A, Alonso J, Darmofal D, Gropp W, Lurie E, et al. Cfd vision 2030 study: a path to revolutionary computational aerosciences Tech. Rep. 23681-2199. NASA Langley Research Center; 2013.
- [47] Specklin M, Delauré Y. A sharp immersed boundary method based on penalization and its application to moving boundaries and turbulent rotating flows. Eur J Mech B Fluids 2018;70:130–47. doi:10.1016/j.euromechflu.2018.03.003.
- [48] Syrakos A, Varchanis S, Dimakopoulos Y, Goulas A, Tsamopoulos J. A critical analysis of some popular methods for the discretisation of the gradient operator in finite volume methods. Phys Fluids 2017;29(12):127103. doi:10.1063/1. 4997682.
- [49] Tamaki Y, Harada M, Imamura T. Near-wall modification of Spalart-Allmaras turbulence model for immersed boundary method. AIAA J 2017;55(9):3027–39.
- [50] Tamaki Y, Imamura T. Turbulent flow simulations of the NASA common research model using the immersed boundary method with a wall function. In: 35th AIAA applied aerodynamics conference. American Institute of Aeronautics and Astronautics; 2017. https://doi.org/10.2514/6.2017-4235.
- [51] Tamaki Y, Imamura T. Turbulent flow simulations of the common research model using immersed boundary method. AIAA J 2018:1–12. doi:10.2514/1. 056654
- [52] Tyacke JC, Mahak M, Tucker PG. Large-scale multifidelity, multiphysics, hybrid Reynolds-averaged Navier-Stokes/large-eddy simulation of an installed aeroengine. J Propul Power 2016;32(4):997–1008.
- [53] Tyliszczak A, Ksiezyk M. Large eddy simulations of wall-bounded flows using a simplified immersed boundary method and high-order compact schemes. Int J Numer Methods Fluids 2018. doi:10.1002/fld.4496.
- [54] Wald I, Havran V. On building fast kd-trees for ray tracing, and on doing that in *o*(*n*log *n*). 2006 IEEE Symposium on Interactive ray tracing. IEEE; 2006. doi:10.1109/rt.2006.280216.
- [55] Wang K, Rallu A, Gerbeau J-F, Farhat C. Algorithms for interface treatment and load computation in embedded boundary methods for fluid and fluid-structure interaction problems. Int J Numer Methods Fluids 2011;67:1175–206.
- [56] Weiss P-É, Deck S. Control of the antisymmetric mode  $(m = 1)$  for high Reynolds axisymmetric turbulent separating/reattaching flows. Phys Fluids 2011;23:095102.
- [57] Weiss P-É, Deck S. Zonal detached eddy simulation of the flow dynamics on an Ariane 5-type afterbody. In: 4th Eur. conf. for aerospace sciences, St-Petersburg, Russia (2011); 2011.
- [58] Weiss PÉ, Deck S. Numerical investigation of the robustness of an axisymmetric separating/reattaching flow to an external perturbation using ZDES. Flow Turbul Combust 2013;91(3):697–715. doi:10.1007/s10494-013-9484-6.
- [59] Weiss P-É, Deck S. On the coupling of a zonal body-fitted/immersed boundary method with ZDES: application to the interactions on a realistic space launcher afterbody flow. Comput Fluids 2018;176:338–52. doi:10.1016/j.compfluid.2017. 06.015.
- [60] Weiss P-É, Deck S, Robinet J-C, Sagaut P. On the dynamics of axisymmetric turbulent separating/reattaching flows. Phys Fluids 2009;21(075103):1–8.
- [61] Welch P. The use of fast fourier transform for the estimation of power spectra: a method based on time averaging over short, modified periodograms. IEEE Trans Audio Electroacoust 1967;15(2):70–3. doi:10.1109/tau.1967.1161901.
- [62] Wilhelm S, Jacob J, Sagaut P. An explicit power-law-based wall model for lattice Boltzmann method-Reynolds-averaged numerical simulations of the flow around airfoils. Phys Fluids 2018;30(6):065111. doi:10.1063/1.5031764.
- [63] Yang J, Balaras E. An embedded-boundary formulation for large-eddy simulation of turbulent flows interacting with moving boundaries. J Comput Phys 2006;215(1):12–40. doi:10.1016/j.jcp.2005.10.035.
- [64] Yang J, Stern F. A simple and efficient direct forcing immersed boundary framework for fluid-structure interactions. J Comput Phys 2012;231:5029–61.
- [65] Zhou CH. Rans simulation of high-Re turbulent flows using an immersed boundary method in conjunction with wall modeling. Comput Fluids 2017;143:73–89.

## **4.3 Compléments pour les analyses spectrales**

Les résultats obtenus grâce aux simulations utilisant les frontières immergées montrent un accord comparables aux simulations sur maillages adaptés en ce qui concerne le calcul des charges latérales. Des analyses complémentaires ont été effectuées à la suite de la publication de cet article et sont présentées dans cette section.

#### **4.3.1 Analyse spectrale en un point sur la configuration réalisée**

Pour la configuration réaliste de lanceur, des fluctuations de haute fréquence sont visibles dans l'intervalle  $St_D \in [6, 8]$  dans le cas de la simulation utilisant un maillage adapté à la paroi (voir figure 4.2a). Cette fréquence adimensionnée est caractéristique de l'appariement des structures de la couche de mélange sur ce type de configuration. Dans sa thèse, Weiss [186] a mis en évidence que les fréquences les plus énergétiques sont situées au départ de la couche de mélange entre  $X/D = 0$ et 0, 5 et sont obtenues entre  $St_D \in [6, 8]$ .

Dans le cas de la configuration réaliste, la forme de l'arrière-corps fait que le début de ce dernier est très proche de la rupture géométrique amont (voir figure 4.3). Ce spectre présenté en figure 4.2a correspond à une signature des fréquences de la couche de mélange.

Cette signature de la couche de mélange n'apparaît pas lorsque l'approche de frontières immergées est utilisée pour modéliser l'arrière-corps comme le montre la figure 4.2b. L'ensemble des signaux de basse ou haute fréquence sont bien reproduits à défaut de cette signature spécifique. Deux explications peuvent être avancées sur ce phénomène. La première tient de la différence de formulation de la condition limite. L'approche de frontières immergées utilisées ne prend pas en compte l'équation de l'énergie entraînant une différence du traitement de la pression. Le deuxième facteur pouvant entraîner cette différence vient des termes sources utilisés pour générer la paroi immergée.

La densité spectrale de puissance est présentée sous sa forme adimensionnée  $fG_p(f)/\sigma^2.$  Cette visualisation a pour particularité de faire ressortir les signaux hautes fréquences. Dans le cas d'un signal à  $St_D = 6$  la fréquence est de 15954 Hz. Par rapport à la fréquence principale de  $St_D = 0, 2$ des charges latérales, qui correspond à une fréquence de 532 Hz, l'adimensionnement introduit une amplification d'un facteur 30 du signal. Il convient donc de relativiser l'importance de la disparition de ce signal qui n'impacte pas significativement la prévision et l'analyse des charges latérales.

#### **4.3.2 Analyse spectrale en deux points**

L'analyse en un point est complétée par l'examen de la répartition de l'énergie à la fréquence f selon les modes azimutaux m. Outre les résultats présentés pour les modes  $m = 0$  et  $m = 1$  de la corrélation azimutale, les modes  $m \in [2, 5]$  ont aussi été obtenus grâce aux extractions pariétales instationnaires. Comme cela est précisé dans l'article précédent, les principales divergences sont situées au niveau des basses fréquences où une corrélation forte des signaux est obtenue à la fois pour les modes  $m = 0$  et  $m = 1$ . Comme cela a été précisé précédemment, la distribution fréquentielle et l'amplitude de ces corrélations azimutales se rapprochent fortement de celles obtenues dans la thèse de Weiss [186]. Cette modification des spectres, présentée en figure 4.4, avait été obtenue par l'introduction d'un dispositif de contrôle de l'écoulement sur l'arrière-corps simplifié.

Quatre jets équi-répartis en azimut introduisait de la quantité de mouvement dans la couche de mélange amont. Par analogie, les frontières immergées ont pu conduire, par l'action des termes sources, à un effet similaire.

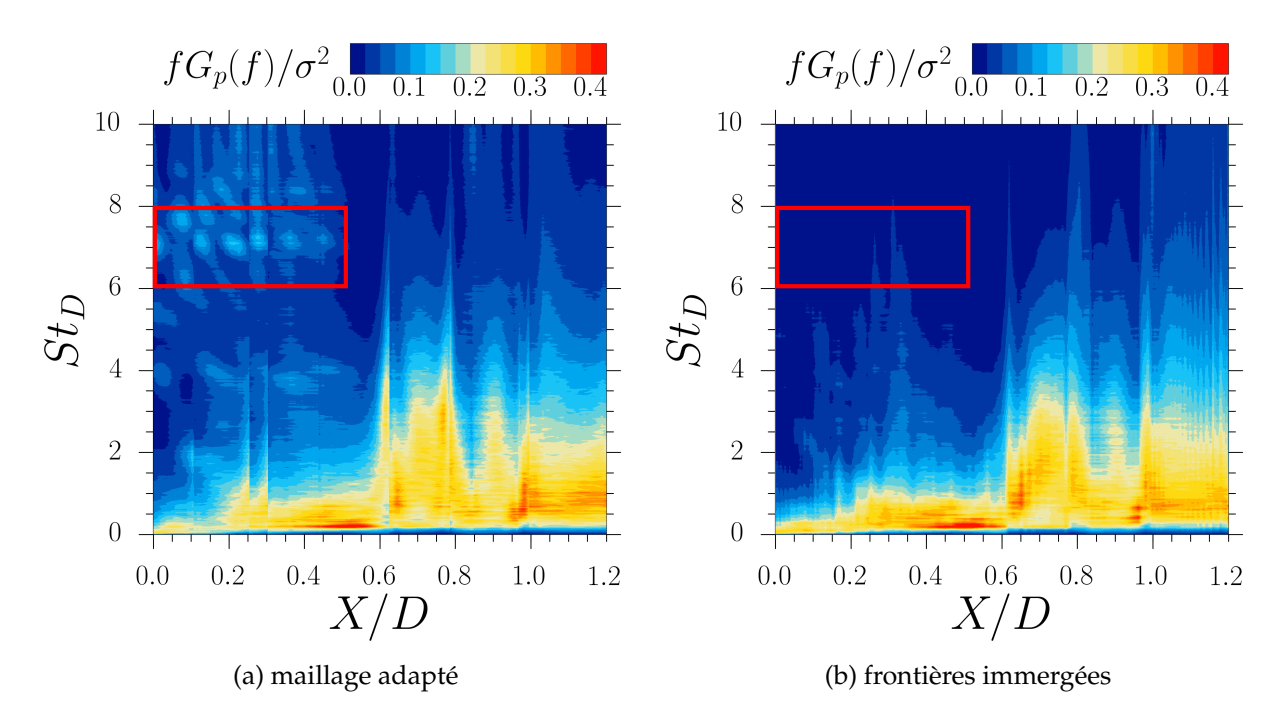

FIGURE 4.2 – Nappes de spectres de pression pariétale en un point le long de la configuration réaliste d'arrière-corps obtenue par des simulations ZDES. Le cadre rouge met en évidence une visualisation indirect des fréquences de couches de mélange à la paroi.

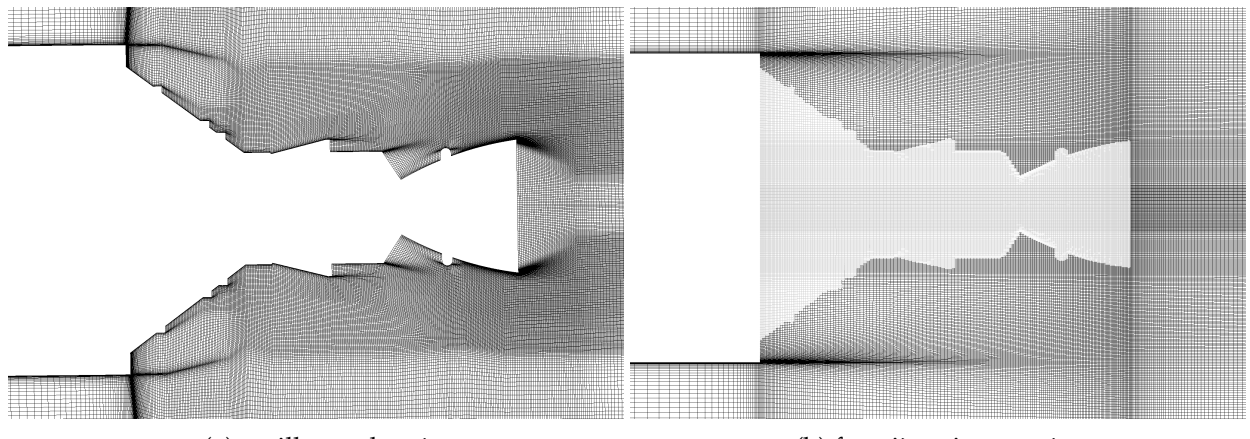

(a) maillage adapté (b) frontières immergées

FIGURE 4.3 – Coupe du maillage autour de la configuration réaliste d'arrière-corps pour le cas en maillage adapté et celui en frontières immergées.

L'ensemble des six premiers modes azimutaux sont présentés pour les simulations en maillages adaptés et en frontières immergées en figures 4.5 et 4.6. Les modes 0 à 5 sont aussi présentés pour l'arrière-corps simplifié pour les simulations en maillage adapté et pour celles effectuées en frontières immergées. La cohérence diminue en fonction du mode représenté. Par conséquent, les méthodes de frontières immergées n'opèrent pas de transfert d'énergie des modes azimutaux  $m = 0$ et  $m = 1$  vers les modes supérieurs  $m \in [2, 5]$ .

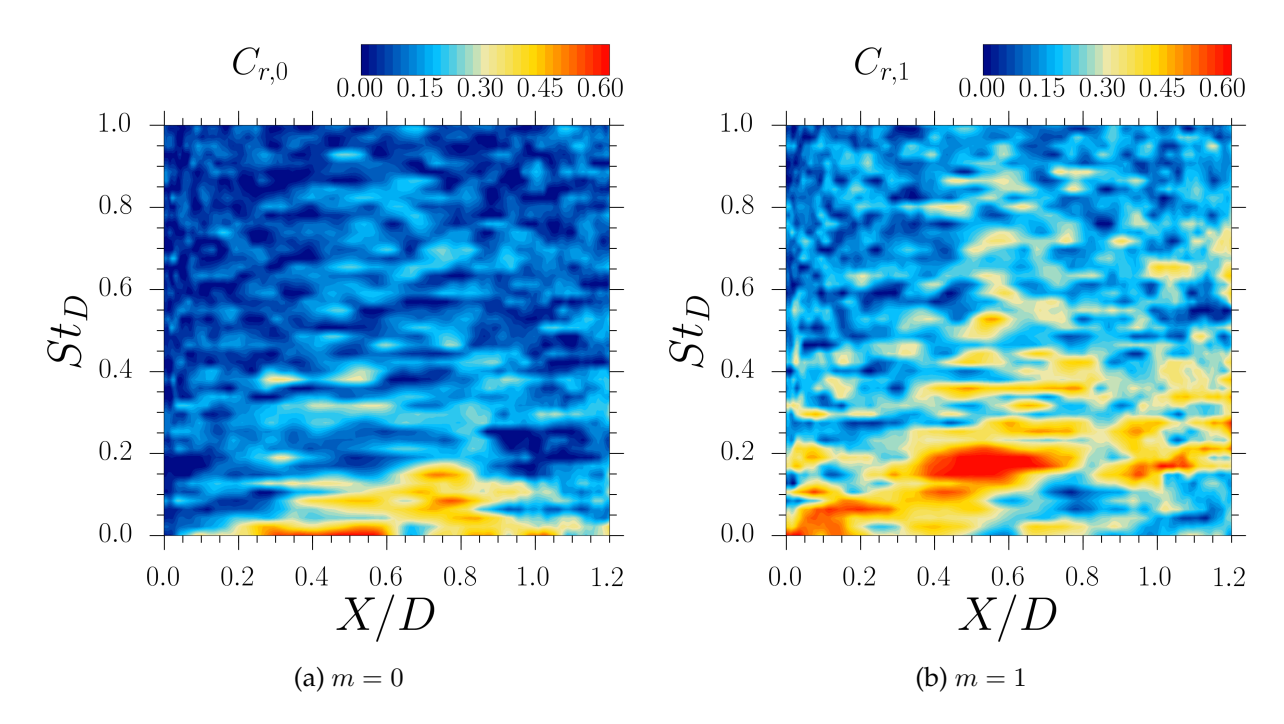

FIGURE 4.4 – Nappe spectrale de la fonction de cohérence pour la pression fluctuante pariétale pour l'arrière-corps simplifié en présence d'un dispositif de contrôle.

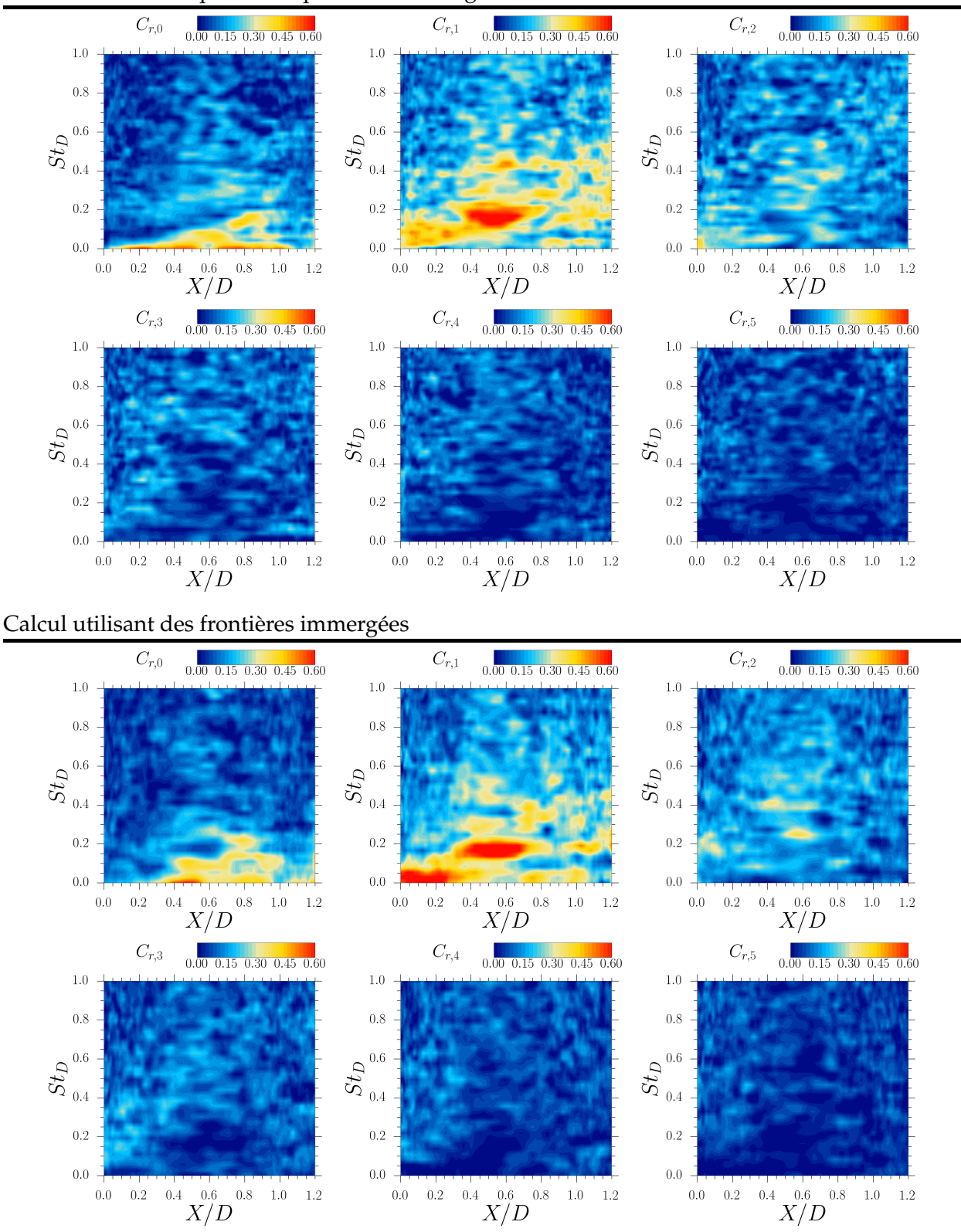

#### Calcul utilisant des parois adaptées aux maillages

FIGURE 4.5 – Nappe de cohérence azimutale des modes  $m \in [0, 5]$  pour le cas d'une configuration simplifiée d'arrière-corps modélisée par une approche classique (haut) ou par une approche de frontières immergées (bas).

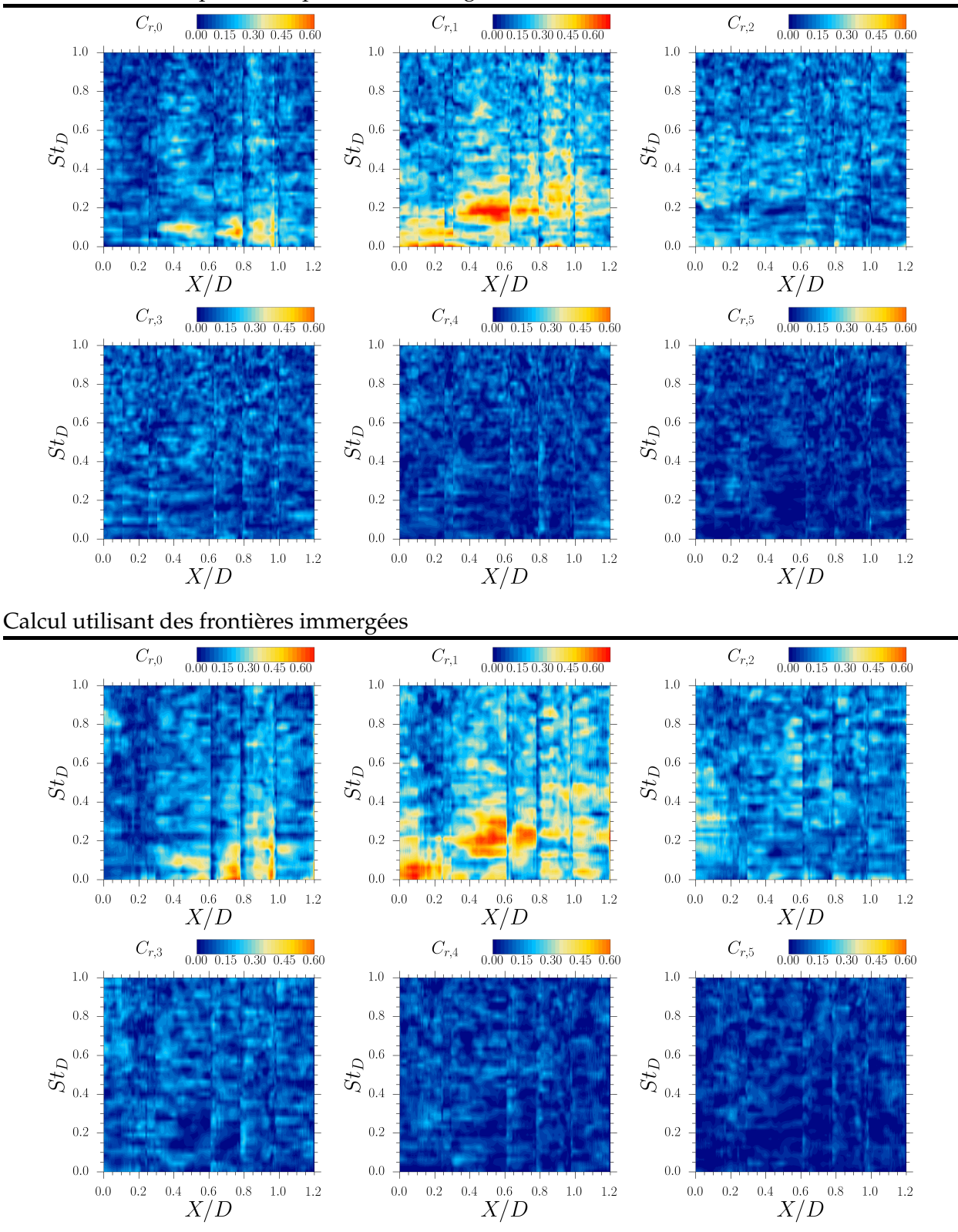

#### Calcul utilisant des parois adaptées aux maillages

FIGURE 4.6 – Nappe de cohérence azimutale des modes  $m \in [0, 5]$  pour le cas d'une configuration réaliste d'arrière-corps de type Ariane 5 modélisée par une approche classique (haut) ou par une approche de frontières immergées (bas).

## **4.4 Synthèse**

- I La méthode de reconstruction développée dans le chapitre 3 a été évaluée sur deux simulations instationnaires d'arrière-corps :
	- Les efforts instationnaires sur les arrière-corps modélisés par la méthode de frontières immergées sont calculés.
	- La reconstruction de la paroi immergée permet une analyse des données pariétales similaire à celle sur les parois « classiques ».
	- La reconstruction de surface est effectuée en prétraitement et n'entraîne aucun surcoût durant les simulations ZDES.
- II Le couplage des frontières immergées avec la méthode de reconstruction permet une analyse précise du phénomène associé à la génération des charges latérales :
	- L'intensité et la répartition des efforts sont bien prévues sur les deux configurations d'arrière-corps.
	- La pression moyenne et la pression rms sont toutes les deux proches des valeurs obtenues par les simulations utilisant des maillages adaptés aux parois.
	- Les extractions pariétales instationnaires, rendues possibles par la méthode de reconstruction, ont permis l'analyse spectrale de la pression pariétale.
	- Les analyses spectrales réalisées sur les parois immergées reproduisent fidèlement les grandeurs attendues.
	- Les termes sources utilisés pour créer les frontières immergées semblent introduire une corrélation à basse fréquence des fluctuations de la pression pariétale.

Chapitre **5**

## Application de l'approche ZIBC pour la simulation d'une configuration générique de missile en vent de travers

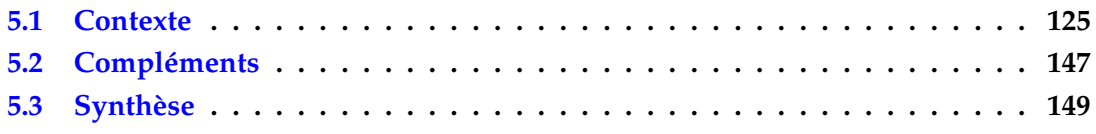

Le chapitre 4 a permis de valider l'approche de calcul des grandeurs pariétales développée pour les frontières immergées de type « direct ». La précision de cette approche repose intégralement sur la formulation de la condition limite qui est utilisée. Afin d'augmenter la précision du calcul des efforts, la suite de ces travaux de thèse a été consacrée à l'amélioration de la méthode de frontières immergées. Cette amélioration passe par la modification du forçage de la paroi immergée et par l'introduction d'une loi de paroi qui sont présentées dans ce chapitre.

## **5.1 Contexte**

L'approche de frontières immergées employée dans les simulations du chapitre 4 a été développée initialement pour générer des effets d'obstacles dans l'écoulement. Le terme source agit de façon à annuler la vitesse pour toutes les cellules se trouvant dans le volume immergé. Malgré sa simplicité, cette formulation ne permet qu'une description de la paroi à la demi-cellule près et l'utilisation de conditions limites de Dirichlet. Par conséquent, les effets liés au frottement et à la présence d'une paroi adiabatique ne peuvent pas être pris en compte explicitement. Dans le cas d'écoulements massivement décollés, comme ceux du chapitre 4, ces effets ne sont pas prépondérants vis à vis des effets induits par la pression. Néanmoins, pour des parois où des écoulements attachés existent, une description plus précise de la surface est nécessaire.

L'amélioration de la méthode de frontières immergées est présentée par le biais d'un article de journal publié dans *Computers & Fluids* [107]. L'approche proposée passe par l'utilisation d'une procédure de reconstruction qui permet une description précise de la surface et l'introduction de conditions limites de type Neumann. L'une des particularités de l'approche proposée concerne son

caractère « compact ».

Au lieu de reposer uniquement sur des modifications locales des variables dans les cellules de forçage, cette dernière modifie les flux numériques entourant la paroi. Cette façon de faire permet de diminuer de façon significative le nombre de cellules de forçage si bien que seule la rangée de cellules la plus proche de la paroi est impactée. De plus, la validité des formulations de conditions limites dépend de la distance à la paroi des points de forçage et des points d'interpolation utilisés pour la reconstruction des états. Par conséquent, la formulation compacte proposée ici permet une diminution de cette distance sans nécessiter un raffinement du maillage supplémentaire.

Un deuxième avantage des approches basées sur des reconstructions précises de la surface est leur possibilité de couplage avec des lois de paroi. Afin d'améliorer la prévision des effets de frottement, une loi basée sur des équations simplifiées de couches limites mono dimensionnelles (*TBLE* pour *Thin Boundary layer Equations*) a été utilisée :

$$
\frac{\partial}{\partial y} \left[ (\mu + \mu_t) \frac{\partial u}{\partial y} \right] = 0 \tag{5.1}
$$

$$
\frac{\partial}{\partial y}\left[u(\mu+\mu_t)\frac{\partial u}{\partial y}+(\kappa+\kappa_t)\frac{\partial T}{\partial y}\right]=0
$$
\n(5.2)

$$
c_{b1}\tilde{S}\rho\tilde{\nu} - \rho c_{w1}f_w\left(\frac{\tilde{\nu}}{d}\right)^2 + \frac{1}{\sigma}\left(\frac{\partial}{\partial y}\left((\mu + \rho\tilde{\nu})\frac{\partial\tilde{\nu}}{\partial y}\right) + c_{b2}\frac{\partial\tilde{\nu}}{\partial y}\frac{\partial\rho\tilde{\nu}}{\partial y}\right) = 0
$$
\n(5.3)

En plus des équations (5.1) et (5.2), un modèle de turbulence a été ajouté au système de loi de paroi (voir eq (5.3)). Une telle approche avait été proposée par [17] et permet de raccorder la loi de paroi au modèle de turbulence de Spalart-Allmaras qui a été utilisé pour les simulations RANS et ZDES de ses travaux. Bien que ce type d'approche nécessite la résolution des systèmes d'équations (5.1)- (5.3) pour chaque point de forçage de la paroi immergée, il permet une bien meilleure modélisation de la condition limite comme cela sera vu dans l'article qui suit.

Computers and Fluids 226 (2021) 104996

Contents lists available at ScienceDirect

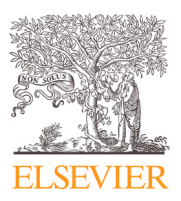

Computers and Fluids

journal homepage: www.elsevier.com/locate/compfluid

## On the coupling of wall-model immersed boundary conditions and curvilinear body-fitted grids for the simulation of complex geometries

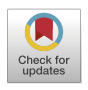

Lucas Manueco, Pierre-Élie Weiss<sup>∗</sup> , Sébastien Deck

*ONERA, The French Aerospace Lab, F-92190 Meudon, France*

#### a r t i c l e i n f o

*Article history:* Received 24 July 2020 Revised 1 March 2021 Accepted 30 April 2021 Available online 4 May 2021

*Keywords:* Immersed boundary ZDES TBLE Wall modelling High Reynolds number 3D configuration Aerodynamic forces

#### A B S T R A C T

One of the main limitations in computational aerodynamics lies in the ability of CFD solvers to handle complex geometries while maintaining their accuracy. Among the currently available strategies, the Zonal Immersed Boundary Conditions (ZIBC) has shown its capability to introduce complex geometrical details for the simulations of high Reynolds turbulent flows. In this context, this work aims to extend the ZIBC framework, initially adapted to reproduce blockage effects, to take into account configurations where the influence of spatially developing boundary layers has to be accurately predicted. For this purpose, a compact sharp interface immersed boundary method has been developed for curvilinear grids. Moreover, a Thin Boundary Layer Equations (TBLE) wall model based on one-dimensional RANS Spalart-Allmaras equations is coupled with the IBC to model the inner part of compressible turbulent boundary layers. The coupling with the Zonal Detached Eddy Simulation (ZDES) approach is improved and permits to simulate turbulent flows capturing accurately the wall-normal gradients with a limited grid resolution. This strategy is applied to the simulation of a generic missile configuration (FG5) with an angle of attack of 10◦ using RANS and ZDES approaches. For the first time, wall quantities such as unsteady loads, including the viscous contribution, are accuratly reproduced on surfaces modelled with IBC using hybrid RANS/LES (ZDES) computations and for a realistic configuration at high Reynolds number. Such a reconstruction of physical quantities at the wall is achieved thanks to a precise reconstruction procedure using a TBLE wall model.

© 2021 Elsevier Ltd. All rights reserved.

#### **1. Introduction**

One of the most critical challenges in applied aerodynamics is the capability of CFD solvers to handle the geometrical complexity of industrial configurations. The introduction of sharp technological details in the framework of the time-honoured structured body-fitted grid strategy is a tedious task. It may require the introduction of local deformations reducing the mesh quality. Moreover, the existence of different flow phenomena can place conflicting demands on the grid. This issue is even more constraining when it comes to unsteady simulations since the global time step is generally limited by the most skewed cell of the configuration to ensure the robustness of the computation.

In this context, Immersed Boundary Conditions (IBC) have shown to be a powerful approach to extend the capabilities of CFD solvers to handle complex geometries. The wall boundary conditions are generated through the application of source terms in the vicinity of the wall in non-body-fitted grids. These techniques sup-

<sup>∗</sup> Corresponding author. *E-mail address:* peweiss@onera.fr (Pierre-Élie Weiss).

https://doi.org/10.1016/j.compfluid.2021.104996 0045-7930/© 2021 Elsevier Ltd. All rights reserved.

press the mesh constraint possibly brought by the introduction of complex geometries in a simulation. In a wide majority of cases, IBC are used within Cartesian grid solvers which allow a complete automation of the grid generation process using local refinement techniques [1–4]. IBC have also been employed within curvilinear solvers for the addition of complex geometries in pre-existing body-fitted meshes. The main idea of this approach is to generate a body-fitted mesh around a simplified version of the geometry, whereas the technological details are handled through immersed boundaries. Mochel et al. [5] demonstrated the ability of this zonal use of immersed boundaries for the introduction of a control device on a space launcher afterbody geometry. Afterwards, the same methodology, namely the Zonal Immersed Boundary Conditions (ZIBC), has been used by Weiss and Deck  $[6]$  for the simulation of the Ariane 5 space launcher using the Zonal Detached Eddy Simulation (ZDES) [7].

One of the main drawbacks of IBC is the complexity to ensure a correct refinement for the simulation of turbulent boundary layers. Since the mesh is generated without a priori knowledge of the wall-normal direction, the  $y<sup>+</sup> = 1$  criterion should be respected in each direction to capture the tangential velocity gradient in tur-
#### **Table 1**

Classification of typical flow problems and associated modes of ZDES. I: separation fixed by the geometry, II: separation induced by a pressure gradient on a curved surface, III: separation strongly influenced by the dynamics of the incoming boundary layer. Adapted from Deck and Renard [36].

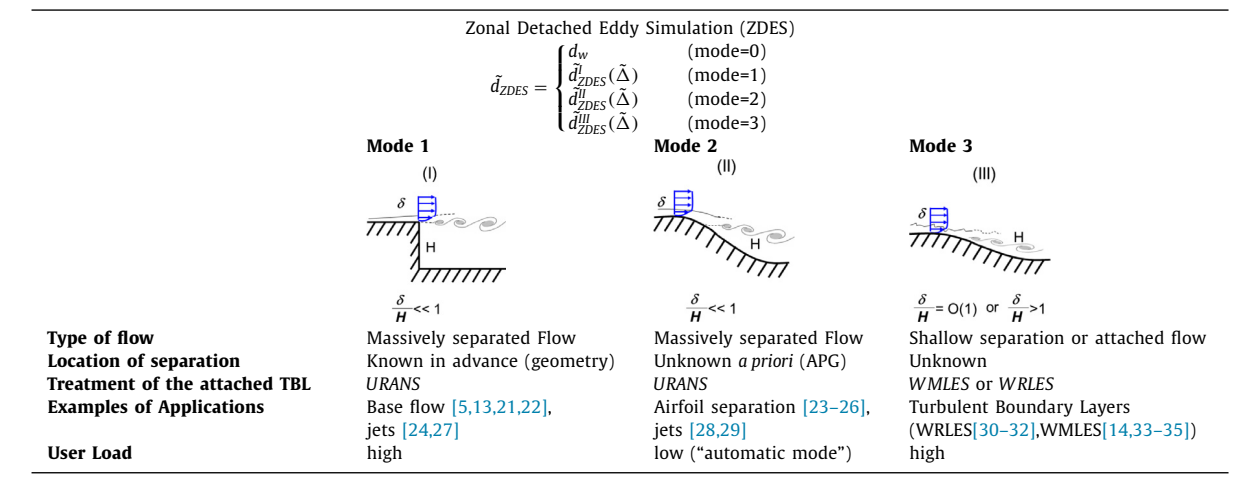

- Fluid Cells
- Forcing Faces
- Forcing Cells
- Solid Cells  $\times$ Interpolation<br>Points (*IntP*)

**Fig. 1.** Representation of the Forcing Procedure for IBC.

bulent boundary layers. This criterion is generally prohibitive for 3D compressible flows even with localized refinement techniques [8]. A solution, initially proposed by Tessicini et al. [9], is to couple IBC with wall models. These boundary conditions model the variations of the flow quantities in turbulent boundary layers without requiring to refine up to  $y^+=1$  in the wall-normal direction. The combined use of wall models and IBC allowed the modelling of high Reynolds number flows around complex geometries[8,10] while simplifying the whole meshing process in comparison with classical body-fitted meshes.

So far, the IBC method within the ZIBC framework was mainly used to generate blockage effect within the flow. The main parts of the configuration were described in body-fitted grids to ensure a proper resolution of turbulent boundary layers. The present work aims to couple wall-model boundary conditions with IBC in curvilinear grids. The objective is to accurately reproduce the effect of complex geometrical details on which boundary layers may potentially develop. To do so, a compact direct-forcing IBC method with a sharp reconstruction procedure has been introduced within the ZIBC framework. Such a formulation of the source terms allows the coupling with various wall models. In this work a wall model based on the Thin Boundary Layer Equations (TBLE) including a one-dimensional version of the Spalart-Allmaras RANS model is used. Its implementation is thoroughly described along with the coupling with IBC.

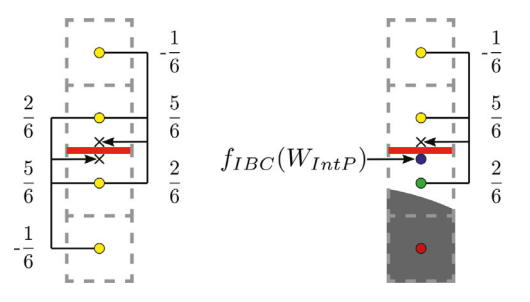

(a) Scheme of the modified state reconstruction for the computation of the convective fluxes. The coefficients represent a third-order MUSCL reconstruction.

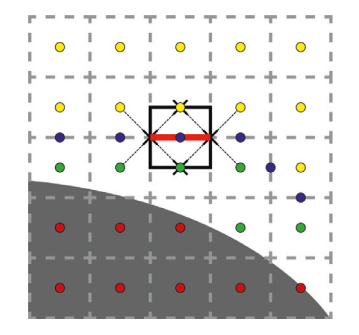

(b) Scheme of the viscous flux computation in the vicinity of the wall. The black square represents the surface used to compute the gradients with a Green-Gauss approach.

**Fig. 2.** Schemes of the numerical flux computation around the compact immersed boundary approach.  $\bullet$ : Forcing cells /  $\bullet$ : Forcing faces /  $\bullet$ : Fuid cells /  $\bullet$ : Solid cells /  $\times$  : Face reconstructed quantity.

#### *L. Manueco, Pierre-Élie Weiss and S. Deck Computers and Fluids 226 (2021) 104996*

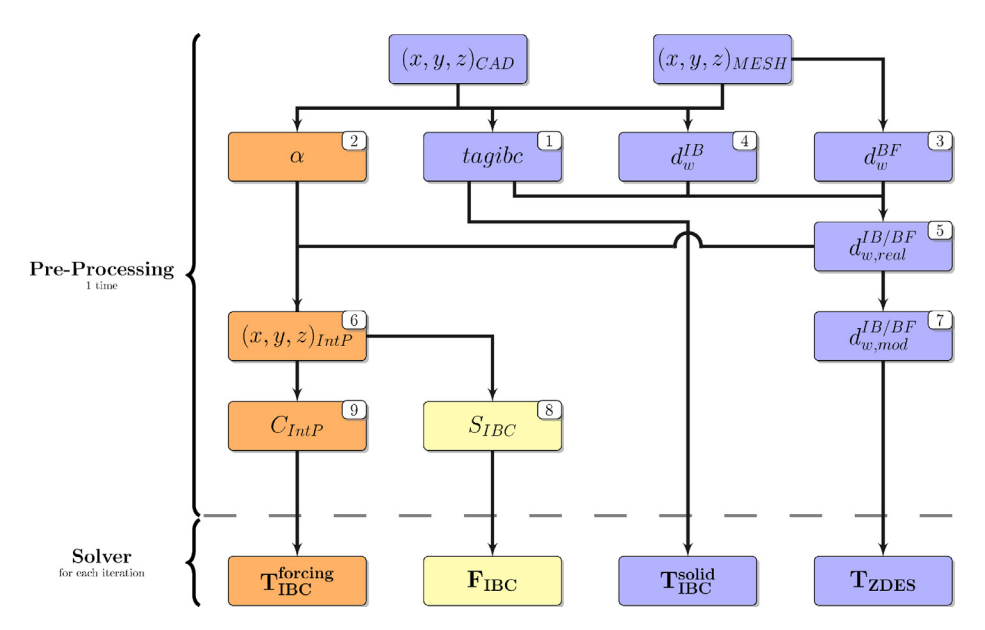

Fig. 3. Summary of the ZIBC methodology. Blue parts describe pre-existing ZIBC framework as detailed in [6]. Yellow parts describe the wall quantity reconstruction procedure on immersed boundaries as detailed in [45]. Orange parts describe the additional immersed boundary forcing which is presented in this paper.

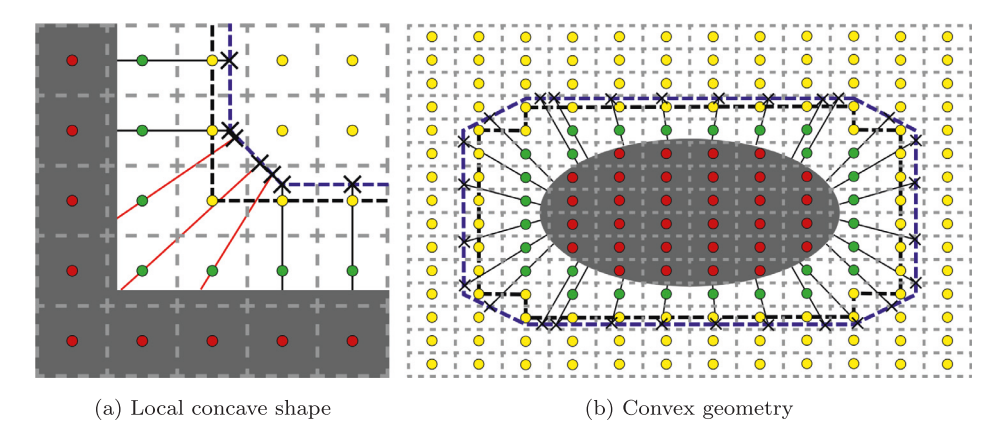

**Fig. 4.** Scheme for the distribution of the interpolation points. : Delimitation of the fluid cell area / : Surface *Siso* at 2.2 cells away from the wall / : Wall-normal vector / : Corrected wall-normal vector / : Forcing cells / : Fluid cells / : Solid cells / Interpolation points.

This paper is organized as follows: In Section 2, the numerical methods are detailed, including ZDES, the solver description and the formulation of the IBC source terms. Sections 3 and 4 introduce the compact immersed boundary approach and the wall model presently used, respectively. Finally, in Section 5, the two test cases are described, and the numerical results are compared against body-fitted simulations and experiments to assess the accuracy of the proposed numerical methodology.

#### **2. Numerical methods**

#### *2.1. Solver description*

The simulations presented in this paper are performed using the cell-centered finite volume FLU3M solver [11]. The code solves the compressible Navier-Stokes equations on multi-block structured grids. It has been assessed on various applications for both steady and unsteady flow configuration at various Mach numbers [6,12–14]. The RANS simulations are performed using a Roe scheme with the Harten correction and a minmod limiter. This combination was chosen to ensure a good convergence of the steady RANS computation. The ZDES simulations are performed with a modified low-dissipative AUSM+(P) scheme [15] in addition to a modified Koren limiter [16]. In both cases, a MUSCL reconstruction is

used to improve the spatial accuracy. The Green-Gauss approach is used for the computation of the RANS source terms. To avoid any even-odd decoupling the cell-centered gradient is corrected following the procedure described thoroughly in Appendix A.

Finally, the time discretization is achieved by means of an implicit and second-order accurate Gear scheme associated to a Newton-type iterative algorithm [17]. The discrete finite volume system can be written as follows:

$$
\frac{3}{2} \Delta \mathbf{W}_{ijk}^{n+1,p+1} + \frac{\Delta t}{\Omega_{ijk}} \left( \sum_{l=1}^{6} \left[ \left( \frac{\partial (\mathbf{F}_{\mathbf{c}})_l}{\partial \mathbf{W}} - \frac{\partial (\mathbf{F}_{\mathbf{d}})_l}{\partial \mathbf{W}} \right)_{ijk}^{n+1,p} (\Delta \mathbf{W}_l)_{ijk}^{n+1,p+1} \right] + \left( \frac{\partial \mathbf{T}_{\text{ZDES}}}{\partial \mathbf{W}} \right)_{ijk}^{n+1,p} \Delta \mathbf{W}_{ijk}^{n+1,p+1} \right) \n= 2\mathbf{W}_{ijk}^n - \frac{3}{2} \mathbf{W}_{ijk}^{n+1,p} - \frac{1}{2} \mathbf{W}_{ijk}^{n-1} - \frac{\Delta t}{\Omega_{ijk}} \left( \sum_{l=1}^{6} \left[ (\mathbf{F}_{\mathbf{c}})_l - (\mathbf{F}_{\mathbf{d}})_l \right]_{ijk}^{n+1,p} - [\mathbf{T}_{\text{ZDES}}]_{ijk}^{n+1,p} - [\mathbf{T}_{\text{IBC}}]_{ijk}^{n+1,p} \right)
$$
\n(1)

where *n* is the index of iterations, *p* is the index of inner iterations,  $\Omega$  the volume of a cell, **T** the source terms for the IB forcing and the turbulence model. **W***<sup>n</sup>* is the conservative variable vec- $\mathbf{w}_{ijk}^{n+1,p+1} = \mathbf{W}_{ijk}^{n+1,p+1} - \mathbf{W}_{ijk}^{n+1,p}$  which converges towards zero when the convergence process is finalized. The convective and viscous fluxes are defined by  $\mathbf{F_c}$  and  $\mathbf{F_d}$ , respectively. Further details concerning the linearization of the fluxes and on the inversion of

#### **Table 2**

List of acronyms used for the different resolution approaches tested and shown in Fig. 7a and b, the "-" symbol is used to represent coupled system of equations whereas "/" is used to represent decoupled equations.

| Abbreviation | Resolution approach                                  | <b>Équations</b>       |
|--------------|------------------------------------------------------|------------------------|
| FC           | Fully coupled system                                 | $(17) - (18) - (19)$   |
| $FC-A$       | Fully coupled system with an adaptive Fourier number | $(17) - (18) - (19)$   |
| FD.          | Fully decoupled system                               | $(17)$ $(18)$ $(19)$   |
| SC           | Separated-Coupling                                   | $(17) - (19) / (20)$   |
| SC-A         | Separated-Coupling with an adaptive Fourier number   | $(17) - (19)$ / $(20)$ |

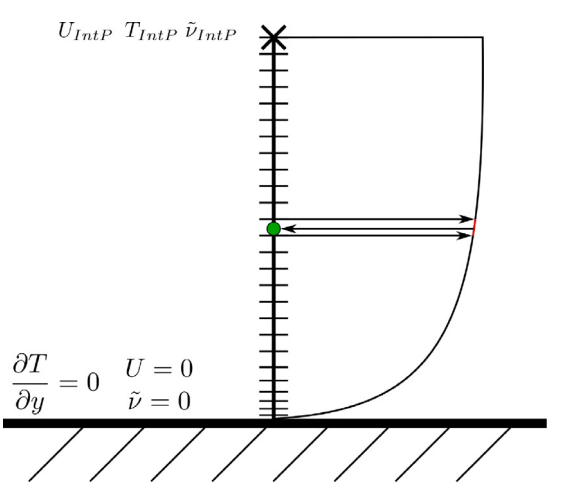

Fig. 5. Underlying one-dimensional mesh used for the TBLE wall model.  $\bigcirc$ : IB-Forcing Point  $\chi$  Interpolation Point.

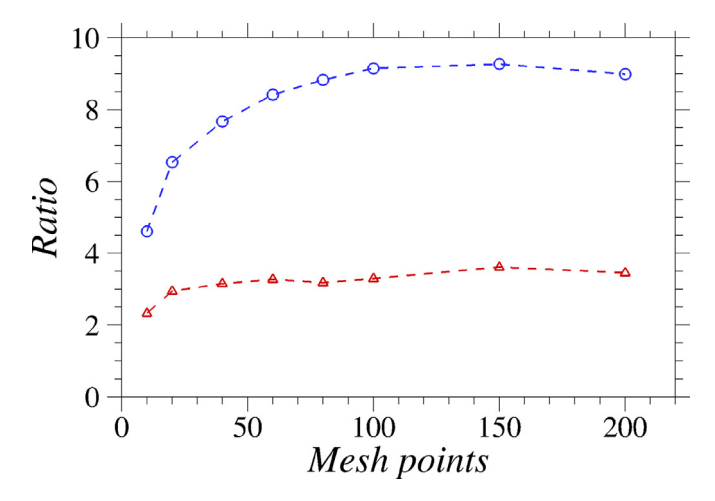

**Fig. 6.** Ratio between the computational cost for one iteration of the TBLE system and the one of the **FD** approach in function of the number of points used for the one-dimensional TBLE mesh.  $\blacksquare$   $\blacksquare$ 

the implicit system can be found in  $[6,18]$ . The ZDES and IBC source terms are described in Sections 2.2 and 2.3, respectively.

#### *2.2. Zonal detached eddy simulation*

The ZDES approach developed by ONERA [7,19] belongs to the family of multiresolution approaches. This hybrid RANS/LES method is based on the RANS Spalart-Allmaras (SA) transport equation for the pseudo-eddy viscosity  $\tilde{v}$  [20] whose destruction term depends on the wall distance  $d_w$ . In ZDES,  $d_w$  is replaced by one of the three hybrid length scales  $\tilde{d}_{ZDES}$  which correspond to the three modes of ZDES. Each mode is optimized to be employed on one typical flow topology as described in Table 1.

 $\tilde{\Delta}$  is the subgrid length scale and is either based on the volume of the cell  $\underline{\tilde{\Delta}} = \Delta_{vol} = (\Delta x \Delta y \Delta z)^{1/3}$  or based on the vorticity  $\tilde{\Delta} = \Delta_{\omega} = \sqrt{S_{\omega}}$  (where  $S_{\omega}$  is the averaged cross section of the cell normal to the vorticity vector  $\omega$ , see [7,27] for details). The complex flow organisation around the generic missile configuration simulated with ZDES in Section 5 does not allow to define the separation location in advance. Consequently, mode 2 (2012) of ZDES is retained as it permits an automation of the RANS/LES interface treatment. Consequently,  $d_w$  is replaced by  $\tilde{d}^{II}_{ZDES}$  in the LES regions according to:

$$
\tilde{d}_{ZDES}^H = d_w - f_d \, \max\left(0, d_w - C_{DES} \widetilde{\Delta}\right) \tag{2}
$$

$$
\tilde{\Delta}^{II} = \begin{cases} \Delta_{\text{max}} & \text{if } f_d \le f_{d0} \\ \Delta_{\text{vol}} & \text{or } \Delta_{\omega} & \text{if } f_d > f_{d0} \end{cases} \tag{3}
$$

where  $C_{DES} = 0.65$  and  $f_d = 1 - \tanh((8 \frac{\mu + \mu_t}{\sqrt{U_{i,j} U_{i,j} k^2 d_w^2}})^3)$  is the original DDES function as established in  $[37]$ . The switch value  $f_{d0}$  between  $\Delta_{\text{max}}$  and  $\Delta_{\omega}$  is taken at  $f_{d0} = 0.8$ . In the present study,  $\Delta_{\omega}$ is used to ensure a rapid switch into the LES mode of ZDES.

The following compressible form of the Spalart-Allmaras model [38] is retained:

$$
\frac{\partial}{\partial t}(\rho \tilde{\nu}) + \nabla \cdot (\rho \tilde{\nu} \mathbf{u}) = c_{b1} \tilde{S} \rho \tilde{\nu} + \frac{1}{\sigma} (\nabla \cdot ((\mu + \rho \tilde{\nu}) \nabla \tilde{\nu}) \n+ c_{b2} \nabla \tilde{\nu} \nabla \rho \tilde{\nu}) - \rho c_{w1} f_w \left( \frac{\tilde{\nu}}{\tilde{d}_{ZDES}} \right)^2
$$
\n(4)

The ZDES source term is obtained with the following expression:

$$
\mathbf{T}_{\mathbf{ZDES}} = \left(0, \mathbf{0}, 0, c_{b1} \tilde{S} \rho \tilde{\nu} + \frac{c_{b2}}{\sigma} \nabla \tilde{\nu} \nabla \rho \tilde{\nu} - \rho c_{w1} f_w \left(\frac{\tilde{\nu}}{\tilde{d}_{\mathbf{ZDES}}}\right)^2\right) \tag{5}
$$

#### *2.3. Immersed boundary forcing*

In the present work, the immersed boundary source term,  $[T_{\text{ABC}}]^{n+1}$ , is decomposed into two parts with  $[T_{\text{BEC}}^{\text{solid}}]^{n+1}$  and  $\left\lceil \mathbf{T}^{\text{forcing}}_{\text{IBC}} \right\rceil$ which are defined as follows:

$$
\left[\mathbf{T}_{\text{IBC}}^{\text{solid}}\right]^{n+1} = \left[0, \text{tagibc} \times f_{\rho u_i}^{n+1}, 0, \text{tagibc} \times f_{\rho \bar{\nu}}^{n+1}\right]
$$
(6)

$$
\left[T^{forcing}_{\text{IBC}}\right]^{n+1} = \text{!}\left[\alpha \times \left(\frac{\Omega}{\Delta t}\left(W^F + \frac{1}{2}W^{n+1} - 2W^n + \frac{1}{2}W^{n-1}\right) + f^{n+1}_W\right)\right] \tag{7}
$$

With  $f_{W}^{n+1}$  the sum of the viscous and convective fluxes and the contribution of the ZDES source term,  $\sum_{l=1}^{6} [(\mathbf{F_c})_l - (\mathbf{F_d})_l]_{ijk}^{n+1,p}$  $[T_{\text{ZDES}}]_{ijk}^{n+1,p}$  and  $W^F$  the conservative variable vector given by the IBC formulation to enforce the boundary condition. The sensor *tag*ibc is equal to 1 inside the immersed solid and 0 outside. **The** corresponds to the initial IBC source terms proposed by Mochel et al. [5] which objective is to nullify the velocity and the turbulent variable of the Spalart-Allmaras inside the solid. This source

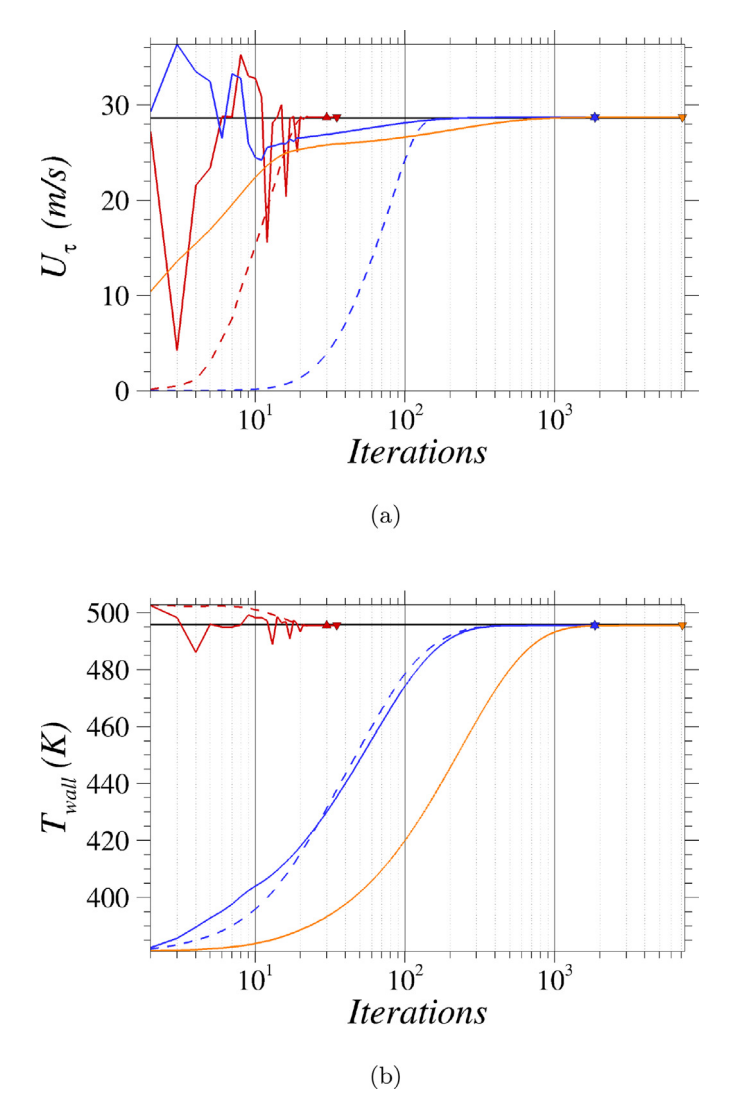

**Fig. 7.** Convergence of the friction velocity and the wall temperature of the TBLE system for different resolution techniques at a Mach number of 2. The symbols show the last iteration of their corresponding method.  $\Box$   $\Box$   $\Box$   $\Box$   $\Box$  FC-A /  $\triangledown$ : FC  $/$   $\blacksquare$   $\blacksquare$   $\bl$ 

term is computationally inexpensive in comparison with the implicit phase of the resolution. As a consequence it is kept in the current implementation of the compact IBC to avoid the development of any flow in the immersed solid.

**T**<sup>forcing</sup> is the new forcing term used in the near-wall fluid cells to represent the immersed geometry sharply. Similarly, at *tagibc*, the sensor  $\alpha$  is equal to 1 on the forcing cells and 0 for the fluid and solid cells. The set of cells marked with *tagibc* and those marked with  $\alpha$  do not overlap. Therefore, this source term is added to the previous one without requiring any modification. For each cell with  $\alpha = 1$ , a boundary formulation is used to compute  $W<sup>F</sup>$ . This formulation is based on thin boundary layer equations (TBLE) and is described thoroughly in Section 4.

The source term **T<sup>forcing</sup>** is adapted to the second order back-<br>ward Euler time scheme but is not included in the implicit part of Eq.  $(1)$ . As described by Balaras [39], an explicit approach with provisional sub-iterations during an implicit time-stepping leads to the same result as with a time explicit approach but substantially reduces the cost of the procedure. In practice, **W<sup>F</sup>** is computed for each inner iteration until convergence of the system when  $W^{n+1} = W^F$ .

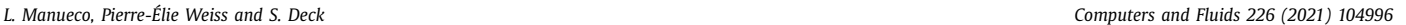

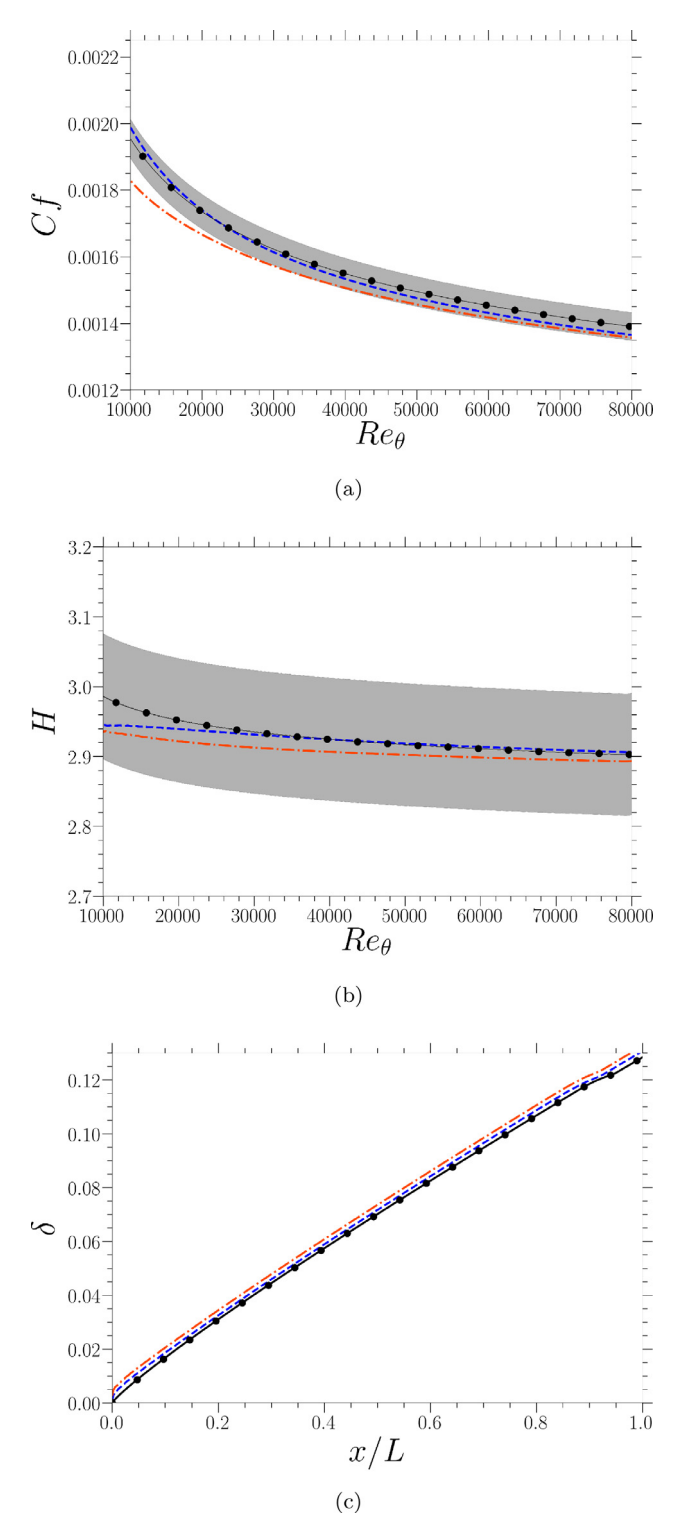

**Fig. 8.** Streamwise evolution of the skin friction coefficient, the shape factor *H*, and the boundary layer thickness for the flat plate test case at  $M_{\infty} = 2$ . Grey area: 3% tolerance margin around the body-fitted simulation  $\theta$ : Body-fitted . Compact Immersed Boundary /  $\ldots$   $\ldots$  Two-layer Immersed Boundary.

#### **3. Compact immersed boundary method**

#### *3.1. Principle*

The present immersed boundary technique is based on the direct forcing approach established by Mohd-Yusof [40]. As proposed by Fadlun et al. [41] a discrete reconstruction procedure is carried

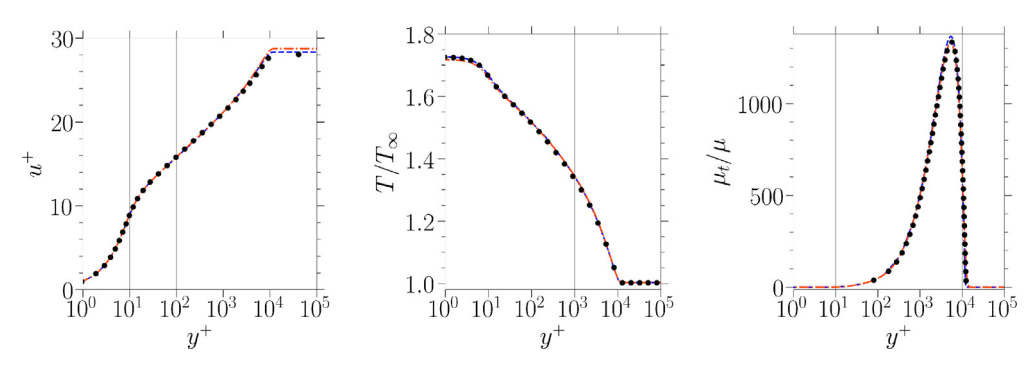

**Fig.** 9. Dimensionless velocity temperature and  $\mu_t/\mu$  profiles for the flat plate test case at  $M_\infty = 2$ . These profiles have been taken at  $Re_\tau = 10000$  which corresponds to  $x/L = 54.2$  and  $x/L = 55.8$  location for the body-fitted and the immersed boundary simulation, respectively.  $\bullet$ : Body-fitted  $\bullet \bullet \bullet \bullet \bullet$ : Compact Immersed Boundary / **I.I.L.** Two-layers Immersed Boundary.

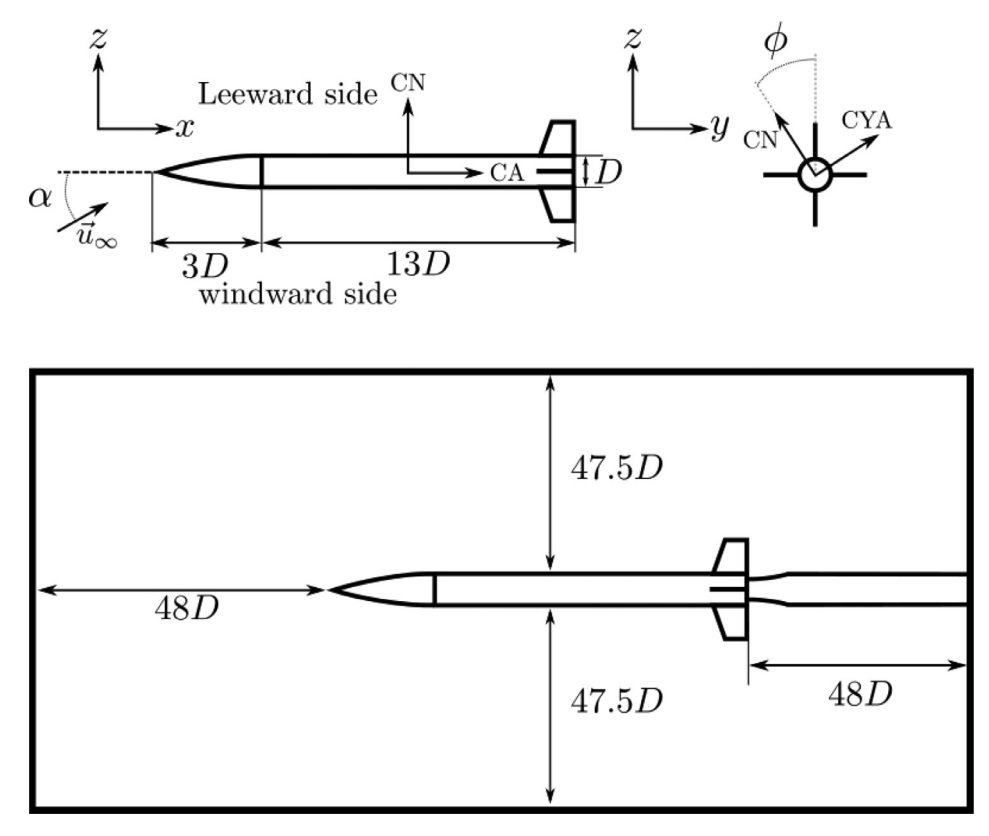

**Fig. 10.** Sketch of the FG5 missile configuration and the present computational domain.

out on the fluid variables in order to compute **W<sup>F</sup>** and **T**<sub>**IBC**</sub> . This procedure is applied to near-wall forcing cells as represented in Fig. 1 and results in a sharper representation of immersed boundaries. The computation of the  $W<sup>F</sup>$  for each forcing point requires information of the surrounding flow field. An interpolation procedure is employed to compute the conservative variables at an Interpolation Point (*IntP*) chosen in the wall-normal direction (see Fig. 1). Details of the interpolation will be discussed at the end of this section. Then, a boundary formulation, represented by a function  $f_{\text{IRC}}$ , describes the evolution of the conservative variable between the interpolation points and the forcing cells.

$$
W^F = f_{IBC}(W_{IntP}^n)
$$
 (8)

*fIBC* is specific for each variable. The present TBLE wall model gives the evolution of the pseudo-viscosity  $\tilde{\nu}$ , the tangential velocity  $u_t$  and temperature  $\overline{T}$  between the interpolation points and the wall. The pressure is supposed to be constant between the interpolation point and the wall. Finally, the normal velocity, *un* is computed considering a linear variation between the wall and the interpolation points as follows:

$$
u^F = f_{lBC}(u_{IntP}) = \frac{d_{FP}}{d_{IntP}} u_{IntP}
$$
\n(9)

The target velocity  $u^F$  depends on the velocity  $u_{IntP}$  and the wall distance  $d_{IntP}$  at the interpolation point and the forcing point wall distance  $d_{FP}$ . The number of forcing cell layers depends on the stencil size of the numerical schemes [42]. For the present curvilinear finite volume code, two layers of forcing cells would be required. Yet, the second layer is here replaced by a flux modification approach as employed for finite volume Cartesian solvers in [43,44].

As described in Section 2, the flow states are reconstructed from either side of a face to compute the numerical fluxes. A classical MUSCL reconstruction is used in the present study. The convective fluxes could be directly computed using **WF**. This solution has shown to work well for simple flow configurations. A more

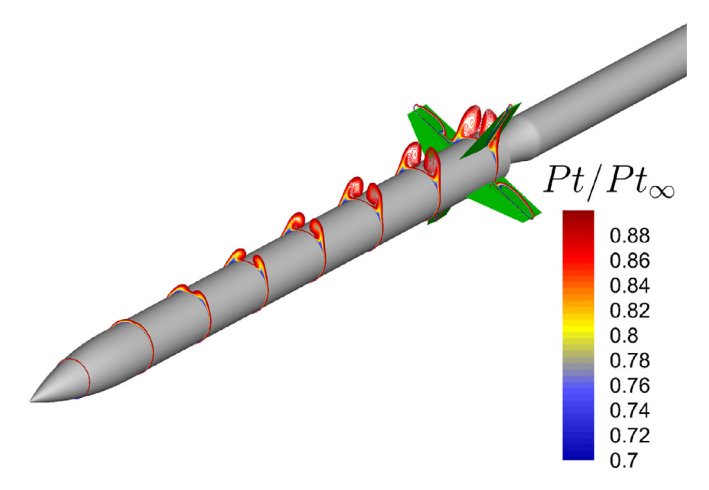

**Fig. 11.** Contour lines of the non-dimensional total pressure for different planes along the FG5 missile configuration of a zonal immersed boundary RANS simulation (grey part: Body-fitted boundary, green part: Immersed Boundary). (For interpretation of the references to colour in this figure legend, the reader is referred to the web version of this article.)

robust solution is to modify the reconstruction state only at the forcing cell side as it is depicted in Fig. 2a. The immersed boundary condition  $f_{\text{IBC}}$  replaces the reconstruction state provided by the MUSCL reconstruction. On the other side, the MUSCL reconstruction is still applied. The added numerical dissipation introduced by the numerical scheme and the slope limiters increase the robustness of the simulations considerably, especially for transient states.

This flux modification does not impact the computation of the viscous fluxes. The face-gradient stencil, which is represented in Fig. 2b, only relies on cell-centred quantities. The layer of forcing cells ensure a correct computation of the gradient in the first fluid cells without requiring any modifications of the gradient computation.

In the particular case of wall model boundary conditions, the interpolation points should be located as close as possible to the buffer layer to ensure their validity. The compact approach improves this aspect without using a mesh refinement method. Since the second row of fluid cells is removed, the interpolation points are located closer to the immersed wall. Compared with two-layers forcing approaches, this distance is approximately reduced by 40 %. Since this distance determines the validity of boundary conditions,

this compact approach improves this aspect without using a mesh refinement method.

#### *3.2. A Glimpse on the preprocessing operations for curvilinear applications*

Immersed boundaries require numerous preprocessing operations which are gathered in Fig. 3. The addition of a sharp interface IB method in curvilinear grids implies supplementary steps detailed hereafter.

#### *3.2.1. Computation of the wall distance (Steps 3,4,5 and 7)*

As emphasized by Weiss and Deck  $[6]$  the correct computation of the wall distance plays a major role for the simulations based on the Spalart-Allmaras approach. In ZIBC, the wall distance from the immersed boundaries ( $d_w^{\text{IB}}$ ) and from the body-fitted parts ( $d_w^{\text{BF}}$ ), are required and are combined as follows:

$$
d_{w,real}^{IB/BF} = \begin{cases} \min(d_w^{IB}, d_w^{BF}) & \text{if tagibc} = 0\\ -d_w^{IB} & \text{if tagibc} = 1 \end{cases}
$$
(10)

*dIB*/*BF <sup>w</sup>*,*real* corresponds to a signed distance to the wall which is negative inside the solid and positive in the fluid. This requires a prior ray tracing [46] procedure to distinguish fluid and solid cells (Step 1 and 2). The signed distance  $d_{w,real}^{IB/BF}$  is kept during the preprocessing since it provides an easy access to the wall-normal direction through its gradient. Nonetheless, negative wall distance could introduce negative pseudo-eddy viscosity in the Spalart-Allmaras model. As a consequence,  $d_{w,real}^{IB/BF}$  is replaced by  $d_{w,mod}^{IB/BF}$  as proposed by [5]:

$$
d_{w,mod}^{IB/BF} = \begin{cases} d_{w,real}^{IB/BF} & \text{if tagibc = 0} \\ \infty & \text{if tagibc = 1} \end{cases}
$$
 (11)

In practice, the wall distance inside the solid is replaced by a large value. One issue with  $d_{w,mod}^{IB/BF}$  is that its gradient does not provide the wall normal direction in the first cells around immersed boundaries. As a consequence, *dIB*/*BF <sup>w</sup>*,*mod* is computed after step 6, where the wall-normal direction computed with *dIB*/*BF <sup>w</sup>*,*real* is used to set the location of the interpolation points.

The computation of the wall distances,  $d_w^{\text{IB}}$  and  $d_w^{\text{BF}}$ , are carried out by finding the minimum distance with the geometry representation. The cost of the procedure depends on both the mesh size and the number of elements used to represent the wall surface. It

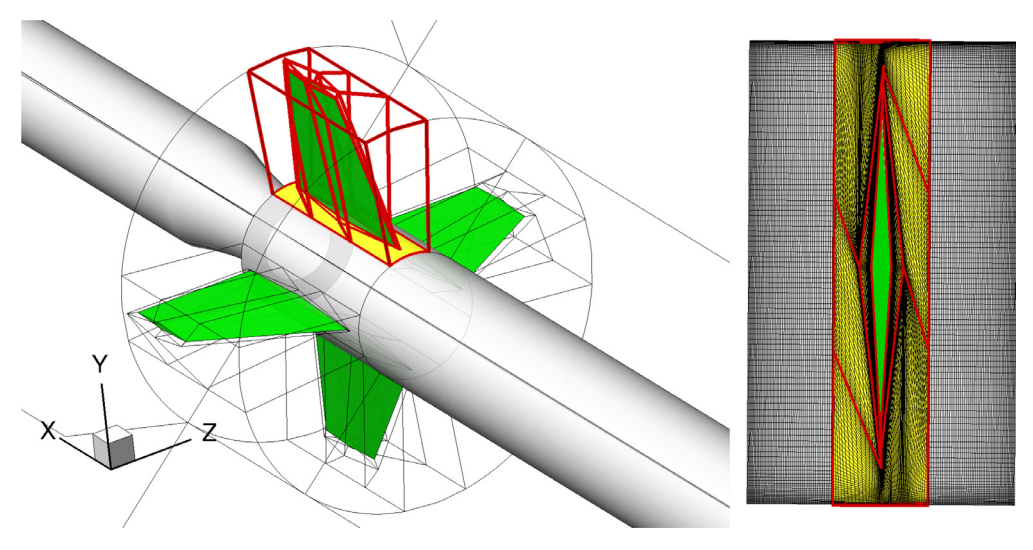

**Fig. 12.** Mesh topology of the full body-fitted grid around the fins.

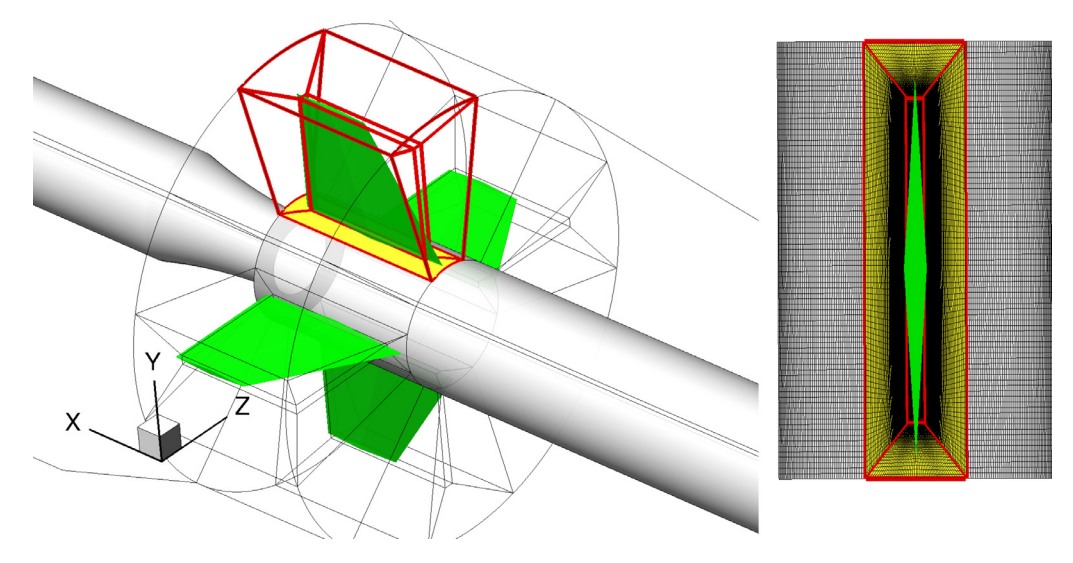

**Fig. 13.** Topology of the grid used around the fins for the simulation using ZIBC.

can become prohibitive for highly discretized surfaces of for large size meshes. A solution to reduce this cost dramatically relies on KD-tree memory architectures [47]. KD-trees aim to organize the data provided by the user, here the IB surface and the wall mesh, by decomposition of the physical space. Ray-tracing and nearest neighbour research for wall distance computations are by far more efficient using this type of data structure. Instead of testing each element of the surface, these two operations are only carried out on a small part given by KD-trees.

#### *3.2.2. Location of interpolation points (Step 6)*

For Cartesian grids, the location of the interpolation points can be chosen as a function of the local  $\Delta x$ . This ensures a uniform distribution of the interpolation points. For curvilinear grids, no such criterion can be selected due to the possible anisotropic nature of the mesh.

Alternatively, the interpolation points are placed at a fixed number of cells away from the wall. A surface *Siso* is generated between the second and the third layer of cells away from the wall as depicted in Fig. 4. This type of surface can be straightforwardly generated using a marching cube algorithm [48]. By construction, *Siso* is positioned in such a way that any point on its surface can be used as an interpolation point. For each forcing point, the interpolation point is placed at the intersection between *Siso* and the wall-normal direction. This procedure ensures a smooth distribution of the interpolation points around an immersed geometry, independently of curvilinearity of the background mesh.

The second benefit of *Siso* relies on its capacity to correct illconditioned wall-normal directions. For example in Fig. 4a, the algorithm fails to find a correct interpolation point in the wallnormal direction for three forcing points. In this case, the wallnormal direction is modified to ensure the completion of the procedure. For such undetermined forcing points, the closest point of *Siso* is identified and is used as an interpolation point. This procedure considerably reduces the preprocessing failure rate.

#### *3.2.3. Computation of the interpolation coefficients (Step 9)*

The computation of the interpolation coefficients for curvilinear grids requires some additional considerations in comparison with Cartesian grids. A Weighted Least SQuare (WLSQ) interpolation method is used as described in [49]. The WLSQ system can be written as follows:

$$
AX = B \tag{12}
$$

With  $\mathbf{X} =^t \left[ \Phi_{IntP}, \frac{\partial \Phi}{\partial x} \bigg|_{IntP}, \frac{\partial \Phi}{\partial y} \bigg|_{IntP}, \frac{\partial \Phi}{\partial z} \bigg|_{IntP} \right]$ and where is the interpolated quantity at the interpolation point. Considering a second-order polynomial fit:  $\mathbf{b}(x, y, z) = t$  $[1, x - x_{IntP}, y - y_{IntP}, z - z_{IntP}]$  with *n* points included in the interpolation procedure. The system can be rewritten:

$$
\underbrace{\left(\sum_{i=1}^n w_i \mathbf{b}(x_i, y_i, z_i) \mathbf{b}(x_i, y_i, z_i)^t\right)}_A \mathbf{X} = \left(\sum_{i=1}^n w_i \mathbf{b}(x_i, y_i, z_i) \Phi\right)
$$
(13)

With the weighted function  $w = \frac{1}{(\mathbf{x}_i - \mathbf{x}_{ln(P)})^2}$ .  $\Phi$  is a vector of size n including the quantity to interpolate for every point in the stencil. For a fixed point, all the metrics are constant as well as the weighting function. The flow quantities at the interpolation point can be written as:

$$
\mathbf{X} = \underbrace{\left(\sum_{i=1}^{n} w_i \mathbf{b}(x_i, y_i, z_i) \mathbf{b}(x_i, y_i, z_i)^t\right)^{-1}}_{A^{-1}} \left(\sum_{i=1}^{n} w_i \mathbf{b}(x_i, y_i, z_i)\right) \Phi = C\Phi
$$
\n(14)

For a fixed point of interpolation, C is a constant matrix of size  $4 \times n$  which includes the interpolation coefficients. The computation of *C* requires the inversion of the matrix *A*. This inversion is generally well conditioned for Cartesian grids. However, for curvilinear grids, the inversion of the systems can give ill-conditioned interpolation coefficients causing severe robustness issues during the IB simulation. This aspect is greatly improved using Singular Value Decomposition (SVD) method. Using this approach, *A* is decomposed as follows:

$$
A = U \cdot S \cdot V^T \tag{15}
$$

Where U and V are orthogonal matrix of size  $N \times N$  and S is a diagonal matrix composed of the singular values. Since the inverse of an orthogonal matrix is its transpose matrix, the inversion of the matrix A is directly given by:

$$
A^{-1} = V \cdot S^{-1} \cdot U^{T} \tag{16}
$$

Finally, the matrix *C* (see Eq. (14)) can be computed, and only the first row is kept since the derivative at the interpolation points

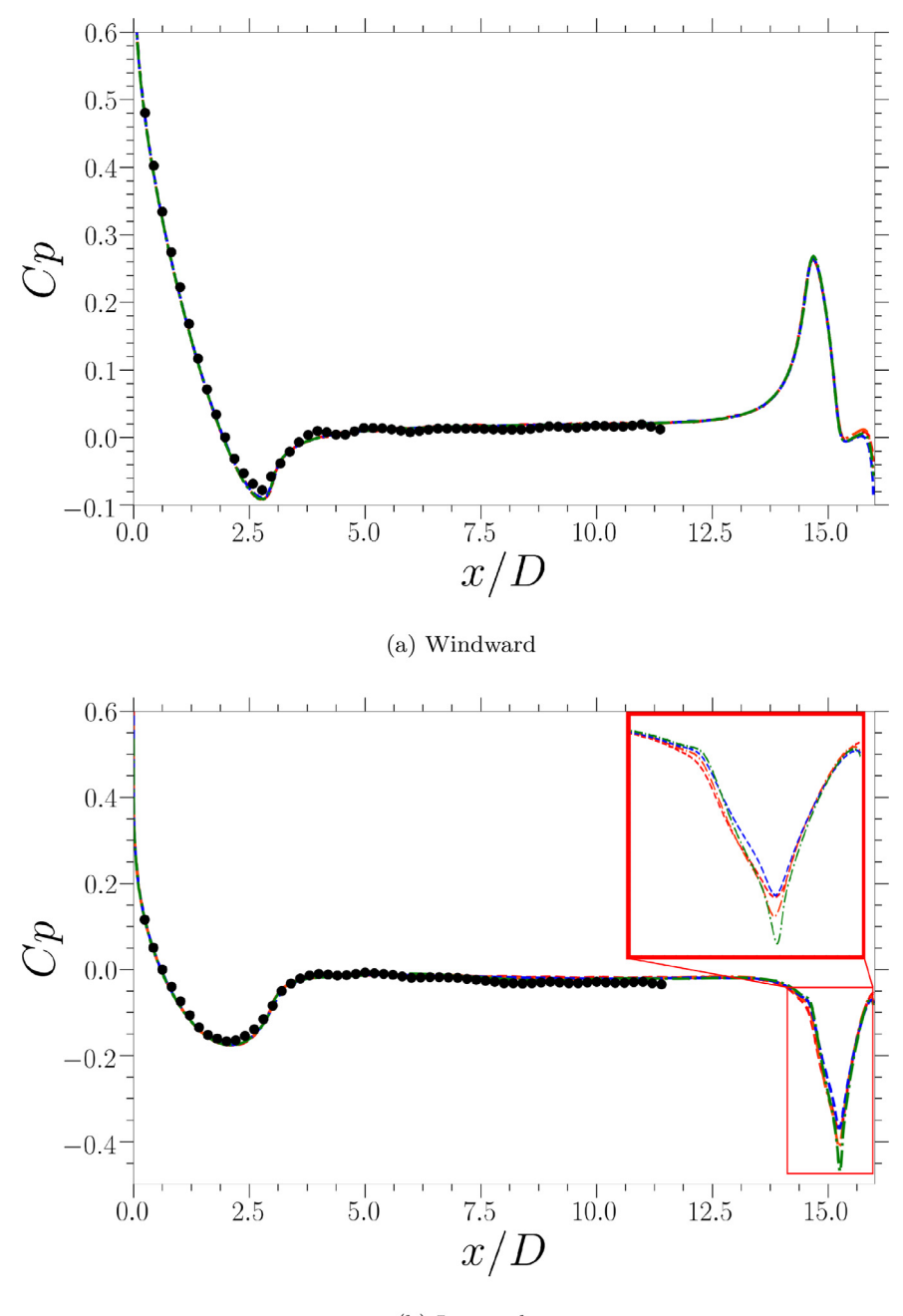

(b) Leeward

**Fig. 14.** Pressure coefficient along the FG5 configuration at the windward and leeward side.  $\blacksquare = \blacksquare = \blacksquare$  SF RANS /  $\blacksquare = \blacksquare = \blacksquare$  SET ZDES/  $\blacksquare = \blacksquare = \blacksquare$ : ZIBC RANS /  $\blacksquare = \blacksquare$ : ZIBC ZDES /  $\bullet$ : Experiment [58].

are not used. For the present 3D applications, the eight points surrounding the interpolation point are included in the interpolation stencil.

#### **4. Thin boundary layer based wall model**

In this study, an equilibrium wall model based on TBLE is employed as a boundary formulation for the immersed boundaries. TBLE based wall models have encountered a growing interest and success in the past decades [10,50–53]. In contrast with analytical wall models, where the tangential velocity is directly linked to the wall distance, TBLE wall models require to solve simplified RANS equations in the wall-normal direction. Although their computational cost is more expensive [54], the hypotheses are less restraining than with analytical laws. As an example, analytical wall models do not take into account the compressibility effects happening in the turbulent boundary layer. This effect can be partially taken into account with van Driest transform and temperature laws as the one proposed by Crocco-Busemann [55]. Nonetheless, these effects are taken into account with TBLE based wall models (see Eq.  $(18)$ ).

The present compressible TBLE wall model is based on a set of three diffusion equations:

$$
\frac{\partial}{\partial n} \left[ (\mu + \mu_t) \frac{\partial u_t}{\partial n} \right] = 0 \tag{17}
$$

$$
\frac{\partial}{\partial n} \left[ u_t(\mu + \mu_t) \frac{\partial u_t}{\partial n} + (\kappa + \kappa_t) \frac{\partial T}{\partial n} \right] = 0 \tag{18}
$$

$$
c_{b1}\tilde{S}\rho\tilde{v} - \rho c_{w1}f_w\left(\frac{\tilde{v}}{d}\right)^2 + \frac{1}{\sigma}\left(\frac{\partial}{\partial n}\left((\mu + \rho\tilde{v})\frac{\partial\tilde{v}}{\partial n}\right) + c_{b2}\frac{\partial\tilde{v}}{\partial n}\frac{\partial\rho\tilde{v}}{\partial n}\right) = 0 \quad (19)
$$

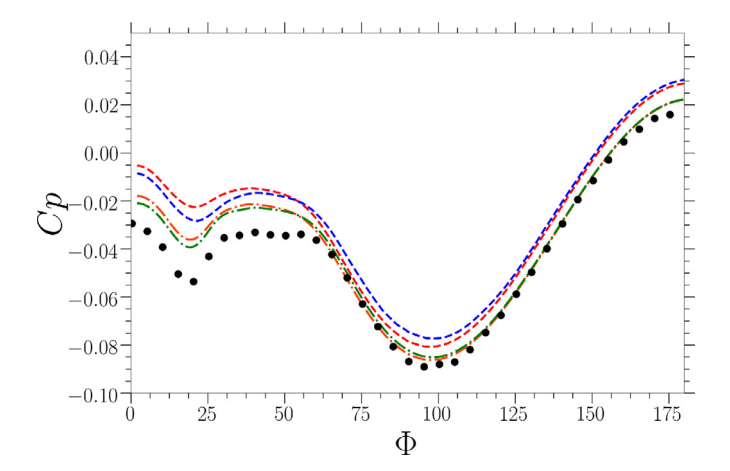

**Fig. 15.** Azimuthal distribution of the pressure coefficient at the wall at the wall at  $x/D = 9$  on the FG5 configuration.  $\blacksquare \blacksquare \blacksquare \blacksquare \blacksquare \blacksquare$  BF RANS  $/ \blacksquare \blacksquare \blacksquare \blacksquare \blacksquare \blacksquare \blacksquare$  BF ZDES : ZIBC RANS / **■ • • • • • • •** 2IBC ZDES / ●: Experiment [58].

These equations describe the evolution of the tangential velocity  $u_t$ , the temperature *T* and  $\tilde{v}$  in the wall-normal direction *n*, respectively. The use of simplified RANS models in addition to TBLE wall models was introduced by Bond and Blottner [50] and has

shown to greatly improve the results in comparison with the classical mixing length model. It is worth noticing that the compressible Spalart-Allmaras formulation used in the TBLE formulation (Eq. (19)) is the same as the one used in the flow solver. During the simulation, Eqs.  $(17)$ – $(19)$  are solved on a one-dimensional mesh (see Fig. 5). Given the wall conditions and  $W_{\text{IntP}}^n$ , Eqs. (17)–(19) are solved at each sub-iteration in order to provide the forcing information leading to the immersed boundary condition.

As stated before, a major drawback of the TBLE approach lies in the resolution cost of each ordinary differential equation (ODE). Initially, Bond and Blottner [50] proposed to solve the TBLE in a decoupled manner with a relaxation factor equal to 0.25. Each system is tridiagonal and can be inverted using Thomas's algorithm [56], avoiding to store a full matrix for each equation of the wall model. At least four iterations are required to provide a good convergence of the systems [51]. Yet, at the initialization of the computation, the convergence of the system requires many iterations. Another possibility relies on the resolution of the fully coupled (FC) system. This approach improves the convergence rate of the system greatly but is by far more costly (see Fig. 6).

A third approach has been developed, called Separated-Coupling (SC), which consists of an intermediary solution. Eqs.  $(17)$  and  $(19)$  are solved jointly whereas Eq.  $(18)$  is treated separately.

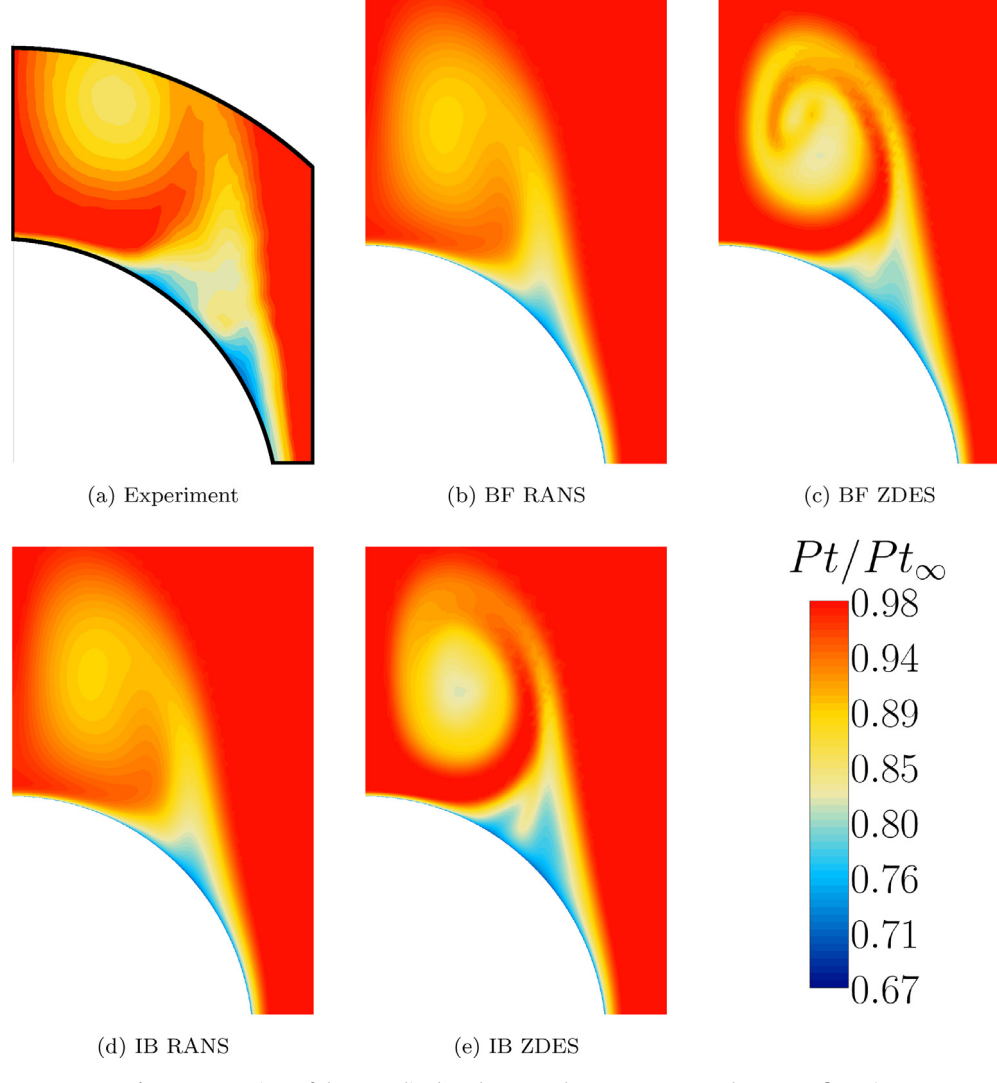

**Fig.** 16. Comparison of the normalized total pressure loss at  $x/D = 12$  on the FG5 configuration.

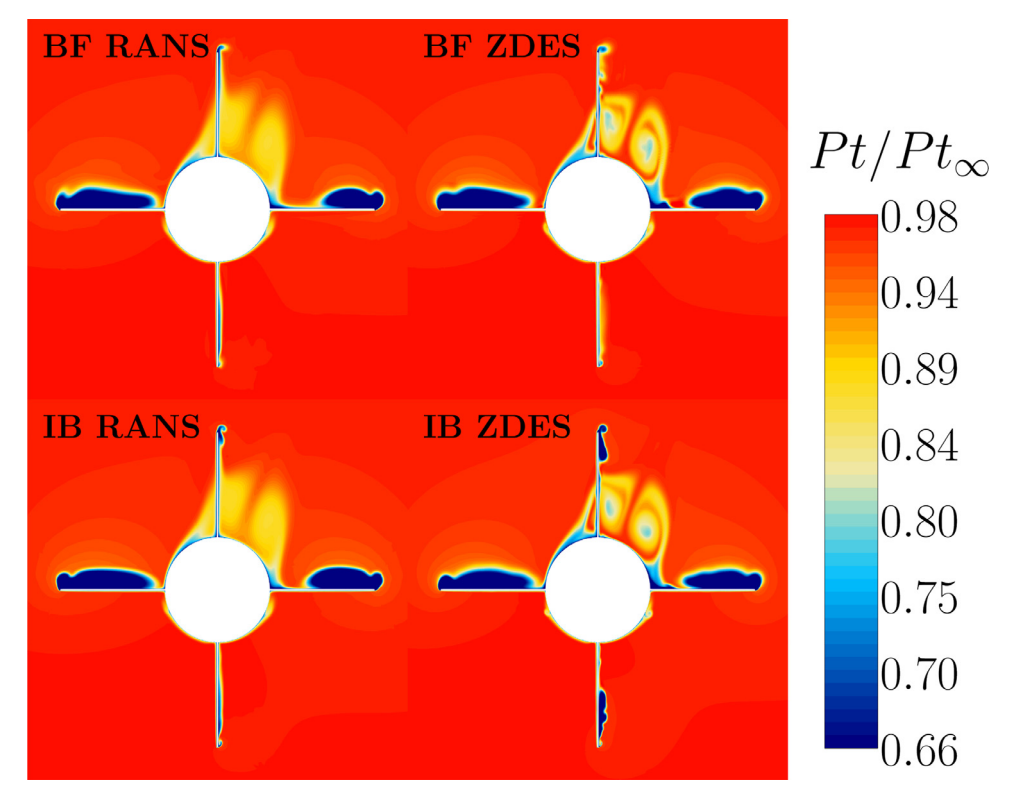

**Fig.** 17. Slice of the normalized total pressure around the fins at  $x/D = 15.75$  on the FG5 configuration.

A Newton-Raphson algorithm is used to solve (17) and (19). A practical consequence of the separation of Eq. (18) is that *T*,  $\mu$  and  $\kappa$  can be considered constant during a given iteration. This result in major simplifications of the Jacobian matrix which is described in detail in Appendix B.

Similarly, the  $u_t$  and  $\tilde{v}$  profiles are considered constant for a given iteration and Eq. (18) can be rewritten:

$$
\frac{\partial}{\partial n} \bigg[ C_u(n, T, u_t) + C_{\kappa}(n, T) \frac{\partial T}{\partial n} \bigg] = 0 \tag{20}
$$

Where  $C_K(n, T) = K(n, T) + K_t(n, T)$  and  $C_u(n, T, u_t) =$  $u_t(n)(\mu(n,T) + \mu_t(n,T)) \frac{\partial u_t}{\partial n} \bigg|_n$ . Assuming small variations of  $\mu$ ,  $\mu_t$ ,  $\kappa$  and  $\kappa_t$ ,  $C_u$  and  $C_\kappa$  can be consider constant for each *n* during the resolution of Eq. (20). Under this hypothesis, Eq. (20) can be consider as a linear system, which is solved directly using Thomas's algorithm.  $C_u(n, T, u_t)$  and  $C_k(n, T)$  are updated after each iteration.

The three approaches were tested to assess their convergence properties and the acronyms of all the resolution methods used to solve the TBLE wall model are defined in Table 2. The conservative variables from a RANS body-fitted simulation of a flat plate at Mach 2.0, were used as an external boundary condition for the TBLE systems. The result of this one-dimensional test case is presented in Figs. 7a and 7b where the convergence of the velocity friction and the wall temperature are plotted, respectively. As expected, the convergence rate of the fully coupled approach is far better than with the decoupled approach. For both approaches, the main bottleneck in the convergence process is the Eq. (18) as it can be seen with the slow evolution of the wall temperature (see Fig. 7b). The SC strategy improves this point considerably since the convergence is reached in only a few iterations. Since Eq. (18) is treated as a linear system, the temperature is modified following the current values of  $u$  and  $\tilde{v}$  without any delay. In addition to the improved convergence properties, the cost per iteration of the

proposed approach (SC) is three times smaller than the one of the fully coupled (FC) approach (Fig. 6).

In addition to the present-solving strategies, a local and adaptive time step methodology has been used to improve stability during the resolution of Eqs. (17) and (19). Since the TBLE systems only represent the diffusive part of the RANS equations, the Fourier number is used as a stability condition to set  $\Delta t$ .

$$
Fo = \frac{(\mu + \rho \tilde{\nu})\Delta t}{\rho \Delta n^2} \tag{21}
$$

The Fourier number is set to an arbitrary value of 5 during the first inner iteration. Afterwards, it becomes a function of the residual:

$$
Fo^n = \max\left( Fo, Fo\left(\frac{R^1}{R^n}\right) \right) \tag{22}
$$

Where  $R^1$  and  $R^n$  are respectively the residuals at the first and the current iteration *n*. This adaptive Fourier approach allows keeping control on the convergence of the system without reducing the convergence properties of the resolution approach (Fig. 7a and b).

The resolution of the TBLE required the generation of onedimensional meshes to solve Eqs.  $(17)-(19)$ . In the present simulations, the distance of the first off-wall point and the number of cells are given by the user. Then, an iterative process is used to compute a constant geometric progression between the wall and the IBC Interpolation Point. The mesh generation is not fully automated and requires prior knowledge of the  $y^{+}$  values. However, such an approach allows reducing the number of points used in the systems while ensuring the  $y^+$  < 1 criterion for all TBLE systems.

*L. Manueco, Pierre-Élie Weiss and S. Deck Computers and Fluids 226 (2021) 104996*

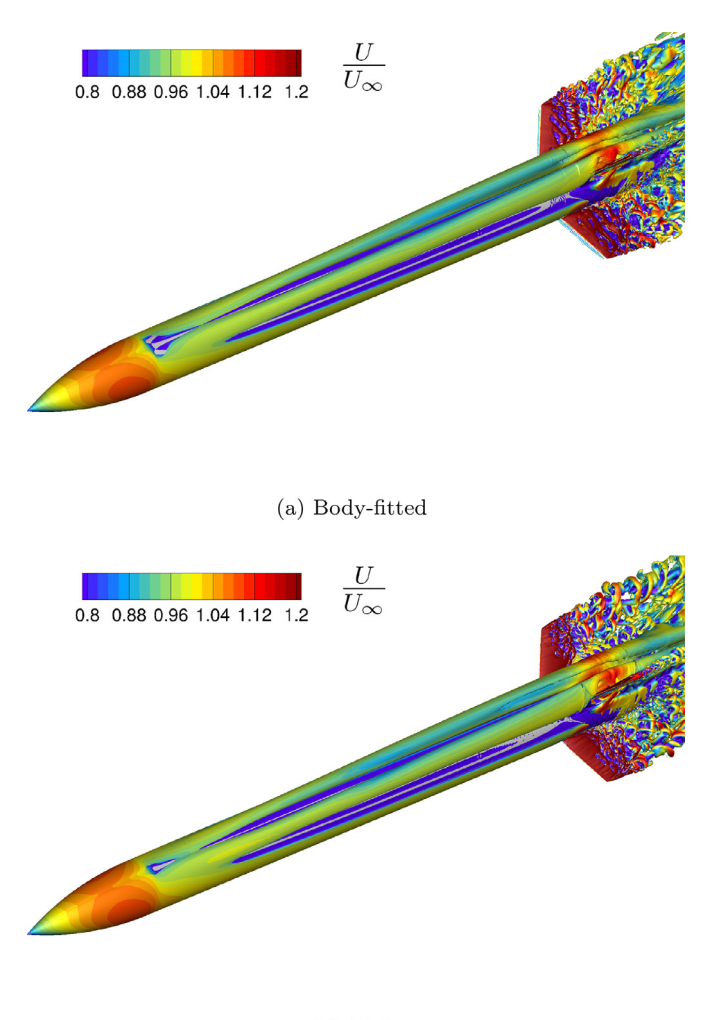

 $(b)$  IBC

**Fig. 18.** Visualisation of coherent structures via an isosurface of the dimensionless *Q* criterion (*Q* · *D*<sup>2</sup>/*u*<sup>2</sup> $\infty$ ) colored by the dimensionless velocity magnitude.

#### **5. Results and discussion**

#### *5.1. Supersonic flat plate boundary layer*

A two-dimensional supersonic turbulent flow over a flat plate of length  $L = 12$  m is simulated with the Spalart-Allmaras RANS model. This test case is retained to assess the capacity of the present IBC approaches to model under-resolved turbulent boundary layers. The free-stream Mach number is 2.0 and the Reynolds number based on the momentum thickness  $\theta$  is between 10<sup>4</sup> and 10<sup>5</sup> (with  $Re_\theta = \frac{\theta u_\infty \rho_\infty}{\mu_\infty}$ ). Finally, the height of the computational domain is  $h = 8$  m.

A body-fitted simulation without wall model is used as a reference solution with a grid generated to ensure a *y*<sup>+</sup> criterion around 0.7. The same streamwise spacing of  $\Delta x^+ = 200$  was used for the Immersed boundary grid and differ only in the wall-normal direction where  $\Delta y^+ = 100$ . Two-forcing approaches are employed for the generation of the immersed boundary condition. The proposed compact approach is compared to a classical two-layer approach on the same computational grids. For the present grid, the interpolation points are placed at  $y^{+} \approx 200$  for the compact approach whereas this distance is increased up to  $y^+ \approx 340$  for the second approach.

The friction coefficient  $C_f$ , displayed in Fig. 8a is well reproduced by both IB methods compared to the body-fitted simulation. For the immersed boundary simulations, the skin friction is computed directly by the wall model. Compared to the analytical tests carried out in Section 4, the friction is not strictly equal between the body-fitted and the immersed-boundary simulations. In the fully developed part of the boundary layer, the friction is underestimated by 1.5% for the compact approach and by 2.6% for the forcing-cell approach. This disparity comes directly from the early stage of the turbulent layer development. At the beginning of the flat plate, the boundary layer thickness is under the location of the interpolation points. Therefore, the wall model enforces a boundary layer profile since the convective and pressure gradient effect are not taken into account into its formulation. As a consequence, the early development of the boundary layer differs significantly from classical body-fitted results. A thickening of the boundary layer can be observed at its early stage in Fig. 8c. This phenomenon occurs until the interpolation points are placed in the inner part of the boundary layer. This shift is sustained all along the flat plate. As a comparison,  $Re_\theta = 50000$  is reached at 51% and 46% of the flat plate length for the body-fitted and for the immersed boundary cases, respectively.

Despite these slight differences, the wall-normal profiles plotted in Fig. 9 are well modelled with the TBLE approach. These profiles are obtained by combining the grid quantities and the profiles reconstructed within the wall model. These quantities are well retrieved in comparison with the body-fitted simulation. Since the Spalart-Allmaras RANS model is included in the wall model, even the non-dimensional eddy viscosity match the body-fitted profile all along the wall-normal direction.

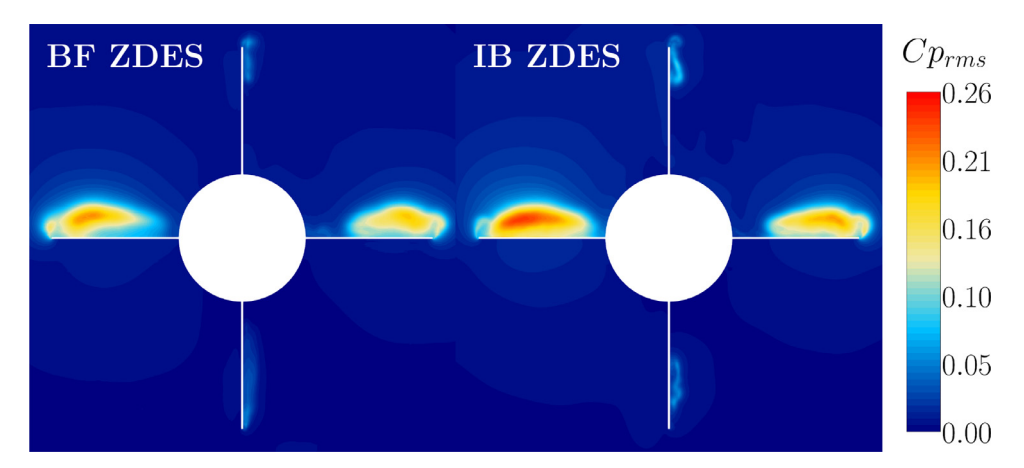

**Fig. 19.** Contours of the  $C p_{rms}$  coefficient on a slice around the fins at  $x/D = 15.75$  on the FG5 configuration.

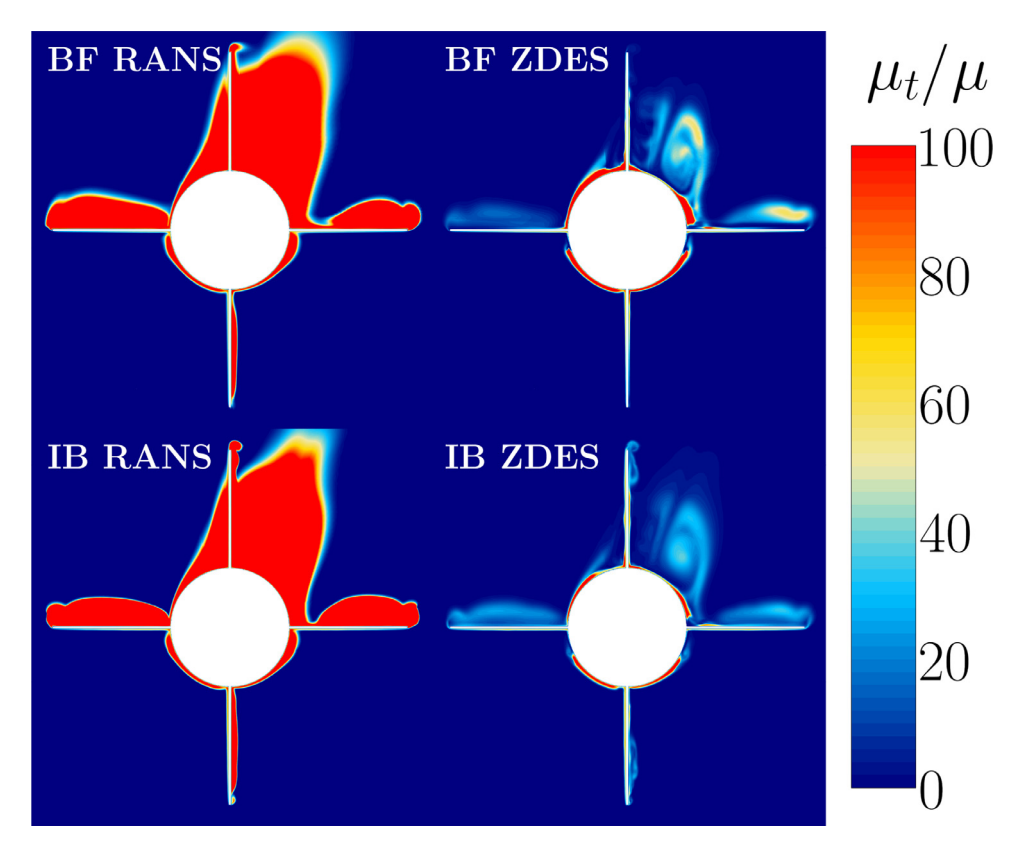

**Fig. 20.** Contours of the normalized eddy-viscosity field  $\mu_t/\mu$  coefficient on a slice around the fins at  $x/D = 15.75$  on the FG5 configuration.

The shape of the boundary layer can be analysed through the assessment of the shape factor  $H = \delta_1/\theta$ . With  $\delta_1 = \int_0^\infty (1 - \rho u) du$  which denote the dis- $\frac{\rho u}{\rho_{\infty}u_{\infty}}$ )*dy* and  $\theta = \int_{0}^{\infty} \frac{\rho u}{\rho_{\infty}u_{\infty}} (1 - \frac{\rho u}{\rho_{\infty}u_{\infty}})dy$  which denote the displacement and the momentum thickness, respectively. An expression of *H* was proposed by [57] and is written as follows:

 $H = H_{inc} + \alpha M_{\infty}^2$  $\alpha$  (23)

where  $H_{inc} = 1.4$  denotes the shape factor of an incompressible turbulent boundary layer and  $\alpha = 0.4$ . For the present test case, the shape factor is supposed to be around  $H = 3$ . This quantity has been integrated into the streamwise direction and is plotted in Fig. 8b. The values of *H* at the beginning of the plate shows clearly the influence of the wall model on the boundary layer development. Nonetheless, the shape factor quickly reaches a plateau value, close to the theoretical value computed with Eq.  $(23)$ , which is similar for the three simulations. These results show that the present approach does not change the physical properties of the flow field significantly once the turbulent boundary layer is fully developed.

#### *5.2. FG5 missile configuration*

#### *5.2.1. Presentation of the test case*

The "FG5" case is a generic body-tail missile configuration of diameter *D* and with a length of 16*D* as presented in Fig. 10. The nose follows a parabolic profile of equation  $\frac{r}{D} = \frac{1}{3} \frac{x}{D} - \frac{1}{18} (\frac{x}{D})^2$  up to  $x = 3D$ . The fins have a thickness ratio of  $6\%$ , a length of  $4/3D$ at their root and of 2/3*D* at their tip. The sting used in ONERA's experiments [58] has been reproduced in the numerical simulation as presented in Fig. 11 as in the previous work of Prananta et al. [59] and Peter et al. [60]. The free stream Mach number is  $M_{\infty} = 0.8$ , and the Reynolds number based on *D* is  $Re_D = 1.3 \times 10^6$ to match ONERA's experiments. The configuration is inclined by an angle of attack of  $\alpha = 10^\circ$  and with a roll angle of  $\Phi = 22.5^\circ$ . These

angles introduce a dissymmetrical flow around the fins, making it a particularly complex test case.

Two different grids are used to model the configuration. The first one is a fully-structured multi-block body-fitted grid strategy. In the work of Prananta et al. [59], the structured body-fitted mesh degenerates at the leading and trailing edges of the fins. These degenerations ease the meshing process but could cause significant stability problems and reduce the resolution of the turbulent structures around the fins. A different method has been preferred in this work. For each fin, the grid is based on an O-H topology represented in Fig. 12. The fins were shifted toward the nose from 0.1*D* to prevent the creation of degenerations at the trailing edge. This modification makes only minor changes to the solution compared to the initial geometry and improves the quality of the full body-fitted mesh considerably. Despite this improvement, the final grid still introduces highly skewed cells in the vicinity of the fins (see Fig. 12).

The second grid topology has been designed for a ZIBC strategy. As presented in Fig. 11, the fins are introduced with the immersed boundary approach presented in Section 3. An O-grid topology has been used to refine the mesh around the immersed bodies as depicted in Fig. 13. This strategy significantly reduces the time devoted to the meshing process for this structured grid while improving the mesh quality considerably. The same shift of the fins is applied on this grid to compare both approaches adequately.

Both meshes are made of 90 million cells and are designed to ensure the  $y^{+}$  < 1 at the body-fitted wall. For the ZIBC simulation, this criterion is ensure for the missile body. Yet, the refinement around the fins, which are modeled using IBC, is not sufficient to ensure the correct resolution of turbulent boundary layers. The immersed boundary interpolation points are placed between  $30 < y^+ < 300$  and use the present TBLE wall model as a boundary condition. The simulations time step was selected to ensure the stability of the body-fitted simulation and was taken at  $2 \times 10^{-7}$ 

seconds. Although this criterion was not constraining in the case of the ZIBC simulation, it was retained in order to achieve the same temporal resolution.

For both grids, a RANS and a ZDES simulations are performed. The S-A RANS simulations are used as an initial condition for the ZDES simulations. As detailed in Section 2.2, mode 2 (2012) of ZDES has been retained for the present configuration. The separations issuing from the interaction of the flows with the wings are sufficiently massive to create turbulent structures which are modelled in LES (see Fig. 18). These resolved structures have a significant impact on the average global load of the configuration as it will be presented in the next section.

#### *5.2.2. Validation of the time-Averaged properties of the field*

The pressure coefficient  $C p = \frac{P - P_{\infty}}{\frac{1}{2} \rho_{\infty} U_{\infty}^2}$  at the wall along the FG5 configuration is plotted along with the experimental data for the windward and the leeward side of the configuration, in Fig. 14a and b, respectively. The decrease of the wall *C<sub>p</sub>* on the parabolic profile until 3*D* is well reproduced by the different simulations. Moreover, the average of *C<sub>p</sub>* levels on the body of the configuration is also well reproduced compared to the experiments. Note that downstream location  $x/D = 11$ , no experimental data are available. Nonetheless, all the simulations show the same trend at the windward side of the configuration. The region around the fins at the leeward side, between  $x/D = 13$  and  $x/D = 15$ , presents the main divergence between the simulations as shown in Fig. 14b. At  $x/D = 15.5$  the peak of *Cp* is modelled with the same intensity for both RANS simulation around  $Cp = -0.37$ . For the ZDES simulation, this peak is predicted lower at  $Cp = -0.41$  and  $Cp = -0.47$  for the

body-fitted and the ZIBC, respectively. The *Cp* in the azimuthal direction at  $x/D = 9$  is presented in Fig. 15.  $\Phi = 0^\circ$  coincides with the leeward side and  $\Phi = 180^\circ$  with the windward side. At  $\Phi \simeq 25^\circ$  a small discrepancy is obtained between the experiments and the simulations. The gap is stronger for the RANS simulations but is still remarkable for both ZDES simulations. This pressure drop is associated to the shallow separation that takes place throughout the configuration as depicted in Fig. 11. The body-vortices can be compared by plotting the total pressure  $Pt = P(1 + \frac{\gamma - 1}{2}M^2)^{\frac{\gamma}{\gamma - 1}}$  where *M* is the local Mach number. Fig. 16 represents a slice of this quantity normalized by its freestream value. The experimental data presented in Fig. 16a shows clearly two distinct separation points. The primary separation is well predicted with all simulations, but the secondary recirculation is missed with the RANS model and only predicted with the ZDES simulations.

Due to the rotation angle of 22.5◦, the interaction of the upstream flows with each fin is different. The attached boundary layer and the body-vortices have a strong interaction with the fins. In order to represent this phenomenon, *Pt*/*Pt*<sup>∞</sup> has been plotted around the wings at  $x/D = 15.75$ , in Fig. 17. The agreement between both RANS simulations is satisfying. The massive separation that takes place for the two horizontal fins is equally predicted by the ZIBC and the body-fitted simulations. The major difference can be observed on the wingtip vortices for the leeward and the windward fins. Due to the higher mesh quality of the ZIBC grid, these vortices are less diffused than with the bodyfitted grid. Similar observations can be made for the comparison of the ZDES simulations. The same massive separation is predicted by the ZDES simulations for the horizontal wings. As presented in Fig. 18, this interaction generates turbulent structures that are resolved by ZDES. A slice of the *C prms* coefficient is plotted in Fig. 19. The fluctuation levels are similar as well as the distribution of  $C p_{rms} = P_{rms}/(\frac{1}{2}\rho_{\infty}u_{\infty}^2)$ . However, the levels of fluctuations are slightly higher for the ZIBC case with a peak around  $C p_{rms} = 0.26$ in the slice presented in Fig. 19. As a comparison the peak value is only around  $Cp_{rms} = 0.21$  in the body-fitted ZDES simulation. As in the RANS simulation, the wingtip vortices are more diffused with the body-fitted grid strategy.

The treatment of the turbulence can be detailed thoroughly by the study of the normalized eddy-viscosity field  $\mu_t/\mu$  as presented in Fig. 20. The attached boundary layer depicted by high levels of  $\mu_t/\mu$  is treated in RANS, whereas the separated parts of the flow are treated in LES. Due to the improved grid quality, the level of  $\mu_t/\mu$  are lower with the ZIBC grid strategy and explain the higher *C prms* values on this grid.

The skin friction lines of the time-averaged ZDES fields are presented in Fig. 21. For the IBC part of the geometry, the friction has been computed using the TBLE wall model and visualised using the procedure thoroughly described in [45]. The separation and reattachment locations are evidenced by an accumulation of skin friction lines. For both cases, this situation occurs at the angle of attack of the two fins presented in Fig. 21. The same situation is clearly visible at their tips where a massive separation takes place as it can be seen in Fig. 18. A secondary separation is also well retrieved by both simulations on the top-left wing. The overall agreement of the skin friction lines, shows the capacity of the present strategy to accurately model and analyse the fins immersed in this high Reynolds number turbulent flow.

Using the same procedure as for Fig. 21 the wall pressure and friction coefficient have been extracted and are presented in Figs. 22 and 23. Even on the fins, the wall pressure levels dif-

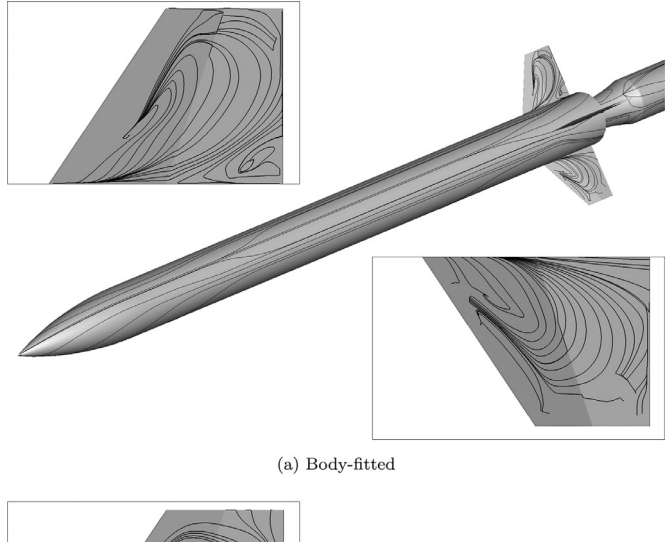

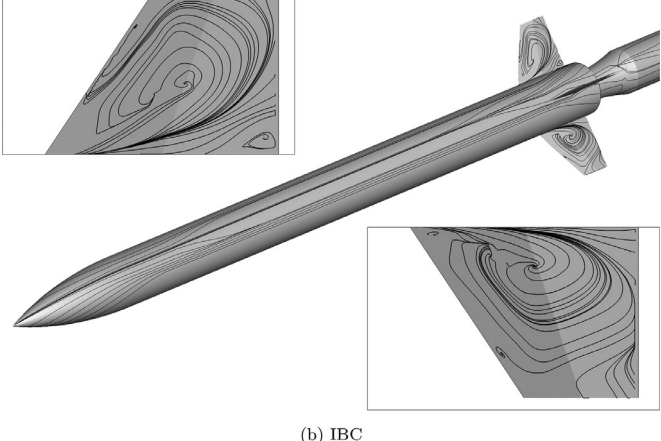

**Fig. 21.** Skin friction lines computed from the time-averaged ZDES fields of the FG5 configuration.

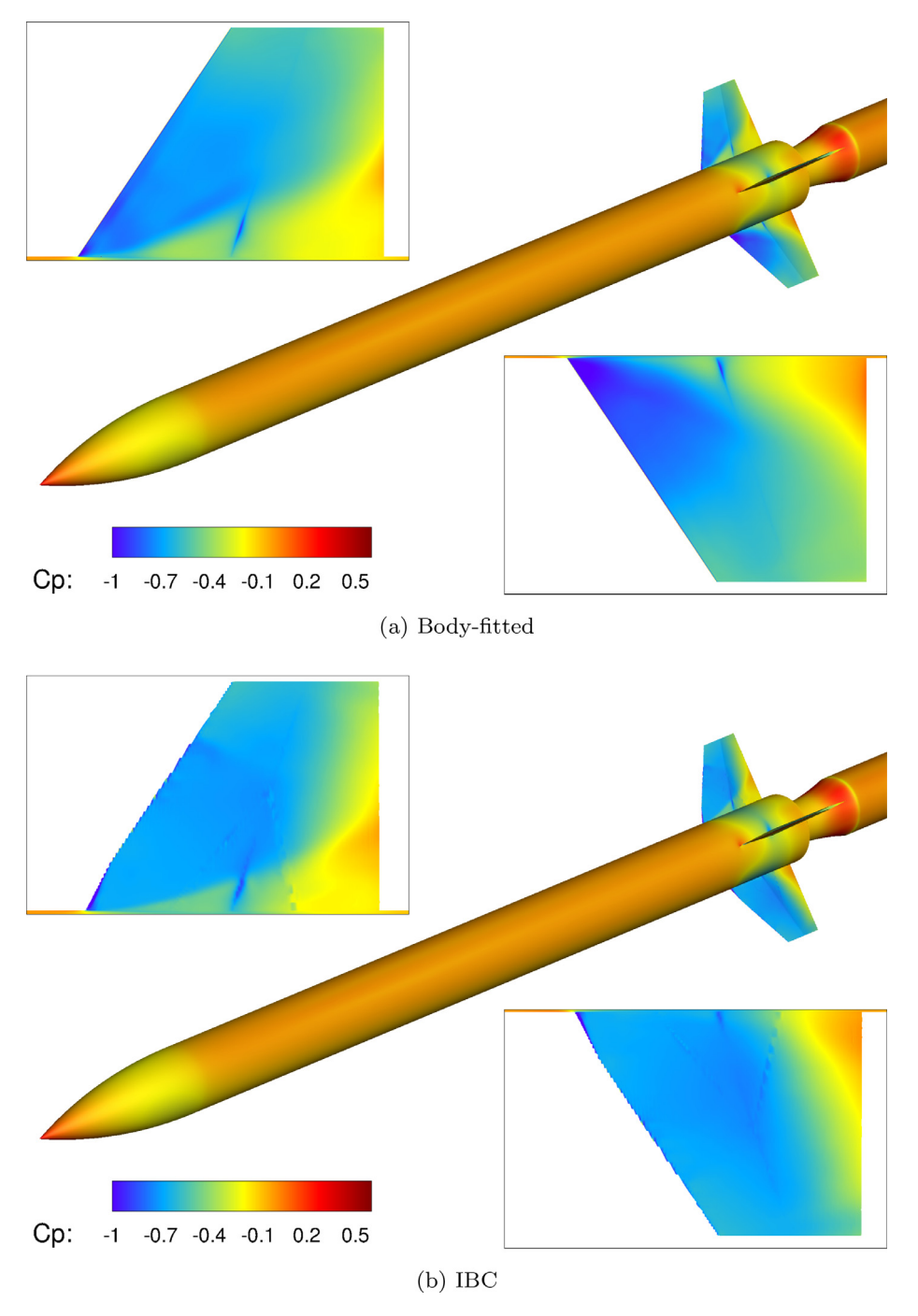

Fig. 22. Wall pressure coefficient isocontours computed from the time-averaged ZDES flow fields of the FG5 configuration.

fer only slightly between both simulations. The pressure drop, occurring at the fins' geometrical breaks, is similarly obtained even in the immersed boundary simulation. This discontinuity is also visible on the friction coefficient with a sudden friction drop (see Fig. 23). For the ZIBC simulation, this sudden variation is still captured, but the friction drop is less important. The geometrical change has an angle of  $\overline{7}$  degrees in the wall tangential direction. Due to the non-conformity of the immersed boundaries, this deviation is not captured as accurately as with classical body-fitted boundary conditions. The boundary layer hypotheses used in wall-models are less adapted to the taken into account of such a small separation. However, the characteristic dimensions of the recirculation zones are not significantly changed, as it can be observed in Figs. 18 and 21. Although, the high level friction areas and the general direction of the friction lines are well captured.

#### *5.2.3. Assessment of the aerodynamic forces*

The computation of the aerodynamic forces has been assessed on the body-tail configuration (i.e. without the sting) for both simulations. The computation of the load applied on immersed boundaries is far from being trivial  $[61]$ . In practice, the results depicted in Fig. 24, are computed using the approach presented in  $[62]$  and detailed in [45]. The dimensionless coefficients are computed as

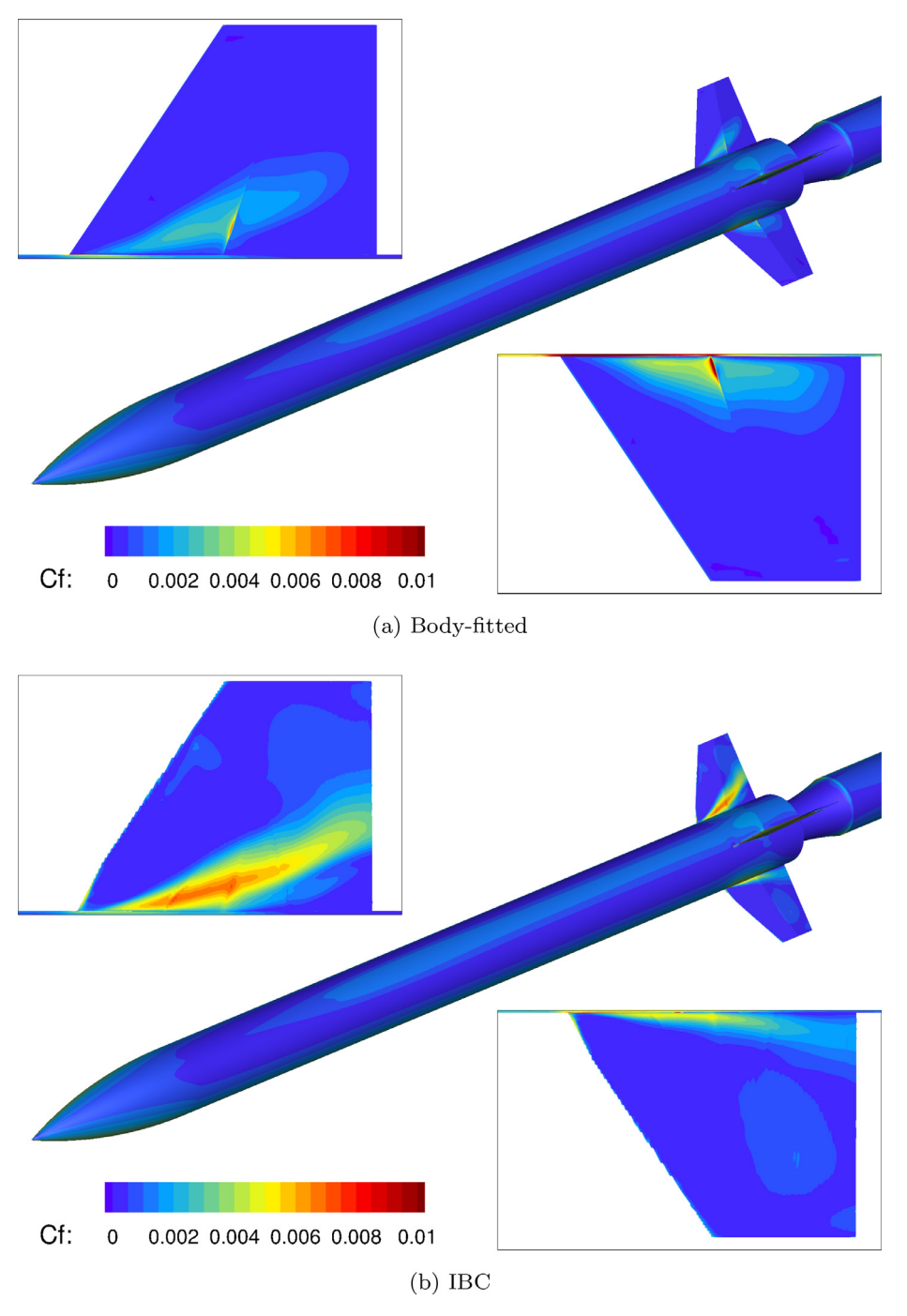

Fig. 23. Wall friction coefficient isocontours computed from the time-averaged ZDES flow fields of the FG5 configuration.

follows:

$$
CA = \frac{Fx}{q_{\infty}S_{ref}} \quad CN = \frac{Fy}{q_{\infty}S_{ref}} \quad CYA = \frac{Fz}{q_{\infty}S_{ref}}
$$
  
\n
$$
CLA = \frac{Fx(x - x_{ref})}{q_{\infty}S_{ref}L_{ref}}
$$
  
\n
$$
CNA = \frac{Fy(y - y_{ref})}{q_{\infty}S_{ref}L_{ref}} \quad CMA = \frac{Fz(z - z_{ref})}{q_{\infty}S_{ref}L_{ref}}
$$
\n(24)

Where  $q_{\infty} = \frac{1}{2}\rho_{\infty}U_{\infty}^2$  is the free-stream dynamic pressure,  $L_{ref} = D$ and  $S_{ref} = \frac{D^2}{4}$ . The reference point for the momentum coefficient is set to the middle of the configuration ( $x_{ref} = 8D$ ,  $y_{ref} = 0$  and  $z_{ref} = 0$ ).

It is worth noticing that the friction part of the total load is given by the TBLE wall model for the immersed boundary parts. As stated before, an overall good agreement is found between the RANS body-fitted and RANS ZIBC simulation. The load and momentum components present a relative difference lower than 4% (see Fig. 10 for the notations of the force coefficients). The greatest gap is on the axial force coefficient (*CA*), which is mainly influenced by the friction coefficient. Finally, the main discrepancies with the experiments come with the yawing moment coefficient *CNA*. The present RANS-SA calculation fails to be representative of this phenomenon.

Compared to their RANS counterparts, both ZDES simulations show a clear improvement toward the experimental results (see Fig. 24). Unlike the RANS results, the unsteady simulations present

#### *L. Manueco, Pierre-Élie Weiss and S. Deck Computers and Fluids 226 (2021) 104996*

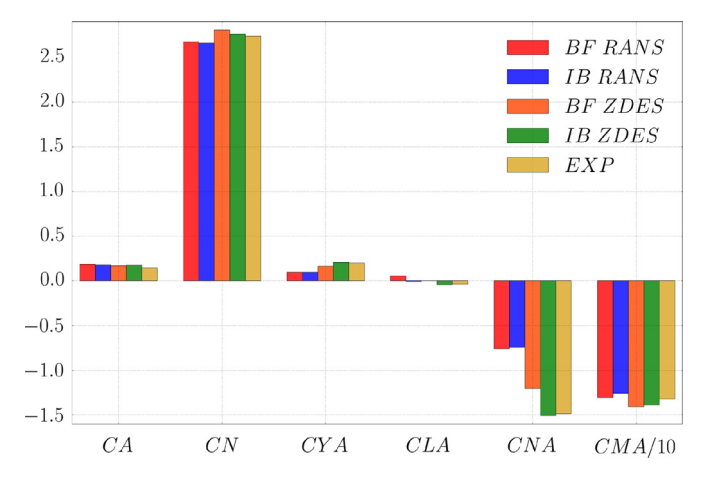

**Fig. 24.** Plot of the aerodynamic load and momentum coefficients for the FG5 configuration. CA: axial force coefficient / CN: normal force coefficient / CYA: side force coefficient / CLA: rolling moment coefficient / CNA: yawing moment coefficient / CMA: pitching moment coefficient.

non-negligible differences between the body-fitted and the ZIBC approaches. More notably, the *CNA* coefficient computed on the ZIBC grids matches the experimental results, whereas the bodyfitted simulation still underestimates it with a relative difference of 20%. These differences are consistent with the *C p* values depicted in Fig. 14b on the leeward part of the body around the wings. Overall, the best results were obtained by the ZDES approach on the ZIBC grid. These improvements can be partly attributed to the better quality of the mesh around the fins with the ZIBC approach where cells are not as skewed as in the full body-fitted grid.

#### **6. Conclusion**

A numerical strategy for the simulation of unsteady turbulent flows around complex geometries has been presented and validated on two test cases. The present strategy follows the works of [5] and [6], for the introduction of sharp geometrical details within structured curvilinear grids for hybrid RANS/LES simulations. Thus, the present work introduced a sharp reconstruction immersed boundary approach, which is compatible with wall models. The overall pre-processing operations were detailed, especially for the existence of both body-fitted and immersed walls in a curvilinear grid context. Additionally, a TBLE wall model, including a one-dimensional version of the Spalart-Allmaras model has been coupled with the immersed boundary. Such a method allows a better coupling for the turbulence modelling for both RANS and RANS/LES methods based on the Spalart-Allmaras model. This methodology has been applied on a generic missile configuration simulated with an angle of attack of 10◦ and a roll angle of 22.5◦ and compared to body-fitted simulations and ONERA's experiment. The preliminary RANS simulation has shown to reproduce the body-fitted results adequately while simplifying the overall mesh generation. Nevertheless, the contribution of the method is significant for unsteady simulations. Indeed, the quality of the grid is particularly important for the simulation of turbulent structures. With the same numerical methods, the ZIBC strategy has shown to improve considerably the resolution of the massive flow separation issuing from the fins. In addition, the reconstruction procedure of the wall quantities, has shown to accurately compute the unsteady global load applied on the immersed boundary surfaces. This capacity permits to achieve the same analysis on the full body-fitted and the ZIBC simulations.

Considering the computational cost is increased by 12% of the total CPU time for the resolution of the TBLE systems. This additional CPU cost should be balanced by the increase in mesh quality and the non-negligible reduction of the meshing process. The present extension to the ZIBC framework seems to constitute a significant contribution to the time-honoured structured grid methodology by increasing dramatically its capacity to handle complex geometries for the simulation of unsteady high Reynolds turbulent flows.

#### **Declaration of Competing Interest**

The authors declare that they have no known competing financial interests or personal relationships that could have appeared to influence the work reported in this paper.

#### **CRediT authorship contribution statement**

**Lucas Manueco:** Conceptualization, Methodology, Software, Validation, Investigation, Resources, Data curation, Writing - original draft, Writing - review & editing, Visualization. **Pierre-Élie Weiss:** Conceptualization, Formal analysis, Investigation, Resources, Writing - review & editing, Visualization, Supervision, Project administration, Funding acquisition. **Sébastien Deck:** Conceptualization, Formal analysis, Investigation, Resources, Writing - review & editing, Visualization, Supervision, Project administration, Funding acquisition.

#### **Acknowledgments**

The authors wish to thank the Centre National d'Études Spatiales (CNES). The PhD thesis of Lucas Manueco is funded by CNES and ONERA. The authors are greatly thankful to Marc Terracol from ONERA for fruitful discussions on Immersed Boundary Conditions and wall models.

#### **Appendix A. Finite volume gradient correction for the viscous fluxes**

The computation of the viscous fluxes with the Green-Gauss method can introduce numerical oscillations when the viscous terms become dominant over convective terms. Let's consider the discretized form of the Green-Gauss gradient formula for a cell *i*:

$$
\nabla \Phi_i = \frac{1}{\Omega_i} \sum_{l=1}^{6} \frac{1}{2} (\Phi_i + \Phi_l) \mathbf{S_l}
$$
 (A.1)

where  $S_1$  is the oriented face between cell *i* and cell *l*. The evaluation of the viscous fluxes at a face of index  $i + \frac{1}{2}$  is generally computed using a centred scheme as follows:

$$
\nabla \Phi_{i+\frac{1}{2}} = \frac{1}{2} (\nabla \Phi_i + \nabla \Phi_{i+1})
$$
\n(A.2)

Using expression (A.2), the gradient at  $i + \frac{1}{2}$  can be discretized as follows:

$$
\nabla \Phi_{i+\frac{1}{2}} = \frac{1}{4\Omega_{i+1}} ((\Phi_{i+2} + \Phi_{i+1})\mathbf{S}_{i+1} - (\Phi_{i+1} + \Phi_i)\mathbf{S}_i)
$$
  
+ 
$$
\frac{1}{4\Omega_i} ((\Phi_{i+1} + \Phi_i)\mathbf{S}_i - (\Phi_i + \Phi_{i-1})\mathbf{S}_{i-1})
$$
(A.3)

For a Cartesian grid, or a structured grid with undistorted cells with a slow geometrical progression, Eq.  $(A.3)$  is simplified as follows:

$$
\nabla \Phi_{i+\frac{1}{2}} = \frac{\mathbf{S}}{4\Omega} (\Phi_{i+2} + \Phi_{i+1} - \Phi_i - \Phi_{i-1})
$$
 (A.4)

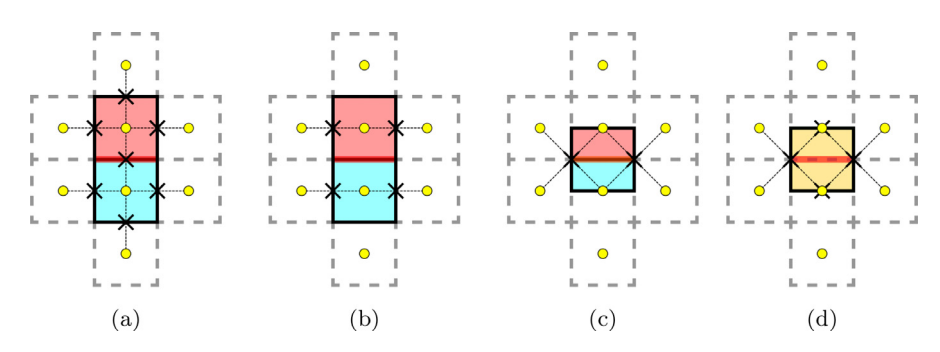

Fig. A1. Scheme of the computation of viscous flux gradient using the present corrected Green-Gauss approach. (a): Initial arithmetic mean of the gradient for the computation of the viscous fluxes. (b): The contribution of the points in the direction of the current face is removed. (c): The side contributions are combined using a volume average. (d): The immediate neighbours are used to complete the Green-Gauss gradient centred on the face.

The expression of the viscous flux passing through the face  $i+\frac{1}{2}$ can be expressed:

$$
(\mathbf{F}_{\mathbf{d}})_{i+\frac{1}{2}} = \left[\frac{(\mu + \mu_t)_i + (\mu + \mu_t)_{i+1}}{2}\right] \cdot \left[\frac{(u_{i+2} + u_{i+1} - u_i - u_{i-1})\mathbf{S}}{4\Omega}\right]\mathbf{S}
$$
\n(A.5)

Considering small variations of  $\mu + \mu_t$  between cell *i* − 1, *i* and *i* + 1, the sum of the viscous fluxes for the momentum equation in cell *i* is then:

$$
\sum_{l=1}^{2} (\mathbf{F}_{\mathbf{d}})_{l,i} = (u_{i+2} - 2u_i + u_{i-2}) \frac{(\mu + \mu_t) \mathbf{S}}{4\Omega} \mathbf{S}
$$
 (A.6)

Equation (A.6) shows that  $\sum_{l=2}^{6}$  (**F<sub>d</sub>**)<sub>*l*,*i*</sub> does not depend on its direct neighbourhood. As a consequence, a strong even-odd decoupling oscillation can occur when the convective fluxes  $\mathbf{F_c}$  are negligible. This situation can occur inside turbulent boundary layers or in mixing layers. In a finite volume context, a solution is to compute the gradient directly at the face as presented in Fig. A.25d [63]. The viscous fluxes can be written as:

$$
\sum_{l=1}^{2} (\mathbf{F}_{\mathbf{d}})_{l,i} = (u_{i+1} - 2u_i + u_{i-1}) \frac{(\mu + \mu_t) \mathbf{S}}{4\Omega} \mathbf{S}
$$
 (A.7)

Such an approach requires the computation of new metrics and introduces extra operations since the cell-center gradients are still required for the source terms of the RANS equation. Instead, corrections are applied during the computation of the face centered gradient (Eq. (A.2)). These correction terms aim to evaluate the face center gradient as in Eq.  $(A.7)$  and can be expressed as follows:

$$
\nabla \Phi_{i+\frac{1}{2}} = \left[ \frac{\nabla \Phi_i}{\Omega_i} + \frac{\nabla \Phi_{i+1}}{\Omega_{i+1}} - T_c \right] \times K_c + A_c \tag{A.8}
$$

with:

$$
T_c = \frac{1}{2}((\Phi_{i+2} + \Phi_{i+1})\mathbf{S}_{i+1} - (\Phi_{i+1} + \Phi_i)\mathbf{S}_i)
$$
  
+  $\frac{1}{2}((\Phi_{i+1} + \Phi_i)\mathbf{S}_i - (\Phi_i + \Phi_{i-1})\mathbf{S}_{i-1})$  (A.9)

Which corresponds for a 3D case to the contribution of the cells in the direction of the face of interest (see Fig. A.25b). Afterwards a volume average is performed along with the division of the side surfaces which are included in the cell-center gradients (see Fig. A.25c):

$$
K_c = \frac{1}{2} \frac{2}{\Omega_i + \Omega_{i+1}}
$$
\n(A.10)

Finally, the immediate neighbours of the face of interest are used to close the surface of integration of the face-center Green-Gauss (see Fig. A.25d):

$$
A_{c} = \frac{2}{\Omega_{i} + \Omega_{i+1}} \left( \Phi_{i+1} \frac{S_{i+\frac{3}{2}} + S_{i+\frac{1}{2}}}{2} - \Phi_{i} \frac{S_{i+\frac{1}{2}} + S_{i-\frac{1}{2}}}{2} \right)
$$
 (A.11)

For 3D problems, this formulation of the face-center gradient allows correcting the even-odd decoupling problem using only the center gradients and the quantities in the same direction as the face of interest. In practice, during the computation of the numerical fluxes, these values are already used and therefore loaded in memory. As a consequence, this correction can be achieved with a reduced cost compared to a complete computation of the facecenter gradients.

#### **Appendix B. Discretization of the Thin Boundary Layer Based Wall Model**

As explained in part 4, the TBLE system is decomposed into two parts. The equation of energy is solved separately and is reduced to a simple linear system of equations. This appendix is dedicated to the coupled resolution of the momentum and the Spalart-Allmaras RANS equations. In particular, the Jacobian used in the Newton-Raphson algorithm is detailed. The system of equations is the following:

$$
\frac{\partial \rho u}{\partial t} = \frac{\partial}{\partial y} \left[ (\mu + \mu_t) \frac{\partial u}{\partial y} \right]
$$
 (B.1)

$$
\frac{\partial \rho \tilde{\nu}}{\partial t} = c_{b1} \tilde{S} \rho \tilde{\nu} + \frac{1}{\sigma} \left( \frac{\partial}{\partial y} \left( (\mu + \rho \tilde{\nu}) \frac{\partial \tilde{\nu}}{\partial y} \right) + c_{b2} \frac{\partial \tilde{\nu}}{\partial y} \frac{\partial \rho \tilde{\nu}}{\partial y} \right) - \rho c_{w1} f_w \left( \frac{\tilde{\nu}}{d} \right)^2
$$
(B.2)

with the functions of the Spalart-Allmaras RANS model:

$$
\mu_t = \rho \tilde{\nu} f_{\nu 1} \qquad f_{\nu 1} = \frac{\chi^3}{\chi^3 + c_{\nu 1}^3} \qquad \chi = \frac{\tilde{\nu}}{\nu}
$$
 (B.3)

$$
f_w(g) = g \left(\frac{1 + c_{w3}^6}{g^6 + c_{w3}^6}\right)^{\frac{1}{6}} \quad g = r + c_{w2}(r^6 - r) \quad r = \frac{\tilde{\nu}}{\tilde{S}\kappa^2 d^2} \tag{B.4}
$$

$$
\tilde{S} = S + \frac{\tilde{\nu}}{\kappa^2 d^2} f_{\nu 2} \qquad S = \left| \frac{\partial u}{\partial y} \right| \qquad f_{\nu 2} = 1 - \frac{\chi}{1 + \chi f_{\nu 1}} \tag{B.5}
$$

The constants are the same as in the baseline model [20].

The associated Newton-Raphson system for each TBLE system is written:

$$
\left(\frac{I}{\Delta t} - J\right) \bullet \delta x = -R \tag{B.6}
$$

With  $J_{ij} = \frac{\partial R_i}{\partial x_j}$ , I the identity matrix and  $\delta x = t$  $[\delta u_1, \delta \tilde{v}_1, \ldots, \delta u_k, \delta \tilde{v}_k, \ldots, \delta u_n, \delta \tilde{v}_n]$  where *n* represents the number of mesh points used for the resolution of the TBLE wall model. Consequently the size of *J* is  $2n \times 2n$ . The time step  $\Delta t$  is

selected for each point using Eqs.  $(21)$  and  $(22)$ . The TBLE system is discretized with a second-order finite difference approaches and the exact Jacobian matrix is derived using the chain rule on the discretized residuals which are defined as follows:

$$
\frac{\partial R(u_i)}{\partial u_j} = \frac{\partial}{\partial y} \left( (\mu + \mu_t) \frac{\partial}{\partial u_j} \left( \frac{\partial u}{\partial y} \right) \right)
$$
(B.7)

$$
\frac{\partial R(u_i)}{\partial \tilde{v}_j} = \frac{\partial}{\partial y} \left( \frac{\partial \mu_t}{\partial \tilde{v}_j} \frac{\partial u}{\partial y} \right)
$$
(B.8)

The term  $\frac{\partial \mu_t}{\partial \tilde{v}_j}$  is expressed analytically using the expression of  $\chi$ ,  $f_{\nu 1}$  and their derivatives:

$$
\frac{\partial \chi}{\partial \tilde{\nu}} = \frac{1}{\nu} = \frac{\rho}{\mu}
$$
 (B.9)

$$
\frac{\partial f_{\nu 1}}{\partial \tilde{\nu}} = \frac{3 \chi^2 \frac{\partial \chi}{\partial \tilde{\nu}} c_{\nu 1}^3}{\left(\chi^3 + c_{\nu 1}^3\right)^2} = \frac{c_{\nu 1}^3}{\left(\chi^3 + c_{\nu 1}^3\right)^2} \frac{3 \chi^2 \rho}{\mu}
$$
(B.10)

$$
\frac{\partial \mu_t}{\partial \tilde{\nu}} = \rho \left( f_{\nu 1} + \tilde{\nu} \frac{\partial f_{\nu 1}}{\partial \tilde{\nu}} \right) = \rho \left( f_{\nu 1} + \tilde{\nu} \frac{c_{\nu 1}^3}{\left( \chi^3 + c_{\nu 1}^3 \right)^2} \cdot \frac{3 \chi^2 \rho}{\mu} \right) (B.11)
$$

For the sake of clarity the Eq.  $(B.2)$  is decomposed into three parts, namely the diffusion *M*, the production *P* and the destruction *D* terms:

$$
M = \frac{1}{\sigma} \left( \frac{\partial}{\partial y} \left( (\mu + \rho \tilde{v}) \frac{\partial \tilde{v}}{\partial y} \right) + c_{b2} \frac{\partial \tilde{v}}{\partial y} \frac{\partial \rho \tilde{v}}{\partial y} \right)
$$
(B.12)

$$
P = c_{b1} \tilde{S} \rho \tilde{\nu} \tag{B.13}
$$

$$
D = \rho c_{w1} f_w \left(\frac{\tilde{v}}{d}\right)^2 \tag{B.14}
$$

The expression of *M* is not a function of the velocity:

$$
\frac{\partial R(M)}{\partial u_j} = 0 \tag{B.15}
$$

And the expression of its derivative from  $\tilde{\nu}$ :

$$
\frac{\partial R(M)}{\partial \tilde{v}_j} = \frac{\partial}{\partial \tilde{v}_j} \left( \frac{1}{\sigma} \left( \frac{\partial}{\partial y} \left( (\mu + \rho \tilde{v}) \frac{\partial \tilde{v}}{\partial y} \right) + c_{b2} \frac{\partial \tilde{v}}{\partial y} \frac{\partial \rho \tilde{v}}{\partial y} \right) \right) \tag{B.16}
$$

As described in [64] the computation of the exact Jacobian for the production and the destruction terms does not ensure the positivity constraint on  $\tilde{v}$ . *P* and *D* were initially derived using the method of [64]. The two terms are treated together and approximated as follows:

$$
\frac{\partial R(P_i - D_i)}{\partial \tilde{\nu}_i} = pos\left(\frac{P}{\tilde{\nu}} - \frac{D}{\tilde{\nu}}\right) + pos\left(\frac{\partial}{\partial \tilde{\nu}}\left(\frac{P}{\tilde{\nu}}\right) - \frac{\partial}{\partial \tilde{\nu}}\left(\frac{D}{\tilde{\nu}}\right)\right)\tilde{\nu} \quad (B.17)
$$

with *pos* which is defined as in [64]:

$$
pos(x) = \begin{cases} x & \text{if } x \ge 0.0 \\ 0 & \text{if } x < 0.0 \end{cases}
$$
 (B.18)

This approximation has shown to give accurate and stable results but slow down the convergence process when using the adaptative Fourier number approach  $(Eq. (22))$ . Therefore, the exact form of the Jacobian is preferred but requires limiting procedures to handle negative  $\tilde{v}$ . Following the work of Moro et al. [65], a new variable  $\psi$  is introduced in the Spalart-Allmaras model and is defined as follows:

$$
\psi = \begin{cases} 0.05\ln(1.0 + \exp{(20\chi)}) & \text{if } \chi \leq 10.0 \\ \chi & \text{if } \chi > 10.0 \end{cases}
$$
 (B.19)

 $\psi$  replaces  $\chi$  in all the equations and  $\tilde{\nu}$  is replaced by  $\psi \mu / \rho$ . In practice, this modification does not change the behaviour of the model but nullifies negative values  $\tilde{v}$  for Eq. (B.2). The turbulent viscosity  $\mu_t$  used in Eq. ((B.1)) and its Jacobian terms are computed from this modified  $\tilde{v}$ . Therefore  $\mu_t$  is set close to zero when  $\tilde{v}$  is negative. The exact Jacobian terms for the production terms are written as follows:

$$
\frac{\partial R(P)}{\partial u} = c_{b1} \rho \tilde{v} \frac{\partial \tilde{S}}{\partial u} = c_{b1} \rho \tilde{v} \frac{\partial}{\partial u} \left( \left| \frac{\partial u}{\partial y} \right| \right)
$$
(B.20)

$$
\frac{\partial R(P)}{\partial \tilde{\nu}} = c_{b1} \rho \left( \tilde{S} + \tilde{\nu} \frac{\partial \tilde{S}}{\partial \tilde{\nu}} \right)
$$
 (B.21)

With *S*˜ defined as follows:

∂*S*˜

$$
\frac{\partial \tilde{S}}{\partial \tilde{\nu}} = \frac{1}{\kappa^2 d^2} \left( f_{\nu 2} + \tilde{\nu} \frac{\partial f_{\nu 2}}{\partial \tilde{\nu}} \right)
$$
(B.22)

The derivative of  $\frac{\partial f_{\nu 2}}{\partial \tilde{\nu}}$  is obtained using Eqs. (B.9) and (B.10):

$$
\frac{\partial f_{\nu 2}}{\partial \tilde{\nu}} = \frac{1}{\left(1 + \chi f_{\nu 1}\right)^2} \left(\chi^2 \frac{\partial f_{\nu 1}}{\partial \tilde{\nu}} - \frac{\partial \chi}{\partial \tilde{\nu}}\right)
$$
(B.23)

Finally, the destruction term *D* is derived as follows:

$$
\frac{\partial R(D)}{\partial u} = \rho c_{w1} \frac{\partial f_w}{\partial u} \left(\frac{\tilde{v}}{d}\right)^2 \tag{B.24}
$$

$$
\frac{\partial R(D)}{\partial \tilde{\nu}} = \frac{\rho c_{w1}}{d^2} \left( 2\tilde{\nu} f_w + \tilde{\nu}^2 \frac{\partial f_w}{\partial n} \right)
$$
(B.25)

The derivative of  $f_w$  and  $g$  are common for  $u$  and  $\tilde{v}$  and are defined for a working variable  $\xi$ :

$$
\frac{\partial f_w}{\partial \xi} = \frac{\partial g}{\partial \xi} \left( \frac{1 + c_{w3}^6}{g^6 + c_{w3}^6} \right)^{1/6} - g \left( \frac{1 + c_{w3}^6}{g^6 + c_{w3}^6} \right)^{-5/6} \left( \frac{\partial g}{\partial \xi} \frac{6g^5 (1 + c_{w3}^6)}{\left( g^6 + c_{w3}^6 \right)^2} \right)
$$
\n(B.26)

$$
\frac{\partial g}{\partial \xi} = \frac{\partial r}{\partial \xi} + c_{w2} \left( 6 \frac{\partial r}{\partial \xi} r^5 - \frac{\partial r}{\partial \xi} \right)
$$
(B.27)

Only the derivatives of *r* change for *u* and  $\tilde{ν}$  and are defined as follows:

$$
\frac{\partial r}{\partial u} = -\frac{\partial \tilde{S}}{\partial u} \frac{\tilde{v}}{\kappa^2 d^2 \tilde{S}^2}
$$
 (B.28)

$$
\frac{\partial r}{\partial \tilde{v}} = \frac{\tilde{S} - \tilde{v} \frac{\partial \tilde{S}}{\partial n}}{\kappa^2 d^2 \tilde{S}^2}
$$
 (B.29)

#### **References**

- [1] Capizzano F. Automatic generation of locally refined Cartesian meshes: data management and algorithms. Int J Numer Methods Eng 2017;113(5):789–813. doi:10.1002/nme.5636.
- [2] Kiris CC, Housman JA, Barad MF, Brehm C, Sozer E, Moini-Yekta S. Computational framework for launch, ascent, and vehicle aerodynamics (LAVA). Aerosp Sci Technol 2016;55:189–219.
- [3] Park HS, Linton D, Thornber B. Towards DES of flow around a rotorcraft fuselage using an immersed boundary method. AIAA Scitech 2020 forum. American Institute of Aeronautics and Astronautics; 2020. doi:102514/62020-2236.
- [4] Péron S, Benoit C. Automatic off-body overset adaptive Cartesian mesh method based on an octree approach. J Comput Phys 2013;232(1):153–73. doi:10.1016/ j.jcp.2012.07.029.
- Mochel L, Weiss P-É, Deck S. Zonal immersed boundary conditions: application to a high Reynolds number afterbody flow. AIAA J 2014;52(12):27822794.
- [6] Weiss P-É, Deck S. On the coupling of a zonal body-fitted/immersed boundary method with ZDES: application to the interactions on a realistic space launcher afterbody flow. Comput Fluids 2018;176:338–52. doi:10.1016/j.compfluid.2017. 06.015.

*L. Manueco, Pierre-Élie Weiss and S. Deck Computers and Fluids 226 (2021) 104996*

- [7] Deck S. Recent improvements in the zonal detached eddy simulation (ZDES) formulation. Theor Comput Fluid Dyn 2012;26(6):523–50.
- [8] Capizzano F, Alterio L, Russo S, de Nicola C. A hybrid RANS-LES Cartesian method based on a skew-symmetric convective operator. J Comput Phys 2019;390:359–79. doi:10.1016/j.jcp.2019.04.002.
- [9] Tessicini F, Iaccarino G, Fatica M, Wang M. Wall modeling for large-eddy simulation using an immersed boundary method. In: Center for turbulence re-search, annual research briefs 2002; 2002. p. 181–7.
- [10] Brehm C, Ashton N. Towards a viscous wall model for immersed boundary methods. 2018 AIAA Aerospace sciences meeting. American Institute of Aeronautics and Astronautics; 2018. doi:102514/62018-1560.
- [11] Guillen P, Dormieux M. Design of a 3D multi-domain Euler code. International seminar of supercomputing; 1989. [12] Dandois J, Garnier E, Sagaut P. Unsteady simulation of synthetic jet in a cross-
- flow. AIAA J 2006;44(2):225–38. doi:10.2514/1.13462.
- [13] Simon F, Deck S, Guillen P, Sagaut P, Merlen A. Numerical simulation of the compressible mixing layer past an axisymmetric trailing edge. J Fluid Mech 2007;591. doi:10.1017/s0022112007008129.
- [14] Deck S, Weiss P-É, Renard N. A rapid and low noise switch from RANS to WMLES on curvilinear grids with compressible flow solvers. J Comput Phys 2018;363:231–55. doi:10.1016/j.jcp.2018.02.028.
- [15] Liou M-S. A sequel to AUSM: AUSM+. J Comput Phys 1996;129:364382.
- [16] Chauvet N. Simulation numérique et analyse physique d'un jet propulsif contrôlé par des injections radiales. Université Paris IV, Pierre et Marie Curie; 2007. Ph.D. thesis
- [17] Péchier M, Guillen P, Cayzac R. Magnus effect over finned projectiles. J Spacecr Rockets 2001;38(4):542–9. doi:10.2514/2.3714.
- [18] Péchier M. Prévision numérique de l'effet Magnus pour des configurations de munitions. Université de Poitiers; 1999. Ph.D. thesis.
- [19] Deck S. Numerical simulation of transonic buffet over a supercritical airfoil. AIAA J 2005;43(7):1556–66. doi:10.2514/1.9885.
- [20] Spalart P, Allmaras S. One-equation turbulence model for aerodynamic flows. Recherche Aerospatiale 1994(1):5–21.
- [21] Weiss P-É, Deck S. Control of the antisymmetric mode  $(m =1)$  for high Reynolds axisymmetric turbulent separating/reattaching flows. Phys Fluids 2011;23:095102.
- [22] Simon F, Deck S, Guillen P, Caysac R, Merlen A. Zonal detached eddy simulation of projectiles in the subsonic and transsonic regimes. AIAA  $\overline{\phantom{a}}$ 2006;45(7):1606–19.
- [23] Deck S, Laraufie R. Numerical investigation of the flow dynamics past a threeelement aerofoil. J Fluid Mech 2013;732:401-44. doi:10.1017/jfm.2013.363
- [24] Deck S, Gand F, Brunet V, Khelil SB. High-fidelity simulations of unsteady civil aircraft aerodynamics: stakes and perspectives. application of zonal detached eddy simulation. Philos Trans R Soc A 2014;372(2022). doi:10.1098/rsta.2013. 0325. 20130325–20130325
- [25] Richez F, Lepape A, Costes M. Zonal detached eddy simulation of separated flow around a finite-span wing. AIAA J 2015;53(11):3157–66.
- [26] Zhang Y, Habashi W, Khurram R. Zonal detached-eddy simulation of turbulent unsteady flow over iced airfoils. J Aircr 2016;53(1):168–81. doi:102514/1C033253
- [27] Chauvet N, Deck S, Jacquin L. Zonal-detached-eddy simulation of a controlled propulsive jet. AIAA J 2007;45(10):2458–73.
- [28] Gand F. Investigation of turbulence development in incompressible jets with zonal detached eddy simulation (ZDES) and synthetic turbulent inflow. Int J Heat Fluid Flow 2016;61:425–37.
- [29] Verrière J, Gand F, Deck S. Zonal detached eddy simulation of a dual-stream jet. AIAA J 2016;54(10):3176–90. [30] Deck S, Renard N, Laraufie R, Weiss P. Large scale contribution to mean wall
- shear stress in high Reynolds number flat plate boundary layers up to  $Re_\theta =$ 13650.. J Fluid Mech 2014;743:202–48. doi:10.1017/jfm.2013.629.
- [31] Renard N, Deck S. On the scale-dependent turbulent convection velocity in a spatially developing flat plate turbulent boundary layer at Reynolds number Re<sub>θ</sub> = 13000.. J Fluid Mech 2015;775:115-48. doi:10.1017/jfm.2015.290.
- [32] Deck S, Weiss P-É, Pamies M, Garnier E. Zonal detached eddy simulation of a spatially developing flat plate turbulent boundary layer. Comput Fluids  $2011 \cdot 48 \cdot 1 - 15$
- [33] Deck S, Renard N, Laraufie R, Sagaut P. Zonal detached eddy simulation (ZDES) of a spatially developing flat plate turbulent boundary layer over the Reynolds number range  $3150 < Re_\Theta < 14000$ . Phys Fluids 2014;26(2):025116. doi:10.1063/1.4866180.
- [34] Laraufie R, Deck S, Sagaut P. A dynamic forcing method for unsteady turbulent inflow conditions. J Comput Phys 2011;230:8647–63. doi:101016/jjcp201108012
- [35] Renard N, Deck S. Improvements in the formulation of zonal detached eddy simulation for wall-modeled large-eddy simulation. AIAA J 2015;53(11):3499–504.
- [36] Deck S, Renard N. Towards an enhanced protection of attached boundary layers in hybrid RANS/LES methods. J Comput Phys 2020;400. doi:10.1016/j.jcp.2019. 108970.
- [37] Spalart PR, Deck S, Shur ML, Squires KD, Strelets MK, Travin A. A new version of detached-eddy simulation, resistant to ambiguous grid densities. Theor Comput Fluid Dyn 2006;20(3):181–95.
- [38] Deck S, Duveau P, d'Espiney P, Guillen P. Development and application of Spalart–Allmaras one equation turbulence model to three-dimensional supersonic complex configurations. Aerosp Sci Technol 2002;6(3):171–83. doi:10. 1016/S1270-9638(02)01148-3.
- [39] Balaras E. Modeling complex boundaries using an external force field on fixed Cartesian grids in large-eddy simulations. Comput Fluids 2004;33(3):375–404.
- [40] Mohd-Yusof J. Development of immersed boundary methods for complex geometries. In: Center for turbulence research, annual research briefs; 1998. p. 325–36.
- [41] Fadlun E, Verzicco R, Orlandi P, Mohd-Yusof J. Combined immersed-boundary finite-difference methods for three-dimensional complex flow simulations. Comput Phys 2000;161(1):35–60.
- [42] Piquet A, Roussel O, Hadjadj A. A comparative study of Brinkman penalization and direct-forcing immersed boundary methods for compressible viscous flows. Comput Fluids 2016;136:272–84.
- [43] Capizzano F. A Compressible flow simulation system based on Cartesian grids with anisotropic refinements. 45th AIAA Aerospace sciences meeting and exhibit; 2007.
- [44] Tamaki Y, Imamura T. Turbulent flow simulations of the common research model using immersed boundary method. AIAA J 2018:1–12. doi:10.2514/1. 056654
- [45] Manueco L, Weiss P-É, Deck S. On the estimation of unsteady aerodynamic forces and wall spectral content with immersed boundary conditions. Comput Fluids 2020;201:104471. doi:10.1016/j.compfluid.2020.104471.
- [46] O'Rourke J. Computational geometry in C (2nd ed.). USA: Cambridge University Press: 1998
- [47] Wald I, Havran V. On building fast kd-trees for ray tracing, and on doing that in O(N log N). 2006 IEEE Symposium on interactive ray tracing. IEEE; 2006. doi:101109/rt2006280216.
- [48] Lorensen WE, Cline HE. Marching cubes: a high resolution 3D surface construction algorithm. SIGGRAPH Comput Graph 1987;21(4):163169. doi:10.1145/ 37402.37422.
- [49] Nealen A.. An as-short-as-possible introduction to the least squares, weighted least squares and moving least squares methods for scattered data approximation and interpolation. URL: http://www.nealen.com/projects2004; 130(150):25.
- [50] Bond RB, Blottner FG. Derivation, implementation, and initial testing of a compressible wall-layer model. Int J Numer Methods Fluids 2011;66:1183–206.
- [51] Capizzano F. Coupling a wall diffusion model with an immersed boundary technique. AIAA J 2016;54(2):728–34.
- [52] Fukushima Y, Kawai S. Wall-Modeled large-eddy simulation of transonic airfoil buffet at high Reynolds number. AIAA J 2018:1–18. doi:10.2514/1.j056537.
- [53] Terracol M, Manoha E. Numerical Wire Mesh Model for the Simulation of Noise-Reduction Devices. AIAA Journal 2021;59:987–1007. doi:10.2514/1. J059548.
- [54] Catchirayer M, Boussuge J-F, Sagaut P, Montagnac M, Papadogiannis D, Garnaud X. Extended integral wall-model for large-eddy simulations of compressible wall-bounded turbulent flows. Phys Fluids 2018;30(6):065106. doi:10. 1063/1.5030859.
- [55] White FM, Corfield I. Viscous fluid flow, vol 3. McGraw-Hill New York; 2006.
- [56] Thomas L.. Watson Sci. Comput. Lab Report. 1949.
- [57] Cousteix J. Turbulence et couche limite. Toulouse: Cepadues-éditions; 1989. ISBN 2854282108.
- [58] Lyonnet M. Étude du roulis induit de configurations génériques de missiles dans la soufflerie S3MA. Tech. Rep.. ONERA; 1993.
- [59] Prananta B, Deck S, d'Espiney P, Jirasek A, Kovar A, Leplat M, et al. Numerical simulations of turbulent subsonic and transonic flows about missile configurations Final report of the GARTEUR (AD) AG42 Missile Aerodynamics GARTEUR TP-166; 2008.
- [60] Peter JE, Goertz S, Graves RE. Three-parameter uncertainty quantification for generic missile FG5. 55th AIAA Aerospace sciences meeting; 2017. doi:102514/ 62017-1197.
- [61] Bharadwaj S A, Ghosh S. Data reconstruction at surface in immersedboundary methods. Comput Fluids 2020;196:104236. doi:10.1016/j.compfluid. 2019.104236.
- [62] Manueco L, Weiss P-É, Deck S. Towards the prediction of fluctuating wall quantities using immersed boundary conditions. AIAA Aviation 2019 forum. American Institute of Aeronautics and Astronautics; 2019. doi:102514/62019-3700.
- [63] Chakravarthy SR. High resolution upwind formulation of the Navier-Stokes equations. Cours VKI, Lecture series; 1988.
- [64] Spalart PR, Allmaras SR. A one-equation turbulence model for aerodynamic flows. AIAA 30th Aerospace sciences meeting and exhibit; 1992.
- [65] Moro D, Nguyen N, Peraire J. Navier-Stokes solution using hybridizable discontinuous Galerkin methods. In: 20th AIAA Computational fluid dynamics conference; 2011. https://doi.org/10.2514/6.2011-3407.

# **5.2 Compléments**

Les résultats présentés dans l'article qui précède se basent uniquement sur la loi de paroi TBLE. Cependant, des simulations numériques RANS ont été effectuées au préalable afin de choisir la formulation de frontières immergées la plus adaptée au cas du missile générique FG5. Les efforts aérodynamiques obtenus pour chacun de ces calculs sont présentés en figure 5.1. Les résultats obtenus avec des approches de frontières immergées ont été comparés à ceux d'un calcul RANS en maillage adapté (BF RANS) à la paroi et aux valeurs expérimentales disponibles.

Les différentes formulations utilisées sont récapitulées dans le tableau 5.1. Mis à part la formulation de Mochel [117] , les méthodes de frontières immergées présentées utilisent la formulation compacte définie dans l'article qui permet une définition précise de la paroi immergée. La formulation SA − WM correspond à une loi analytique sur laquelle les corrections de compressibilité présentées en 1.4.3 ont été utilisées. La formulation T BLE − WM, quant à elle, correspond à celle utilisée dans l'article.

Même sans l'utilisation de lois de paroi, les résultats obtenus sur les efforts montrent l'intérêt de la méthode de frontière immergée compacte. L'utilisation de lois d'évolution linéaire de la vitesse (IB linéaire) ne suffit cependant pas à modéliser correctement l'effet des ailes dans le fuselage. Une nette amélioration des coefficients aérodynamiques est obtenue par l'ajout de lois de paroi. Bien que la loi de paroi analytique soit moins complexe à mettre en oeuvre, les résultats les plus proches de ceux obtenus en maillage adapté sont ceux utilisant la loi de paroi TBLE. Ces résultats préliminaires ont permis de sélectionner cette approche pour l'ensemble des simulations ZDES utilisées.

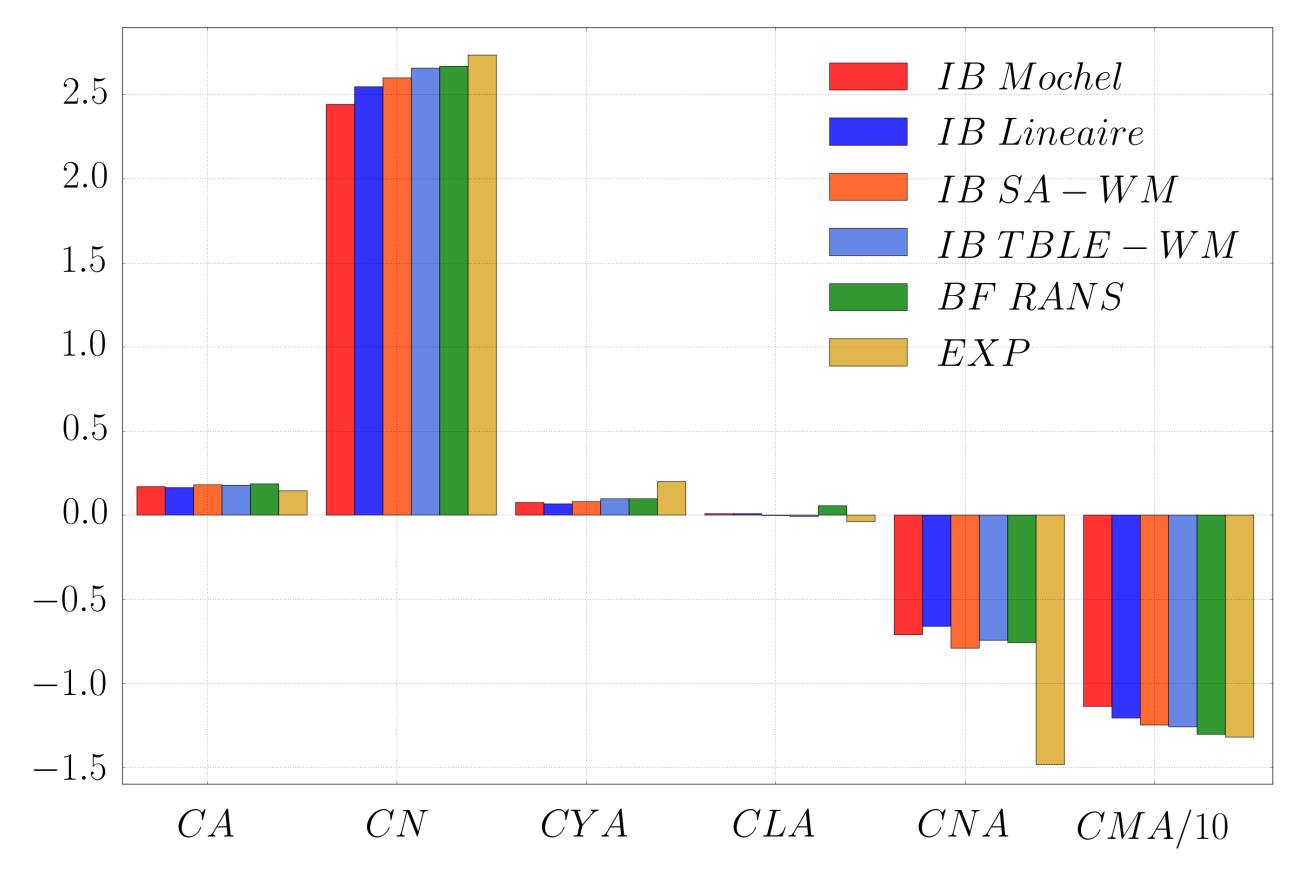

FIGURE 5.1 – Valeur des efforts et des moments aérodynamiques de la configuration FG5 pour quatre formulations de frontières immergées.

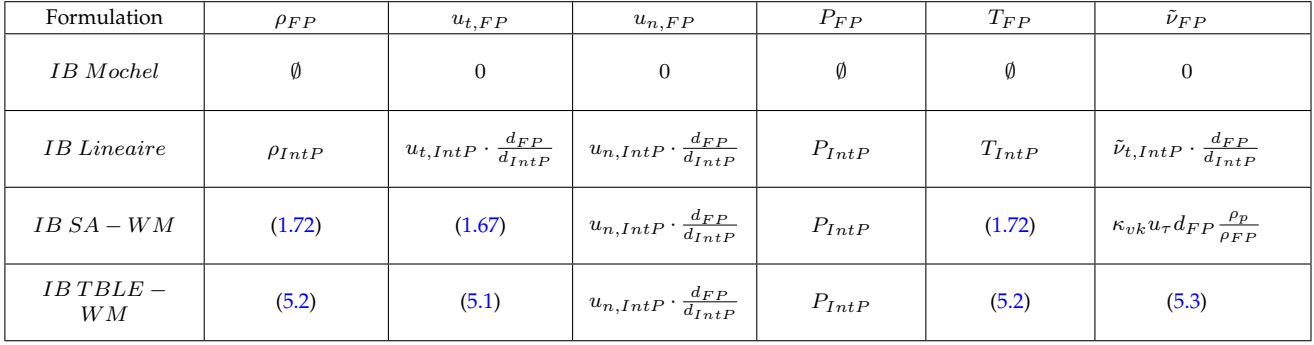

TABLEAU 5.1 – Tableau présentant le calcul des termes sources en fonction des formulations de frontières immergées utilisées pour les simulations de la figure 5.1 pour chacune des variables primitives.  $FP$ : Points de forçage de la paroi immergée /  $IntP$ : Points d'interpolation.

# **5.3 Synthèse**

- I Ajout d'une procédure de reconstruction pour les frontières immergées
	- Le calcul des termes sources est effectué à partir de la distance à la paroi et de l'état du fluide environnant la paroi.
	- Prise en compte explicite de l'équation de continuité, d'énergie et de l'équation de transport de la pseudo viscosité turbulente.
	- La paroi est imposée par l'action de termes sources sur les premières cellules fluides entourant la paroi et par la modification des reconstructions des états utilisés pour le calcul des flux numériques. Cette approche permet une réduction significative de la zone de forçage de la paroi immergée.
- II La formulation de frontière immergée est couplée avec une loi de paroi basée sur des équations de couches limites 1D
	- Les effets de compressibilité sont pris en compte explicitement par l'ajout d'une équation de transport de la température.
	- Une version 1D du modèle de Spalart-Allmaras est incluse dans la loi de paroi pour raccorder la viscosité turbulente et conserver l'effet d'histoire du développement de la couche limite.
	- Une approche de couplage spécifique a été proposée et adoptée pour résoudre les systèmes de lois de paroi permettant une résolution plus rapide et plus stable que l'approche découplée initialement proposée.
- III Validation de la nouvelle formulation de frontière immergée
	- Le cas test canonique de la plaque plane a été effectué avec la nouvelle approche (frontières immergées + loi de paroi) sur un maillage  $\Delta y^+ = 100$ . Le frottement ainsi que le facteur de forme sont reproduits avec un écart relatif inférieur à 1, 5%.
	- Les frontières immergées ont été utilisées pour modéliser les ailes d'une configuration de missile générique dans un écoulement en vent de travers.
	- Grâce à la procédure de reconstruction, les efforts aérodynamiques ont pu être calculés sur la nouvelle formulation de frontière immergée.
	- L'amélioration de la qualité du maillage rendue possible par l'utilisation de frontières immergées améliore significativement la résolution des structures turbulentes.
	- La simulation ZDES utilisant les IBC permet une prévision précise des efforts et des moments aérodynamiques sur la configuration.

# Conclusions et perspectives

# **Synthèse**

Ces travaux de thèse avaient pour but d'améliorer les moyens de prévision des efforts aérodynamiques pour la simulation numérique instationnaire de configurations complexes et plus particulièrement appliquées aux configurations de lanceurs spatiaux. La finalité était de permettre à la fois une modélisation précise de détails géométriques complexes par des méthodes de frontières immergées et de proposer des solutions permettant l'analyse des grandeurs pariétales pour ce type d'approche. Les travaux de cette thèse se sont scindés en deux volets. La première partie s'est concentrée sur l'établissement d'une méthode de reconstruction des grandeurs pariétales (pression et visqueux) pour les méthodes de frontières immergées. La deuxième partie a été centrée sur l'amélioration de la formulation de frontières immergées qui était utilisée jusqu'alors.

## **Rappel de la problématique**

La simulation numérique joue un rôle de plus en plus important pour la conception des lanceurs spatiaux de nouvelle génération. Pour ce type de calcul, les maillages structurés sont souvent privilégiés car ils permettent un contrôle important de la précision du calcul. En revanche, leur temps de génération augmente de façon significative en fonction de la complexité géométrique de la configuration et nécessite une forte expertise technique. Des géométries simplifiées de lanceurs étaient habituellement utilisées pour permettre un temps de retour rapide et ainsi faciliter la conception ou l'étude physique de configurations de lanceurs. Depuis plusieurs années, l'ONERA emploie des méthodes de frontières immergées pour modéliser les détails technologiques les plus complexes pour augmenter la représentativité des simulations. Ce type de méthode permet d'introduire des parois dans un maillage non adapté à la géométrie simplifiant drastiquement la conception de la grille de calcul. Cependant, la dissociation du maillage et de la paroi ne permet pas simplement l'analyse des grandeurs pariétales sur les frontières immergées.

Même le calcul des efforts et des moments aérodynamiques, qui sont considérés comme l'un des premiers niveaux d'analyse d'une configuration, ne sont pas directement calculables sur des parois immergées. Dans la littérature, l'étude des grandeurs pariétales sur les frontières immergées n'est que très peu documentée et aucune méthode ne fait consensus dans la communauté. Parmi les quelques travaux existants, les approches présentées sont adaptées à certaines classes de frontières immergées ou se limitent au calcul des efforts moyens. Ainsi, ces méthodes ne sont que très peu adaptées à la reconstruction instationnaire des grandeurs pariétales qui est nécessaire à l'étude des efforts instationnaires rencontrés sur les nouvelles configurations de lanceurs.

La revue bibliographique sur les frontières immergées a fait émerger un second axe de travail. En effet, la dissociation du maillage et des parois diminue considérablement le contrôle sur la résolution de la grille de calcul. Cette problématique est particulièrement importante pour la modélisation des couches limites turbulentes où de très fortes contraintes s'appliquent dans la direction normale à la paroi. Cette contrainte est d'autant plus forte que le nombre de Reynolds des écoulements est élevé. Au vu des régimes d'écoulements souhaités dans ces travaux, différentes approches ont été étudiées pour permettre de lever au moins partiellement cette limitation. Les lois de parois font partie des approches couramment combinées avec les frontières immergées et permettent de lever la contrainte du raffinement de maillage dans la direction normale à la paroi. Ce type de technique a fait l'objet d'une étude approfondie notamment pour les aspects de prise en compte des effets de compressibilité et de couplage avec les modèles de turbulence.

## **Les outils de simulation**

Les simulations instationnaires dans ces travaux ont été effectuées par l'approche ZDES (*Zonal Detached Eddy Simulation*) implémentée dans le code FLU3M de l'ONERA. Cette approche hybride RANS/LES zonale permet un niveau élevé de résolution dans les zones décollées de l'écoulement tout en réduisant le coût de simulation des couches limites qui sont traitées en RANS. Cette approche est couplée à une application zonale de frontières immergées appelée ZIBC (*Zonal Immersed Boundary Condition*). Cette approche consiste à ajouter des parois immergées à une configuration simplifiée modélisée par une approche classique pour en augmenter la représentativité de la géométrie. La ZIBC permet une simplification significative des maillages de calcul tout en permettant un niveau supérieur de modélisation. L'utilisation d'une telle approche nécessite d'utiliser des méthodes de frontières immergées adaptées aux maillages curvilignes qui sont utilisés pour modéliser la géométrie simplifiée.

## **Développement d'une méthode de reconstruction des grandeurs pariétales**

La première étape dans la conception d'une méthodologie d'analyse des grandeurs pariétales sur les frontières immergées a consisté à définir le cahier des charges de cette méthode. L'un des principaux phénomènes dont l'étude était souhaitée est celui des charges latérales appliquées aux arrière-corps de lanceurs spatiaux. Pour effectuer une analyse complète de ce phénomène, les efforts instationnaires ainsi que les grandeurs pariétales instantanées sont nécessaires sur plusieurs périodes de lâcher tourbillonnaire. Les simulations numériques ZDES permettant de modéliser ce phénomène ont des temps de restitution longs de l'ordre d'une ou plusieurs semaines. Ainsi le coût de calcul des efforts instationnaires de la méthode développée devait être pris en compte durant son développement.

Trois approches, répondant au cahier des charges établi, ont été développées pour la reconstruction des grandeurs pariétales sur les parois immergées. Les deux premières méthodes s'inspirent de travaux effectués pour la simulation de frontières immergées en maillage cartésien. La dernière approche proposée a été conçue dans le cadre de ces travaux. Chacune de ces méthodes a été évaluée sur un cas test théorique sur des grilles cartésiennes et curvilignes afin d'en évaluer la précision.

La première approche se base sur une reconstruction grossière de la surface à l'aide du maillage de fond qui ne permet pas une reconstruction précise des grandeurs pariétales. Dans le cas de maillages cartésiens, la prévision des efforts globaux atteint un niveau de précision satisfaisant. Cependant, pour des maillages curvilignes comme ceux classiquement utilisés en ZIBC, la précision du calcul des efforts diminue de façon drastique. Malgré la facilité d'implémentation et d'utilisation de cette approche, elle fut donc abandonnée dans la suite de ces travaux.

La deuxième approche consistait à interpoler les grandeurs pariétales fournies par la méthode de frontières immergées sur la surface initiale de la géométrie. Cette approche s'est avérée à la fois précise sur le calcul des efforts et la restitution des grandeurs pariétales, quel que soit le maillage de fond utilisé. Malgré cela, la dépendance de la méthode à la géométrie initiale de la surface peut introduire des biais importants si sa discrétisation n'est pas suffisante. De plus, les procédures d'interpolations nécessitent de lourdes opérations de prétraitement.

La dernière approche, développée durant ces travaux de thèse, permet la génération d'un maillage surfacique de la paroi immergée. L'avantage réside dans la représentation de la paroi qui est directement reliée à la formulation de frontière immergée et ne nécessite donc pas de procédure supplémentaire pour calculer les grandeurs pariétales. Initialement cette approche introduisait une erreur supplémentaire dans le calcul des efforts par rapport à l'approche d'interpolation. Une solution a été d'utiliser une procédure itérative de raffinement du maillage surfacique permettant d'obtenir des résultats précis même pour des géométries complexes. Cette approche permet d'obtenir une reconstruction précise de la surface immergée à l'ordre 2 et utilise directement la formulation de frontières immergées pour calculer les données pariétales. La génération du maillage surfacique est réalisée en prétraitement. Une fois cette étape réalisée, le calcul des efforts ou l'extraction des grandeurs pariétales est effectuée de façon classique sans surcoût supplémentaire.

## **Validation de la méthode de reconstruction pour la prévision des charges latérales**

Afin d'évaluer la méthode de reconstruction des grandeurs pariétales pour le calcul spécifique des efforts instationnaires, deux cas tests de configurations d'arrière-corps génériques de lanceur spatiaux ont été mis en place. Les simulations ont été réalisées dans des conditions d'écoulements en régime transsonique et le rapport d'échelle  $\delta/D$  des couches limites amont a été adapté pour les deux simulations pour reproduire les essais et/ou les simulations de référence. Ainsi, le rapport  $\delta/D$  a été pris égal à 0, 2 pour la configuration simplifiée et à 0, 1 pour la configuration type Ariane 5 lisse. Pour ces deux configurations, l'intégralité de l'arrière-corps a été modélisée à l'aide de frontières immergées permettant de conserver le même maillage de fond. L'un des objectifs de ces simulations était de reproduire les analyses spectrales en un et deux points habituellement effectuées avec des parois adaptées aux maillages des simulations. Pour ce faire, la pression instantanée a été extraite sur l'ensemble des arrière-corps pour l'intégralité des pas de temps des simulations.

L'approche de reconstruction des grandeurs pariétales a permis de calculer les efforts instationnaires sur les deux arrière-corps durant les simulations numériques sur 200 ms de temps physique. Dans les deux cas, l'intensité et la répartition des efforts ont été précisément évaluées à l'aide des frontières immergées. L'analyse fréquentielle des efforts a mis en évidence la même fréquence caractéristique que celle obtenue par les simulations haute fidélité habituellement utilisées sur des maillages adaptés. En plus de permettre le calcul des efforts instationnaires, la méthode de reconstruction a permis l'obtention des grandeurs pariétales moyennes sur un maillage surfacique simplifiant considérablement le traitement des données. Par conséquent, une comparaison directe du champ de pression moyen et  $rms$  avec les données de référence a démontré la capacité de la méthode de frontières immergées à correctement prévoir ces grandeurs sur différentes configurations d'arrière-corps.

L'analyse spectrale du champ de pression pariétale a été effectuée sur les arrière-corps immergés et comparée avec les résultats obtenus par les simulations utilisant des maillages adaptés aux parois. Cette analyse a une fois encore montré la bonne précision de l'approche de frontières immergées à capter les différentes fréquences caractéristiques de l'écoulement ainsi que leur localisation spatiale. Ces résultats sont d'autant plus démonstratifs, que sur le cas d'arrière-corps de type Ariane 5, le maillage n'est pas du tout adapté à la géométrie. La principale différence entre les méthodes de simulations classiques et celle effectuée avec des parois immergées se situe au niveau des spectres en deux points. Bien que les principales zones de forte cohérence azimutale soient bien prévues, une cohérence parasite à basse fréquence est obtenue sur la configuration traitée en frontières immergées. Par similitude avec des cas existants, ce phénomène semble tirer son origine de l'effet des termes sources qui ajoutent et/ou enlèvent de la quantité de mouvement aux zones de recirculation en proche paroi.

## **Amélioration de la formulation de frontières immergées**

Suite aux résultats obtenus sur la prévision de la pression pariétale, l'étude a été poursuivie sur le calcul et la restitution des effets de frottement visqueux. La méthode de frontières immergées initialement utilisée ne se base que sur des informations locales aux cellules de forçage. Cette caractéristique se révèle problématique pour la modélisation de paroi où des couches limites peuvent potentiellement se développer. Une nouvelle formulation de frontières immergées a été proposée pour permettre une meilleure description de la paroi. Cette formulation s'appuie sur un calcul plus précis des termes de forçage en utilisant les grandeurs des cellules environnantes. Afin de limiter le nombre d'applications du terme de forçage, une méthode hybride a été proposée. Dans un premier temps, le terme source de forçage est appliqué à la première rangée de cellules fluides entourant la paroi. Par la suite, une modification de la reconstruction des états aux faces est appliquée à ces cellules. De cette façon, la deuxième rangée de cellules de forçage habituellement nécessaire pour conserver le support des schémas numériques n'est plus nécessaire et la zone de forçage de la paroi immergée est confinée au plus près de cette dernière. L'utilisation de ce type de méthode pour des maillages curvilignes a nécessité de nombreuses modifications qui ont été présentées dans le dernier chapitre. Cette méthode de frontières immergées a été couplée avec succès à une loi de paroi pour une meilleure prévision des profils de couches limites. Une loi basée sur des équations de couche limite monodimensionnelle (*TBLE*) et couplée à un modèle Spalart-Allmaras simplifiée a été utilisée. Cette approche permet un couplage de la loi de paroi avec l'ensemble des grandeurs incluant la pseudo-viscosité  $\tilde{\nu}$  du modèle RANS Spalart-Allmaras.

L'ensemble des nouveaux développements a été appliqué pour la simulation d'une configuration générique de missile FG5 en vent de travers. Les frontières immergées ont été utilisées pour intégrer quatre ailettes au fuselage du missile. Ces dernières ont un impact majeur sur le torseur des efforts aérodynamiques qui inclut des effets de frottements non négligeables. Les simulations RANS effectuées ont permis de mettre en évidence l'accord des résultats obtenus par la méthodologie ZIBC et ceux des calculs de référence. De plus, la comparaison des différentes formulations de frontières immergées testées a montré l'intérêt de l'approche proposée de par sa précision. Finalement des calculs ZDES ont été conduits à la fois en ZIBC et en simulation utilisant des parois adaptées au maillage. L'intégration des ailettes dans un maillage structuré de calcul a introduit des distorsions importantes du maillage. Au contraire, le maillage ZIBC n'impacte pas la qualité du maillage et a simplifié le temps total de préparation du calcul. Cette différence de maillage a eu un impact significatif sur les résultats ZDES. En effet, le maillage ZIBC a présenté un niveau plus important de fluctuation autour des ailettes. Les simulations ZIBC et classiques diffèrent principalement au niveau de la prévision du moment de roulis et seule l'approche ZIBC associée à la méthode ZDES retrouve les résultats expérimentaux.

Ce dernier cas applicatif illustre les avancées effectuées sur la précision des grandeurs pariétales et notamment des efforts sur des géométries immergées. Le couplage de la méthode de reconstruction des grandeurs pariétales et d'une formulation précise de frontières immergées démontre le fort potentiel de l'approche ZIBC pour la simulation instationnaire autour de géométries complexes.

# **Perspectives**

### **Amélioration de la conservation des grandeurs**

Les résultats du chapitre 4 ont mis en évidence un possible impact des termes de forçage de frontières immergées sur la corrélation des signaux azimutaux de pression. La non-conservativité des méthodes de frontières immergées est un des défauts connus de la méthode. Néanmoins, très peu d'études portent sur la résolution, ou la réduction, de son possible impact sur la solution. Dans un cas idéal, si le maillage est suffisamment raffiné à la paroi, cet effet peut être négligeable. Pour la simulation d'écoulement à haut nombre de Reynolds, un tel raffinement est peu réaliste au vu de la taille des maillages qui serait à considérer. Cette problématique est commune à l'ensemble des approches dissociant une frontière, avec un solide ou entre différentes phases d'un même fluide, et le maillage. Malheureusement, la conservation des grandeurs est généralement obtenue par une réduction de la précision. Cette dernière est cependant fondamentale pour la simulation des couches limites attachées dans les applications spatiales. Cette problématique se rapproche fortement des problèmes de conservativité des méthodes chimères pour lesquelles des méthodes d'interpolations spécifiques ont été développées. Le développement d'une méthode de frontières immergées précise et quasi conservative permettrait une utilisation plus systématique de ces méthodes y compris pour des problèmes d'aérodynamique interne.

### **Amélioration des hypothèses de couche limite**

L'un des intérêts des lois de paroi réside dans leur capacité à modéliser le développement de la zone interne d'une couche limite. Les hypothèses sur lesquelles se basent ces méthodes sont cependant très contraignantes et ne reflètent pas toujours leurs conditions d'utilisation. Au cours des dernières années, de nombreux travaux ont été effectués pour inclure les effets du gradient de pression et des effets de convection dans les lois de paroi. Bien que leur intégration soit théoriquement possible, leur utilisation avec des méthodes de frontières immergées mène à des instabilités numériques importantes. Ce problème a été notamment évoqué par Capizzano [26] qui a intégré à une loi de paroi, similaire à celle présentée au chapitre 5, le terme de gradient de pression. Les problèmes de conservativité évoqués au paragraphe précédent sont, au moins partiellement, responsables de ces instabilités puisque le champ de pression est perturbé aux abords des parois immergées. L'amélioration de la précision des lois de paroi utilisées est fortement liée à la stabilité et la conservativité de la méthode. L'amélioration conjointe de ces deux points est nécessaire pour augmenter la fiabilité des approches de frontières immergées.

# **Annexes**

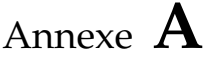

# Table de connectivité

Cette annexe a pour objectif de clarifier la procédure de génération de maillages surfaciques de frontières immergées décrite en chapitre 3. Cette procédure est appliquée localement à chaque point *vertex* (i.e. aux noeuds) du maillage. Dans le cas des maillages structurés qui sont utilisés dans ces travaux, chaque *vertex* lie huit cellules (voir figure A.1). Comme cela est précisé dans le chapitre 3, des tests sont appliqués aux différentes cellules pour ne lier que les points les plus proches de la paroi. Ces cellules sont appelées "cellules de surface" dans cette partie. Cette procédure est définie dans l'algorithme 3 et n'est pas rappelée ici.

Initialement, des critères géométriques étaient utilisés pour créer la connectivité entre les cellules de forçage de la paroi immergée. Pour ce faire, un plan moyen est créé à partir du barycentre des cellules de surface et de la normale à la paroi locale. La projection orthogonale des points de surfaces ainsi que le calcul d'un angle en radians dans un repère local au plan permettent théoriquement de connecter les cellules. Dans les faits, le calcul des plans moyens avec la projection des points pour chaque *vertex* est une procédure lourde et onéreuse en temps de calcul. De plus, pour des maillages distordus ou des ruptures géométriques fortes, cette approche peut générer des quadrangles retournés (voir figure 3.13c). Cette procédure géométrique a été abandonnée au profit d'une méthode basée exclusivement sur les indices structurés des cellules qui est présentée en section 3.2.4.1.

En supposant que chaque cellule peut être ou non une cellule de surface, seuls 256 cas de figure sont à considérer pour un maillage structuré. Au lieu de tester chaque configuration au cours du prétraitement, des tables de calcul pour les 256 cas ont été précalculées et sont données à la fin de cette partie. Ces tables sont données sous forme de tableau où les cellules sont identifiées à l'aide de la numérotation présentée en figure A.1. En considérant l'état  $\alpha_N$  de chaque cellule d'indice N, le numéro du cas de figure en présence est donné par l'équation suivante :

$$
index = 1 + \alpha_1 + 2 \cdot \alpha_2 + 4 \cdot \alpha_3 + 8 \cdot \alpha_4 + 16 \cdot \alpha_5 + 32 \cdot \alpha_6 + 64 \cdot \alpha_7 + 128 \cdot \alpha_8 \tag{A.1}
$$

Où  $\alpha_N = 1$  si la cellule d'indice N est dans le solide immergé et  $\alpha_N = 0$  sinon. L'organisation des indices N est donnée en figure A.1.

Deux tables de connectivité différentes ont été établies. La première est faite pour lier les cellules de forçage dans le cas où les termes sources sont appliqués dans les cellules solides. La deuxième est faite pour les frontières immergées utilisant les premières rangées de cellule fluide comme cellules de forçage. Pour chaque cas, les premières valeurs donnée possibles sont "−1","0","3" ou "4". Les valeurs −1 et 0 sont présentes dans le cas où aucune connexion n'est à effectuer. Le marqueur −1 présente des cas où la surface immergée est trop complexe pour le maillage

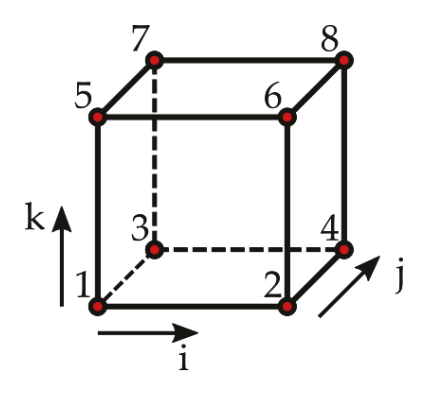

FIGURE A.1 – Numérotation locale des cellules entourant un nœud du maillage en fonction de la direction des indices structurés (i,j,k).

utilisé. Ces cas disparaissent en cas de raffinement du maillage et présentent des situations où la paroi immergée ne représente que très grossièrement la surface. Ce marqueur −1 peut être utilisé comme un critère de raffinement minimum et a donc été conservé dans les tables.

Dans le cas où la première valeur est supérieure à 0, le chiffre indique le nombre de cellules qui vont être connectées, soit 3 ou 4. Les colonnes suivantes donnent l'ordre de connexion des cellules de surfaces, en suivant la numérotation de la figure A.1. Cet ordre permet pour les cas à 4 cellules d'éviter des cas de surfaces retournées.

## **Table de connectivité entre les premières cellules solides**

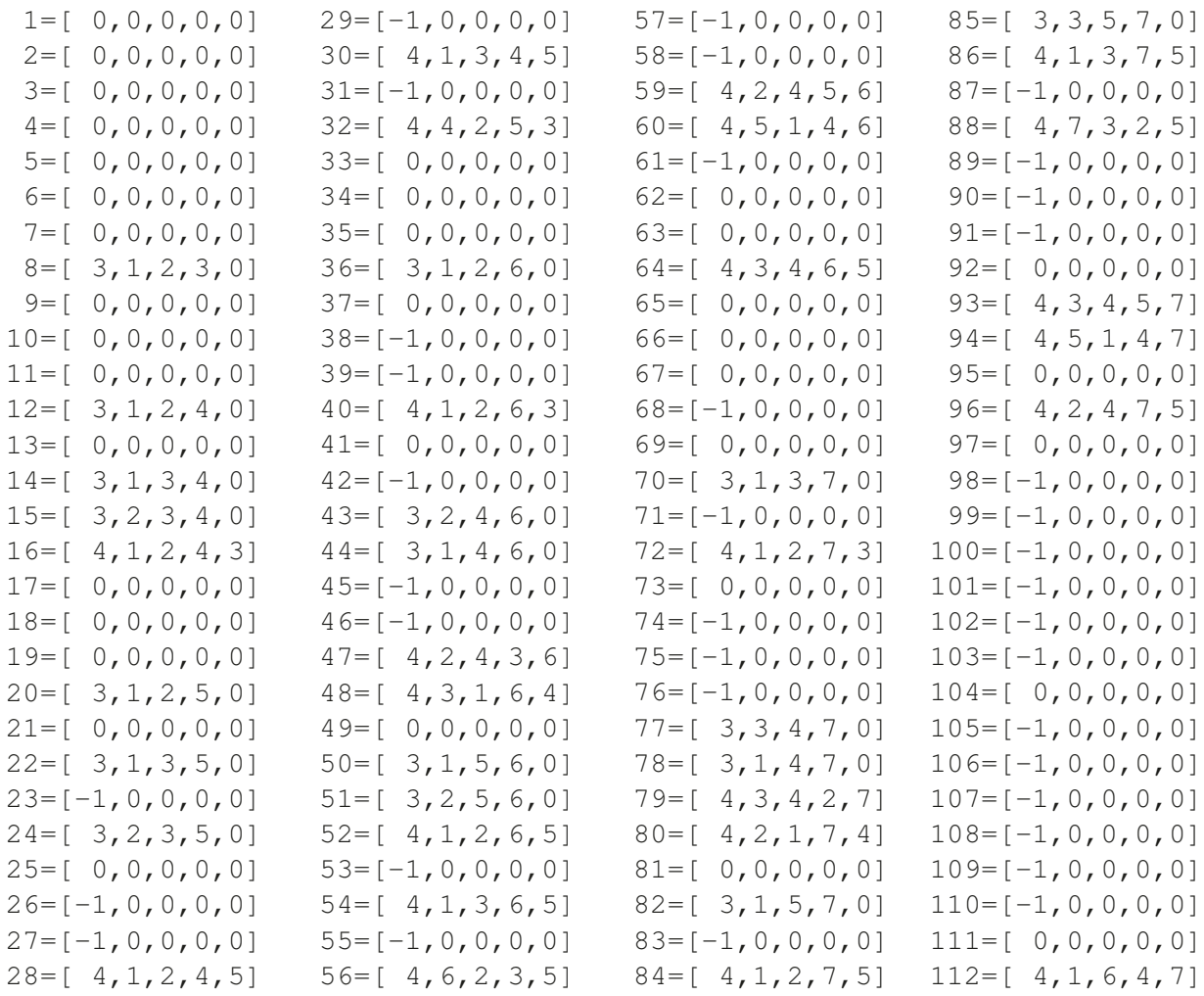

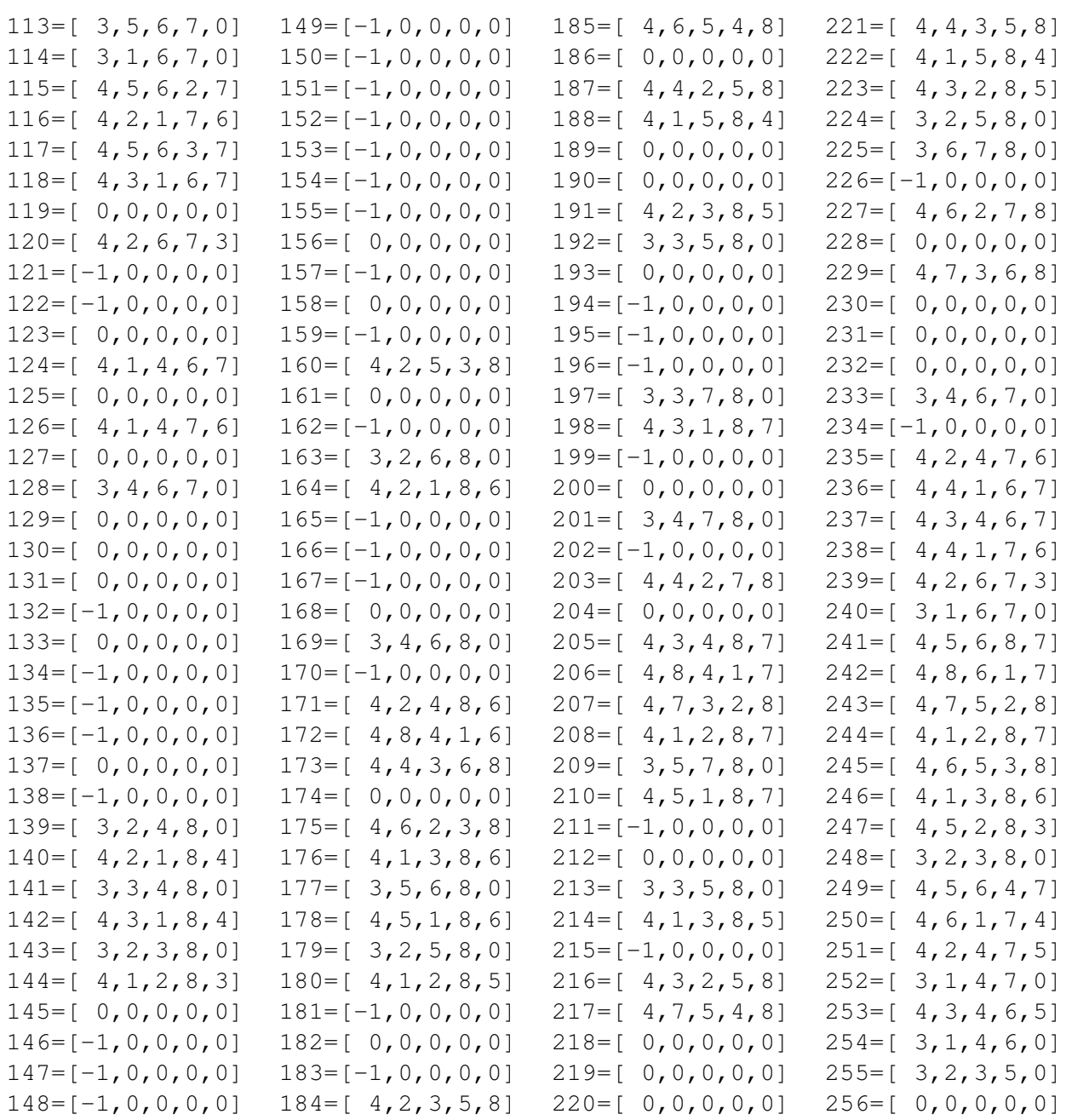

# **Table de connectivité entre les premières cellules fluides**

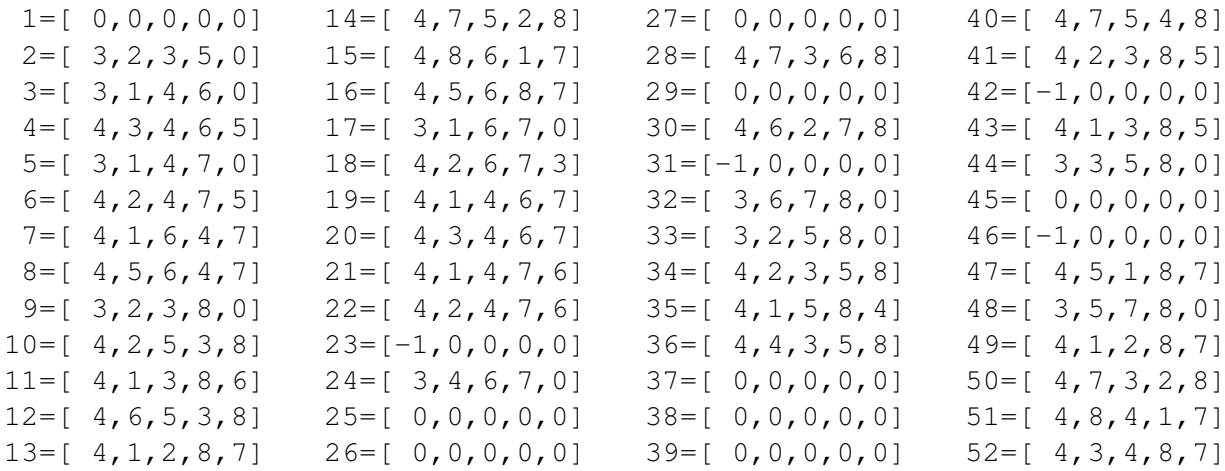

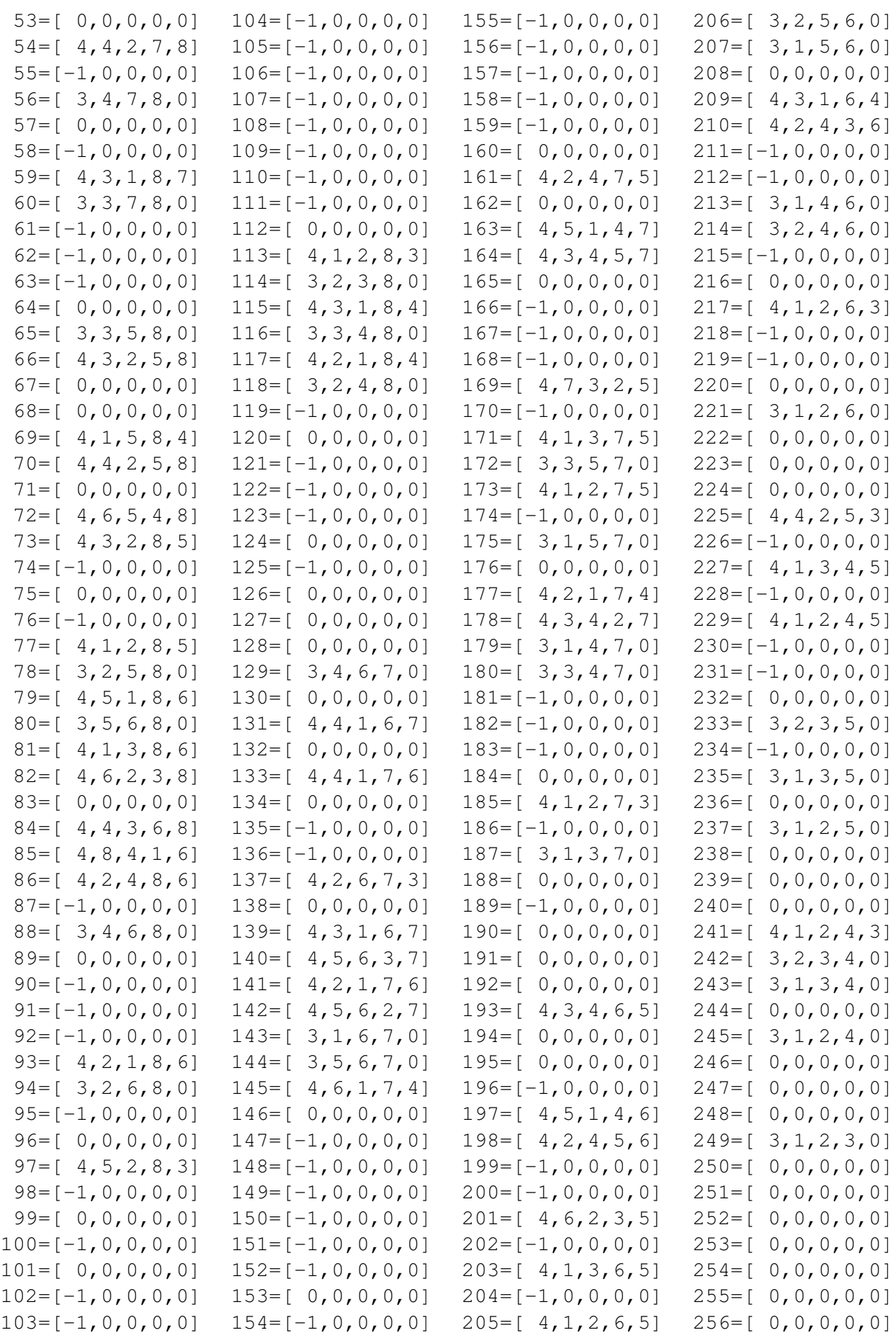

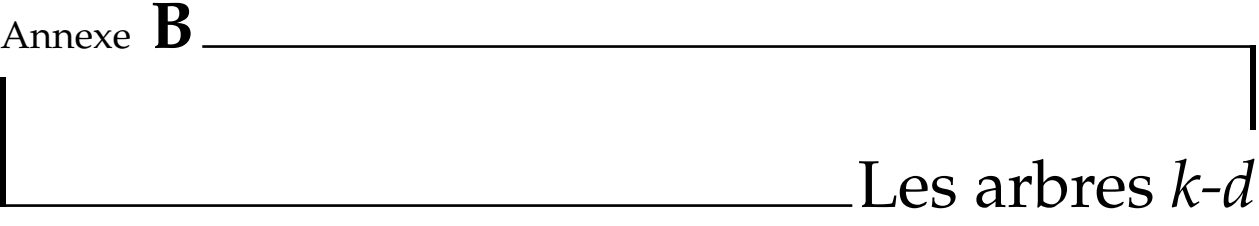

Ce chapitre présente la structure de données *kd-tree* ou arbre *k-d* qui a été massivement utilisée dans ces travaux de thèse. Cette approche a été introduite au sein du code de prétraitement *RAYTRACER3D*. Les arbres *k-d* permettent d'organiser des données (nuages de points, éléments de surfaces, volumes de maillages) réparties dans l'espace de sorte à faciliter des opérations de recherche (e.g. distance minimum, objets inclus dans un volume, etc). Dans ces travaux, les arbres *k-d* ont été utilisés pour l'ensemble des opérations de prétraitement des simulations numériques réalisées. L'intégration des arbres *k-d* a été motivée par les temps très longs requis par ces procédures de recherche. A titre d'exemple, les opérations de lancer de rayon et de calcul de distance à la paroi peuvent être réalisées sans arbres *k-d* mais leur temps de restitution peut alors être de plusieurs jours pour des configurations complexes. L'augmentation des tailles des maillages en simulation numérique et de la précision des CAO employées ont rendu nécessaire l'optimisation de ces procédures. Bien que des modules *open source* existent pour ce genre d'applications, aucun ne permet d'effectuer l'ensemble des procédures souhaitées. C'est pourquoi, une méthode de partitionnement se basant sur les arbres *k-d* a été développée spécialement pour *RAYTRACER3D* permettant des intégrations spécifiques pour les opérations voulues.

En plus du partitionnement en arbres *k-d*, une parallélisation des procédures a été introduite dans *RAYTRACER3D*. Malgré la très bonne scalabilité des opérations, le gain principal sur le temps de restitution provient des arbres *k-d* qui permettent de réduire de plusieurs ordres de grandeur leur temps de restitution. En effet, l'augmentation du nombre de tâches parallèles permet une diminution linéaire du temps de restitution qui reste cependant insuffisante. La combinaison de la parallélisation et des arbres *k-d*, permet de réduire le temps de restitution de l'ensemble des procédures de prétraitement. En considérant un maillage de  $M$  cellules et  $N$ , l'ensemble des éléments de surfaces, le temps de recherche de l'élement le plus proche ou de l'intersection d'un lancer de rayon est estimé à O(M · N). L'utilisation des arbres *k-d* permet d'effectuer ces opérations en  $O(M \cdot log(N))$  en moyenne.

Cette partie se décompose en deux sections. La première introduit les notions de base des arbres *k-d* ainsi que leur principe de fonctionnement. La deuxième partie consiste en la présentation des différentes utilisations faites de cette structure de données pour le prétraitement de frontières immergées en maillage curviligne.
## **B.1 Principe de fonctionnement**

### **B.1.1 Génération des arbres** *k-d*

Afin de simplifier la description des arbres *k-d*, le cas bi-dimensionnel d'un nuage de points P est utilisé et est présenté en figure B.1. Au lieu de conserver l'information sous forme de tableau, les données sont organisées sous forme d'arbre (voir figure B.2). Cet arbre est construit par divisions successives de l'espace.

Chaque branche d'un arbre *k-d* correspond à une boîte cartésienne, communément appelée *bounding box*. Ces boîtes correspondent à l'espace minimal incluant l'ensemble des points compris dans cette partie de l'arbre. Au niveau de la racine, la *bounding box* inclut l'ensemble du nuage de points P. À chaque niveau, la *bounding box* est divisée en deux suivant une dimension unique. La division des *bounding box* s'arrête lorsqu'un nombre limite minimum d'objets est atteint dans une branche. Cette branche est alors qualifiée de terminale et conserve les coordonnées des points qui sont inclus dans sa *bounding box*.

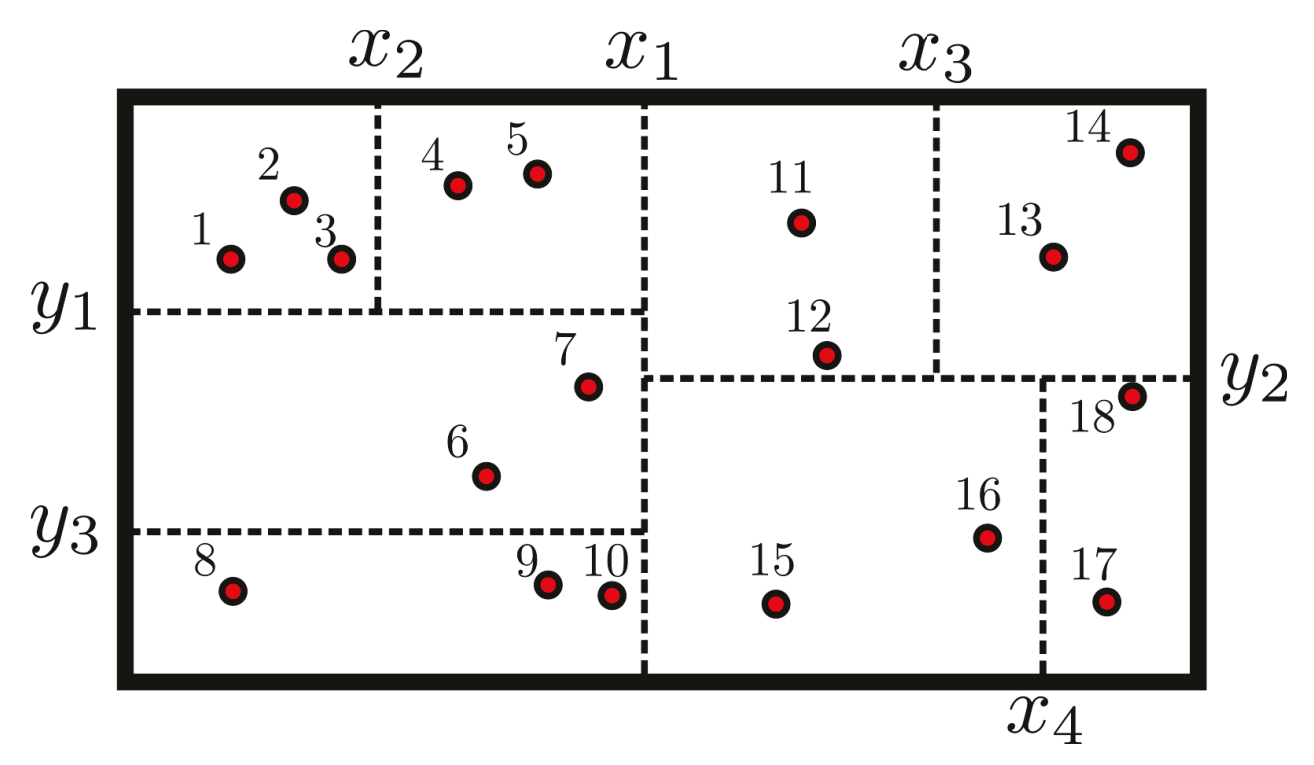

FIGURE B.1 – Nuage de point partitionné dans un arbre *k-d* dont la structure est présentée en figure B.2.

Cette procédure de génération d'arbre *k-d* est résumée dans l'algorithme 5. La fonction récursive "*Créer branche*" est appliquée jusqu'à ce que le nombre de points par branche de l'arbre soit inférieur à une valeur K. Cette valeur peut être calculée pour optimiser l'accès aux données ou être choisie fixée. Pour des questions de simplicité, c'est cette option qui a été choisie ici avec  $K \simeq 10.$ 

L'un des points clefs de la génération d'arbre *k-d* est la fonction de "*Séparation*" qui est utilisée pour diviser l'ensemble de Points  $P$  en deux ensembles  $P_L$  et  $P_R$ . Le premier choix est celui de la dimension sur laquelle la séparation va avoir lieu. Dans ces travaux, la dimension de la *bounding box* la plus grande est utilisée pour diviser la branche courante. Dans un deuxième temps, la position de l'interface de séparation est à déterminer. Pour permettre la création d'un arbre équilibré, le plan médian devrait être utilisé. Néanmoins, cette approche nécessite le tri de l'ensemble des points à chaque séparation de l'arbre *k-d*. Cette opération peut se révéler particulièrement coûteuse

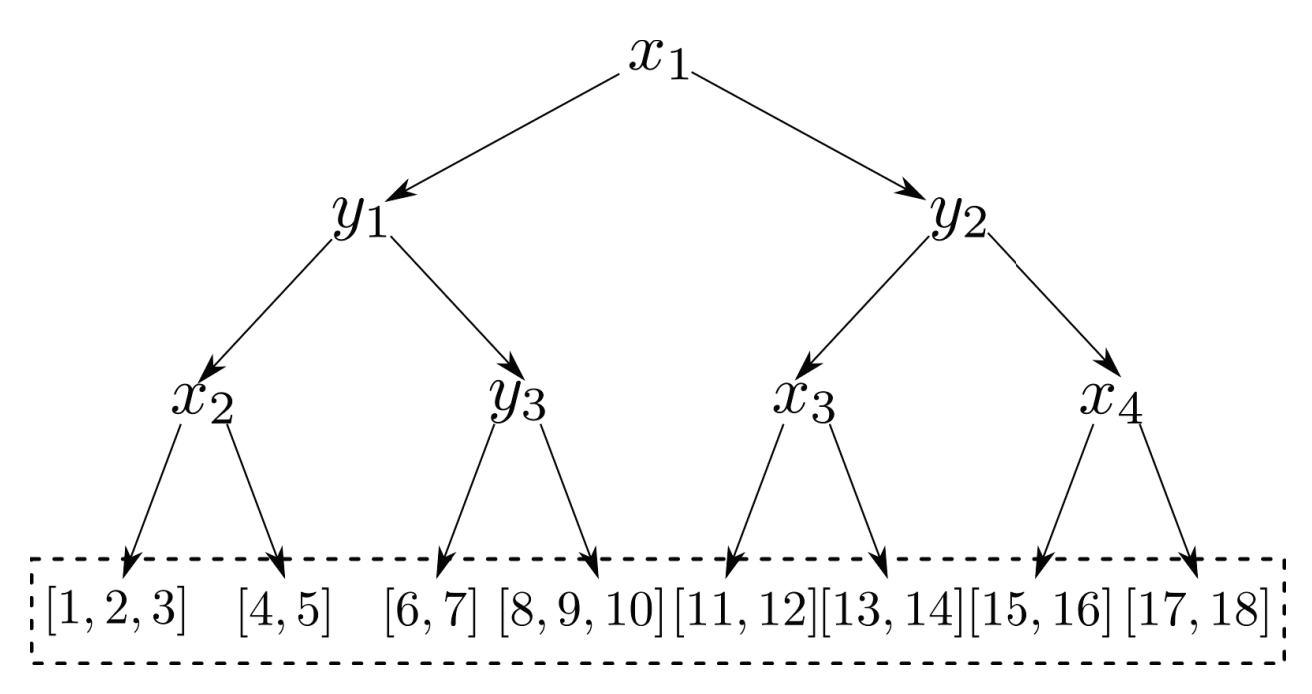

FIGURE B.2 – Représentation de l'arbre *k-d* créé à partir du nuage de points de la figure B.1. Le dernier niveau encadré présente les branches terminales de l'arbre où les coordonnées des points sont stockées.

**Algorithme 5** Création d'un arbre *k-d* pour un ensemble de points P.

```
Fonction Créer arbre k-d (Points P)
BBP =Calculer bounding box(Points P)
Créer branche(Points P)
```

```
Fonction Créer branche(Points P)
If (Nombre d'éléments dans P < K) then
   Fin de la fonction
Else
   Trouver plan(P)
   (PL,PR)=Séparation(P)
   BB_L=Calculer bounding box(P_L)
   Créer branche(PL)
   BB_R=Calculer bounding box(P_R)
   Créer branche(PR)
End If
```
et a été remplacée par une approche moins précise, mais plus robuste et rapide. Le plan médian est approximé au premier ordre par le plan moyen et une procédure de dichotomie est utilisée pour approcher le plan médian.

## **B.1.2 Recherche dans un arbre** *k-d*

Les recherches dans un arbre *k-d* se basent sur des tests de distance aux diverses *bounding box*. Une illustration simple de ce principe est le calcul de la distance minimale entre un point quelconque et un nuage de points P. Cette procédure est présentée dans l'algorithme 6. Dans un premier temps, la branche terminale ayant la *bounding box* la plus proche du point est identifiée par descente de l'arbre *k-d*. La distance minimum à chacun des points incluse dans cette branche est calculée. L'algorithme remonte ensuite l'arbre branche par branche. Si une *bounding box* se trouve à une distance inférieure à la distance minimum calculée, l'algorithme redescend et calcule la distance minimum aux nouveaux points considérés. L'algorithme s'arrête lorsque la racine est atteinte.

#### **Algorithme 6** Recherche de la distance minimum  $d<sub>I</sub>$  d'un point I à l'ensemble de points P.

```
Fonction Distance minimum(I)
d_I = \inftyRecherche k - d(B,I,d_I)Fonction Recherche k - d(I, d_I)If (Branche terminale) then
    \mathbf{Do} \forall P \in BBd_I = min(d_I, distance(P, I))End Do
    Fin de la fonction
Else
    d_R = distance(BB_R, I)d_L = distance(BB_L, I)If d_R < D_L then
        B_C = B_R / d_C = d_RB_F = B_L / d_F = d_LElse
        B_C = B_L / d_C = d_LB_F = B_R / d_F = d_REnd If
    If d_I < D_C then
        Recherche k - d(B<sub>C</sub>, I, d<sub>I</sub>)If d_I < D_F then
            Recherche k - d(B<sub>F</sub>, I, d<sub>I</sub>)End If
    End If
End If
```
#### **B.1.3 Extension pour le stockage de surfaces ou de volumes**

Le partitionnement d'une surface ou d'un volume par un arbre *k-d* suit le même principe que le partitionnement d'un nuage de points. Chaque surface ou volume est connu par les points qui les composent et d'une table de connectivité. La séparation des espaces est donc toujours effectuée à partir des coordonnées des points. Une opération supplémentaire est néanmoins nécessaire pour trouver les éléments qui sont coupés par les plans de partition. Ces objets sont ensuite dupliqués dans les deux partitions. Afin d'éviter une récursivité infinie, le nombre d'éléments dupliqués doit être inférieur à un seuil fixé du nombre total d'éléments dans le nœud père. Chaque élément de surface est finalement inclus dans une *bounding box* comme l'illustre la figure B.3.

La recherche du volume ou de la surface la plus proche est ensuite effectuée de la même façon que dans l'algorithme 6 mais la procédure de calcul de distance minimum est adaptée à l'objet utilisé.

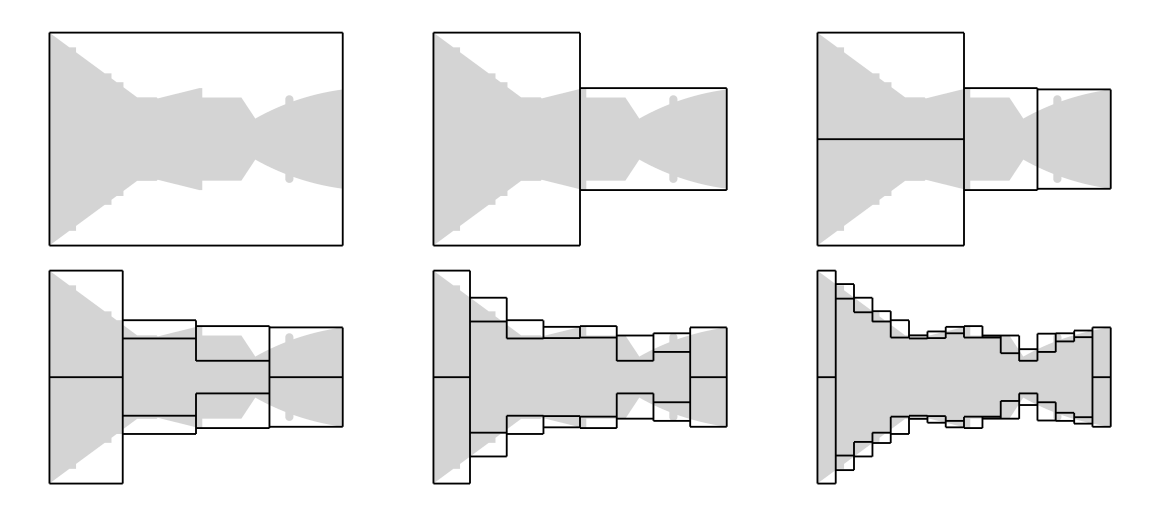

FIGURE B.3 – Décomposition en arbre *k-d* d'une surface d'arrière-corps de lanceur spatiaux.

# **B.2 Utilisation dans le prétraitement de frontières immergées**

#### **B.2.1 Calcul des distances à la paroi**

Le calcul de distance à la paroi des points est effectué en deux temps. Tout d'abord, le calcul de la distance est réalisé à partir des points de la surface. Cette première distance à la paroi n'est pas exacte mais permet d'obtenir une estimation rapide de cette dernière. L'algorithme 6 est ensuite utilisé pour calculer la distance à la paroi par rapport aux éléments de la surface. La première distance à la paroi sert d'initialisation pour la recherche des éléments de surface utilisée dans l'algorithme 6. Cette procédure en deux temps permet une réduction du temps de calcul des distances d'environ 30%.

#### **B.2.2 Lancer de rayon**

Le lancer de rayon est utilisé pour distinguer l'état, fluide ou solide, des cellules durant le prétraitement des frontières immergées. Un rayon est lancé d'un point extérieur au domaine jusqu'à une cellule du maillage. L'intersection entre le rayon et chaque élément de la surface est vérifiée. Le décompte du nombre d'intersections permet d'identifier les cellules solides. Pour des surfaces comprenant beaucoup d'éléments, cette procédure peut se révéler particulièrement coûteuse. Pour réduire significativement son temps de restitution seuls les éléments inclus dans les *bounding box* intersectant le rayon sont testés.

#### **B.2.3 Reconstruction des surfaces immergées**

L'approche de reconstruction de la surface nécessite de projeter les points de forçage entourant la frontière immergée sur la surface de référence  $S_{ref}$ . Ces points de paroi sont localisés par un dérivé de l'algorithme 6 où la position du point de la surface le plus proche est calculée et conservée de façon récursive.

#### **B.2.4 Localisation des points d'interpolations**

Durant le prétraitement de frontières immergées, il est nécessaire à plusieurs reprises d'obtenir les cellules du maillage entourant un point quelconque. C'est notamment le cas lors du calcul des coefficients d'interpolation des points de reconstruction des frontières immergées. Les cellules des maillages sont donc stockées sous forme d'arbre *k-d*. Ainsi, même pour des maillages curvilignes la recherche de la cellule du maillage incluant un point quelconque est effectuée par un dérivé de l'algorithme 6.

# Bibliographie

- [1] https ://turbmodels.larc.nasa.gov/spalart.html.
- [2] A. ABDELKADER, C. L. BAJAJ, M. S. EBEIDA, A. H. MAHMOUD, S. A. MITCHELL, J. D. OWENS et A. A. RUSHDI : VoroCrust. *ACM Transactions on Graphics*, 39(3):1–16, juin 2020. URL [https://doi.org/](https://doi.org/10.1145/3337680) [10.1145/3337680](https://doi.org/10.1145/3337680).
- [3] N. AFZAL : Wake layer in a turbulent boundary layer with pressure gradient : A new approach. *In Fluid Mechanics and Its Applications*, p. 95–118. Springer Netherlands, 1996. URL [https://doi.org/](https://doi.org/10.1007/978-94-009-1728-6_9) [10.1007/978-94-009-1728-6\\_9](https://doi.org/10.1007/978-94-009-1728-6_9).
- [4] S. R. ALLMARAS, F. T. JOHNSON et P. R. SPALART : Modifications and clarifications for the implementation of the Spalart-Allmaras turbulence model. *In Seventh International Conference on Computational Fluid Dynamics (ICCFD7), Big Island, Hawaii,*, 2012.
- [5] P. ANGOT, C.-H. BRUNEAU et P. FABRIE : A penalization method to take into account obstacles in incompressible viscous flows. *Numerische Mathematik*, 81:497–520, 1999.
- [6] E. BALARAS : Modeling complex boundaries using an external force field on fixed Cartesian grids in large-eddy simulations. *Computers & Fluids*, 33(3):375–404, 2004.
- [7] D. BAUMGÄRTNER, J. WOLF, R. ROSSI, P. DADVAND et R. WÜCHNER : A robust algorithm for implicit description of immersed geometries within a background mesh. *Advanced Modeling and Simulation in Engineering Sciences*, 5(1), août 2018. URL <https://doi.org/10.1186/s40323-018-0113-8>.
- [8] J. BENEK, J. STEGER et F. DOUGHERTY : A flexible grid embedding technique with application to the euler equations. *In 6th Computational Fluid Dynamics Conference Danvers*. American Institute of Aeronautics and Astronautics, juil. 1983. URL <https://doi.org/10.2514/6.1983-1944>.
- [9] M. BERGER, M. J. AFTOSMIS et S. R. ALLMARAS : Progress towards a cartesian cut-cell method for viscous compressible flow. *In 50th AIAA Aerospace Sciences Meeting Including the New Horizons Forum and Aerospace Exposition*, 2012.
- [10] M. J. BERGER : On conservation at grid interfaces. *SIAM journal on numerical analysis*, 24(5):967–984, 1987.
- [11] M. J. BERGER et M. J. AFTOSMIS : An ODE-based wall model for turbulent flow simulations. *AIAA Journal*, 56(2):700–714, fév. 2018. URL <https://doi.org/10.2514/1.j056151>.
- [12] I. BERMEJO-MORENO, L. CAMPO, J. LARSSON, J. BODART, D. HELMER et J. K. EATON : Confinement effects in shock wave/turbulent boundary layer interactions through wall-modelled large-eddy simulations. *Journal of Fluid Mechanics*, 758:5–62, 2014.
- [13] M. BERNARDINI, D. MODESTI et S. PIROZZOLI : On the suitability of the immersed boundary method for the simulation of high-reynolds-number separated turbulent flows. *Computers & Fluids*, 130:84–93, 2016.
- [14] R. P. BEYER : A computational model of the cochlea using the immersed boundary method. *Journal of Computational Physics*, 98:145–162, 1992.
- [15] A. BHARADWAJ S et S. GHOSH : Data reconstruction at surface in immersed-boundary methods. *Computers & Fluids*, 196:104236, jan. 2020.
- [16] H. BIHS et A. KAMATH : A combined level set/ghost cell immersed boundary representation for floating body simulations. *International Journal for Numerical Methods in Fluids*, 83(12):905–916, sept. 2016. URL <https://doi.org/10.1002/fld.4333>.
- [17] R. B. BOND et F. G. BLOTTNER : Derivation, implementation, and initial testing of a compressible wall-layer model. *International Journal for Numerical Methods in fluids*, 66:1183–1206, 2011.
- [18] R. BOUKHARFANE, F. H. E. RIBEIRO et Z. BOUALI : A combined ghost-point-forcing / direct-forcing immersed boundary method (ibm) for compressible flow simulations. *Computers & Fluids*, 162:91–112, 2018.
- [19] C. BREHM, M. F. BARAD et C. C. KIRIS : Open rotor computational aeroacoustic analysis with an immersed boundary method. *In 54th AIAA Aerospace Sciences Meeting*, 2016.
- [20] C. BREHM et N. ASHTON : Towards a viscous wall model for immersed boundary methods. *In 2018 AIAA Aerospace Sciences Meeting*. American Institute of Aeronautics and Astronautics, jan 2018. URL <https://doi.org/10.2514/6.2018-1560>.
- [21] E. BROWN-DYMKOSKI, N. KASIMOV et O. V. VASILYEV : A characteristic based volume penalization method for general evolution problems applied to compressible viscous flows. *Journal of Computational Physics*, 262:344–357, 2014.
- [22] W. CABOT et P. MOIN : *Flow, Turbulence and Combustion*, 63(1/4):269–291, 2000. URL [https://doi.](https://doi.org/10.1023/a:1009958917113) [org/10.1023/a:1009958917113](https://doi.org/10.1023/a:1009958917113).
- [23] A. CALDERER, S. KANG et F. SOTIROPOULOS : Level set immersed boundary method for coupled simulation of air/water interaction with complex floating structures. *Journal of Computational Physics*, 277:201–227, nov. 2014. URL <https://doi.org/10.1016/j.jcp.2014.08.010>.
- [24] F. CAPIZZANO : A compressible flow simulation system based on cartesian grids with anisotropic refinements. *In 45th AIAA Aerospace Sciences Meeting and Exhibit*, 2007.
- [25] F. CAPIZZANO : Turbulent wall model for immersed boundary methods. *AIAA Journal*, 49(11):2367– 2381, 2011.
- [26] F. CAPIZZANO : Coupling a wall diffusion model with an immersed boundary technique. *AIAA Journal*, 54(2):728–734, 2016.
- [27] F. CAPIZZANO : Automatic generation of locally refined cartesian meshes : Data management and algorithms. *International Journal for Numerical Methods in Engineering*, 113(5):789–813, sep 2017. URL <https://doi.org/10.1002/nme.5636>.
- [28] F. CAPIZZANO, L. ALTERIO, S. RUSSO et C. de NICOLA : A hybrid RANS-LES cartesian method based on a skew-symmetric convective operator. *Journal of Computational Physics*, 390:359–379, août 2019. URL <https://doi.org/10.1016/j.jcp.2019.04.002>.
- [29] M. CATCHIRAYER, J.-F. BOUSSUGE, P. SAGAUT, M. MONTAGNAC, D. PAPADOGIANNIS et X. GAR-NAUD : Extended integral wall-model for large-eddy simulations of compressible wall-bounded turbulent flows. *Physics of Fluids*, 30(6):065106, jun 2018. URL [https://doi.org/10.1063/1.](https://doi.org/10.1063/1.5030859) [5030859](https://doi.org/10.1063/1.5030859).
- [30] S. CATRIS et B. AUPOIX : Density corrections for turbulence models. *Aerospace Science and Technology*, 4(1):1 – 11, 2000. ISSN 1270-9638.
- [31] S. R. CHAKRAVARTHY : High resolution upwind formulation of the Navier-Stokes equations. *In Cours VKI, Lecture Series*, 1988.
- [32] W. M. CHAN : Overset grid technology development at NASA Ames Research Center. *Computers & Fluids*, 38(3):496–503, mars 2009. URL [https://doi.org/10.1016/j.compfluid.2008.06.](https://doi.org/10.1016/j.compfluid.2008.06.009) [009](https://doi.org/10.1016/j.compfluid.2008.06.009).
- [33] N. CHAUVET : *Simulation numérique et analyse physique d'un jet propulsif contrôlé par des injections radiales*. Thèse de doctorat, Université Paris IV, Pierre et Marie Curie, 2007.
- [34] Z. L. CHEN, S. HICKEL, A. DEVESA, J. BERLAND et N. A. ADAMS : Wall modeling for implicit largeeddy simulation and immersed-interface methods. *Theoretical and Computational Fluid Dynamics*, 28:1– 21, 2014.
- [35] G. CHESSHIRE et W. D. HENSHAW : A scheme for conservative interpolation on overlapping grids. *SIAM Journal on Scientific Computing*, 15(4):819–845, 1994.
- [36] C. C. CHIENG et B. E. LAUNDER : On the calculation of turbulent heat transport downstream from an abrupt pipe expansion. *Numerical Heat Transfer*, 3(2):189–207, 1980.
- [37] K. CLARKE, M. D. SALAS et H. A. HASSAN : Euler calculations for multielement airfoils using cartesian grids. *AIAA Journal*, 24(3):353–358, 1986.
- [38] T. J. COAKLEY : Implicit upwind methods for the compressible navier stokes equations. *AIAA Journal*, 23(3):374–380, 1985.
- [39] J. COUSTEIX : *Turbulence et couche limite*. Cepadues-éditions, Toulouse, 1989. ISBN 2854282108.
- [40] A. CRISTALLO et R. VERZICCO : Combined immersed boundary/large-eddy-simulations of incompressible three dimensional complex flows. *Flow, Turbulence and Combustion*, 77(1-4):3–26, sep 2006. URL <https://doi.org/10.1007/s10494-006-9034-6>.
- [41] D. B. DE GRAAF et J. K. EATON : Reynolds-number scaling of the flat-plate turbulent boundary layer. *Journal of Fluid Mechanics*, 422:319–346, nov 2000. URL [https://doi.org/10.1017/](https://doi.org/10.1017/s0022112000001713) [s0022112000001713](https://doi.org/10.1017/s0022112000001713).
- [42] M. de TULLIO, P. D. PALMA, G. IACCARINO, G. PASCAZIO et M. NAPOLITANO : An immersed boundary method for compressible flows using local grid refinement. *Journal of Computational Physics*, 225 (2):2098–2117, aug 2007. URL <https://doi.org/10.1016/j.jcp.2007.03.008>.
- [43] S. DECK : *Simulation numérique des charges latérales instationnaires sur des configurations de lanceur*. Thèse de doctorat, Université d'Orléans, 2002.
- [44] S. DECK : Recent improvements in the Zonal Detached Eddy Simulation (ZDES) formulation. *Theoretical and Computational Fluid Dynamics*, 26(6):523–550, 2012.
- [45] S. DECK et N. RENARD : Towards an enhanced protection of attached boundary layers in hybrid rans/les methods. *Journal of Computational Physics*, 400, 2020.
- [46] S. DECK, N. RENARD, R. LARAUFIE et P. SAGAUT : Zonal Detached Eddy Simulation (ZDES) of a spatially developing flat plate turbulent boundary layer over the Reynolds number range 3150 <  $Re_{\theta}$  < 14000. *Physics of Fluids*, 26(2):025116, 2014.
- [47] S. DECK et P. THORIGNY : Unsteadiness of an axisymmetric separating-reataching flow : Numerical investigation. *Physics of Fluids*, 19(065103):1–20, 2007.
- [48] S. DECK : Numerical simulation of transonic buffet over a supercritical airfoil. *AIAA Journal*, 43 (7):1556–1566, jul 2005. URL <https://doi.org/10.2514/1.9885>.
- [49] S. DECK et R. LARAUFIE : Numerical investigation of the flow dynamics past a three-element aerofoil. *Journal of Fluid Mechanics*, 732:401–444, sep 2013. URL [https://doi.org/10.1017/jfm.2013.](https://doi.org/10.1017/jfm.2013.363) [363](https://doi.org/10.1017/jfm.2013.363).
- [50] S. DECK, P.-É. WEISS et N. RENARD : A rapid and low noise switch from RANS to WMLES on curvilinear grids with compressible flow solvers. *Journal of Computational Physics*, 363:231–255, jun 2018. URL <https://doi.org/10.1016/j.jcp.2018.02.028>.
- [51] S. DECK, P. DUVEAU, P. D'ESPINEY et P. GUILLEN : Development and application of Spalart–Allmaras one equation turbulence model to three-dimensional supersonic complex configurations. *Aerospace Science and Technology*, 6(3):171 – 183, 2002. ISSN 1270-9638. URL [http://www.sciencedirect.](http://www.sciencedirect.com/science/article/pii/S1270963802011483) [com/science/article/pii/S1270963802011483](http://www.sciencedirect.com/science/article/pii/S1270963802011483).
- [52] Y. T. DELORME, S. H. FRANKEL, R. JAIN et R. STRAWN : High-order large eddy simulation and immersed boundary method on dynamic meshes : Application to rotorcraft aerodynamics. *In 2018 AIAA Aerospace Sciences Meeting*. American Institute of Aeronautics and Astronautics, jan 2018. URL <https://doi.org/10.2514/6.2018-0599>.
- [53] D. DEPRÉS, P. REIJASSE et J. P. DUSSAUGE : Analysis of unsteadiness in afterbody transonic flows. *AIAA Journal*, 42(12):2541–2550, 2004.
- [54] D. DESTARAC et J. van der VOOREN : Drag/thrust analysis of jet-propelled transonic transport aircraft definition of physical drag components. *Aerospace Science and Technology*, 8(6):545–556, sept. 2004. URL <https://doi.org/10.1016/j.ast.2004.03.004>.
- [55] D. M. DRIVER, H. L. SEEGMILLER et J. G. MARVIN : Time-dependent behavior of a reattaching shear layer. *AIAA Journal*, 25(7):914–919, juil. 1987. URL <https://doi.org/10.2514/3.9722>.
- [56] A. P. DUBEN, N. S. ZHDANOVA et T. K. KOZUBSKAYA : Numerical investigation of the deflector effect on the aerodynamic and acoustic characteristics of turbulent cavity flow. *Fluid Dynamics*, 52(4):561– 571, 2016.
- [57] E. FADLUN, R. VERZICCO, P. ORLANDI et J. MOHD-YUSOF : Combined immersed-boundary finitedifference methods for three-dimensional complex flow simulations. *Journal of Computational Physics*, 161(1):35–60, 2000.
- [58] R. P. FEDKIW : Coupling an eulerian fluid calculation to a lagrangian solid calculation with the ghost fluid method. *Journal of Computational Physics*, 175(1):200–224, jan. 2002. URL [https://doi.org/](https://doi.org/10.1006/jcph.2001.6935) [10.1006/jcph.2001.6935](https://doi.org/10.1006/jcph.2001.6935).
- [59] E. FEIREISL, J. NEUSTUPA et J. STEBEL : Convergence of a Brinkman-type penalization for compressible fluid flows. *Journal of Differential Equations*, 250:596–606, 2011.
- [60] Y. FUKUSHIMA et S. KAWAI : Wall-modeled large-eddy simulation of transonic airfoil buffet at high reynolds number. *AIAA Journal*, p. 1–18, apr 2018. URL <https://doi.org/10.2514/1.j056537>.
- [61] F. GAND : Zonal detached eddy simulation of a civil aircraft with a deflected spoiler. *AIAA Journal*, 51 (3):697–706, 2013.
- [62] F. GAND : *Dynamics of turbulent junction flows*. Thèse de doctorat, Université Pierre et Marie Curie Paris VI, sept. 2011.
- [63] M. GARIEPY, J.-Y. TREPANIER et B. MALOUIN : Generalization of the far-field drag decomposition method to unsteady flows. *AIAA Journal*, 51(6):1309–1319, juin 2013. URL [https://doi.org/10.](https://doi.org/10.2514/1.j051609) [2514/1.j051609](https://doi.org/10.2514/1.j051609).
- [64] L. GE et F. SOTIROPOULOS : A numerical method for solving the 3d unsteady incompressible Navier-Stokes equations in curvilinear domains with complex immersed boundaries. *Journal of Computational Physics*, 225(2):1782–1809, août 2007. URL <https://doi.org/10.1016/j.jcp.2007.02.017>.
- [65] R. GHIAS, R. MITTAL et H. DONG : A sharp interface immersed boundary method for compressible viscous flows. *Journal of Compultational Physics*, 225:528–553, 2007.
- [66] T. GILLIS, G. WINCKELMANS et P. CHATELAIN : An efficient iterative penalization method using recycled krylov subspaces and its application to impulsively started flows. *Journal of Computational Physics*, 347:490–505, 2017.
- [67] N. GOKHALE, N. NIKIFORAKIS et R. KLEIN : A dimensionally split cartesian cut cell method for hyperbolic conservation laws. *Journal of Computational Physics*, 364:186–208, jul 2018. URL [https:](https://doi.org/10.1016/j.jcp.2018.03.005) [//doi.org/10.1016/j.jcp.2018.03.005](https://doi.org/10.1016/j.jcp.2018.03.005).
- [68] D. GOLDSTEIN, R. HANDLER et L. SIROVICH. : Modeling no-slip flow boundary with an external force field. *Journal of Computational Physics*, 105:354–366, 1993.
- [69] D. GOLDSTEIN, R. HANDLER et L. SIROVICH : Direct numerical simulation of turbulent flow over a modeled riblet covered surface. *Journal of Fluid Mechanics*, 302:333–376, nov. 1995. URL [https:](https://doi.org/10.1017/s0022112095004125) [//doi.org/10.1017/s0022112095004125](https://doi.org/10.1017/s0022112095004125).
- [70] E. GONCALVES : *Implantation et validation de lois de paroi dans un code Navier-Stokes*. Thèse de doctorat, L'École Nationale supérieure de l'aéronautique et de l'espace, 2001.
- [71] Y. GORSSE, A. IOLLO, H. TELIB et L. WEYNANS : A simple second order cartesian scheme for compressible Euler flows. *Journal of Computational Physics*, 231(23):7780–7794, 2012.
- [72] M. HARADA, Y. TAMAKI, Y. TAKAHASHI et T. IMAMURA : Simple and robust cut-cell method for high-Reynolds-number-flow simulation on cartesian grids. *AIAA Journal*, 55(8):2833–2841, 2017.
- [73] D. HARTMANN, M. MEINKE et W. SCHRÖDER : A strictly conservative cartesian cut-cell method for compressible viscous flows on adaptive grids. *Comput. Methods Appl. Mech. Engrg.*, 200:1038–1052, 2011.
- [74] C. HIRT et B. NICHOLS : Volume of fluid (VOF) method for the dynamics of free boundaries. *Journal of Computational Physics*, 39(1):201 – 225, 1981. ISSN 0021-9991. URL [http://www.sciencedirect.](http://www.sciencedirect.com/science/article/pii/0021999181901455) [com/science/article/pii/0021999181901455](http://www.sciencedirect.com/science/article/pii/0021999181901455).
- [75] D. HUE, S. PÉRON, L. WIART, O. ATINAULT, E. GOURNAY, P. RAUD, C. BENOIT et J. MAYEUR : Validation of a near-body and off-body grid partitioning methodology for aircraft aerodynamic performance prediction. *Computers & Fluids*, 117:196–211, 2015.
- [76] G. IACCARINO et R. VERZICCO : Immersed boundary technique for turbulent flow simulations. *Applied Mechanics Reviews*, 56(3):331–347, 2003.
- [77] L. JACQUIN : Turbulence et tourbillons. *Cours de majeure de mécanique, option : Dynamique des fluides, Ecole Polytechnique*, 2005.
- [78] J. JANG et C. LEE : An immersed boundary method for nonuniform grids. *Journal of Computational Physics*, 341:1–12, 2017.
- [79] G. KALITZIN et G. IACCARINO : Turbulence modeling in an immersed-boundary RANS method. *Center for Turbulence Research Annual Research Briefs*, p. 415–426, 01 2002.
- [80] S. KANG, G. IACCARINO, F. HAM et P. MOIN : Prediction of wall-pressure fluctuation in turbulent flows with an immersed boundary method. *Journal of Computational Physics*, 228(18):6753–6772, oct. 2009. URL <https://doi.org/10.1016/j.jcp.2009.05.036>.
- [81] S. KAWAI et J. LARSSON : Wall-modeling in large eddy simulation : Length scales, grid resolution, and accuracy. *Physics of Fluids*, 24(1):015105, jan. 2012. URL <https://doi.org/10.1063/1.3678331>.
- [82] N. K.-R. KEVLAHAN et J.-M. GHIDAGLIA : Computation of turbulent flow past an array of cylinders using a spectral method with Brinkman penalization. *European Journal of Mechanics - B/Fluids*, 20:333– 350, 2001.
- [83] B. KHALIGHI, S. JINDAL et G. IACCARINO : Aerodynamic flow around a sport utility vehicle—computational and experimental investigation. *Journal of Wind Engineering and Industrial Aerodynamics*, 107-108:140–148, 2012.
- [84] B. KHALIGHI, S. JINDAL, J. JOHNSON, K. CHEN et G. IACCARINO : Validation of the immersed boundary CFD approach for complex aerodynamic flows. *In The Aerodynamics of Heavy Vehicles II : Trucks, Buses, and Trains*, p. 21–38. Springer Berlin Heidelberg. URL [https://doi.org/10.1007/](https://doi.org/10.1007/978-3-540-85070-0_4)  $978 - 3 - 540 - 85070 - 0$  4.
- [85] W. KIM, I. LEE et H. CHOI : A weak-coupling immersed boundary method for fluid–structure interaction with low density ratio of solid to fluid. *Journal of Computational Physics*, 359:296–311, apr 2018. URL <https://doi.org/10.1016/j.jcp.2017.12.045>.
- [86] C. C. KIRIS, J. A. HOUSMAN, M. F. BARAD, C. BREHM, E. SOZER et S. MOINI-YEKTA : Computational framework for launch, ascent, and vehicle aerodynamics (lava). *Aerospace Science and Technology*, 55: 189–219, 2016.
- [87] M. P. KIRKPATRICK, S. W. ARMFIELD et J. H. KENT : A representation of curved boundaries for the solution of the Navier-Stokes equations on a staggered three-dimensional cartesian grid. *J. Comput. Phys.*, 184(1):1–36, jan. 2003. ISSN 0021-9991. URL [https://doi.org/10.1016/](https://doi.org/10.1016/S0021-9991(02)00013-X) [S0021-9991\(02\)00013-X](https://doi.org/10.1016/S0021-9991(02)00013-X).
- [88] R. KLEIN, K. R. BATES et N. NIKIFORAKIS : Well-balanced compressible cut-cell simulation of atmospheric flow. *Philosophical Transactions of the Royal Society A : Mathematical, Physical and Engineering Sciences*, 367(1907):4559–4575, oct 2009. URL <https://doi.org/10.1098/rsta.2009.0174>.
- [89] M.-C. LAI et C. S. PESKIN : An immersed boundary method with formal second-order accuracy and reduced numerical viscosity. *Journal of Computational Physics*, 160:705–719, 2000.
- [90] V. LAKSHMINARAYAN, C. FARHAT et A. MAIN : An embedded boundary framework for compressible turbulent flow and fluid–structure computations on structured and unstructured grids. *International Journal for Numerical Methods in fluids*, 76:366–395, 2014.
- [91] E. LAMBALLAIS : *Simulation numérique des mouvements tourbillonnaires dans les fluides.* Habilitation à diriger des recherches, 2003.
- [92] É. LAMBALLAIS et J. H. SILVESTRINI : Direct numerical simulation of interactions between a mixing layer and a wake around a cylinder. *Journal of Turbulence*, 3:N28, jan. 2002. URL [https://doi.org/](https://doi.org/10.1088/1468-5248/3/1/028) [10.1088/1468-5248/3/1/028](https://doi.org/10.1088/1468-5248/3/1/028).
- [93] J.-H. LEE et H. J. SUNG : Effects of an adverse pressure gradient on a turbulent boundary layer. *International Journal of Heat and Fluid Flow*, 29(3):568–578, juin 2008. URL [https://doi.org/10.](https://doi.org/10.1016/j.ijheatfluidflow.2008.01.016) [1016/j.ijheatfluidflow.2008.01.016](https://doi.org/10.1016/j.ijheatfluidflow.2008.01.016).
- [94] R. J. LEVEQUE et K.-M. SHYUE : Two-dimensional front tracking based on high resolution wave propagation methods. *Journal of Computational Physics*, 123(2):354 – 368, 1996. ISSN 0021-9991. URL <http://www.sciencedirect.com/science/article/pii/S0021999196900297>.
- [95] Z. LI, J. FAVIER et U. D. S. PONCET : An immersed boundary-lattice Boltzmann method for singleand multi-component fluid flows. *Journal of Computational Physics*, 304:424–440, 2016.
- [96] M.-S. LIOU : A sequel to AUSM : AUSM+. *Journal of Computational Physics*, 129:364–382, 1996.
- [97] M.-S. LIOU et K.-H. KAO : Progress in grid generation : From chimera to dragon grids. Rap. tech., NASA-TM, 1994.
- [98] Q. LIU et O. V. VASILYEV : A Brinkman penalization method for compressible flows in complex geometries. *Journal of Computational Physics*, 227:946–966, 2007.
- [99] W. K. LIU, S. JUN et Y. F. ZHANG : Reproducing kernel particle methods. *International Journal for Numerical Methods in Fluids*, 20(8-9):1081–1106, avr. 1995. URL [https://doi.org/10.1002/fld.](https://doi.org/10.1002/fld.1650200824) [1650200824](https://doi.org/10.1002/fld.1650200824).
- [100] R. LÖHNER : Recent advances in parallel advancing front grid generation. *Archives of Computational Methods in Engineering*, 21(2):127–140, fév. 2014. URL [https://doi.org/10.1007/](https://doi.org/10.1007/s11831-014-9098-8) [s11831-014-9098-8](https://doi.org/10.1007/s11831-014-9098-8).
- [101] H. LUO, R. MITTAL, X. ZHENG, S. A. BIELAMOWICZ, R. J. WALSH et J. K. HAHN : An immersedboundary method for flow–structure interaction in biological systems with application to phonation. *Journal of Computational Physics*, 227(22):9303 – 9332, 2008. ISSN 0021-9991. URL [http:](http://www.sciencedirect.com/science/article/pii/S0021999108002623) [//www.sciencedirect.com/science/article/pii/S0021999108002623](http://www.sciencedirect.com/science/article/pii/S0021999108002623).
- [102] J. LUO, X. HU et N. ADAMS : A conservative sharp interface method for incompressible multiphase flows. *J. Comput. Phys.*, 284(C):547–565, mars 2015. ISSN 0021-9991. URL [https://doi.org/10.](https://doi.org/10.1016/j.jcp.2014.12.044) [1016/j.jcp.2014.12.044](https://doi.org/10.1016/j.jcp.2014.12.044).
- [103] K. LUO, C. MAO, Z. ZHUANG, J. FAN et N. E. L. HAUGEN : A ghost-cell immersed boundary method for the simulations of heat transfer in compressible flows under different boundary conditions part-ii : Complex geometries. *International Journal of Heat and Mass Transfer*, 104:98–111, 2017.
- [104] A. MADRANE, A. RAICHIE et A. STUERMER : Parallel implementation of a dynamic unstructured chimera method in the DLR finite volume TAU-code. *In Twelfth annual conference of the CFD Society of Canada*, 2014.
- [105] M. MANI, D. BABCOCK, C. WINKLER et P. SPALART : Predictions of a supersonic turbulent flow in a square duct. *In 51st AIAA Aerospace Sciences Meeting including the New Horizons Forum and Aerospace Exposition*. American Institute of Aeronautics and Astronautics, jan. 2013. URL [https://doi.org/](https://doi.org/10.2514/6.2013-860) [10.2514/6.2013-860](https://doi.org/10.2514/6.2013-860).
- [106] L. MANUECO, P. WEISS et S. DECK : On the estimation of unsteady aerodynamic forces and wall spectral content with immersed boundary conditions. *Computers & Fluids*, 201:104471, 2020. ISSN 0045-7930. URL [http://www.sciencedirect.com/science/article/pii/](http://www.sciencedirect.com/science/article/pii/S004579302030044X) [S004579302030044X](http://www.sciencedirect.com/science/article/pii/S004579302030044X).
- [107] L. MANUECO, P. WEISS et S. DECK : On the coupling of wall-model immersed boundary conditions and curvilinear body-fitted grids for the simulation of complex geometries. *Computers & Fluids*, 226: 104996, 2021. ISSN 0045-7930.
- [108] D. L. MARCUM : Efficient generation of high-quality unstructured surface and volume grids. *Engineering With Computers*, 17(3):211–233, oct. 2001. URL <https://doi.org/10.1007/pl00013386>.
- [109] I. MARY et P. SAGAUT : Large eddy simulation of flow around an airfoil near stall. *AIAA Journal*, 40 (6):1139–1145, jun 2002. URL <https://doi.org/10.2514/2.1763>.
- [110] R. MATHIS, N. HUTCHINS et I. MARUSIC : Large-scale amplitude modulation of the smallscale structures in turbulent boundary layers. *Journal of Fluid Mechanics*, 628:311–337, juin 2009. URL <https://doi.org/10.1017/s0022112009006946>.
- [111] D. J. MAVRIPLIS : An advancing front delaunay triangulation algorithm designed for robustness. *Journal of Computational Physics*, 117(1):90 – 101, 1995. ISSN 0021-9991. URL [http://www.](http://www.sciencedirect.com/science/article/pii/S0021999185710479) [sciencedirect.com/science/article/pii/S0021999185710479](http://www.sciencedirect.com/science/article/pii/S0021999185710479).
- [112] P. MELIGA et P. REIJASSE : Unsteady transonic flow behind an axisymmetric afterbody with two boosters. *In Proceeding of the 25th AIAA Applied Aerodynamics Conference Miami*, p. 1–8, 2007.
- [113] C. MERLIN : *Simulation numérique de la combustion turbulente : Méthode de frontières immergées pour les écoulements compressibles, application à la combustion en aval d'une cavité*. Thèse de doctorat, Institut National des Sciences Appliquées de Rouen, 2011.
- [114] C. MERLIN, P. DOMINGO et L. VERVISCH : Immersed boundaries in large eddy simulation of compressible flows. *Flow Turbulence Combust*, 90:29–68, 2013.
- [115] R. MITTAL, H. DONG, M. BOZKURTTAS, F. M. NAJJAR, A. VARGAS et A. von LOEBBECKE : A versatile sharp interface immersed boundary method for incompressible flows with complex boundaries. *Journal of Computational Physics*, 227(10):4825–4852, 2008.
- [116] Y. MIZUNO, S. TAKAHASHI, T. NONOMURA, T. NAGATA et K. FUKUDA : A simple immersed boundary method for compressible flow simulation around a stationary and moving sphere. *Mathematical Problems in Engineering*, 2015:1–17, 2015.
- [117] L. MOCHEL : *Etude des effets technologiques par des méthodes numériques innovantes sur des configurations de lanceur*. Thèse de doctorat, Université Pierre et Marie Curie - Paris VI, 2015.
- [118] L. MOCHEL, P.-É. WEISS et S. DECK : Zonal Immersed Boundary Conditions : Application to a high Reynolds number afterbody flow. *AIAA Journal*, 52(12):2782–2794, 2014.
- [119] L. MOCHEL, P.-É. WEISS et S. DECK : On the use of zonal immersed boundary conditions on a high Reynolds number afterbody flow with a serrated skirt using ZDES. *In 52nd Aerospace Sciences Meeting*. American Institute of Aeronautics and Astronautics, jan 2014. URL [https://doi.org/10.2514/](https://doi.org/10.2514/6.2014-0046) [6.2014-0046](https://doi.org/10.2514/6.2014-0046).
- [120] A. A. MOHAMAD : *Lattice Boltzmann Method : Fundamentals and Engineering Applications with Computer Codes*. Springer, 2011.
- [121] J. MOHD-YUSOF : Combined immersed-boundary/B-spline methods for simulations of flows in complex geometries. *Annual Research Briefs Center for Turbulence Research*, p. 313–328, 1997.
- [122] J. MOHD-YUSOF : Development of immersed boundary methods for complex geometries. *Center for Turbulence Research, Annual Research Briefs*, p. 325–336, 1998.
- [123] M. V. MORKOVIN : Effects of compressibility on turbulent flows. *In Colloque International CNRS No. 108, Mécanique de la turbulence*, 1961.
- [124] B. MURALIDHARAN et S. MENON : A high-order adaptive cartesian cut-cell method for simulation of compressible viscous flow over immersed bodies. *Journal of Computational Physics*, 321:342–368, 2016.
- [125] S. MURMAN, M. AFTOSMIS et M. BERGER : Implicit approaches for moving boundaries in a 3-d cartesian method. *In 41st Aerospace Sciences Meeting and Exhibit*. American Institute of Aeronautics and Astronautics, jan. 2003. URL <https://doi.org/10.2514/6.2003-1119>.
- [126] H. M. NAGIB, K. A. CHAUHAN et P. A. MONKEWITZ : Approach to an asymptotic state for zero pressure gradient turbulent boundary layers. *Philosophical Transactions of the Royal Society A : Mathematical, Physical and Engineering Sciences*, 365(1852):755–770, jan. 2007. URL [https://doi.org/10.1098/](https://doi.org/10.1098/rsta.2006.1948) [rsta.2006.1948](https://doi.org/10.1098/rsta.2006.1948).
- [127] J. W. NAM et F. S. LIEN : A ghost-cell immersed boundary method for large eddy-simulation of compressible turbulent flows. *Journal of Computational FLuid Dynamics*, 2014:41–55, 2014.
- [128] A. O'BRIEN et M. BUSSMANN : A volume-of-fluid ghost-cell immersed boundary method for multiphase flows with contact line dynamics. *Computers & Fluids*, 165:43–53, mar 2018. URL [https:](https://doi.org/10.1016/j.compfluid.2018.01.006) [//doi.org/10.1016/j.compfluid.2018.01.006](https://doi.org/10.1016/j.compfluid.2018.01.006).
- [129] M. OEVERMANN, C. SCHARFENBERG et R. KLEIN : A sharp interface finite volume method for elliptic equations on cartesian grids. *Journal of Computational Physics*, 228:5184–5206, 2009.
- [130] C. R. ONG et H. MIURA : Iterative local Bézier reconstruction algorithm of smooth droplet surface for the immersed boundary method. *SOLA*, 14(0):170–173, 2018. URL [https://doi.org/10.2151/](https://doi.org/10.2151/sola.2018-030) [sola.2018-030](https://doi.org/10.2151/sola.2018-030).
- [131] R. PAIN : *Simulation Numérique, Analyse physique d'écoulements Massivement décollés*. Thèse de doctorat, Université Pierre et Marie Curie - Paris VI, 2013.
- [132] R. PAIN, P.-É. WEISS et S. DECK : Zonal detached eddy simulation of the flow around a simplified launcher afterbody. *AIAA Journal*, 52(9):1967–1979, sep 2014. URL [https://doi.org/10.2514/](https://doi.org/10.2514/1.j052743) [1.j052743](https://doi.org/10.2514/1.j052743).
- [133] R. PAIN, P.-É. WEISS, S. DECK et J.-C. ROBINET : Large scale dynamics of a high reynolds number axisymmetric separating/reattaching flow. *Physics of Fluids*, 31(12), 2019.
- [134] H. S. PARK, D. LINTON et B. THORNBER : Towards DES of flow around a rotorcraft fuselage using an immersed boundary method. *In AIAA Scitech 2020 Forum*. American Institute of Aeronautics and Astronautics, jan. 2020. URL <https://doi.org/10.2514/6.2020-2236>.
- [135] N. PELLER, A. LE DUC, F. TREMBLAY et M. MANHART : High-order stable interpolations for immersed boundary methods. *International Journal for Numerical Methods in Fluids*, 52:1175–1193, 2006.
- [136] C. S. PESKIN : Flow patterns around heart valves : a numerical method. *Journal of Computational Physics*, 10(2):252–271, 1972.
- [137] A. PINELLI, I. Z. NAQAVI, U. PIOMELLI et J. FAVIER : Immersed-boundary methods for general finitedifference and finite-volume Navier–Stokes solvers. *Journal of Computational Physics*, 229:9073–9091, 2010.
- [138] U. PIOMELLI et E. BALARAS : Wall-Layer models for Large-Eddy Simulations. *Annual Review of Fluid Mechanics*, 34(1):349–374, jan. 2002. URL [https://doi.org/10.1146/annurev.fluid.](https://doi.org/10.1146/annurev.fluid.34.082901.144919) [34.082901.144919](https://doi.org/10.1146/annurev.fluid.34.082901.144919).
- [139] A. PIQUET, O. ROUSSEL et A. HADJADJ : A comparative study of Brinkman penalization and directforcing immersed boundary methods for compressible viscous flows. *Computers & Fluids*, 136:272–284, 2016.
- [140] A. POSA, A. LIPPOLIS, R. VERZICCO et E. BALARAS : Large-eddy simulations in mixed-flow pumps using an immersed-boundary method. *Computers & Fluids*, 47(1):33 – 43, 2011. ISSN 0045-7930. URL <http://www.sciencedirect.com/science/article/pii/S0045793011000569>.
- [141] T. M. PU et C. H. ZHOU : An immersed boundary/wall modeling method for RANS simulation of compressible turbulent flows. *International Journal for Numerical Methods in Fluids*, jan 2018. URL <https://doi.org/10.1002/fld.4487>.
- [142] M. PÉCHIER : *Prévision numérique de l'effet Magnus pour des configurations de munitions*. Thèse de doctorat, Université de Poitiers, 1999.
- [143] H. REICHARDT : Vollständige darstellung der turbulenten geschwindigkeitsverteilung in glatten leitungen. *ZAMM - Zeitschrift für Angewandte Mathematik und Mechanik*, 31(7):208–219, 1951. URL <https://doi.org/10.1002/zamm.19510310704>.
- [144] F. H. E. RIBEIRO, R. BOUKHARFANE et A. MURA : Highly-resolved large-eddy simulations of combustion stabilization in a scramjet engine model with cavity flameholder. *Computers & Fluids*, 197:104344, 2020. ISSN 0045-7930. URL [http://www.sciencedirect.com/science/article/](http://www.sciencedirect.com/science/article/pii/S0045793019303032) [pii/S0045793019303032](http://www.sciencedirect.com/science/article/pii/S0045793019303032).
- [145] F. ROMAN, E. NAPOLI, B. MILICI et V. ARMENIO : An improved immersed boundary method for curvilinear grids. *Computers & Fluids*, 38(8):1510 – 1527, 2009. ISSN 0045-7930. URL [http://www.](http://www.sciencedirect.com/science/article/pii/S0045793008002508) [sciencedirect.com/science/article/pii/S0045793008002508](http://www.sciencedirect.com/science/article/pii/S0045793008002508).
- [146] C. L. RUMSEY, J.-R. CARLSON, T. H. PULLIAM et P. R. SPALART : Improvements to the quadratic constitutive relation based on NASA juncture flow data. *AIAA Journal*, p. 1–11, juil. 2020. URL [https:](https://doi.org/10.2514/1.j059683) [//doi.org/10.2514/1.j059683](https://doi.org/10.2514/1.j059683).
- [147] P. SAGAUT et S. DECK : Large eddy simulation for aerodynamics : status and perspectives. *Philosophical Transactions of the Royal Society A : Mathematical, Physical and Engineering Sciences*, 367(1899):2849– 2860, jun 2009. URL <https://doi.org/10.1098/rsta.2008.0269>.
- [148] P. SAGAUT, S. DECK et M. TERRACOL : *Multiscale and multiresolution approach in turbulence, 2nd edition*. Imperial College Press, 2013.
- [149] E. M. SAIKI et S. BIRINGEN : Numerical simulation of a cylinder in uniform flow : Application of a virtual boundary method. *Journal of Computational Physics*, 123:450–465, 1996.
- [150] L. SCHNEIDERS, C. GÜNTHER, M. MEINKE et W. SCHRÖDER : An efficient conservative cut-cell method for rigid bodies interacting with viscous compressible flows. *Journal of Computational Physics*, 311:62–86, 2016.
- [151] L. SCHNEIDERS, D. HARTMANN, M. MEINKE et W. SCHRÖDER : An accurate moving boundary formulation in cut-cell methods. *Journal of Computational Physics*, 235:786–809, 2013.
- [152] F. SCHRIJER, A. SCIACCHITANO, F. SCARANO, K. HANNEMANN, J.-F. PALLEGOIX, J. MASELAND et R. SCHWANE : Experimental investigation of base flow buffeting on the Ariane 5 launcher using high speed PIV. *In 4th European Conference for Aerospace Sciences*, 2011.
- [153] M. H. SEDAGHAT, M. M. SHAHMARDAN, M. NOROUZI, P. G. JAYATHILAKE et M. NAZARI : Numerical simulation of muco-ciliary clearance : immersed boundary lattice boltzmann method. *Computers & Fluids*, 131:91–101, 2016.
- [154] J. H. SEO et R. MITTAL : A high-order immersed boundary method for acoustic wave scattering and low-mach number flow-induced sound in complex geometries. *Journal of Computational Physics*, 230(4):1000 – 1019, 2011. ISSN 0021-9991. URL [http://www.sciencedirect.com/science/](http://www.sciencedirect.com/science/article/pii/S0021999110005711) [article/pii/S0021999110005711](http://www.sciencedirect.com/science/article/pii/S0021999110005711).
- [155] T.-H. SHIH, L. A. POVINELLI et N.-S. LIU : Application of generalized wall function for complex turbulent flows. *Journal of Turbulence*, 4(15):1–16, 2003.
- [156] J. A. SILLERO, J. JIMÉNEZ et R. D. MOSER : One-point statistics for turbulent wall-bounded flows at Reynolds numbers up to δ+ ≈ 2000. *Physics of Fluids*, 25(10):105102, oct 2013. URL [https://doi.](https://doi.org/10.1063/1.4823831) [org/10.1063/1.4823831](https://doi.org/10.1063/1.4823831).
- [157] J. SILVESTRINI et E. LAMBALLAIS : Direct numerical simulation of wakes with virtual cylinders. *International Journal of Computational Fluid Dynamics*, 16:305–314, 09 2010.
- [158] F. SIMON : *Simulation numérique hybrides RANS/LES de l'aérodynamique des projectiles et application au contrôle des écoulements*. Thèse de doctorat, Université des sciences et technologies de Lille 1, 2007.
- [159] F. SIMON, S. DECK, P. GUILLEN et P. SAGAUT : Reynolds-averaged navier-stokes/large-eddy simulations of supersonic base flow. *AIAA Journal*, 44(11):2578–2590, nov 2006. URL [https://doi.org/](https://doi.org/10.2514/1.21366) [10.2514/1.21366](https://doi.org/10.2514/1.21366).
- [160] F. SIMON, S. DECK, P. GUILLEN, P. SAGAUT et A. MERLEN : Numerical simulation of the compressible mixing layer past an axisymmetric trailing edge. *Journal of Fluid Mechanics*, 591, oct 2007. URL [https:](https://doi.org/10.1017/s0022112007008129) [//doi.org/10.1017/s0022112007008129](https://doi.org/10.1017/s0022112007008129).
- [161] A. SKILLEN : *The overset grid method, applied to the solution of the incompressible Navier-Stokes equations in two and three spatial dimensions.* PhD Thesis, School of Mechanical Aerospace and Civil Engineering, 2011.
- [162] F. SOTIROPOULOS et X. YANG : Immersed boundary methods for simulating fluid–structure interaction. *Progress in Aerospace Sciences*, 65:1–21, 2014.
- [163] P. R. SPALART, S. DECK, M. L. SHUR, K. D. SQUIRES, M. K. STRELETS et A. TRAVIN : A new version of Detached-Eddy Simulation, resistant to ambiguous grid densities. *Theoretical and Computational Fluid Dynamics*, 20(3):181–195, 2006.
- [164] P. R. SPALART, W.-H. JOU, M. STRELETS et S. R. ALLMARAS : Comments on the feasibility of the les for wings and on a hybrid RANS/LES approach. *In Proceedings of the first AFOSR International Conference on DNS/LES*, 1997.
- [165] P. SPALART : Strategies for turbulence modelling and simulations. *International Journal of Heat and Fluid Flow*, 21:252–263, 06 2000.
- [166] P. SPALART et S. ALLMARAS : One-equation turbulence model for aerodynamic flows. *Recherche aerospatiale*, (1):5–21, 1994.
- [167] D. SPALDING : A single formula for the law of the wall. *Journal of Applied Mechanics*, 28:455, 01 1961.
- [168] A. SYRAKOS, S. VARCHANIS, Y. DIMAKOPOULOS, A. GOULAS et J. TSAMOPOULOS : A critical analysis of some popular methods for the discretisation of the gradient operator in finite volume methods. *Physics of Fluids*, 29(12):127103, dec 2017. URL <https://doi.org/10.1063/1.4997682>.
- [169] Y. TAMAKI, M. HARADA et T. IMAMURA : Near-wall modification of Spalart-Allmaras turbulence model for immersed boundary method. *AIAA Journal*, 55(9):3027–3039, 2017.
- [170] Y. TAMAKI et T. IMAMURA : Turbulent flow simulations of the common research model using immersed boundary method. *AIAA Journal*, p. 1–12, apr 2018. URL [https://doi.org/10.2514/1.](https://doi.org/10.2514/1.j056654) [j056654](https://doi.org/10.2514/1.j056654).
- [171] H. TANG, S. C. JONES et F. SOTIROPOULOS : An overset-grid method for 3D unsteady incompressible flows. *Journal of Computational Physics*, 191(2):567–600, nov. 2003. URL [https://doi.org/10.](https://doi.org/10.1016/s0021-9991(03)00331-0) [1016/s0021-9991\(03\)00331-0](https://doi.org/10.1016/s0021-9991(03)00331-0).
- [172] M. TERRACOL et E. MANOHA : Numerical wire mesh model for the simulation of noise-reduction devices. *AIAA Journal*, 59(3):987–1007, 2021.
- [173] F. TESSICINI, G. IACCARINO, M. FATICA et M. WANG : Wall modeling for large-eddy simulation using an immersed boundary method. *Center for Turbulence Research, Annual Research Briefs 2002*, p. 181–187, 01 2002.
- [174] S. THANGAM et C. G. SPEZIALE : Turbulent flow past a backward-facing step : A critical evaluation of two-equation models. *AIAA Journal*, 30(5):1314–1320, 1992.
- [175] H. TOUBIN, D. BAILLY et M. COSTES : Improved unsteady far-field drag breakdown method and application to complex cases. *AIAA Journal*, 54(6):1907–1921, juin 2016. URL [https://doi.org/](https://doi.org/10.2514/1.j054756) [10.2514/1.j054756](https://doi.org/10.2514/1.j054756).
- [176] J. C. TYACKE, M. MAHAK et P. G. TUCKER : Large-scale multifidelity, multiphysics, hybrid Reynolds-Averaged Navier-Stokes/Large-Eddy Simulation of an installed aeroengine. *Journal of Propulsion and Power*, 32(4):997–1008, 2016.
- [177] M. UHLMANN : An immersed boundary method with direct forcing for the simulation of particulate flows. *Journal of Computational Physics*, 209(2):448–476, nov. 2005. URL [https://doi.org/10.](https://doi.org/10.1016/j.jcp.2005.03.017) [1016/j.jcp.2005.03.017](https://doi.org/10.1016/j.jcp.2005.03.017).
- [178] E. R. VAN DRIEST : Turbulent boundary layer in compressible fluids. *Journal of the Aeronautical Sciences*, 18(3):145–160, 1951.
- [179] M. VANELLA et E. BALARAS : A moving-least-squares reconstruction for embedded-boundary formulations. *Journal of Computational Physics*, 228(18):6617–6628, oct. 2009. URL [https://doi.org/](https://doi.org/10.1016/j.jcp.2009.06.003) [10.1016/j.jcp.2009.06.003](https://doi.org/10.1016/j.jcp.2009.06.003).
- [180] O. V. VASILYEV et N. K.-R. KEVLAHAN : Hybrid wavelet collocation Brinkman penalization method for complex geometry flows. *International Journal for Numerical Methods in Fluids*, 40:531–538, 2002.
- [181] J. A. VIECELLI : A method for including arbitrary external boundaries in the mac incompressible fluid computing technique. *Journal of Computational Physics*, 4:543–551, 1969.
- [182] P. E. VINCENT et A. JAMESON : Facilitating the adoption of unstructured high-order methods amongst a wider community of fluid dynamicists. *Mathematical Modelling of Natural Phenomena*, 6(3):97–140, 2011.
- [183] I. WALD et V. HAVRAN : On building fast kd-trees for ray tracing, and on doing that in o(n log n). *In 2006 IEEE Symposium on Interactive Ray Tracing*. IEEE, sep 2006. URL [https://doi.org/10.1109/](https://doi.org/10.1109/rt.2006.280216) [rt.2006.280216](https://doi.org/10.1109/rt.2006.280216).
- [184] K. WANG, A. RALLU, J.-F. GERBEAU et C. FARHAT : Algorithms for interface treatment and load computation in embedded boundary methods for fluid and fluid-structure interaction problems. *International Journal for Numerical Methods in Fluids*, 67:1175–1206, 2011.
- [185] J. M. WEISS, J. P. MARUSZEWSKI et W. A. SMITH : Implicit solution of preconditioned Navier-Stokes equations using algebraic multigrid. *AIAA Journal*, 37(1):29–36, Jaunuary 1999.
- [186] P.-É. WEISS : *Simulation numérique et analyse physique d'un écoulement d'arrière-corps axisymétrique et application au contrôle des charges latérales*. Thèse de doctorat, Université Paris IV, Pierre et Marie Curie, 2010.
- [187] P.-É. WEISS et S. DECK : Control of the antisymmetric mode (m =1) for high Reynolds axisymmetric turbulent separating/reattaching flows. *Physics of Fluids*, 23:095102, 2011.
- [188] P.-É. WEISS et S. DECK : Zonal detached eddy simulation of the flow dynamics on an Ariane 5-type afterbody. *In 4th Eur. Conf. for Aerospace Sciences, St-Petersburg, Russia (2011)*, 2011.
- [189] P. É. WEISS et S. DECK : Numerical investigation of the robustness of an axisymmetric separating/reattaching flow to an external perturbation using ZDES. *Flow, Turbulence and Combustion*, 91(3):697–715, jul 2013. URL <https://doi.org/10.1007/s10494-013-9484-6>.
- [190] P.-É. WEISS et S. DECK : On the coupling of a zonal body-fitted/immersed boundary method with ZDES : Application to the interactions on a realistic space launcher afterbody flow. *Computers & Fluids*, 176:338–352, nov 2018. URL <https://doi.org/10.1016/j.compfluid.2017.06.015>.
- [191] P.-É. WEISS, S. DECK, J.-C. ROBINET et P. SAGAUT : On the dynamics of axisymmetric turbulent separating/reattaching flows. *Physics of Fluids*, 21(075103):1–8, 2009.
- [192] S. WILHELM, J. JACOB et P. SAGAUT : An explicit power-law-based wall model for lattice Boltzmann method-Reynolds-averaged numerical simulations of the flow around airfoils. *Physics of Fluids*, 30 (6):065111, jun 2018. URL <https://doi.org/10.1063/1.5031764>.
- [193] J. YANG et F. STERN : A simple and efficient direct forcing immersed boundary framework for fluid–structure interactions. *Journal of Computational Physics*, 231:5029–5061, 2012.
- [194] X. I. A. YANG, J. SADIQUE, R. MITTAL et C. MENEVEAU : Integral wall model for large eddy simulations of wall-bounded turbulent flows. *Physics of Fluids*, 27(2):025112, feb 2015. URL [https:](https://doi.org/10.1063/1.4908072) [//doi.org/10.1063/1.4908072](https://doi.org/10.1063/1.4908072).
- [195] T. YE, R. MITTAL, H. S. UDAYKUMAR et W. SHYY : An accurate cartesian grid method for viscous incompressible flows with complex immersed boundaries. *Journal of Compultational Physics*, 156:209– 240, 1999.
- [196] S. ZAHEDI et A.-K. TORNBERG : Delta function approximations in level set methods by distance function extension. *Journal of Computational Physics*, 229(6):2199–2219, mars 2010. URL [https://](https://doi.org/10.1016/j.jcp.2009.11.030) [doi.org/10.1016/j.jcp.2009.11.030](https://doi.org/10.1016/j.jcp.2009.11.030).
- [197] Z. ZHANG et W. CHEN : An approach for maximizing the smallest eigenfrequency of structure vibration based on piecewise constant level set method. *Journal of Computational Physics*, 361:377–390, may 2018. URL <https://doi.org/10.1016/j.jcp.2018.01.050>.
- [198] Y. ZHENG, M.-S. LIOU et K. CIVINSKAS : Development of three-dimensional dragon grid technology. Rap. tech., NASA TM, 1999.
- [199] C. H. ZHOU : RANS simulation of high-Re turbulent flows using an immersed boundary method in conjunction with wall modeling. *Computers & Fluids*, 143:73–89, 2017.
- [200] W. J. ZHU, T. BEHRENS, W. Z. SHEN et J. N. SORENSEN : Hybrid immersed boundary method for airfoils with a trailing-edge flap. *AIAA Journal*, 51(1):30–41, 2013.